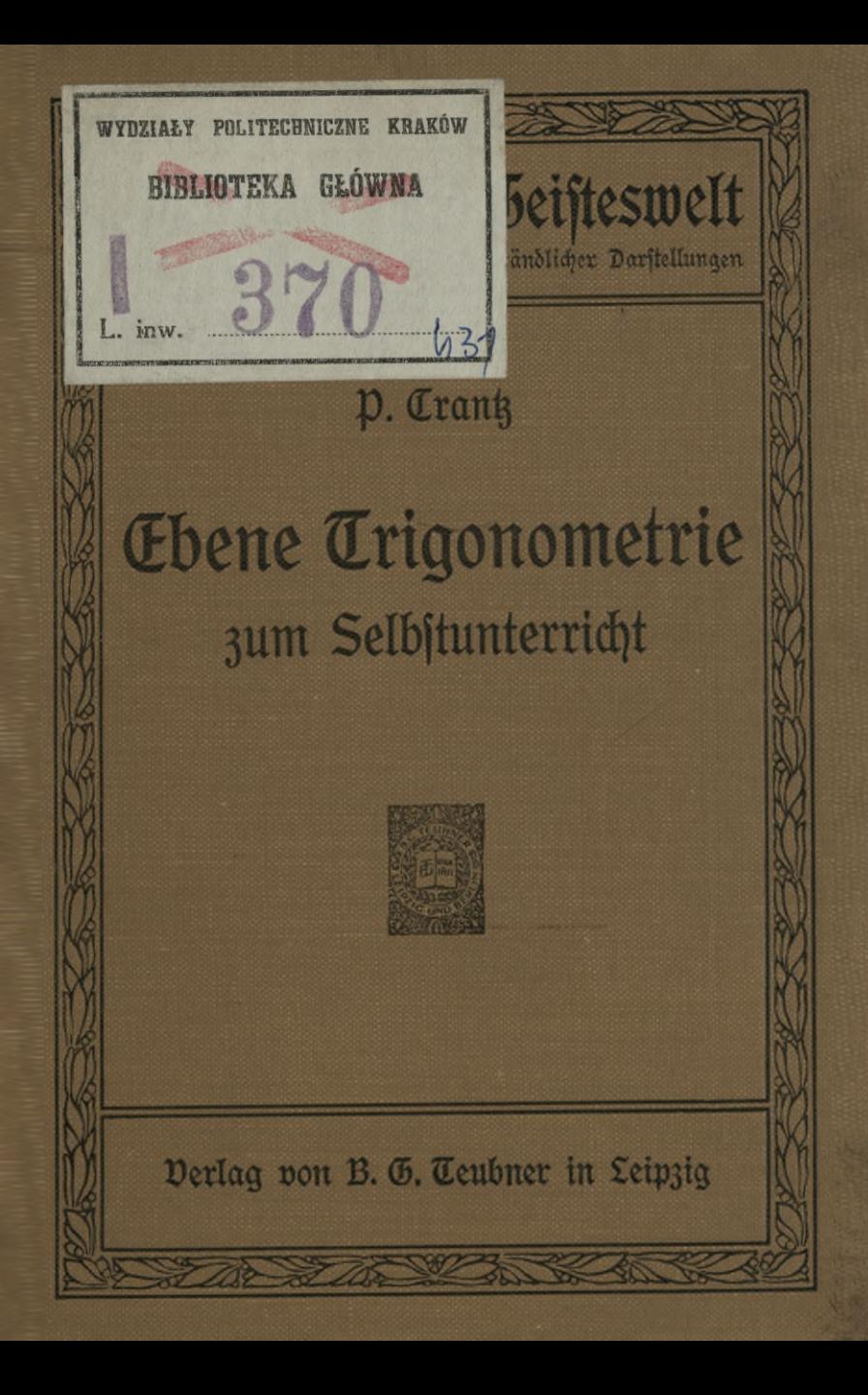

## Die Sammlung "Aus Natur und Geisteswelt"

 $\mu$ erdankt ihr Entstehen dem Wunsche, an der Erfüllung einer bedeut**samen sozialen Aufgabe mitzuwirken. Sie soll an ihrem Teil der**  $unferer$  *Kultur* aus der Scheidung in Kaften drohenden Gefahr be**gegnen helfen, soll dem Gelehrten es ermöglichen, sich an weitere Kreise zu wenden, und dem materiell arbeitenden Menschen Gelegenheit bieten, mit den geistigen Errungenschaften in Fühlung zu bleiben. Der Gefahr, der Halbbildung zu dienen, begegnet sie, indem sie nicht in der Vorführung einer Fülle von Lehrstoff und Lehrsätzen oder etwa gar unerwiesenen Hypothesen ihre Aufgabe sucht, sondern darin, dem Leser Verständnis dafür zu vermitteln, wie die moderne Wissenschaft**  $e$ s erreicht hat, über wichtige *Sragen* von allgemeinstem Interesse **Licht zu verbreiten, und ihn dadurch zu einem selbständigen Urteil über den Grad der Zuverlässigkeit jener Antworten zu befähigen.**

**Es ist gewiß durchaus unmöglich und unnötig, daß alle Welt sich mit geschichtlichen, naturwissenschaftlichen und philosophischen Studien befasse. Es kommt nur darauf an, daß jeder an einem**  $P$ untte die *Sreiheit* und Selbständigteit des geistigen Lebens ge= **winnt. In diesem Sinne bieten die einzelnen, in sich abgeschlossenen Schriften eine Einführung in die einzelnen Gebiete in voller Anschaulichkeit und lebendiger Frische.**

**In den Dienst dieser mit der Sammlung verfolgten Aufgaben haben sich denn auch in dankenswertester weise von Anfang an**  $\delta$ ie besten Namen gestellt. Andererseits hat dem der Erfolg ent= **sprochen, so daß viele der Bändchen bereits in neuen Auflagen vorliegen. Damit sie stets auf die höhe der Forschung gebracht werden können, sind die Bändchen nicht, wie die anderer Sammlungen, stereotypiert, sondern werden — was freilich die Aufwendungen sehr wesentlich erhöht — bei jeder Auflage durchaus neu bearbeitet**  $un\delta$  *völlig neu gesetst.* 

**So sind denn die schmucken, gehaltvollen Bände durchaus geeignet, die Freude am Buche zu wecken und daran zu gewöhnen, einen kleinen Betrag, den man für Erfüllung körperlicher Bedürf- . niste nicht anzusehen pflegt, auch für die Befriedigung geistiger anzuwenden. Durch den billigen preis ermöglichen sie es tatsächlich jedem, auch dem wenig Begüterten, sich eine kleine Bibliothekzu schaffen, die das für ihn wertvollste "Aus Natur und Geisteswelt" vereinigt.**

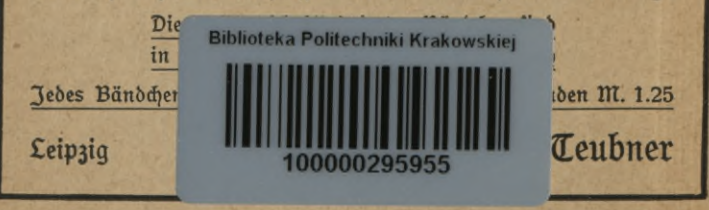

Jedes Bändchen geheftet M. 1.—, in Leinw. gebunden M. 1.25

#### **Mathematik. Astronomie.**

Naturwissenschaften und Mathematik im klassischen Altertum. **von Prof. Dr. Ioh. L. heiberg. (Bd. 370.)**

Arithmetik und Rlgebra zum Selbstunterricht, **von Prof.** Dr. **P.Lrantz. 2 Bde. Mitzahlr.Zig. (Bö. 120, 205, auch in <sup>1</sup> Bö. geb.) I. Teil: Die Rechnungsarten. Gleichungen ersten Grades mit einer und mehreren Unbekannten. Gleichungen zweiten Grades. 2. Rufi.** *mit* **9 Zig. (Bö. 120.)**

II. **Teil: Gleichungen. Rrithmetische und geometrische Reihen. Zinseszins- und Rentenrechnung. Komplexe Zahlen. Binomischer**  $Lehrfa$ **f**<sub>8</sub>. **3.**  $RufI$ . **Mit** 23  $Sig$ . **(Bb.** 205.)

Planimetrie zum Selbstunterricht, **von Prof. Dr.** p. **Crantz. Mit 99 Zig. (Bö. 340.)**

Trigonometrie zum Selbstunterricht, **von Prof. Dr. p. Crantz. Mit Zig. (Bö. 431.)**

Einführung in die Infinitesimalrechnung mit einer historischen Übersicht, **von Prof. Dr. G. Kowalervski. 2. Rufi. Mit 18 Fig. (BÖ. 197.)**

Differential- u. Integralrechnung, **von Dr. M.Lindow. (Bö. 387.)**  $M$ ake und *Messen*. Don Dr. *W. Block. Mit* 34 Abb. (Bd. 385.)

Praktische Mathematik, **von Dr. R. Reuendorff.** I. **Teil: Graphisches u. numerisches Rechnen. Mit 62 Zig. u. <sup>1</sup> Tafel. (Bö. 341.)**

Mathematische Spiele, **von Dr. £D. Rhrens. 2. Rufi. Mit 70 Zig. (Bö. 170.)**

Das Schachspiel und seine strategischen Prinzipien, **von** Dr. **M. Lange. Mit Öen Bildnissen GE. Lasters und p. Morphps, 1 Schachbreitafel u. 43 Darft. von Übungsbeispielen. (Bö. 281.)**

**Der Bau des Weltalls, von Prof. Dr. J. Scheiner. 4. Rufi. Mit 26 Zig. (Bö. 24.)**

Das aftronomische Weltbild im Wandel der Zeit. Don Prof. **Dr. 5. Oppenheim. 2. Rufi. Mit 24 Rbb. (Bö. 110.)**

Entstehung der Welt und der Erde nach Sage und Wissenschaft. **von Prof. Dr. B. Weinstein. 2. Rufi. (Bö. 223.)**

Probleme der modernen Astronomie. Don Prof. Dr. S. Oppen= **heim. (Bö. 355.)**

Die Sonne, **von Dr. R. Krause. Mit zahlr. Rbb. (Bö. 357.)** Der Mond, **von Prof. Dr. J. Franz. Mit 31 Rbb. (Bö. 90.)** Die Planeten, **von Prof. Dr. B. Peter. Mit 18 Zig. (Bö. 240.)** Astronomie in ihrer Bedeutung für das praktische Leben. **von Prof. Dr. R. Marcuse. Mit 26 Rbb. (Bö. 378.)**

**Jedes Bändchen geheftet M.I.—, in Leinw. gebunden M. 1.25**

#### **Philosophie.**

- Einführung in die Philosophie, **von Prof. Dr. R.** Richter. **3. Rufi, von Dr. ITT. Brahm. (Bb. 155.)**
- Die Philosophie. **Einführung in die Wissenschaft, ihr Wesen und ihre Probleme, von Realschuldir. H. Richert. 2.Rufi. (Bb. 186.)**

 $S$ ührende Denker. Geschichtliche Einleitung in die Philosophie. **von Prof. Dr. 3. Lohn. 2. Rufi. Mit <sup>6</sup> Bildn. (Bd. 176.)**

Griechische Weltanschauung, **von privatdoz. Dr. ITT. wundt. (Bd. 329.)**

Entstehung der Welt und der Lrde. **von Prof. Dr. B. Weinstein. 2. Rufl. (Bd. 223.)**

Die Weltanschauungen der großen Philosophen der Neuzeit. **von weil. Prof. Dr. L. Busse. 5. Rufl., herausgeg. von Prof. Dr. K. Falckenberg. (Bd. 56.)**

Rousseau, **von Prof. Dr.p.hensel. 2. Rufl. MitlBildn. (Bb.180.)**  $Immanuel$  Kant. Darftellung und *Würdigung. Don Prof.* 

**Dr. 0). Külpe. 3. Rufl. Mit <sup>1</sup> Bildn. (Bd. 146.)**

Schopenhauer. **Seine Persönlichkeit, seine Lehre, seine Bedeutung. von Realschuldirektor H. Kichert. 2. Rufl. Mit <sup>1</sup> Bildn. (Bb.81.)**

Herbarts Lehren und Leben, **von Pastor <D. Flügel. Mit <sup>1</sup> Bildn. (Bb. 164.)**

Herbert Spencer, **von Dr.**K. Schwarze. **Mit** <sup>1</sup> **Bildn. (Bd.** 245.)

- Die Philosophie der Gegenwart in Deutschland. Eine Cha= **rakteristik ihrer Hauptrichtungen. von Prof. Dr. ©. Külpe. 5. Rufl. (Bd. 41.)**
- $A$ *e*fthetik. Don Dr. R. Hamann. (Bo. 345.)

Prinzipien der Lthik. **von E. wentscher. (Bd. 397.)**

Aufgaben und Ziele der Menschenlebens, **von Dr. I. Unold. 3. Rufl. (Bd. 12.)**

 $Sittlide Eebensanfdnauungen der Gegenwart. Don weil. Prof.$ **Dr. (D. Kirn. 2. Rufl. (Bb. 177.)**

Das Problem der Willensfreiheit, **von Prof. Dr. G. F. Lipps. (Bd. 383.)**

Die Seele des Menschen, **von Prof. Dr. I. Rehmke. 4.-Rufl. (Bd. 36.)**

Die Mechanik des Geisteslebens, **von Prof. Dr.M.verworn. 2. Ruff. Mit 18 Fig. (Bd. 200.)**

Psychologie des Kindes, **von Prof. Dr. R. Gaupp. 3. Ruft. Mit 18 Rbb. (Bd. 213.)**

Hypnotismus und Suggestion, **von Dr. E. Erömner. (Bb. 199.)**

Burbe T

## Rus Natur und Geisteswelt

Dub

Sammlung wissenschaftlich - gemeinverständlicher Darstellungen

**431. Bändchen**

# **Ebene Trigonometrie** zum Selbstunterricht

**von**

## Paul *Crantz*

**Professor am Kskanischen Gymnasium zu Berlin**

Mit 50 Figuren im Text

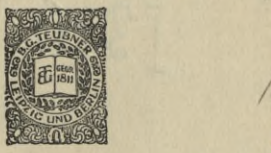

Ing

Druck und Verlag von B.G.Teubner in Leipzig und Berlin 1914

## KD 513.1/2 (075.4)

I*-'boi'iSC* KRAKÓW

**Copyright 1913 by B. G. Teubner in Leipzig.**

Alle Rechte, einschließlich des Übersetzungsrechts, vorbehalten.

 $BPL-3-02/2-17$ <br>Akc. Nr. 102(50

## Vorwort.

Die freundliche Aufnahme, welche meine für den Selbstunterricht beftimmten Bändchen über einzelne Gebiete der Elementarmathematik gefunden haben, hat mich veranlaßt, auch die Trigonometrie für denfelben Zweck zu bearbeiten. Ich habe wieder versucht, den Stoff möglichst einfach und leicht verständlich zu behandeln und durch zahlreiche Beispiele, die vielfach den Anwendungen der Trigonometrie angehören, zu erläutern.

Berlin-Friedenau, im Mai 1915.

**P. Crantz.**

**BING STEVEN M** 

### Inhalt.

### Erster Abschnitt.

**Die trigonometrischen Funktionen und die Berechnung rechtwinkliger Dreiecke.**

- 1 **§ 1. Einleitung § 2. Vas Messen. Ulaßzahl und**  $\overline{2}$ **Verhältnis......................2 § 3. Beziehungen zwischen den Leiten und winkeln eines rechtwinkligen Dreiecks . 4 § 4. Der Linus eines Winkels 5 § 5. DerTangens eineswinkels 15 § 6. Der Kosinus und der Kotangens eines Winkels . 21 § 7. Beziehungen zwischen den trigonometrischen Funk-26 tionen .** . . . **§ 8. DieBestimmung eineswinkels aus einer Gleichung zwischen seinenFunktionen 28**
- **§ 9. Verwandlung der Funktionen eineswinkels in Funktionen des halben Winkels 30**
- **§10. Berechnung geradliniger Figuren, die sich in kongruente rechtwinkligeDrei** $e$ *de zerlegen laffen*.

#### Zweiter Abschnitt.

### **Die Funktionen stumpfer Winkel und die Berechnung**

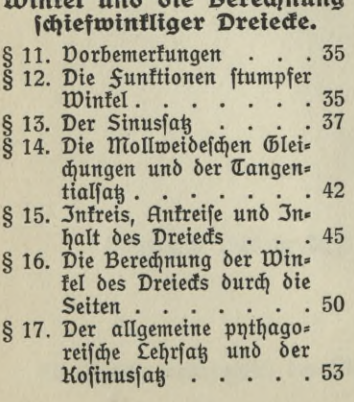

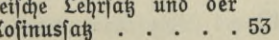

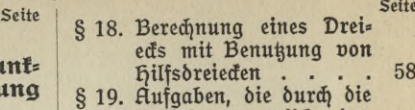

**Beziehungen zwischen den Dreiecksstücken auf einfachere zurückgeführt wer-** $\delta$ en **fönnen**. 60

#### Dritter Abschnitt.

#### **Die trigonometrischen Funktionen beliebiger Winkelund die graphische Darstellung der Funktionen.**

- **§ 20. Winkel von beliebiger Größe........................... § 21. Das rechtwinklige Koordinatensystem .... <sup>63</sup> 62**
- **§ 22. Erklärung der trigono-**
- **metrischen Funktionen be-liebiger Winkel ... <sup>65</sup>**
- **§ 23. Die Werte der Funktionen beliebiger Winkel 67**
- **§ 24. DieBestimmung derWinkel durch Bogenmaß. Graphische Darstellung der Funktionen...................... . 33 72**

#### Dierter Abschnitt.

#### **Die Additionstheoreme und ihre Anwendung.**

- **§ 25. Formeln f. d Funktionen einer Summe oder Differenz von winkeln . . 75 § 26. Formeln für die Lumme zweier Funktionen . . 78 § 27. Anwendungen der Addixweier Sunftionen . . . 78**<br>Anwendungen der Addis<br>tionstheoreme . . . . . 80<br>Die trigonometrifche Cans **§ 28. Die trigonometrischeLandionstheoreme . . . . . 80**<br>Die trigonometrifche Cans<br>desaufnahme . . . . . 84<br>Die Beltimmung der Dreis **§ 29. DieBestimmung dervreiecksstücke durch die Winkel und den Radius des Umkreises..................... 50 89 § 30. Die Lösung trigonome-und die Winkel ... <sup>92</sup> trischer Aufgaben durch r**
	-

#### Erster Abschnitt.

## Die trigonometrischen *Sunktionen* und die Berechnung rechtwinkliger Dreiecke.

#### **§ 1. Einleitung.**

Eine wichtige prattische Anwendung findet die Mathematik bei der Bestimmung nicht unmittelbar meßbarer Entfernungen und höhen. Die erste berühmte Anwendung dieser Art machte Thales (um 560 v.Chr.), als er mit hilfe der Tatsache, daß im gleichschenkligen Dreieck die Basiswinkel einander gleich sind, und ihrer Umkehrung die höhe einer ägyptischen Pyramide aus ihrem Schatten bestimmte (vgl.Planimetrie<sup>1</sup>) §16,4). Auch dieRongruenzsätze gestatten die Ermittlung unzugänglicher Entfernungen auf der Erde. hierbei find aber ftets von den Dreiecken, in denen die zu bestimmende Entfernung eine Seite ist, einige Stücke zu messen, und dann ist ein Dreieck, das dem, in welchem die zu ermittelnde Strecke sich befindet, kongruent ist, abzustecken (vgl. Pla= nimetrie §17,11). Aus diesem Dreieck wird dann die gewünschte Länge durch Messung bestimmt. Diese Art der Entfernungsbestimmung setzt aber voraus, daß ein ebenes Gelände zur Absteckung des zweiten Dreiects vorhanden ift.

Der pythagoreische Lehrsatz gab zuerst die Möglichkeit, ohne Zeichnung nur nach der Bestimmung der Länge zweier Strecken durch Messung eine gesuchte Entfernung durch Rechnung zu ermitteln (vgl. Planimetrie § 32, 7). Die Anwendung des pythagoreischen Lehrsatzes war nicht mehr möglich, wenn es sich um die Bestimmung einer höhe handelte, da in diefem Salle ftets nur eine Kathete des rechwinkligen Dreiecks, in dem die höhe die zweite Kathete war, gemessen werden fonnte.

Es bedeutete daher einen großen Sortschritt, als man die Abhängigkeit der Seiten eines Dreiecks von den Winkeln, wie sie in der Ahnlichteitslehre behandelt wird, gefunden hatte. Nun war es möglich, höhen von Türmen, Selswänden usw., selbst solcher, an deren Suß man

**1) vgl. Crantz, Planimetrie zum Selbstunterricht (ANuG Bö. 340).**

#### **2 I. Die trigon. Funktionen u. die Berechnung rechtwinkliger Dreiecke**

nicht gelangen konnte, zu bestimmen, auch Entfernungen zu ermitteln, ohne große und umständliche Konstruktionen auszuführen, wie sie die Kongruenzsätze verlangt hatten (vgl. Planimetrie § 41). Aber immer noch war ein dem gegebenen Dreieck ähnliches Dreieck in verkleinertem Maßstabe herzustellen, und in diesem waren Längenmessungen vorzunehmen. hierin liegt ein großer Nachteil dieser Methode. Kleine Sehler der Messung und Zeichnung, die nicht zu vermeiden sind, wachsen bei dem Grad der Derkleinerung, der angewendet werden muß, zu bedeutenden Fehlern an.

In der Aftronomie ftellte fich vor allem die Notwendigteit heraus, nach anderen Methoden zu suchen. Wir verdanken daher neue Mittel und Wege, die bei der Berechnung der Dreiecke angewendet werden können, dem großen Astronomen des Altertums **Claudius ptolemaeus** (etwa 150 n. Chr.). Er entwickelt in der zweiten hälfte des ersten Buches feines Almagest die zur Astronomie nötigen Elemente der Dreiecksberechnung. Bemerkt fei nur noch, daß man die Lehre von der Be= rechnung der Dreiecke nach einem der griechischen Sprache entlehnten Worte *Trigonometrie* nennt. Diefes Wort ift zusammengesetzt aus dem Subftantiv *rolywvov* (trigonon), das Dreieck, und dem Derbum  $\mu$ eroeiv (metrein), welches, meffen" bedeutet. Die zur Berechnung der Dreiecke eingeführten Größen nennt man die trigonometrischen Sunktionen.

#### **§ 2. Das Messen. JMaßzabl und Verhältnis.**

**1.Da§ Messen. Eine gegebene Streckemeffen** heißt, einezweite Strecke von festgesetzter Länge **(die Maßeinheit)** auf ihr von dem einen Endpunkte bis zu dem anderen so oft abtragen, wie es geht, und dann angeben, wie oft das Abtragen möglich war.

Die Zahl, welche angibt, wie oft das Abtragen möglich war, heißt die *Maßzahl* der Strecke für die gewählte Längeneinheit.

 $\mathfrak{I}$ it *AB* = *a* ( $\mathfrak{I}$ ig. 1) die zu messende Strecke und *CD* = *e* die Maßeinheit, so ift, wie man aus der Sigur erkennen kann, die Maß $a$ ahl gleich 4. Es ift also  $a = 4 \cdot e$ .

Allgemein ift, wenn a die zu meffende Strecke, e die Maßeinheit  $B$  und *n* die Maßzahl ist,

*A*

*C 6 D*

 $\boldsymbol{a}$ 

 $a = n \cdot e$ . Aus diefer Gleichung folgt  $f_{\text{g.1}}$ .<br>*n* =  $\frac{a}{e}$ 

Man kann also die Maßzahl durch einen Bruch darstellen, dessen Zähler die Strecke ist, die gemessen werden soll, und dessen Nenner die Maßeinheit ift, mit der man die Messung ausführt.

**2. Abhängigkeit der Matzzahl einer Strecke von der Matzeinheit.** Wenn man diefelbe Strecke mit verschiedenen Maßeinheiten mißt, so findet man auch verschiedene Maßzahlen. Ift z. B. eine Maßeinheit doppelt so groß wie eine zweite, so findet man für die erste Maßeinheit eine Maßzahl, die nur halb so groß ist wie die Maßzahl für die zweite Maßeinheit.

Die Maßzahl einer Strecke ist abhängig von der gewählten Maßeinheit und zwar ift sie um so kleiner, je größer die Maßeinheit ist.

will man durch die Maßzahlen von Strecken ein Mittel haben, die Längen der Strecken miteinander zu vergleichen, so muß man entweder überall diefelbe Maßeinheit beim Meffen benutzen, oder man muß die Beziehungen kennen, welche zwischen den zur Ausmessung benutzten Maßeinheiten bestehen.

3. **Ba\$ Verhältnis,** wenn man zwei beliebige Strecken *a* und *b* mit irgendeiner Maßeinheit, die durch *e* bezeichnet werden möge, mißt und die gefundenen Maßzahlen mit *n* bzw. *m* bezeichnet, so bestehen  $\delta$ ie Gleichungen  $a = n \cdot e$  und  $b = m \cdot e$ . Durch Division findet man hieraus die Gleichung  $\frac{a}{b} = \frac{n}{m}$ 

Den auf der rechten Seite diefer Gleichung ftehenden Bruch  $\frac{n}{m}$ , der eine unbenannte Zahl ift, nennt man das Derhältnis der beiden Strecken *a* und *b.* Man hat also die

**Erklärung:** Unter dem **Verhältnis zweier Strecken** versteht man den (Quotienten ihrer Maßzahlen.

hätte man die Strecken *a* und *b* mit einer anderen Maßeinheit, etwa e1 gemessen, die mit der zuerst genommenen Maßeinheit durch  $\delta$ ie Gleichung  $e = q \cdot e_1$  verknüpft ift, so hätte man  $a = n \cdot q \cdot e_1$ und *b = m- q-e1* gefunden, hieraus hatte man durch Division wieder die Gleichung  $\frac{a}{b} = \frac{n}{m}$ erhalten. Man erkennt hieraus:

Das Derhältnis zweier Strecken ist unabhängig von der zur Ermittlung ihrer Maßzahlen gewählten Maßeinheit, also eine unveränderliche Größe.

#### **4 I. Die trigort. Funktionen u. die Berechnung rechtwinkliger Dreiecke**

Selbstverständlich ist, daß zur Bestimmung des Verhältnisses zweier Strecken durch Division ihrer Maßzahlen beide Strecken stets mit derfelben Maßeinheit gemessen sein müssen.

#### **§ 3. Beziehungen zwischen den Seiten und MinKeln eines rechtwinkligen Dreiecks.**

Wie aus der Ähnlichteitslehre befannt ift, nennt man zwei Dreiecte einander ähnlich, wenn

erftens: die Winkel beider Dreiecke einander gleich find,

zweitens: die Derhältniffe entfprechender Seiten d. h. folcher Seiten, die gleichen Winkeln gegenüberliegen, einander gleich find.

3n den vier Ähnlichkeitssätzen sind die Eigenschaften zweier Dreiecke angegeben, aus denen man den Schluß ziehen kann, daß die beiden Dreiecke einander ähnlich find.

Besonders einfach find die Bedingungen, aus denen man die Ähnlichkeit zweier rechtwinkligen Dreiecke folgern kann, da diese Dreiecke stets in dem einen rechten Winkel übereinstimmen müssen. Mit Benutzung des zweiten Ähnlichkeitssatzes findet man den

Lehrsatz: Alle rechtwinkligen Dreiecke, die in einem spitzen Winkel übereinstimmen, sind einander ähnlich.

Da in ähnlichen Dreiecken die Derhältnisse entsprechender Seiten einander gleich find, fo folgt hieraus:

**Durch die Größe eines spitzen Winkels in einem rechtwinkligen Dreieck sind die Verhältnisse der Seiten der Dreiecks eindeutig bestimmt.**

Auf Grund des ersten und des vierten Ähnlichkeitssatzes findet man ferner den

Lehrsat: Alle rechtwinkligen Dreiecke, die im Derhältnis zweier Seiten übereinftimmen, find einander ähnlich.

Die Ähnlichteit der Dreiecte folgt nach dem erften Ähnlichteitsfatz, wenn das Derhältnis der Katheten in beiden Dreiecten dasfelbe ift, sie folgt nach dem vierten Ähnlichkeitssatz, wenn das Verhältnis der Hypotenuse und einer Rathete in beiden Dreiecken denselbenwert besitzt.

Da in ähnlichen Dreiecken die entsprechenden Winkel einander gleich find, fo ergibt fich hieraus:

**Durch die Größe des verhältniffes zweier Seiten eines rechtwinkligen Dreiecks sind die Winkel des Dreiecks eindeutig bestimmt.**

Der foeben ausgefprochene Satz gibt die Möglichkeit, die Größe eines jeden **fpihen** Winfels, aber nur eines folchen, dadurch zu bestimmen, daß man ihn als den einen spitzen Winkel eines rechtwinkligen Dreiecks betrachtet und nun angibt

erstens: die Größe des Derhältnisses zweier Seiten diefes rechtwinkligen Dreiecks,

zweitens: die Lage des Winkels zu den beiden gewählten Seiten.

Bezeichnet man in einem rechtwinkligenDreied *ABC* (*Sig. 2*) die Seiten und Winkel wie es in der Sigur angegeben ift, so kann man zur Bestimmung des Winkels a jedes der sechs Derhältnisse

$$
\frac{a}{c}, \frac{c}{a}, \frac{b}{c}, \frac{c}{b}, \frac{a}{b}, \frac{b}{a}
$$

benutzen. In welcher Weife dies geschehen ift, foll nun im folgenden auseinandergesetzt werden.

#### § 4. **Der Sinus eines MinKels.**

1. Erklärung des Sinus. Zunächst benutzen wir zur Bestimmung des spitzen Winkels *a* von den sechs Verhältnissen, die am Ende des vorigen Paragraphen genannt find, nur das Derhältnis *a*: c, d.h.das Verhältnis der dem Winkel gegenüberliegenden Rathete zur Hypotenuse. Man nennt diefes Derhältnis aus Gründen, die später (§ 22,1) angegeben werden, denSinus <sup>d</sup> eswinkels *cc* und hat daher die folgende

**Erklärung: Unter dem Sinus** eines spitzen Winkels in einem rechtwinkligen Dreieck verfteht man das Derhältnis der dem Winkel gegenüberliegenden Kathete zur Enpotenufe.

Man schreibt:

$$
\sin \alpha = \frac{a}{c}.
$$

Gesprochen wird dies: "Sinus a gleich a durch *c".*

2. *Eigenschaften des Sinus. Da in jedem* rechtwinkligen Dreieck die Hypotenuse stets größer ift als die Kathete, jo folgt als erfte Eigenschaft des Sinus:

Der Sinus eines Wintels ist stets  $A$ kleiner als eins.

Beschreibt man mit der hypotenuse c des rechtwinkligen Dreiecks ABC (Sig. 3) um A den Kreis, läßt nun den Wintel a fich ändern und konftruiert für jeden neuen Winkel  $\alpha_1$  das rechtwinklige Dreieck,

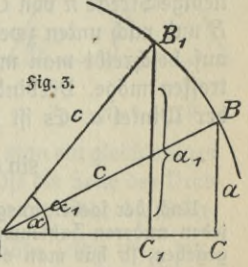

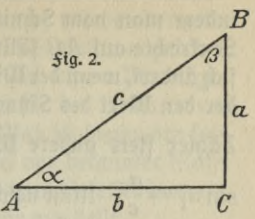

#### **6 I. Die trigon. Funktionen u. die Berechnung rechtwinkliger Dreiecke**

indem man vom Schnittpunkt *B*<sub>1</sub> feines Schenkels mit dem Kreife die Sentrechte auf *AC* fällt, so ertennt man, daß der Sinus eines Wintels sich ändert, wenn derWinkel sich ändert. Es bleibtnämlich in dem Bruche, der den Wert des Sinus angibt, der Nenner ungeändert, während der  $\frac{1}{2}$ ähler ftets andere Werte annimmt. In Fig. 3 ift sin  $\alpha = \frac{a}{c}$  und  $\sin \alpha_1 = \frac{a_1}{c}$ . Man nennt nun eine Größe, die mit einer zweiten Größe fo verknüpft ift, daß fie fich ändert, wenn die zweite Größe andere Werte annimmt, eine Sunktion dieser zweiten Größe. hiernach erkennt man:

Der Sinus eines Winkels a ist eine Sunktion von a.

Da man den Sinus zur Berechnung von Dreiecken benutzt, hat man die Sinusfunktion eine trigonometrische Sunktion genannt.

Man erkennt aus der oben angestellten Betrachtung auch leicht die Rrt, wie der Sinus eines Winkels sich ändert, wenn der Winkel andere Werte annimmt. Es gilt für diese Änderung der folgende Satz:

Der Sinus eines Winkels wächst, wenn der Winkel wächst, und nimmt ab, wenn der Winkel abnimmt.

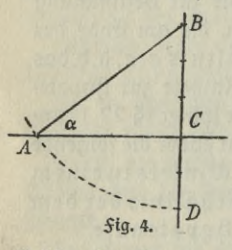

**3. Konstruktion eines Winkels mit Hilfe des** Sinus. Es ist leicht, wenn das Verhältnis *a:c* oder sin *a* in Zahlen gegeben ift, mit hilfe des gegebenen Zahlenwertes den Winkel *a* geome- $\mathcal{C}$  **f**  $\mathcal{C}$  **5**  $\mathcal{C}$  **5**  $\mathcal{C}$  **5**  $\mathcal{C}$  **5**  $\mathcal{C}$  **5**  $\mathcal{C}$  **5**  $\mathcal{C}$  $\frac{c}{\sqrt{1-\frac{1}{2}}}$  gegebenen 3ahlenwertes den Wintel  $\alpha$  geometrical  $\frac{c}{\sqrt{1-\frac{1}{2}}}$  trifch zu fonftruieren. If z. B. sin  $\alpha = \frac{3}{5}$ , fo zeichnet man eine Gerade (Fig. 4) und errichtet auf ihr in einem beliebigen Puntte C die Sentrechte. 5ig\*4\*-----------Ruf dieser Senkrechten trägt man dann eine be-

liebige Strecte *n* von *C* aus nach oben dreimal hintereinander ab bis  $B$  und nach unten zweimal  $(5 - 3 = 2)$  hintereinander ab bis  $D$ . hierauf beschreibt man mit *BD* um *B* den Kreis, der die Gerade in *A* treffen möge. Derbindet man nun *A* mit *B*, dann ift Winkel *BAC* der Winkel a. Es ift nämlich

$$
\sin \alpha = \frac{BC}{AB} = \frac{BC}{BD} = \frac{3n}{5n} = \frac{3}{5}.
$$

**Nach der soeben ausgeführten Konstruktion ist auch die Konstruktion für jeden anderen Zahlenwert des Sinus klar. Ist der Sinus als Dezimalbruch gegeben, so hat man vor der Konstruktion den Dezimalbruch in einen gewöhnlichen Bruch zu verwandeln.**

**4. Bestimmung der Matzzahl eines Winkels mit Hilfe des Sinus.** Man tönnte, nachdem die Konftruttion eines Wintels mit hilfe des Sinus ausgeführt ift, nun die Größe des Wintels durch Messung in

#### **§4. Der Linus eines Winkels** 7

der konftruierten Sigur ermitteln. Diefe Beftimmung würde aber umständlich sein und durch Ungenauigkeiten bei der Konstruktion und bei der Messung fehlerhaft werden. Es muß daher nach einem Mittel gesucht werden, wie man aus dem gegebenen Wert für den Sinus von *a* die Größe von *a* in anderer Weise finden kann. Man ist hierzu den folgenden Weg gegangen. Zuerft hat man für Winkel von bekannter Maßzahl a den Wert ihres Sinus ermittelt, dann hat man diefe Sinuswerte in einer Tabelle, wie etwa die folgende, zusammengestellt.

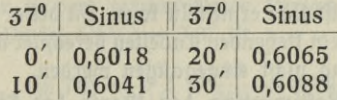

Eine folche Tabelle, die fich in jeder Logarithmentafel findet, benutzt man dann nicht nur, um die Sinus gegebener Wintel daraus abzulesen, sondern auch umgekehrt zu der Aufgabe, aus dem gegebenen Wert eines Sinus den zugehörigen Wintel zu ermitteln. Ift z. B. sin  $\alpha = 0,6065$ gegeben, so findet man aus obiger Tabelle  $\alpha = 37^{\circ}20'$ .

Es kommt also zunächst darauf an, für die einzelnen Winkel die Werte ihrer Sinus zu bestimmen.

Die eben genannte Aufgabe ift nur einfach ausführbar für Winkel von 45°, 30° und 60°. 3ur Beftimmung von sin 45° benugt man ein gleichschenkliges rechtwinkliges Dreieck (Sig. 5). Bezeichnet man in diesem Dreieck die Kathe-

ten durch *a*, dann ift die  $E$ ppotenuse  $aV_2$ , und man findet nach der Erflärung des Sinus

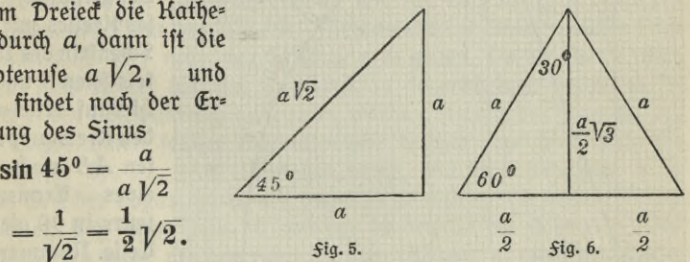

 $1$ lm sin  $30^{\rm o}$  und sin  $60^{\rm o}$  zu beftimmen, benutzt man ein gleichseitiges Dreieck (Sig.6), in welchem man die höhe fällt. Ift die Seite des Dreiects gleich *a,* dann find die Abschnitte, in welche die höhe die Seite, auf die fie gefällt ift, teilt, gleich  $\frac{a}{2}$ , und die höhe felbft ift  $\frac{a}{2}\sqrt{3}$ . Man findet daher

**sin**  $30^{\circ} = \frac{\frac{a}{2}}{a} = \frac{1}{2}$  und **sin**  $60^{\circ} = \frac{\frac{1}{2}a\sqrt{3}}{a} = \frac{1}{2}\sqrt{3}$ .

**8 I. Die trigon. Funktionen u. die Berechnung rechtwinkliger Dreiecke**

Es laffen fich in diefer Weife mit hilfe des Beftimmungsdreiecks des regelmäßigen Zehnecks, dessen Schenkel gleich r, und dessen Basis gleich  $\frac{r}{2}(V\overline{5} - 1)$  ift, auch noch die Werte von sin 18° und sin 72° angeben. Damit ift dann aber die Reihe der Winkel erschöpft, deren Sinus man auf so einfache Art bestimmen kann. Die höhere Mathematik besitzt in unendlichen Reihen Hilfsmittel, durch die man in verhältnismäßig kurzer Zeit die werte der Sinus aller Winkel auf eine größere Anzahl von Dezimalstellen ermitteln kann. In diefer Weise find die in den Logarithmentafeln stehenden Tabellen berechnet worden. hier kann auf diese Berechnung nicht eingegangen werden.

**5. Graphische Bestimmung der Werte des Sinus.** Durch eine Zeichnung ift man imftande, die Werte der Sinus annähernd zu beftimmen. Man beschreibt um den Scheitel O eines rechten Winkels

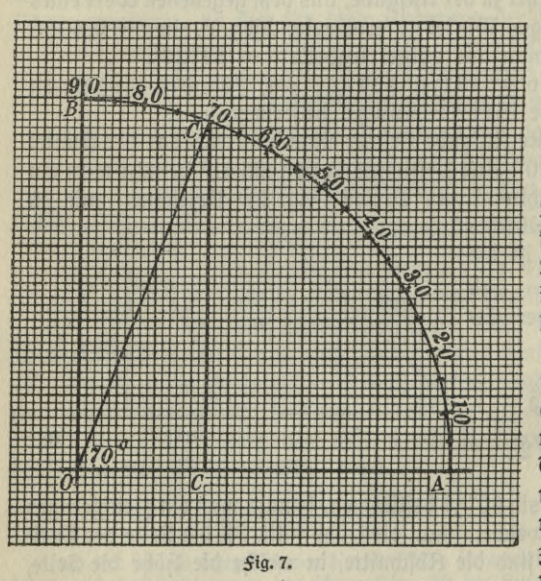

(5ig. 7), den man am besten auf Mllimeterpapier zeichnet, mit dem Radius  $r=10$  cm  $\cdot$  $=100$  mm  $\delta$ en

Kreis.\*) Die Schnittpunkte die= fes Kreises mit den Schenkeln des Winfels seien *A* und *B*. hierauf teilt man denKreisquadranten *AB* nach Art eines Transporteurs in 90 gleiche Teile. Nummeriert man diese Teile von *A* an, so bezeichnet die NummerjedesTeilpunk-

tes die Anzahl der Grade des Winkels, den die Linie von *0* nach dem betreffenden Punkt mit *OA* bildet, wie es vom Transporteur

**\*) In Fig. 7 und Fig. 14 sind wegen des Formats des Buches 2 mm durch 1 mm dargestellt.**

bekannt ift. Sällt man nun von den Teilpunkten die Senkrechten auf OA, so erhält man den Sinus des durch die Gerade nach dem Teilpunkt bestimmten Winkels, wenn man die Länge der Sentrechten in Millimetern bestimmt und die gefundene Maßzahl durch 100 dividiert. Der Grund hierfür ift an dem folgenden Beifpiel leicht ein-3ufehen. Das von dem Pun<del>t</del>te *C,* bei dem 70° fteht, auf die Gerade *OA* gefällte *Lot CC*, ift, wie man durch Messung findet oder auf dem Millimeterpapier ablesen kann, 94 mm lang. Nach der Erklärung des Sinus ift nun in dem rechtwinkligen Dreieck OCC<sub>1</sub>, in welchem nach der *Sigur* Winkel  $COC_1 = 70^{\circ}$  ift,

$$
\sin 70^{\circ} = \frac{CC_1}{OC} = \frac{94}{100} = 0.94.
$$

**6. Die Logarithmen der Sinus.** Gewöhnlich werden die Dreiecksberechnungen mit Hilfe der Logarithmen ausgeführt. Man findet daher in allen Logarithmentafeln ausführlich nicht die werte des Sinus, wie sie in der obigen Tabelle stehen, angegeben, sondern die Logarithmen diefer Werte. Ein Bruchstück einer solchen Tafel findet sich Seite 10.

Zu der Einrichtung diefer Tafel fei das Solgende bemerkt. Über der Tafel stehen die Grade des Winkels, in der ersten mit Min. überfchriebenen Vertikalreihe die zu dem Winkel gehörenden Minuten. Man findet dann in der neben den Minuten stehenden, mit Sinus überfchriebenen Spalte in gleicher höhe mit der Minutenzahl den Logarithmus des Sinus des Winkels. Sür das richtige Ablesen dieses Logarithmus ift aber noch eine Erklärung zu geben. Da die Werte aller Sinus stets kleiner als eins find (vgl. 1), so erfcheinen fie, wenn fie durch einen Dezimalbruch angegeben werden, stets in der Sorm 0,.... Die Logarithmen solcher Dezimalbrüche besitzen nun aber stets die Kennziffer  $0, \ldots, -n$ . Man hat daher, um nicht ftets den negativen Teil des Logarithmus mit angeben zu müssen, die Tafeln so eingerichtet, daß man stets 10 von der in den Tafeln stehenden Zahl subtrahieren muß, um den richtigen Logarithmus zu erhalten. Findet man 3. B. in der Tabelle bei 37°2′ die 3ahl 9,77980, fo ift

 $\log \sin 37^\circ 2' = 9,77980 - 10.$ 

In diefer <del>S</del>orm läßt man dann auch den Logarithmus bei den Berechnungen stehen.

Die Logarithmentafeln find weiter fo eingerichtet, daß die Anzahl der Grade nur von  $0^0$  bis 44 $^0$  oberhalb der Tabelle fteht, von 45 $^0$ an fteht die Gradzahl unter der Tabelle. Die zu diefen Winfeln gehörenden Minuten ftehen dann in der Tabelle auf der rechten Seite

#### **2<sup>Ö</sup> 1. Die trigon. Funktionen u. die Berechnung rechtwinkliger Dreiecke**

und werden von unten nach oben gezählt, während die Logarithmen der Sinus fich in der Spalte befinden, unter der Sinus fteht. Es ift alfo log sin  $52^{\circ}11' = 9,89761 - 10$ .

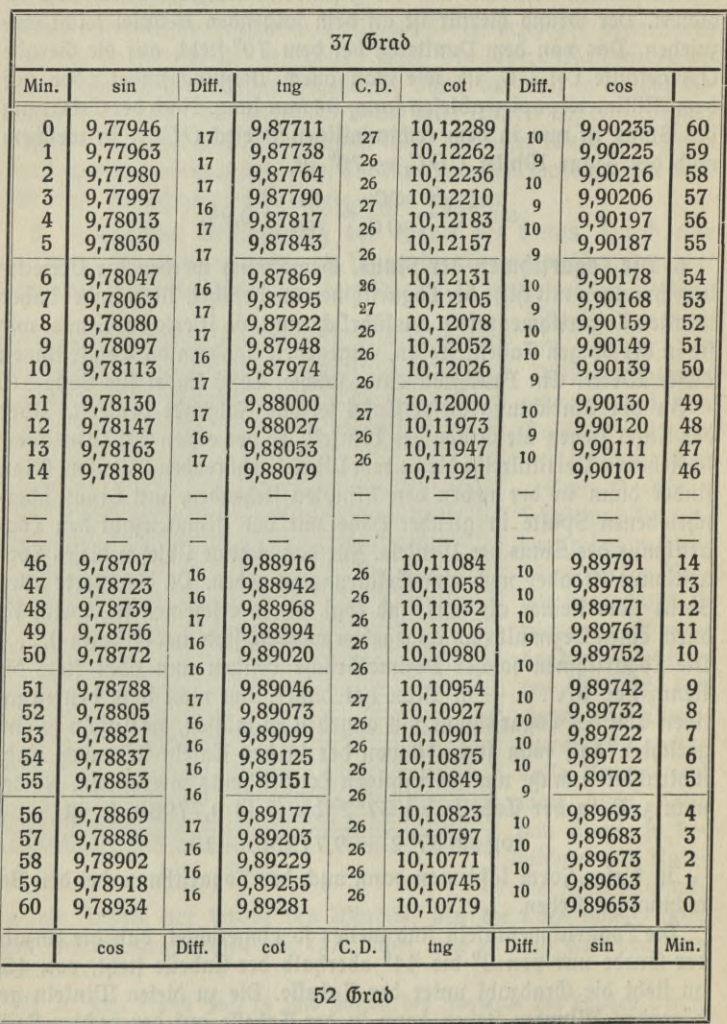

Man fchlage in der Logarithmentafel auf log sin 24°15' = 9,61354<br>- 10, log sin 58°43' = 9,93177 - 10, log sin 3°54' = 8,83261  $- 10$ ,  $\log$ <br> $- 10$  ufw.

Bemerkung. Sind Bruchteile der Minute gegeben, fo interpoliert man ähnlich wie bei dem Auffchlagen der Logarithmen gewöhnlicher Zahlen. Soll z. B. logsin37°9,4/ aufgeschlagen werden, so macht man folgende Überlegung: Es ift log sin  $37^{\overline{0}}9' = 9,78097 - 10$ , man folgende Überlegung: Es ift log sin 37<sup>0</sup>9' = 9,78097 — 10,<br>ferner ift log sin 37<sup>0</sup>10' = 9,78113 — 10. Wächft alfo der Wintel<br>um eine Minute, fo wachfen die letzten 3iffern des Eogarithmus des Sinus um 16 (diefe Differenz der aufeinanderfolgenden Logarithmen fteht in der Tafel in der Spalte hinter Sinus, die mit Diff. überschrieben ift). Nun schließt man weiter: wächst der Winkel, wie in unserem Salle, um 0,4 $^{\prime}$ , fo wachfen die legten Ziffern des Eogarithmus um 0,4 $\cdot$ 16  $=$  6,4 oder 6. Der genauere Wert für log $\sin 37^\circ$ 9,4 $^\prime$  ift alfo 9,78103  $-10.$ 

Beifpiele:  $\log \sin 42^{\circ} 37.5' = 9.83072 - 10$ ;  $\log \sin 71^{\circ} 58.6'$  $= 9.97815 - 10$ ; log sin 22<sup>0</sup>24,7'  $= 9.58122 - 10$ .

Mit Hilfe der Tabelle für die Logarithmen der Sinus kann man nun auch zu jedem gegebenen wert für den Logarithmus eines Sinus den zugehörigen Winkel finden. Man sucht den gegebenen Logarithmus in der Tafel in der Spalte auf, über der oder unter der Sinus fteht. Steht die Zahl in der Tafel in der Spalte, über der Sinus fteht, so stehen die Grade des Winkels oben und die Minuten links in derfelben Reihe mit der gegebenen Zahl. Ift log sin  $\alpha = 9,78063 - 10$ , fo findet man  $\alpha = 37^{\circ}7'$ . Steht die Zahl in der Tafel in der Spalte, unter der Sinus steht, so stehen die Grade des Winkels unten und die Minuten rechts. Aus log sin  $\alpha = 9,89712 - 10$  findet man  $\alpha = 52^{0}6'$ .

Man beftimme mit hilfe der Tafel *a* aus den folgenden Gleichungen.<br>log sin  $\alpha = 9,40490 - 10$  ( $\alpha = 14^0 43'$ ), log sin  $\alpha = 9,86116 - 10$  $(\alpha = 46^{\circ}35')$ ,  $\log \sin \alpha = 8,88654 - 10 \ (\alpha = 4^{\circ}25')$ .

Bemerkung. Steht die gegebene Zahl nicht in der Tafel, wie 3. B., wenn gegeben ift log sin  $\alpha = 9,78088 - 10$ , fo fucht man in der Tafel die nächft kleinere Zahl auf, in unferem Salle also 9,78080 - 10.  $\frac{1}{2}$ ür diese Zahl findet man  $\alpha = 37^{\circ}8'$ . Nun interpoliert man in folgender Weise: Wachsen die letzten Ziffern des in der Tafel stehenden Log $arit$ hmus (9,78080 — 10) um 17 (Differenz mit der nächft höheren Zahl), so wächst der Winkel um eine Minute; wachsen die letzten Ziffern um eins, so wächst der Winkel um  $\frac{1}{17}$  Minute, wachsen die letzten

**12 I. Die trigon. Funktionen u. die Berechnung rechtwinkliger Dreiecke**

Ziffern um 8 (Differenz mit der gegebenen Zahl), so wächst also der  $m$ inkel um  $\frac{8}{17}$   $=$  0,47 oder 0,5 Minuten. Der genauere Wert für  $\alpha$ ift demnach  $\alpha = 37^{\circ}8.5'$ .

bennach  $\alpha = 37^{\circ}8.5'$ .<br>Beißpiele: log sin  $\alpha = 9.68270 - 10$  ( $\alpha = 28^{\circ}47.4'$ ); log sin  $\alpha$ Beifpiele:  $\log \sin \alpha = 9{,}68270 - 10 \; (\alpha = 28^047{,}4')$ ;  $\log \sin \alpha = 9{,}90352 - 10 \; (\alpha = 53^012{,}3')$ ;  $\log \sin \alpha = 9{,}54084 - 10 \; (\alpha = 20^019{,}7')$ .

**7. Berechnung rechtwinkliger Dreiecke.** Sind von einem rechtwinkligen Dreieck zwei voneinander unabhängige Stücke gegeben, so kann man mit hilfe des Sinus alle übrigen Stücke berechnen. Man hat nur die beiden gegebenen Stücke mit einem der gesuchten Stücke durch eine Gleichung zu verknüpfen, die man auf Grund der Erklärung des Sinus aufftellen kann. Nur in zwei Sällen gelingt dies nicht unmittelbar, nämlich erftens, wenn ein Winkel und die dem Winkel anliegende Kathete gegeben find, und zweitens, wenn die beiden Katheten bekannt find. Im erften Salle hilft man fich dadurch, daß man zunächst den zweiten spitzen Winkel des Dreiecks bestimmt, im zweiten Salle berechnet man zuerft mit Hilfe des pythagoreischen Lehrfatzes die Hypotenuse. Wie man, um diese Rechnungen zu vermeiden, neue trigonometrische Sunttionen eingeführt hat, wird an späterer Stelle (§ 6,1 und § 5,9) auseinandergesetzt werden. Zunächst sei die Berechnung eines rechtwintligen Dreiecks an zwei Aufgaben klargemacht.

Aufgabe 1: In einem rechtwinkligen Dreieck ist der eine spitze Winkel  $\alpha = 36^{\circ}24'$  und die Hypotenuse c = 68,54 cm. Wie groß find  $\beta$ , a und b?

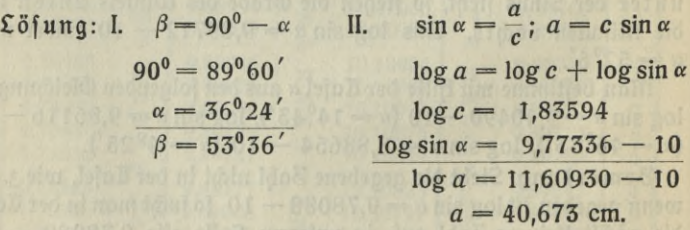

III. Zur Berechnung von *b* bietet sich ein doppelter Weg dar.

a) Berechnung von *b* durch Anwendung des pythagoreischen Lehrsatzes.

 $b^2 = c^2 - a^2 = (c + a) \cdot (c - a).$ 

**2** log  $b = \log (c + a) + \log (c - a)$ .

**§ 4. Der Sinus eines Vinkels 13**

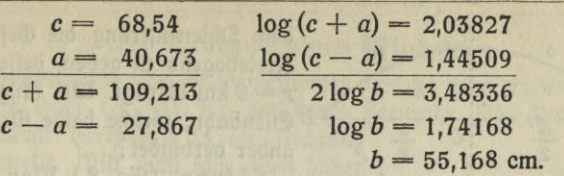

b) Berechnung von b durch Benutzung des Sinus des Winkels *ß.*

 $\sin \beta = \frac{b}{c}$ ;  $b = c \cdot \sin \beta$ .  $\log b = \log c + \log \sin \beta$ .  $log c = 1,835594$  $\log \sin \beta = 9.90574 - 10$ 

 $log b = 11,74168 - 10$ ;  $b = 55,168$  cm.

Aufgabe 2: In einem rechtwinkligen Dreieck ist die eine Kathete  $a = 587,6$  cm und die hypotenufe  $c = 988,4$  cm. Wie groß find die Winkel und die andere Rathete?

I.  $\sin \alpha = \frac{a}{c}$ ;  $\log \sin \alpha = \log a - \log c$ .  $log a = 12,76908 - 10$  $log c = 2,99493$  $\log \sin \alpha = 9.77415 - 10$ ;  $\alpha = 36^{\circ}28.9'$ , II.  $\beta = 90^{\circ} - \alpha$ ;  $\beta = 53^{\circ}31.1'$ . III.  $\sin \beta = \frac{b}{c}$ ;  $b = c \cdot \sin \beta$ .  $\log b = \log c + \log \sin \beta$ .  $log c = 2,99493$  $\log \sin \beta = 9,90528 - 10$  $log b = 12,90021 - 10$ ;  $b = 794,72$  cm.

**Aufgabe** 3**: Die eine Rathete eines rechtwinkligen Dreiecks ist** *<sup>a</sup>***=**36,74 **cm**  $un\delta$  der ihr gegenüberliegende Winfel  $\alpha = 25^{\circ}50'$ . Wie groß find die **Hypotenuse und die zweite Rathete?** *(c* **=** 84,314 **cm,** *<sup>b</sup>* **— 75,888 cm).**

8. **Praktische Anwendungen.** Aufgabe I: Auf den Gipfel eines Berges führt in gerader Linie eine Drahtfeilbahn von 856 m Länge, die unter dem Winkel  $\alpha = 23^{\circ}15'$  ansteigt. Wie hoch ift der Berg? (337,90 m).

Aufgabe 2:  $\delta$ wei Orte *A* und *B*, die in Luftlinie  $a = 12.5$  km voneinander entfernt find, sollen durch eine Eifenbahn miteinander verbunden werden. Man ift durch Bodenschwierigkeiten gezwungen,

**ctttu© 431: Crantz, Trigonometrie.**

**14 I. Die trigon. Zunktionen u. die Berechnung rechtwrnklrger Dreiecke**

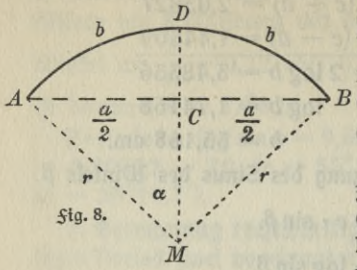

*D* dem Schienenftrang die Geftalt eines Kreisbogens zu geben, deffen Radius *r =* 8 km beträgt, wie lang wird die  $E$ ifenbahn, welche beide Orte mitein<sup>。</sup> ander verbindet?

Lösung. (Zig. 8.) Man berechnet zunächst aus dem rechtwinkligen Dreiect  $AMC$  den Winfel  $AMC = \alpha$  mit Hilfe des Sinus. Durch diesen Zentriwinkel *cc* kann man nun den Bogen

*AD* beftimmen. Es befteht nämlich, wenn *b* die Länge des Bogens bezeichnet, die Gleichung

$$
b: 2\pi r = \alpha: 360,
$$

aus der *b* berechnet werden fann. Zu merfen ift hierbei nur, daß  $\alpha$ <br>nur in Graden angegeben fein darf. Wäre 3. B.  $\alpha = 37^025.8^{\prime}$ , fo müßte man  $\alpha$   $=$  37,43<sup>0</sup> fegen. — Man findet die Länge der Bahn gleich 14,347 km.

 $\overline{R}$ ufgabe 3: Um ein Rad von 2  $r=1,8$  m Durchmeffer ift ein Treibriemen gelegt, der um eine *<sup>e</sup>* = 2,4 <sup>m</sup> vom Mittelpunkt des Rades entfernte Achfe läuft. Wie lang ift der Treibriemen?

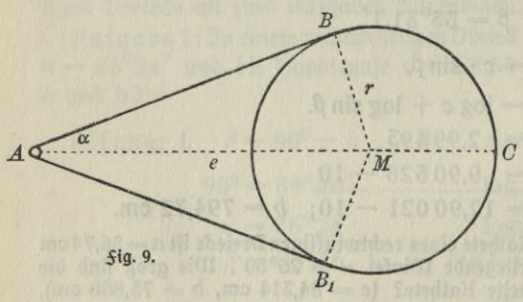

Löfung. (Sig. 9). Die Teile des Treibriemens, die nicht auf dem Rade liegen, find Tangenten an den  $C$  Radkreis. Dreieck *AMB* ift alfo bei *B* rechtwinklig. Man tann daher Winkel  $BAM = \alpha$  durch die Gleichung sin  $\alpha = \frac{r}{e}$ 

berechnen. Durch « ift auch Winkel *AMB* beftimmt, und die Gleichung für den Sinus diefes Winkels *AMB* dient zur Berechnung von *AB*. Mit hilfe des Winkels *AMB* findet man dann den Zentriwinkel *BMC* und tann nun, wie bei Aufgabe 2 angegeben, den Bogen *BC* berechnen. — Die Länge des ganzen Treibriemens ift 7,9692 m.

#### **§ 5. Der X3angcns eines Winkels.**

 $\mathbf{I}$ . **Böhenmessung.** Bei höhenmessungen benutzt man ein um eine horizontale Achfe (A, Sig. 10) drehbares Sernrohr. Das Sernrohr wird zunächst horizontal in die Richtung *AB* eingestellt. Will man nun einen höher gelegenen Punkt C betrachten, so muß man das Fernrohr nach oben um einen Winkel *CAB* = *<sup>s</sup>* drehen, den man den **Elevationswinkel oder Lrhebungswinkel** nennt. Soll dagegen ein tiefer gelegener Punkt *D* beobachtet werden, so muß man das Sernrohr $\frac{h}{\alpha}$ nach unten um den Winkel  $DAB = \delta$  drehen.  $E$ 

Diefen Winkel nennt man den Depressionswinkel oder Senkungswinkel. hat man von einem Punkt der Ebene aus, der von dem Fußpunkt eines Turmes (einer sentrecht aufsteigenden Selswand) um die durch Messung bestimmte Strecke *e* entfernt ist, den Elevationswinkel *s* für die Spitze des Turmes (den höchsten Punkt der Selswand) bestimmt, so ist es leicht, mit Hilfe von *e* und *s* die hohe des Turmes (der Felswand) zu berechnen. Es ift dies eine häufig vorkommende Aufgabe. Wie fie mit Benutzung der Sinusfunktion gelöft werden tann, foll im folgenden an einem Beispiel gezeigt werden.

**2. Aufgabe:** Die Spitze *B* eines Turmes *CB* erscheint von einem Punkt A der Ebene, auf welcher der Turm steht, unter dem Erhebungswinkel *CAB* =  $\epsilon = 18^{\circ}45'$ . Der Punkt A ift um die  $\text{Stree}$ de  $AC=e=230$  m vom  $\text{Sub}_1$ t des Turmes entfernt. Wie hoch ist der Turm?

Lösung: (Fig. 11). Da die gegebenen Größen *e* und *<sup>e</sup>* nicht durch eine Gleichung nach der Erklärung des Sinus miteinander verknüpft werden können, beftimmt man zunächst den Winkel  $ABC = \beta$ . Es ift

$$
\beta=90^0-\epsilon=71^015'.
$$

Ilun kann man mit hilfe von β und e zunächst die hypotenuse  $AB = c$  berechnen. Es ift

$$
\sin \beta = \frac{e}{c}; \ c = \frac{e}{\sin \beta}.
$$
  
log  $e = 2,36173$   
log sin  $\beta = 9,97632 - 10$   
log c = 2,38541.

*C* **5ig. 10.** *y*  $A_{f}$ <sup>2</sup> :v<r- *<sup>k</sup> i)*  $\frac{B}{h}$ 

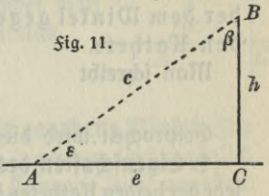

*2\**

#### **16 I. Die trigon. Funktionen u. die Berechnung rechtwinkliger Dreiecke**

Nach der Beftimmung von log c findet man die gesuchte höhe des Turmes *BC* = *<sup>h</sup>* durch die Gleichung

$$
\sin \epsilon = \frac{h}{c}; \; h = c \cdot \sin \epsilon.
$$
  

$$
\log c = 2{,}38541
$$
  

$$
\log \sin \epsilon = 9{,}50710 - 10
$$
  

$$
\log h = 11{,}89251 - 10; \; h = 78{,}075.
$$

Der Turm ift also 78,075 m hoch.

Bemerkung: Man erkennt leicht, daß man bei der Lösung der eben behandelten Aufgabe die Ermittlung des Winkels *ß* und des log *c* **nicht nötig** gehabt hätte, wenn man unter den sechs Verhältniffen, die nach § 3 zur Beftimmung eines fpißen Winfels im rechtwinkligen Dreieck benutzt werden können, das Verhältnis der beiden Katheten gewählt hätte. Es ift daher — gerade wegen des häufigen Vorkommens ähnlicher Aufgaben — auch das Verhältnis der Ratheten zur Bestimmung des Winkels eingeführt worden.

Z. **Der Tangens eines Winkels.**

**Erklärung: Unter dem Tangens** eines fpigen Winkels in einem rechtwinkligen Dreieck verfteht man das Derhältnis der dem Winkel gegenüberliegenden Rathete zur anliegenden Rathete.

 $<sup>1</sup>$ *Man* fchreibt</sup>

$$
\operatorname{trig} a = \frac{a}{b} \cdot
$$

Gesprochen wird dies: Tangens « gleich *a* durch *b.*

**4- Eigenschaften des Tangens.** Da in einem rechtwinkligen Dreieck jede der beiden Katheten jeden beliebigen Wert annehmen kann, so braucht der Tangens eines Wintels nicht wie der Sinus stets kleiner als eins zu fein. Man erkennt vielmehr:

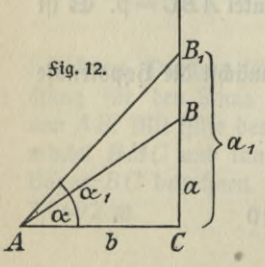

DerTang ens eineswinkels kann jeden beliebigen wert annehmen.

verlängert man die Rathete *CB = a* eines rechtwinkligen Dreiecks *ABC(\$*tg. 12) *über B* hinaus, und läßt nun den Winkel a sich ändern. , indem man seinen Schenkel *AB* um *A* dreht,  $^{\prime}$  fo wird der Schenkel *AB* die Linie *CB* in einem Punkte *B*, schneiden. Man erkennt aus dem neu entstehenden Dreieck  $ACB<sub>1</sub>$ , daß der Tangens eines Winkels sich ändert, wenn der

Winkel sich ändert. Es bleibt nämlich in dem Bruche, der den Wert des Tangens angibt, der Nenner ungeändert, während der Zähler ftets andere Werte annimmt, denn es ift tng  $\alpha = \frac{a}{b}$  und tng  $\alpha_1 = \frac{a_1}{b}$ . Es folgt hieraus:

Der Tangens eines Winkels a ift eine Sunktion von a.

Der Tangens ift nach dem Sinus die zweite trigonometrische Funktion.

weiter erkennt man über die Rrt der Änderung:

DerTangens eines Winkels wächst, wennder Winkelwächst. Diefe letzte Eigenschaft hat also der Tangens mit dem Sinus gemein.

**5. Konstruktion einer Winkels mit Hilfe der Tangens.** Ist für einen Winkel a der Zahlenwert feines Tangens gegeben, fo kann man den Winkel durch einfache Konftruktion finden. Ift 3. B. tng  $\alpha = \frac{7}{4}$  ,

so zeichnet man eine Gerade (Fig. 13) und errichtet auf ihr in einem beliebigen Puntte C die Sentrechte. Ruf dieser Senkrechten trägt man dann von *C* aus eine beliebige Strecke *p* fiebenmal hintereinander ab bis *B* und hierauf auf der Geraden von C aus viermal hintereinander dieselbe Strecke bis A. Derbindet man nun *A* mit *B*, so ift  $\angle$  *BAC* =  $\alpha$ . Es ift nämlich

$$
\operatorname{tng}\alpha = \frac{BC}{AC} = \frac{7p}{4p} = \frac{7}{4}.
$$

**6. Ermittlung der werte 6es Tangens für gegebene Winkel. \$ür** diejenigen Winkel, für welche die Bestimmung des Sinus leicht möglich war (vgl. § 4, 4), läßt sich auch der Wert des Tangens leicht angeben. So ift für das gleichschenklige rechtwinklige Dreieck (Sig. 5)

$$
\text{trig } 45^0 = \frac{a}{a} = 1.
$$

Da der Tangens mit wachsendem Winkel wächst, so erkennt man hieraus, daß der Tangens aller Wintel, die kleiner als 45<sup>0</sup> find, kleiner als eins ift, und daß der Tangens aller Wintel, die größer als 45<sup>0</sup> find, größer als eins sein muß.

Aus dem gleichseitigen Dreieck (Sig. 6) findet man

$$
\operatorname{trig} 30^0 = \frac{\frac{1}{2}a}{\frac{1}{2}a\sqrt{3}} = \frac{1}{\sqrt{3}} = \frac{1}{3}\sqrt{3},
$$

*B*

**Fig. 13.**

*'oc A c* *\* **g I. Die Irigon. Funktionen u. die Berechnung rechtwinkliger Dreiecke**

$$
\log 60^0 = \frac{\frac{1}{2} a \sqrt{3}}{\frac{1}{2} a} = \sqrt{3}.
$$

Sür die Beftimmung des Tangens der übrigen Winkel ift eine umftändlichere Rechnung nötig. Sie ift aber nicht so schwierig wie die Rechnung, die zur Bestimmung des Sinus vorgenommen werden mußte. Man kann nämlich die Werte von tng a mit Benutzung der für sin a ermittelten Werte berechnen, wie fpäter (§ 7, 5) gezeigt werden wird.

**7. Graphische Bestimmung des Tangens.** Ruch für den Tangens eines Winkels kann man ähnlich wie für den Sinus (§4,5) den Zahlenwert angenähert durch eine Zeichnung bestimmen. Man stellt sich wieder einen nach Art eines Transporteurs geteilten Ouadranten in einem Kreife mit dem Radius  $r = 10$  cm  $= 100$  mm her (Sig. 14). Dann errichtet man in *A* auf *OA* die Sentrechte und verlängert den Schentel des Winkels, deffen Tangens man ermitteln will, bis zu dem Schnittpunkt

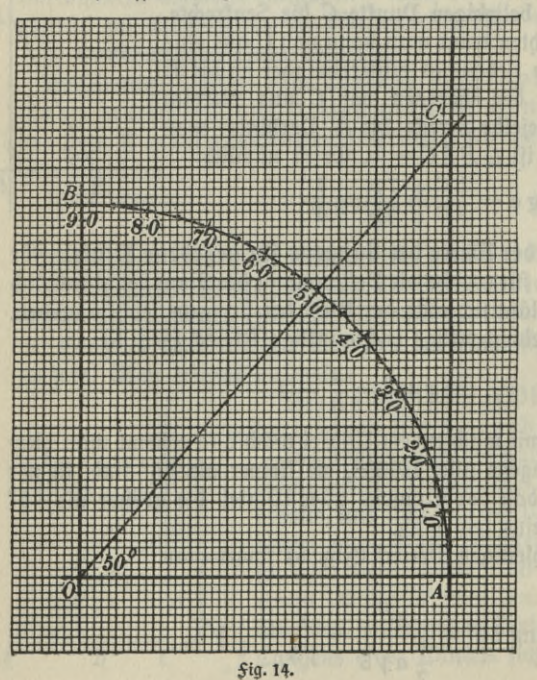

mit dieser Senkrechten. Bestimmt man nun die Sänge der Strecke von diesem

Schnittpunkt bis zu dem Punkte A in Millimetern, so erhält man den Tangens des Winkels, wenn man die gefundene Maßzahl durch 100 dividiert. Dies läßt fich in folgender Weise an einem Beispiel erklären.  $E<sub>S</sub>$  foll  $3. B.$  $tng 50<sup>o</sup>$  beftimmt werden. Aus dem Dreieck *COA*, in dem, wie aus der <del>Sigur</del> ersichts

lich ift, Winkel *COA* gleich 50<sup>°</sup> ift, folgt nach der Erklärung des Tangens

$$
\text{trg } 50^0 = \frac{AC}{OA} = \frac{119}{100} = 1,19.
$$

Bemerkung. Die Senkrechte, welche man auf dem Radius eines Kreifes in feinem Endpuntte errichtet, ift Tangente des Kreifes. Es ift daher die Gerade *AC*, auf der man die Werte des Tangens ablieft, Tangente des Kreifes um O. Man erkennt hieraus schon den Grund, weshalb man diefer Sunktion den Namen "Tangens" gegeben hat.

8. **Die Logarithmen des Tangens.** 3rt jeder Logarithmentafel findet fich neben der Spalte, in welcher die Logarithmen der Sinus der Winkel stehen, auch eine Spalte, die die Logarithmen für den Tangens der Winkel enthält. Sie ift mit Tangens überschrieben oder unterschrieben. Man vergleiche die Tabelle Seite 10. Ruch bei den Logarithmen der Tangensfunktion ift, wie bei dem Sinus, von der in den Tafeln stehenden Zahl stets 10 zu subtrahieren. Da der Tangens auch Werte annehmen kann, die größer als eins find, die also positive Logarithmen haben, fo findet man in den Tafeln vor dem Komma bei den Logarithmen auch die Zahlen 10, 11, 12,.... Diefe Logarithmen find nach Subtrattion der 10 noch positiv.

Über das Auffchlagen der Logarithmen des Tangens und über das dabei etwa nötig werdende Interpolieren gilt genau dasselbe, was über das Auffchlagen und Interpolieren beim Sinus § 4, 6 gefagt worden ift. Man fchlage in der Tafel auf: tng  $36^{\text{o}}\,40^{\text{'}}\,(9,87\,185-10)$ , ift. Man fchlage in der Tafel auf: tng 36°40′ (9,87185 — 10),<br>tng 72°25′ (10,49908 — 10), tng 42°17,4′ (9,95885 — 10), tng 54°50,7 $^{\prime}$ (10,15228 $-$ 10). Serner beftimme man mit Hilfe der Tafeln *cc* aus den folgenden Gleichungen: logtng<\* = 9,73023 — <sup>10</sup>  $(\alpha = 28^{\circ}15')$ , log tng  $\alpha = 10,58839 - 10$   $(\alpha = 75^{\circ}32')$ , log tng  $\alpha$  $=$  9,58730  $-$  10  $(\alpha = 21^{\circ}8.3^{\circ})$ , log tng  $\alpha =$  10,13576  $-$  10  $(\alpha =$  $53^048,8$ ).

**9. vereinfachte Lösung trigonometrischer Ausgaben mithilfe der**  $\alpha$ angens. Nach Einführung unferer zweiten trigonometrifchen <del>S</del>unftion kann man nun die im Anfange dieses Paragraphen behandelte Aufgabe (2) weit einfacher lösen. Man setzt

$$
\begin{aligned}\n\log \varepsilon &= \frac{h}{e}, \quad h = e \cdot \log \varepsilon. \\
\log e &= 2,36173 \\
\log \log \varepsilon &= 9,53078 - 10 \\
\log h &= 11,89251 - 10; \quad h = 78,075.\n\end{aligned}
$$

#### **20 !• Die trigon. Funktionen u. die Berechnung rechtwinkliger Dreiecke**

Auch bei der Ausgabe, aus den Ratheten eines rechtwinkligen Dreiects die Winkel des Dreiects zu bestimmen, von der § 4, 7 gesprochen wurde, gestaltet sich die Lösung mit Benutzung des Tangens weit einfacher als mit Benutzung des Sinus. Dies foll an der folgenden Aufgabe, die auf beide Arten gelöft werden soll, klargemacht werden.

Aufgabe: von einem rechtwinkligen Dreieck kennt man diebeidenRatheten a=47,56cmund*b=*38,72cm. Diewinkel des Dreiects sind zu berechnen.

Lösung mit Benutzung des Sinus.

I. 
$$
c^2 = a^2 + b^2
$$

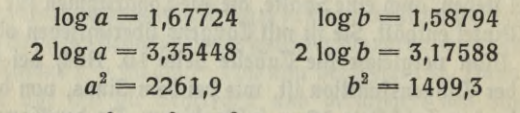

Hieraus folgt:  $c^2 = a^2 + b^2 = 3761,2$ 

$$
2\log c = 3.57532.
$$

II.  $\sin \alpha = \frac{a}{c}$ ;  $\log \sin \alpha = \log a - \log c$ .

$$
\log a = 11,67724 - 10
$$

$$
\log c = 1,78766
$$

 $\log \sin \alpha = 9,88958 - 10$ ;  $\alpha = 50^{\circ}51.0'$ .

III.  $\beta = 90^{\circ} - \alpha$ ;  $\beta = 39^{\circ}9.0'$ .

Lösung mit Benutzung des Tangens.

I. tng  $\alpha = \frac{a}{b}$ ; log tng  $\alpha = \log a - \log b$ .

 $log a = 11,67724 - 10$ 

 $log b = 1,58794$ 

 $\log \text{tng } \alpha = 10,08930 - 10; \quad \alpha = 50^{\circ}51,0'.$ 

II.  $\beta = 90^{\circ} - \alpha$ ;  $\beta = 39^{\circ}9.0'$ .

#### **10. Praktische Anwendungen.**

Aufgabe 1. Wie weit ift man vom *Suße einer h* = 947 m hohen, fteil auffteigenden Selswand entfernt, wenn man ihren höchften Punkt unter dem Erhebungswintel  $\epsilon = 30^{\circ}37'$  erblickt? (1600,2 m).

Aufgabe 2. An zwei einander gegenüberliegenden Punkten an den beiden Ufern eines *Sluffes find die Pfähle A und B eingerammt. Man* hat an dem einen Ufer von *A* aus eine Standlinie *AC=a =* 87,5 <sup>m</sup> fentrecht zur Derbindungslinie der beiden Pfähle abgesteckt und durch

Difieren gefunden, daß  $\angle ACB = \alpha = 72^{\circ}35'$  ift. Es foll die Breite des Sluffes berechnet werden. (278,93 m).

 $A$ ufgabe 3. Don der Plattform eines  $h = 82.5$  m hohen Turmes erblickt man einen Punkt der Ebene, auf der der Turm steht, unter dem Sentungswintel  $\delta = 4^0 12'$ . Wie weit ift der Puntt vom Suke des Turmes entfernt? (1123,4 m).

Aufgabe 4. Man erblickt einen Luftballon, der gerade fentrecht über einem  $h = 79.5$  m hohen Turme schwebt, unter dem Erhebungswinkel  $\epsilon = 63^{\circ}$ 17<sup>'</sup>. Nachher bestimmt man von dem Beobachtungsorte aus den Lrhebungswinkel für die Spitze des Turmes und findet  $\epsilon_1 = 20^{\circ}45'$ . In welcher höhe befand fich der Ballon? (416,91 m). **Man benutze Zig. 12, bestimme zunächst log** *AC* **aus dem Dreieck** *ACB,*

 $b$ ann aus Dreiect  $ACB_1$  die Höhe.

 $\texttt{Augabe 5. Don einem } h = 30,75 \text{ m hophen Turn erhlidt man}$ den höchsten Punkt einer senkrecht aus der Ebene aufsteigenden Selswand unter dem Erhebungswinkel  $\varepsilon = 10^020'$  und ihren tiefften Punkt unter dem Senkungswinkel  $\delta = 2^0 30'$ . Wie hoch ift die Selswand, und wie weit ift der Turm von ihr entfernt? (höhe 159,17 m, Entfernung 7 04,30 m).

**Man benutze Zig. 10, bestimme aus Dreieck** *AED,* **in dem ft und**  $LEDA = \delta$  ift, die Entfernung ED, dann aus Dreied ABC mit Bilfe<br>von  $\varepsilon$  und  $AB = ED$  die Strede BC. Es ift dann die höhe gleich  $h + BC$ .

Aufgabe 6. wie hoch steht die Sonne über dem Horizont, wenn ein  $l = 2.50$  m langer Stab, der lotrecht aufgeftellt ift, einen Schatten von  $l_1 = 3,14$  m Länge wirft? (38°31,6').

Erklärung. Unter höhe der Sonne versteht man den Erhebungswinkel, unter dem der Mittelpunkt der Sonnenscheibe erscheint. Die Richtung des Sernrohrs nach dem Mittelpunkt der Sonnenscheibe gibt die Richtung der Sonnenftrahlen an. Die Richtung der Sonnenftrahlen wird auch bestimmt durch die Gerade, welche einen schattenwerfenden Punkt mit seinem Schatten auf der Erdoberfläche verbindet.

Hufgabe 7. Zu einer Seit, wo die Höhe der Sonne *h =* 42° 19 ist, wirft ein Turm einen Schatten von  $l = 73.5$  m Länge. Wie hoch ift der Turm? (66,919 m).

### **§ 6. Der Kolmus und der Kotangens eines Winkels.**

1. Der Kosinus eines Winkels. In § 4, 7 ift gesagt, daß man zur Berechnung der Seiten eines rechtwinkligen Dreiecks, von dem ein spitzer Winkel und die dem Winkel anliegende Kathete gegeben find, zunächft den zweiten fpitzen Winkel des Dreiecks beftimmen müffe. Diefe

#### **22 I. Die trigon. Funktionen u. die Berechnung rechtwinkliger Dreiecke**

Rechnung ift nicht nötig, wenn man zur Beftimmung eines spitzen Winkels in einem rechtwinkligen Dreieck auch das Derhältnis der dem Winkel anliegenden Kathete zur Hypotenuse benutzt.

Erklärung: Unter dem Kosinus eines fpigen Winkels in einem rechtwinkligen Dreieck versteht man das Derhältnis der dem Winkel anliegenden Kathete zur hypotenuse.

Man schreibt:

$$
\cos a = \frac{b}{c}.
$$

Gesprochen wird dies: "Kosinus a gleich *b* durch c."

Der Kosinus des Winkels  $\alpha$  ist nach der gegebenen Erklärung, wenn man bedentt, daß sin  $\beta = \frac{b}{c}$  ift, und daß  $\beta$  der Komplementwintel zu  $\alpha$ , also gleich 90° — a, ift, nichts weiter als der Sinus des Komplementwintels zu a. Nun heißt "Sinus des Komplements" lateinisch complementi sinus oder, abgetürzt gefchrieben, co. sin. hieraus ift der Name für das obengenannte Derhältnis entstanden.

2. Eigenschaften des Kosinus. Der Kosinus eines Winkels muß nach den zuletzt angeftellten Betrachtungen die Eigenschaften eines Sinus besitzen. Man hat also die Sätze:

Der Kosinus eines Winkels ist stets kleiner als eins.

Der Kosinus eines Winkels a ift eine Sunktion von a. In einer Eigenschaft nur muß sich der Kosinus vom Sinus unterscheiden. Beachtet man, daß der Kosinus von  $\alpha$  gleich dem Sinus von  $90^0 - \alpha$ ift, und bedentt, daß mit wachsendem Wert von a der Komplementwinfel  $90^0 - \alpha$  immer fleiner werden muß, so erfennt man sofort:

Der **Kosinus** eineswinkels **nimmt** ab,wennder**Winkel wächst,** und wächst, wenn der Winkel abnimmt.

Es läßt sich diese Eigenschaft des Kosinus auch leicht mit hilfe der  ${\rm Sig. 3}$  erkennen. Wächst der Winkel a und geht in den Winkel a, über, fo bleibt in dem Bruche, der den Wert des Kosinus darftellt, der Nenner  $(AB = AB<sub>1</sub> = c)$  ungeändert, während der Zähler kleiner wird; aus *AC* wird die fleinere Strecke *AC*<sub>1</sub>.

 $3.$  Der Kotangens eines Winkels. Nach Einführung des Kosinus liegt es nahe, zur Bestimmung eines spitzen Winkels im rechtwinkligen Dreieck auch das Verhältnis der anliegenden Kathete zur gegenüberliegenden zu benutzen, und dadurch eine dem Tangens verwandte Sunktion zu fchaffen.

Erflärung: Unter dem Kotangens eines fpigen Winfels in einem rechtwinkligen Dreieck versteht man das Verhält**INS** der dem Winkel anliegenden Rathete **zur** gegenüberliegenden Rathete.

 $<sup>1</sup>$  *Man* fchreibt:</sup>

$$
\cot a = \frac{b}{a}.
$$

Gesprochen wird dies: "Kotangens « gleich *b* durch a".

Der Kotangens eines Winkels  $\alpha$  ift der Tangens des Komplementwinkels von  $\alpha$ , also der Tangens von  $90^\circ - \alpha$ . Er hat daher seinen Namen erhalten, denn "Tangens des Komplements" heißt lateinisch "complementi tangens oder in abgefürzter Schreibweife co. tng.

**4. Eigenschaften** des Kotangens. Da cot  $\alpha = \text{trg}(90^\circ - \alpha)$  ift, so besitzt der Kotangens folgende Eigenschaften mit dem Tangens aemeinsam:

Der Kotangens eines Winkels kann jeden beliebigen Wert annehmen.

Der Kotangens eines Winkels ist eine Sunktion von a. Ähnlich wie der Kosinus vom Sinus unterscheidet sich aber der Kotangens vom Tangens durch die Art, wie er bei Änderung des Winkels feinen Wert ändert. Es gilt nämlich für den Kotangens der Satz:

Der **Kotangens** eines Winkels **nimmt ab,** wenn der **Winkel** wächst, und wächst, wenn der Winkel abnimmt.

Es erflärt sich dies wieder dadurch, daß  $90^\circ - \alpha$  abnimmt, wenn *α* wächst. Auch an der *Sig.* 15 läßt es sich leicht erkennen. Bewegt man, während die Kathete *BC* ungeändert bleibt, die Ecke *A* nach *C* hin bis zu dem  $D$ untte *A*<sub>1</sub>, fo wird die dem Wintel bei *A* anliegende Kathete dadurch kleiner, der Winkel <sup>4</sup> bei  $BA_1C$  aber ift größer als der Winkel *BAC* als Außenwintel des Dreiects  $AA_1B$ .

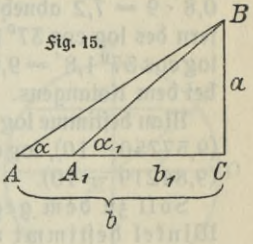

**5. Die werte des Kosinus und des Kotangens für 45°, 30°, 60°.** Aus dem gleichschenkligen rechtwinkligen Dreieck (Fig. 5) findet *man*

$$
\cos 45^\circ = \frac{1}{2} \sqrt{2} \qquad \cot 45^\circ = 1.
$$

Mit Benutzung des gleichfeitigen Dreiecks (Sig. 6) erhält man

$$
\cos 30^{\circ} = \frac{1}{2} \sqrt{3} \qquad \cot 30^{\circ} = \sqrt{3}
$$
  

$$
\cos 60^{\circ} = \frac{1}{2} \qquad \cot 60^{\circ} = \frac{1}{3} \sqrt{3}.
$$

**24 l. Die trigon. Funktionen u. die Berechnung rechtwinkliger Dreiecke**

**6. Die Logarithmen der Kosinus und des Kotangens.** In den Logarithmentafeln finden sich neben den Logarithmen des *Sinns* und Tangens auch noch Spalten, in denen die Logarithmen des Kosinus und des Kotangens angegeben find. Über die Einrichtung und Benutzung diefer Tafeln ift feine Erflärung mehr nötig. Man schlage auf cos 33° 17'(9,92219—10), cos54°48'(9,76075—10), cot40°36'  $(10,06697 - 10)$ , cot  $73^{\circ}$  18 $'(9,47714 - 10)$ . Serner beftimme man den Winkel  $\alpha$  aus den folgenden Gleichungen: log cos  $\alpha = 9,96493$ — 10 (22<sup>0</sup>43<sup>'</sup>), log cos  $\alpha = 9,42599 - 10$  (74<sup>8</sup>32<sup>'</sup>), log cot  $\alpha = 10,46180 - 10$  (19<sup>0</sup>3'), log cot  $\alpha = 9,82352 - 10$  (56<sup>0</sup>20').

Nur das Interpolieren gestaltet sich bei den beiden neuen Sunktionen anders als bisher. Es ift hierbei zu beachten, daß bei wachsendem Winkel sowohl der Kosinus wie der Kotangens abnehmen, und deshalb auch die Logarithmen diefer Werte mit wachfendem Winkel kleiner werden. Ein Blick auf die beigedruckte Tafel (S. 10) zeigt dies. Ift z. B. log cos  $37^{\circ}$ 1,8' aufzuschlagen, so stellt man folgende Überlegung an. Nach der Tafel ift log cos 37°1' gleich  $9.90225 - 10$ . Wächft der Winkel um 1 Minute, fo nehmen die letzten Ziffern des Logarithmus des Kosinus um 9 ab, wächst der Winkel um 0,8 Minuten, so müffen demnach die letzten 3iffern um  $0.8 \cdot 9 = 7.2$  abnehmen. Subtrahiert man nun von den letzten  $3$ if= fern des log cos 37 $^{\rm 0}$ 1 $^{\prime}$  die 3ahl 7, fo erhält man als genaueren Weri  $\log \cos 37^{\delta}$ 1,8 $'=$  9,90218  $-$  10. In ähnlicher Weife verfährt man bei dem Kotangens.

Man beftimme log cos  $27^{\circ}$  13,6' (9,94900 - 10), log cos 67° 47,4' (9,57750-10), Iogcot36°49,7'(l0,12560-10), logcot55°l 1,3' (9,84219 - 10).

Soll zu dem gegebenen Logarithmus eines Kosinus der Winkel bestimmt werden, so sucht man nicht, wie bei den Logarithmen gewöhnlicher Zahlen und bei den Logarithmen des Sinus und Tangens die nächt niedrige Zahl, sondern die nächst höhere Zahl in den Tafeln auf und schreibt zunächst den bei dieser Zahl stehenden Wintel auf. Ift 3. B. gegeben  $\log \cos \alpha = 9.78023 - 10$ , fo nimmt *man aus der Tabelle (S. 10) die 3ahl 9,78030 – 10. Bei diefer* Zahl steht 52°55'. Nun macht man folgende Schlüsse: Nimmt der Logarithmus in den lekten Ziffern um 17 (Tafeldifferenz) ab, so wächst der Winkel um 1 Minute, daher muß, wenn die letzten Ziffern um 1 kleiner werden, der Winkel um 1:17 Minuten wachsen. Nimmt nun der Logarithmus in den letzten Ziffern um 7 (Differenz mit der gegebenen  $\overline{3}$ ahl) ab, so wächst der Winkel um  $7:17 = 0.41$  Minuten. Der genauere Wert für  $\alpha$  ift alfo  $\alpha = 52^{\circ}55.4'$ . Die Logarithmen des Kotangens werden in derfelben Weife behandelt.

Man beftimme  $\alpha$  aus den folgenden Gleichungen: log cos  $\alpha =$ <br>9,87615 --- 10  $(\alpha = 41^{\circ}14.8')$ , log cos  $\alpha = 9.23366 - 10$   $(\alpha =$  $80^{\circ}8.3'$ ), log cot  $\alpha = 10,13567 - 10$   $(\alpha = 36^{\circ}11.6')$ , log cot  $\alpha =$  $9,45423 - 10 \ (\alpha = 74^{\circ}6.8^{\prime}).$ 

7. Anwendungen. Aufgabe 1. Die eine Kathete eines rechtwint= ligen Dreiects ift  $a=52,63$  cm und die halbierungslinie des ihr anliegenden Winkels  $w_{\beta} = 59,48$  cm. Die Winkel des Dreiecks zu berechnen.

**Aus dem rechtwinkligen Dreieck mit den Seiten** *a* **und** *ws* **findet man**  $\cos \frac{\beta}{2} = a : w_{\beta}$  und hieraus  $\frac{\beta}{2} = 27^{\circ}46.1^{\circ}$ .

Aufgabe 2. Aus einem Schiffe wird ein Gewicht in das Waffer gelaffen, das an einer  $l = 50$  m langen Schnur befeftigt ift. Das Gewicht schleift bei der Sahrt auf dem Boden des Sees, und die Schnur bildet mit der Dertitalen durch ihren Befestigungspunkt den Winkel  $\alpha = 23^{\circ}$ 14'. Wie tief ift der See an der Stelle, wo fich das Schiff befindet? (45,945 m.)

Aufgabe 3. Der Erdradius ift  $r = 6370$  km lang. Wie groß ift der Radius des Parallelfreises durch Berlin, wenn die geographische Breite von Berlin  $\varphi = 52^{\circ}30'$  beträgt?

Lösung. Der Kreis Sig. 16 stelle den Meri= dian von Berlin dar, WO den Durchmeffer des Äquators,  $CB = \rho$  den gesuchten halb= meffer des Paralleltreifes. Die geographische Breite eines Ortes ist der  $\overline{\mathfrak{w}}$ infel, den der Erdradiusnach diefem  $^W$ Grt mit der Ebene des Äquators bildet. Es ift also *L BMO* die geographische Breite von Berlin, ihm ift als Wechselwinkel an Parallelen *LCBM* gleich. Man hat also zur Bestimmung von *<sup>q</sup>* die Gleichung *<sup>q</sup>* ----  $r \cos \varphi$  und findet  $\varrho = 3877,8$  km.

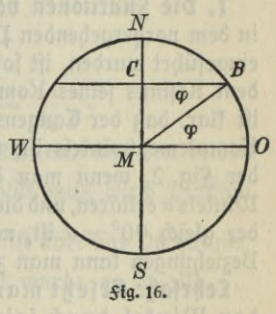

**8. Die Funktionen der Winkel von 0° und 90°.** wenn man in dem Dreieck ABC (Sig. 2) die Ecke B auf der Kathete BC immer näher an C heranrückt bis fchließlich B mit C zusammenfällt, so wird Wintel  $\alpha$  gleich  $0^0$ ,  $a = 0$  und die hypotenufe fällt mit der Kathete b zusammen. Es wird also b=c. Bestimmt man für diesen Sall nach den gegebenen Erklärungen die Werte der vier trigonometrischen Sunk**26 I- Die trigon. Funktionen u. die Berechnung rechtwinkliger Dreiecke**

tionen, so erhält man

 $\sin 0^\circ = 0$ ,  $\cos 0^\circ = 1$ ,  $\tan \theta = 0$ ,  $\cot 0^\circ = \infty$ . Derschiebt man die KatheteB C parallel zu ihrer ursprünglichen Lage  $\mathfrak{f}$ o, daß C näher an A heranrückt, so wird « immer größer und schließlich, wenn C mit A zusammenfällt, gleich 90°. Gleichzeitig ift dann auch a = c. Nach den Erklärungen findet man dann für die Funktionen de§ Winkels von 90° die folgenden werte:

 $\sin 90^\circ = 1$ ,  $\cos 90^\circ = 0$ ,  $\tan 90^\circ = \infty$ ,  $\cot 90^\circ = 0$ .

9. Bemerkung. Nach Einführung der vier trigonometrischen Sunktionen Sinus, Tangens, Kofinus und Kotangens bleiben von den fechs Derhältniffen, von denen am Ende des § 3 gesagt wurde, daß fie zur Bestimmung der Winkel im rechtwinkligen Dreieck benutzt werden tönnten, noch zwei Derhältniffe übrig. Es find dies die Derhältniffe c: <sup>a</sup> und c: b. Man nennt e: <sup>d</sup> den Sekans des Winkels *<sup>a</sup>* und c: <sup>a</sup> den Kosekans dieses Winkels. Beide Sunktionen werden nur selten gebraucht. Auch in den folgenden trigonometrischen Berechnungen werden sie nicht angewendet und sollen daher nur an dieser Stelle erwähnt werden.

#### **§ 7. Beziehungen zwischen den trigonometrischen Funktionen.**

 $\mathbf{I}$ . Die *Sunktionen von Komplementwinkeln. Aus der Art, wie* in dem vorhergehenden Paragraphen der Kofinus und der Kotangens eingeführt wurden, ift sofort klar, daß der Sinus eines Winkels gleich dem Kosinus seines Komplementwintels ist, und umgetehrt. Ebenso ift klar, daß der Tangens eines Winkels gleich dem Kotangens feines Komplementwintels ift, und umgetehrt. Man ertennt dies auch aus der *Sig. 2, wenn man die Gleichungen, welche die Sunttionen des* Winkels « erklären, und die Gleichungen für die Sunktionen des Winkels  $\beta$ , der gleich  $90^0 - \alpha$  ift, nebeneinander fchreibt. Die soeben genannten Beziehungen kann man zusammenfassen in dem

Lehriat: Ersetzt man in den trigonometrischen Sunktionen den Winkel durch feinen Komplementwinkel, fo muß man die Sunktionsnamen ändern, und zwar Sinus mit Kosinus und Tangens mit Kotangens vertauschen.

 $\sin \alpha = \cos (90^\circ - \alpha), \quad \text{trg } \alpha = \cot (90^\circ - \alpha),$  $\cos \alpha = \sin (90^\circ - \alpha), \quad \cot \alpha = \tan (90^\circ - \alpha).$ 

Auf der in dem obigen Lehrfatz ausgefprochenen Eigenschaft dertrigo= nometrischen Sunktionen beruht die Einrichtung der Tafeln für die

#### **§ 7. Beziehungen zwischen den trigonometrischen Funktionen 27**

Logarithmen diefer Sunktionen. Die Tafeln brauchten nur bis zu 45° aufgestellt zu werden, dann konnte man dieselben auch für Winkel von 45° bis 90° benutzen, indem man die Zahl der Grade unter die Tabellen schrieb und unter die mit Sinus, Tangens, Kotangens und Kosinus bezeichneten Spalten bzw. Kosinus, Kotangens, Tangens und Sinus fekte.

**2. Beziehung zwischen dem Sinus und Kosinus.** Erhebt man die Gleichungen, durch welche Sinus und Kosinus erflärt werden, in das Quadrat, so findet man

 $\sin^2 \alpha^1$ ) =  $\frac{a^2}{c^2}$  und  $\cos^2 \alpha = \frac{b^2}{c^2}$ .

Addiert man die erhaltenen Gleichungen, so erhält man

$$
\sin^2\alpha+\cos^2\alpha=\frac{a^2+b^2}{a^2}.
$$

 $\mathfrak l$ lun ift aber nach dem pythagoreifchen Lehrfatz  $a^2+b^2=c^2$ , alfo ift  $\sin^2 \alpha + \cos^2 \alpha = 1$ .

Aus diefer Sormel folgt

 $\sin \alpha = \sqrt{1 - \cos^2 \alpha}$  und  $\cos \alpha = \sqrt{1 - \sin^2 \alpha}$ .

**5. Beziehung zwischen dem Tangens und Kotangens.** Multipliziert man die beiden Gleichungen, welche den Tangens und den Kotangens erklären, so findet man

 $\log a \cdot \cot a = 1.$ 

hieraus ergibt sich

 $\[\tan \alpha = \frac{1}{\cot \alpha} \quad \text{and} \quad \cot \alpha = \frac{1}{\ln \alpha}\]$ 

**4. Beziehungen zwischen den vier Funktionen.** Aus den beiden Gleichungen sin  $\alpha = \frac{a}{c}$  und cos  $\alpha = \frac{b}{c}$  erhält man durch Division  $\frac{\sin\alpha}{\cos\alpha}=\frac{a}{b}$   $\cdot$  Die rechte Seite diefer Gleichung ift aber das Derhältnis, welches der Tangens des Winfels *«* genannt wurde, es ift alfo

$$
\frac{\sin\alpha}{\cos\alpha}=\tan\alpha.
$$

Dividiert man cos *a* durch sin *a*, fo findet man **cos** *a*  $\frac{\cos \alpha}{\sin \alpha}$  = cot  $\alpha$ .

**<sup>1</sup>**) **Statt**  $(\sin \alpha)^2$ ,  $(\cos \alpha)^2$ ,  $(\tan \alpha)^2$  und  $(\cot \alpha)^2$   $[\arctan \sin^2 \alpha,$  $\cos^2 \alpha$ , tng<sup>2</sup>  $\alpha$  und  $\cot^2 \alpha$  und fpricht dies "Sinus Quadrat  $\alpha$ ", "Kofinus **Huadrat«" usw.**

**28 I- Die trigon. Funktionen u. die Berechnung rechtwinkliger Dreiecke**

**5, Berechnung der drei übrigen Funktionen eines Winkels, wenn eine Sunktion gegeben ift.** Mit hilfe der soeben gefundenen Sormeln tann man, wenn der Sinus eines Wintels gegeben ift, die drei anderen  $\sin\theta$  Sunttionen berechnen. Ift 3. B. sin  $\alpha = \frac{4}{5}$ , fo ift cos  $\alpha = \sqrt{1 - \sin^2 \alpha} =$  $\sqrt{1-\frac{16}{25}}=\frac{3}{5}$ , ferner ift tng  $\alpha=\frac{\sin\alpha}{\cos\alpha}$ Ebenso kann man, wenn der Kosinus eines Winkels bekannt ift, die Werte der übrigen Sunktionen beftimmen. Aus cos  $\alpha = \frac{35}{37}$  folgt  $\sin \alpha = \frac{12}{37}$ ,  $\ln \alpha = \frac{12}{35}$ ,  $\cot \alpha = \frac{35}{12}$ . **cos** *oc* 1 3  $\frac{4}{3}$  und cot  $\alpha = \frac{1}{\text{trg }\alpha} = \frac{3}{4}$ 

Soll man aus dem gegebenen wert eines Tangens oder Kotangens die Werte der übrigen Sunktionen berechnen, so erkennt man, daß man wohl den Kotangens bzw. Tangens berechnen kann, daß aber die Werte des Sinus und Kosinus mit hilfe der oben gefundenen Sormeln nicht beftimmbar find. Es müffen daher für diefen 3weck geeignete Sormeln aufgestellt werden. Diese erhält man in folgender Weise: Dividiert man die Sormel sin<sup>2</sup>  $\alpha$  + cos<sup>2</sup>  $\alpha$  = 1 durch cos<sup>2</sup>  $\alpha$ , fo findet man

> $1 + \text{tng}^2 a = \frac{1}{\cos^2 a}$ **cos2** *a*

Dividiert man durch sin<sup>2</sup>  $\alpha$ , fo ergibt fich

 $1 + \cot^2 \alpha = \frac{1}{\sin^2 \alpha}$ 

Mit Hilfe diefer Sormeln löft man nun die

Aufgabe: Es ift tng  $\alpha = \frac{11}{60}$ , wie groß find die übrigen Sunttionen des Winkels $\alpha$ ?

 $\mathfrak{L} \mathfrak{d} \mathfrak{f}$ **ung:**  $\cot \alpha = \frac{60}{11}$ ;  $\cos^2 \alpha = \frac{1}{1 + \text{trg}^2 \alpha} = \frac{3600}{3721}$ ,  $\cos \alpha = \frac{60}{61}$  $\sin \alpha = \tan \alpha \cdot \cos \alpha = \frac{11}{61}$ . Die zuletzt benutzte Gleichung folgt unmittelbar aus der erften der in 4. gegebenen Sormeln.

#### **§ 8. Die Bestimmung eines Minkels aus einer Gleichung zwischen feinen Funktionen.**

1. Die Gleichung enthält nur eine Sunktion. Ift zur Bestimmung eines Winkels eine Gleichung gegeben, in der nur eine Funktion des unbekannten Winkels vorkommt, so löst man die Gleichung genau so wie die Gleichungen mit einer Unbekannten x. Dann bestimmt man
aus dem für die Funktion gefundenen wert mit Hilfe der Logarithmentafel den Wert des gesuchten Winkels.

Aufgabe 1. Den spitzen Winkel  $\alpha$  aus der Gleichung 8 sin<sup>2</sup>  $\alpha$  — 10 sin  $\alpha + 3 = 0$  au bestimmen.

 $\Sigma$ ö $\mathfrak{f}$ ung. Aus der gegebenen Gleichung erhält man sin $\alpha_1 = \frac{3}{4}$  und  $\sin\alpha_{2}=\frac{1}{2}\cdot$  Die fpigen Winfel, die der gegebenen Gleichung genügen, find  $\alpha_1 = 48^{\circ}35.4'$  und  $\alpha_2 = 30^{\circ}$ .

2. **Die Gleichung enthält verschiedene Funktionen.** Die Bestimmung des Winkels aus einer Gleichung wird schwerer, wenn verschiedene Funktionen des Winkels in der Gleichung vorkommen. Ulan hat dann stets zunächst die verschiedenen Sunktionen durch nur eine Sunktion auszudrücken, hierzu benutzt man die in dem vorhergehenden Paragraphen gefundenen Sormeln. Die folgenden Aufgaben, in denen stets der fpitze Winkel bestimmt werden soll, der der Gleichung genügt, follen einige Beispiele für diese Bestimmung liefern.

Aufgabe 1.  $7 \sin \alpha = 3 \cos \alpha$ .

Dividiert man die Gleichung durch  $7 \cos \alpha$ , so erhält man

tng  $\alpha = \frac{3}{7}$ .  $(\alpha = 23^{\circ}11, 9')$ .

 $5 \cos^2 \alpha + 30 \sin^2 \alpha = 14.$ Aufgabe 2. Man fetzt  $\cos^2 \alpha = 1 - \sin^2 \alpha$  und findet  $\sin \alpha = 0.6.$   $(\alpha = 36^{\circ}52.2^{\circ}).$ 

 $39 \sin^2 \alpha + 10 \cos \alpha = 15$ . Aufgabe 3.

Ersetzt man sin<sup>2</sup>  $\alpha$  durch 1 — cos<sup>2</sup> $\alpha$ , so findet man für cos  $\alpha$  eine quadratische Gleichung. Die einzige für den spitzen Winkel brauchbare Wurzel dieser Gleichung ift cos  $\alpha = \frac{12}{13}$ . ( $\alpha = 22^{\circ}37,2'$ ).

Aufgabe 4.  $3 \text{ trg } \alpha = 2 \cos \alpha$ .

Multipliziert man die Gleichung mit  $cos \alpha$ , so erhält man

$$
3\sin\alpha=2\cos^2\alpha.
$$

Nun ift  $\cos^2\alpha = 1 - \sin^2\alpha$  zu fetzen, und man findet eine quadratifde Gleichung für sin  $\alpha$ . Die brauchbare Wurzel diefer Gleichung<br>ift sin  $\alpha = \frac{1}{2}$ . ( $\alpha = 30^{\circ}$ ).<br>Aufgabe 5. 19 tng  $\alpha + \frac{2}{\cos^2 \alpha} = 12$ . ift  $\sin \alpha = \frac{1}{2}$ .  $(\alpha = 30^{\circ})$ .

$$
\mathsf{Aufgabe\ 5.} \qquad 19\,\mathsf{tng}\,\alpha + \frac{2}{\cos^2\alpha} = 12.
$$

**ctttu© 431: Trantz, Trigonometrie.** 3

**30 I. Die trigon. Funktionen u. die Berechnung rechtwinkliger Dreiecke**

 $\liminf$  fe $\frac{1}{\cos^2\alpha} = 1 + \log^2\alpha$  und erhält eine quadratifche Gleichung für tng a. Aus diefer Gleichung findet man als einzig brauch- $\frac{1}{2}$  baren Wert tng  $\alpha = 0.5$ .  $(\alpha = 26^{\circ}33.9')$ .

 $\mathfrak{A}$ ufgabe 6. 2 sin  $\alpha + \cos \alpha = 2$ .

Ersetzt man den Kosinus durch den Sinus, so findet man

$$
2\sin\alpha+\sqrt{1-\sin^2\alpha}=2.
$$

Wird diese Gleichung, nachdem man die Wurzel isoliert hat, in das Quadrat erhoben, so entsteht eine quadratische Gleichung. Die Wurzeln diefer Gleichung find sin  $\alpha_1=1$  und sin  $\alpha_2=\frac{3}{5}$ , fie liefern die Werte  $\alpha_1 = 90^{\circ}$  und  $\alpha_2 = 36^{\circ}52.2'$ .

Bemerkung. Die eben auseinandergesetzte Lösung der Aufgabe 6 kann zu recht unbequemen Rechnungen führen, wenn große Zahlen als Koeffizienten von sin *cc* und cos *cc* auftreten. Es gibt für die Löfung diefer Aufgabe noch einen anderen, ftets bequemen Weg, der aber erft an fpäterer Stelle (§ 27, A Aufgabe 7) gezeigt werden fann.

#### § 9. **Verwandlung der funhtionen eines Minkeis in funhtionen des halben Minlrels.**

1. Kommt in einer Gleichung, aus der der Wert eines Winkels berechnet werden soll, außer der Sunktion des Winkels auch noch eine Sunktion des halben Winkels vor, so ist die Gleichung nur mit hilfe

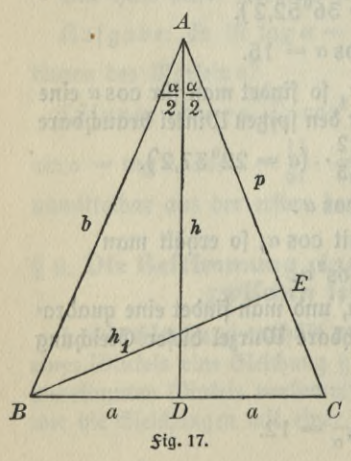

der bisher gefundenen Formeln nicht lösbar. Auf jeden Sall ift es zur Lösung der Rufgabe erforderlich, die gegebene Gleichung fo umzuformen, daß in ihr entweder nur Funktionen des ganzen Winkels oder nur Funktionen des halben Winkels vorhanden find. Klan hat daher Formeln aufzuftellen, die diese Umformungen ermöglichen, und dies foll im folgenden geschehen. **\ 2. Der Sinus eines Winkels ersetzt**

**\ durch Funktionen des halben Winkels.**  $\mathfrak M$ an zeichne ein gleichschenkliges Dreieck *<sup>C</sup> ABC* (Fig. 17), das an der Spitze *Ä* einen spitzen Winkel *cc* besitzt, und be-

#### **§ 9. Verwandlung der Funktionen in Funktionen halber Winkel 31**

zeichne die BasisB *C* dieses Dreiecks durch 2a, denSchenkel durch b. Fällt man in diefem Dreieck die höhe  $AD=h$  auf die Bafis und von der Ecke  $B$  der Grundlinie die höhe  $BE = h_1$  auf den Schenkel, so kann man den Inhalt des Dreiecks doppelt ausdrücken, erftens durch  $\frac{1}{2} \cdot 2a \cdot h$ und zweitens durch  $\frac{1}{2}\cdot b\cdot h_{1}.$  Durch Gleichfetzung beider Ausdrücke erhält man die Gleichung

$$
b\cdot h_1=2\,a\cdot h.
$$

Nun ift in dem rechtwinkligen Dreieck *BEA*  $h_1 = b \sin \alpha$ . *Serner* findet man aus dem rechtwinkligen Dreieck *A BD,* in welchem *BD = a* und  $\angle$  *BAD* =  $\frac{\alpha}{2}$  ift, da die Bafishöhe im gleichfchenkligen Dreieck die Bafis und den Winkel an der Spitze halbiert,  $a = b \sin \frac{\alpha}{2}$  und  $h = b \cos \frac{\alpha}{2}$ . Segt man diese Werte in die obige Gleichung ein, so erhält man nach Division durch  $b^2$ 

$$
\sin a = 2 \sin \frac{a}{2} \cos \frac{a}{2} \cdot
$$

Mit Hilfe diefer Sormel ift es möglich, den Sinus eines Wintels durch Sunktionen des halben Winkels auszudrücken.

**3. Der Kosinus eines Winkels ersetzt durch Funktionen des halben** Winkels. Nach dem allgemeinen pythagoreischen Lehrsatz ist in jedem Dreieck das Quadrat der Seite, die einem spitzen Winkel gegenüberliegt, gleich der Summe der Quadrate der beiden anderen Seiten vermindert um das doppelte Produtt aus der einen dieser beiden Seiten und der Projektion der anderen auf sie. Diesen Satz wendet man auf das Dreieck *ABC* (*Sig. 17*) an, in welchem nach der Seftsetzung in 2.  $\mathcal{L}A = \alpha$  ein spitzer Winkel ift. Man findet dann, wenn man die Projektion von *AB* aus *AC mit p* bezeichnet (p = *EA),* die Gleichung

$$
4 a2 = b2 + b2 - 2bp
$$
 ober  

$$
2 a2 = b2 - bp.
$$

Nun ift in dem rechtwinkligen Dreiect  $ADB$  wie vorher  $a = b \sin \frac{\alpha}{2}$  , und in dem rechtwinkligen Dreiect  $AEB$  ift  $p = b \cos \alpha$ . Setzt man diese Werte in die vorher gefundene Gleichung ein, so erhält man nach Division durch  $b^2$ 

$$
2\sin^2\frac{\alpha}{2}=1-\cos\alpha
$$

**3**

**32 I. Die trtgon. Funktionen u. die Berechnung rechtwinkliger Dreiecke**

ober

$$
\cos a = 1 - 2 \sin^2 \frac{a}{2}.
$$

Diese Gleichung ermöglicht es, den Kosinus eines Wintels durch eine Sunktion des halben Winkels zu ersetzen. Es lassen sich aber aus ihr noch zwei andere Formeln herleiten, die denselben Zweck erfüllen. Erfetzt man in der gefundenen Sormel sin<sup>2</sup>  $\frac{\alpha}{2}$  durch  $1 - \cos^2 \frac{\alpha}{2}$  (§7,2), fo findet man

$$
\cos a = 2\cos^2\frac{a}{2} - 1.
$$

Addiert man die beiden für cos *a* gefundenen Formeln, so erhält man, wenn man das Ergebnis durch zwei dividiert,

$$
\cos\alpha=\cos^2\frac{\alpha}{2}-\sin^2\frac{\alpha}{2}\cdot
$$

Man hat alfo für den Kofinus drei <del>S</del>ormeln, die den Übergang zum halben Winkel gestatten.

**4. Der Tangens eines Winkels ersetzt durch Funktionen der halben Winkels.** Aus der in 2. gefundenen Formel für sin *a* und der dritten in 3. für cos *a* ermittelten Formel findet man durch Division

$$
\frac{\sin \alpha}{\cos \alpha} = \tan \alpha = \frac{2 \sin \frac{\alpha}{2} \cos \frac{\alpha}{2}}{\cos^2 \frac{\alpha}{2} - \sin^2 \frac{\alpha}{2}}
$$

Dividiert man Zähler und Nenner des Bruches auf der rechten Seite diefer Gleichung durch cos<sup>2</sup>  $\frac{\alpha}{2}$ , fo erhält man die Sormel

$$
\operatorname{trg} a = \frac{2 \operatorname{trg} \frac{a}{2}}{1 - \operatorname{trg}^2 \frac{a}{2}}.
$$

Die in diesem Paragraphen gefundenen Sormeln werden noch an fpäterer Stelle (§ 26, 2) in anderer Weife abgeleitet werden.

5. **Anwendungen.** Die Formeln für den Übergang zum halben Winkel gebraucht man, wie schon in 1. erwähnt, zur Auflösung von Gleichungen, in denen trigonometrische Sunktionen eines unbekannten Winkels mit Sunktionen des halben Winkels gemeinsam porfommen.

**2**  $\sin \alpha - 3 \sin \frac{\alpha}{2} = 0.$ 

Ersetzt man sin a durch die Sunktionen des halben Winkels, so erhält man

 $4 \sin \frac{\alpha}{2} \cos \frac{\alpha}{2} - 3 \sin \frac{\alpha}{2} = 0$  ober  $\sin \frac{\alpha}{2} (4 \cos \frac{\alpha}{2} - 3) = 0$ . hieraus folgt:  $\sin \frac{\alpha}{2} = 0$ , alfo  $\frac{\alpha}{2} = 0^0$  und  $\alpha_1 = 0^0$ . Weiter folgt  $\cos \frac{\alpha}{2} = \frac{3}{4}$ , alfo  $\frac{\alpha}{2} = 41^{\circ}24,6'$  und  $\alpha_2 = 82^{\circ}49,2'$ .  $\frac{\alpha}{2} = \frac{3}{4}$ , alfo $\frac{\alpha}{2}$ 

$$
Before the right of the equation  $4 \sin \frac{\alpha}{2} + 6 \cos \alpha = 5.$
$$

Setzt man cos  $\alpha = 1 - 2 \sin^2 \frac{\alpha}{2}$ , so erhält man eine quadratische Gleichung. Die einzige brauchbare Wurzel dieser Gleichung ift

$$
\sin\frac{\alpha}{2}=\frac{1}{2},
$$

aus ihr findet man  $\frac{\alpha}{2} = 30^{\circ}$  und  $\alpha = 60^{\circ}$ .

Die gefundenen Sormeln spielen auch eine wichtige Rolle bei der Vereinfachung von Ausdrücken, in denen trigonometrische Sunttionen vorkommen. Befonders häufig gebraucht man hierbei die beiden folgenden Sormeln, die fich aus den beiden erften für cos « in 3. gefundenen Formeln ohne weiteres ergeben:

$$
1 + \cos \alpha = 2 \cos^2 \frac{\alpha}{2},
$$
  
\n
$$
1 - \cos \alpha = 2 \sin^2 \frac{\alpha}{2}.
$$
  
\n
$$
1 - \cos \alpha = 2 \sin^2 \frac{\alpha}{2}.
$$
  
\n
$$
1 - \cos \alpha = 2 \sin^2 \frac{\alpha}{2}.
$$
  
\n
$$
1 - \cos \alpha = \frac{2 \sin^2 \frac{\alpha}{2}}{\cos \frac{\alpha}{2}} = 2 \sin \frac{\alpha}{2}.
$$
  
\n
$$
1 - \cos \alpha = \frac{2 \sin^2 \frac{\alpha}{2}}{2 \sin \frac{\alpha}{2} \cos \frac{\alpha}{2}} = \log \frac{\alpha}{2}.
$$

### **§10. Berechnung geradliniger figuren, die steh in kongruente rechtwinklige Dreiecke zerlegen lassen.**

1. Bemerkung. Ebenso wie sich die Berechnung rechtwinkliger Dreiecke mit hilfe der trigonometrischen Sunktionen ausführen läßt, können auch alle diejenigen geradlinig begrenzten Figuren berechnet werden, die in kongruente rechtwinklige Dreiecke zerlegt werden tönnen. Die

**HG SIG STRE** 

**54 I- Die trigon. Funktionen u. die Berechnung rechtwinkliger Dreiecke**

Berechnung eines der entstehenden rechtwinkligen Dreiecke genügt für die Beftimmung aller Stücke der ganzen <del>S</del>igur. Figuren diefer Arl sind das Rechteck, das durch die Diagonale in zwei kongruente rechtwinflige Dreiecte zerlegt wird, und das gleichfchentlige Dreiect, in dem durch die höhe auf der Bafis die Teilung ausgeführt wird. Serner gelingt auch die Berechnung regelmäßiger Dielecke. Diese Vielecke find durch ihr gleichfchenkliges Beftimmungsdreieck vollftändig bestimmt. Man hat nur zu beachten, daß bei einem regelmäßigen *m* Ect der Wintel an der Spige des Beftimmungsdreiects gefunden wird, wenn man 360° durch *n* dividiert. Auch der Rhombus kann berechnet werden, denn feine Diagonalen, die aufeinander fentrecht ftehen, teilen denselben in vier kongruente rechtwinklige Dreiecke.

2. Beispiele. Aufgabe 1. Die eine Seite eines Rechtects ift *<sup>a</sup>* = 52,7 cm und der ihr gegenüberliegende Winkel, unter dem die Diagonalen fich fchneiden,  $\delta = 64^{\rm o}28'$ . Wie groß find die Diagonale <u>und die zweite Seite? (d = 98,805 cm, b = 83,578 cm.)</u>

**Der Winkel ck ist als Außenwinkel an der Bpitze eines gleichschenkligen Dreiecks doppelt so groß wie der Winkel, der im rechtwinkligen Dreieck der Beite** *a* **gegenüberliegt.**

Aufgabe 2. Die Basis eines gleichschenkligen Dreiecks ift *b*=48,76 cm und der Schenfel  $s=$  32,84 cm. Wie groß find die Winfel des Dreiects? (Wintel an der Spitze gleich 95 $^{\rm o}$ 52,2 $^{\prime}$ , Bafiswintel gleich 42 $^{\rm o}$ 3,9 $^{\prime}$ .)

Aufgabe 3. In einem gleichschenkligen Dreiect ift die höhe auf der Bafis  $h=15,87$  cm und der Winkel an der Spitze  $\gamma=78^{\rm o}42'.$ Wie groß find die Seiten des Dreiecs? (Bafis 26,026 cm, Schentel 20,523 cm.)

 $\mathfrak A$ ufgabe 4. Einem Kreife, deffen Radius  $r\!=\!3{,}47$  cm lang ift, ift ein regelmäßiges 15-Ect eingefchrieben. Der Umfang und der Inhalt des 15-Cds follen berechnet werden.  $(u=21,644 \text{ cm}, f=36,731 \text{ qcm})$ 

 $\text{Augabe 5. Der eine Wintel eines Rhombus ift  $\alpha = 128^034'$$ und die durch ihn hindurchgehende Diagonale *d* = 22,76 cm. wie groß find die Seiten und die zweite Diagonale? *(s =* 26,226 cm,  $d_1 = 47,257$  cm.)

## $5$ weiter Abschnitt.

# Die Sunktionen stumpfer Winkel und die Berechnung schiefwinkliger Dreiecke.

### § 11. Vorbemerkungen.

Die sechs Beftimmungsftücke eines Dreiecks find die drei Seiten und die drei Winkel. In der Planimetrie ist durch die vier Kongruenzsätze gezeigt, daß in vier <del>S</del>ällen ein Dreiect durch drei Stücte, die aus feinen fed}s Stücten ausgewählt find, eindeutig beftimmt ift. Es war daher möglich, mit Hilfe der in jedem Kongruenzfatze genannten drei Stücke die Größe der übrigen Stücke durch Konftruktion zu ermitteln. Eine Berechnung der Stücke aus den Maßzahlen der gegebenen Stücke war aber unmöglich, folange man zwifchen den Maßzahlen der Winfel und denen der Strecten feine Beziehungen fannte. Der pythagoreische Lehrsatz allein gestattete aus zwei Seiten eines rechtwinkligen Dreiects die dritte zu bestimmen. Serner konnte man für den Fall, daß die drei Seiten des Dreiecks gegeben waren, einzelne Berechnungen ausführen, von den hierbei in Betracht kommenden Sormeln verdienen befonders genannt 3u werden die Sormeln für die Radien der vier berührenden Kreife und für den Inhalt des Dreiects. Die Trigonometrie erft lehrt, wie man mit hilfe der in jedem Kongruenzfatze genannten drei Stücke die Größe der übrigen Stücke durch Rechnung beftimmen fann. Den vier Kongruenzsätzen entfprechend gibt es alfo vier trigonometrifche Grundauf= gaben für die Berechnung schiefwinkliger Dreiecke.

Da in den schiefwinkligen Dreiecken auch stumpfe Winkel auftreten können, wird es nötig, um allgemein gültige Formeln aufftellen zu fönnen, die nur für fpitze Winfel erflärten trigonometrifchen Funktionen auch auf stumpfe Winkel anzuwenden.

### **§ 12. Die Funktionen stumpfer Minkel.**

**V Der Sinus eines stumpfen Winkels.** Die in §9,2 abgeleitete  $\frac{\alpha}{2}$  sin  $\alpha = 2 \sin \frac{\alpha}{2} \cos \frac{\alpha}{2}$  führt uns, wenn  $\frac{\alpha}{2}$  den Wert von 45<sup>0</sup>

#### **II. Die Berechnung schiefwinkliger Dreiecke** 36

überschreitet, auf den Sinus eines stumpfen Winkels. Da die rechte Seite der Gleichung dann noch eine ftets berechenbare Größe ift, so find damit die Werte der Sinus stumpfer Winkel bestimmt. Es handelt sich nur darum, zu ermitteln, in welcher Beziehung diese Werte zu den Werten der Sunktionen spitzer Winkel stehen. Man findet diese Beziehung durch folgende Überlegung. Ift a ein stumpfer Winkel und sein Sinus erklärt durch die Gleichung

$$
\sin \alpha = 2 \sin \frac{\alpha}{2} \cos \frac{\alpha}{2},
$$

fo besteht für den fpitzen Supplementwinkel des Winkels a die **Gleichung** 

$$
\sin\left(180^\circ - \alpha\right) = 2\sin\left(90^\circ - \frac{\alpha}{2}\right) \cdot \cos\left(90^\circ - \frac{\alpha}{2}\right) \n= 2\cos\frac{\alpha}{2}\sin\frac{\alpha}{2} \cdot \left(\frac{\alpha}{2}7, 1\right).
$$

hieraus erkennt man, da die rechten Seiten beider Gleichungen übereinstimmen, daß

$$
\sin\alpha = \sin\left(180^\circ - \alpha\right)
$$

sein muß.

Der Sinus eines stumpfen Winkels ist gleich dem Sinus feines fpiken Supplementwintels.

Diefe Eigenschaft des Sinus muß bei der Berechnung schiefwinkliger Dreiecke wohl beachtet werden. hat man nämlich den Logarithmus für den Sinus eines unbekannten Winkels gefunden, so kann der Winkel fowohl gleich dem spitzen Winkel sein, den man in den Tafeln findet, als auch der stumpfe Supplementwinkel dieses Winkels. Ob beide Winkel oder nur einer von ihnen brauchbar find, das ergibt fich aus der Natur der Aufgabe.

2. **Der Kosinus eines stumpfen Winkels.** Für cos war §**9,3**  $\delta$ ie <del>S</del>ormel gefunden  $\cos \alpha = 1 - 2 \sin^2 \frac{\alpha}{2} \cdot \text{A}$ uch diese Sormel führt,

wenn « größer als 45<sup>0</sup> wird, auf den Kosinus eines stumpfen Winkels und kann, da die rechte Seite der Sormel stets berechenbar ist, zur Erklärung der Kosinus stumpfer Winkel benutzt werden. Die Beziehung diefer Kofinus zu den Sunktionen fpitzer Winkel findet man durch eine ähnliche Überlegung wie oben. Ift a ein stumpfer Winkel und sein Kosinus erklärt durch die Gleichung

$$
\cos\alpha=1-2\sin^2\frac{\alpha}{2},
$$

so besteht für den spitzen Supplementwinkel des Winkels *u* die Gleichung

$$
\cos(180^\circ - \alpha) = 1 - 2\sin^2(90^\circ - \frac{\alpha}{2})
$$
  
= 1 - 2\cos^2\frac{\alpha}{2} \cdot (\\$ 7, 1).

Durch Abbition beiber Gleichungen finbet man

$$
\cos \alpha + \cos (180^\circ - \alpha) = 2 - 2 \left( \sin^2 \frac{\alpha}{2} + \cos^2 \frac{\alpha}{2} \right).
$$

Nun ift aber der in der Klammer ftehende Ausdruck nach § 7, 2 gleich eins. Man erhält also die Gleichung

ober

$$
\cos \alpha + \cos (180^\circ - \alpha) = 0
$$
  
\n
$$
\cos \alpha = -\cos (180^\circ - \alpha).
$$

Der Kosinus eines stumpfen Winkels ist gleich bemKosinus seines spitzenSupplementwinkels mit ne gativemvorz eichen.

Der Kosinus eines stumpfen Wintels ist also stets negativ.

5- Erklärt man ben Tangens unb ben Kotangens nach § 7,4 als ben Quotienten von Sinus und Kofinus, fo findet man aus den beiden  $obigen$  **Sormeln** 

$$
\begin{array}{c}\n\text{trig } a = -\text{ trig } (180^\circ - a), \\
\text{cot } a = -\cot(180^\circ - a).\n\end{array}
$$

Die gefundenen Ergebniffe laffen fich zusammenfaffen in den

Sat: Die Werte der Sunktionen stumpfer Winkel find gleich den absoluten Werten der entsprechenden Sunktionen ihrer fpitzen Supplementwinkel, aber negativ mit Ausnahme des Sinus, der auch für stumpfe Winkel positiv bleibt.

#### **§ 13. Der ötmissatz\***

**Der Sinussatz.** Fällt man in einem Dreieck *ABC* (Fig. **18 <sup>I</sup>** *unb* II) bie höhe *CD* = *hc,* so ist nach ber Erklärung be§ Sinus in betn rechwinkligen Dreieck *ADC* bie höhe *hc = b* sin *u.* In betn rechtwinkligen Dreieck  $BDC$  ift, wenn  $\beta$  ein fpitzer Winkel ift (Sig. I),  $h_c = a \sin \beta$ , wenn aber  $\beta$  ein ftumpfer Winkel ift (Sig. II),  $h_c =$  $a \sin{(180^\circ - \beta)}$ . Nun ift aber nach  $\S~12\,\sin{(180^\circ - \beta)} = \sin{\beta}$ . Man findet alfo auf jeden Sall, mag β ein fpitzer oder ein ftumpfer<br>Winfel fein, *h<sub>c</sub> = a* sinβ. Segt man die beiden für *h<sub>c</sub>* gefundenen Ausbrücke einander gleich, jo erhält man die Gleichung

$$
a\sin\beta = b\sin\alpha,
$$

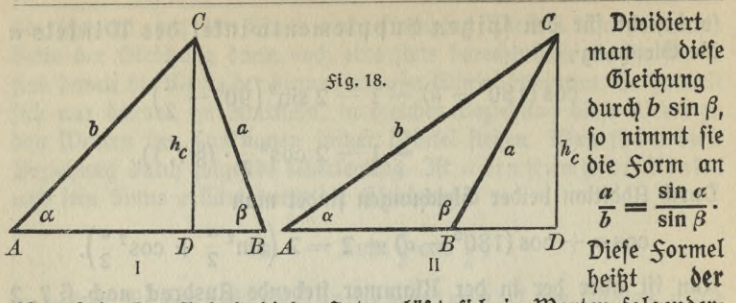

Sinussatz. Der Inhalt diefes Satzes läßt sich in Worten folgendermaßen aussprechen:

**3n jedem Dreieck verhalten sich die Zeiten wie die Zinns der ihnen gegenüberliegenden Winkel.**

Bemerkung. Der Sinussatz gibt zuerst die Beziehung, welche zwischen den Seiten eines Dreiecks und den ihnen gegenüberliegenden Winkeln besteht, durch eine Gleichung an. Seitdem Thales die Gleichheit der Bafiswinfel in einem gleichfchenfligen Dreiecf ausgefprochen, hatte man in der Planimetrie nur soviel ermittelt, daß in jedem Dreieck der größeren Seite auch der größere Winkel gegenüberliegen müffe, ohne jedoch über die gegenseitige Beziehung etwas Näheres angeben zu fönnen.

**2. Anwendung des Zinussatzes bei der Berechnung schiefwink**liger Dreiecke. Der Sinusfatz wird angewendet zur Berechnung von Dreiecken, von denen eine Seite und zwei Winkel oder zwei Seiten und der der einen von diefen beiden Seiten gegenüberliegende Winfel gegeben find. Mit Hilfe des Sinusfatzes löft man also diejenigen trigonometrischen Grundaufgaben, welche dem zweiten und vierten Kongruenzsatz entsprechen.

Bei der Lösung der Aufgabe, die dem vierten Kongruenzsatz entspricht, findet man zunächst eine Sormel, durch die der der zweiten Seite gegenüberliegende Winkel berechnet werden kann. Hier ist nun zu beachten, was § 12, 1 gesagt wurde, daß in diesem Falle sowohl der in der Tafel stehende spitze Winkel wie auch sein stumpfer Supplementwinkel genommen werden kann. Ist der in der Aufgabe gegebene Winkel stumpf, so kommt selbstverständlich nur der spitze Winkel in Betracht. Ift der gegebene Winkel fpitz, und die ihm gegenüberliegende Seite größer als die andere, so kann man auch nur den fpitzen Winkel gebrauchen, da der kleineren von zwei Dreieckjeiten kein ftumpfer Winkel gegenüberliegen kann. Man erhält also nur ein Drei-

ect, wie es auch sein muß, da in diesem Salle die Bedingungen des vierten Kongruenzsatges erfüllt find. Nur für den Sall, daß die dem gegebenen Winkel gegenüberliegende Seite kleiner ist als die andere, muß man fowohl den fpitzen wie den ftumpfen Winkel nehmen und erhält zwei Dreiecke, deren Stücke zu berechnen find.

 $\text{Augabe 1. }$  3n einem Dreieck *ABC* ift  $c=$  537.4 cm,  $\alpha=$  37<sup>0</sup> 15.7' und  $\beta = 79^{\circ}42.4'$ . Wie groß find die beiden anderen Seiten?

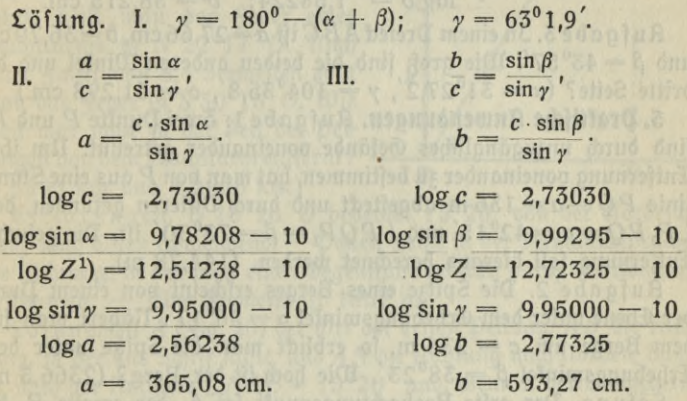

Aufgabe 2. Don einem Dreiecf  $ABC$  fennt man  $a = 25.76$  cm,  $c=18,45$  cm und  $\alpha=36^{\circ}15'$ . Es follen die beiden anderen Winfel und die dritte Seite berechnet werden.

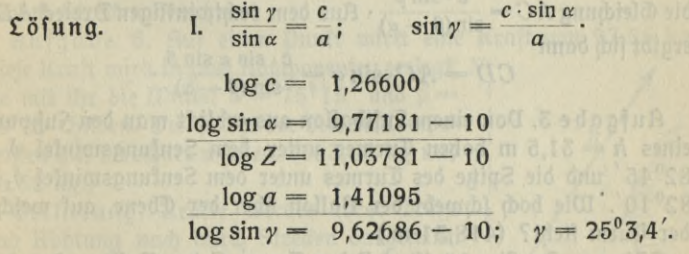

hier darf der stumpfe Winkel für *y* nicht genommen werden, da *a* größer als *c* ift.

II.  $\beta = 180^{\circ} - (\alpha + \gamma); \quad \beta = 118^{\circ}41.6'.$ 

**1)** *Z* **ist Abkürzung für Zähler.**

**II. Die Berechnung schiefwinkliger Dreiecke 40**

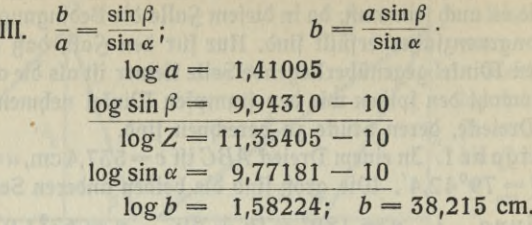

Huf gäbe 3. In einem DreieiABCist *a=*27,66 cm, <sup>6</sup>=36,79 cm und  $\beta = 43^{\circ}57'$ . Wie groß find die beiden anderen Winfel und die  $\delta$ ritte Seite? (α = 31°27,2', γ = 104°35,8', c = 51,298 cm.)

3. **praktische Anwendungen.** Aufgabe I: Zwei Punkte P und *Pi* find durch unzugängliches Gelände voneinander getrennt. Um ihre Entfernung voneinander zu bestimmen, hat man von *P* aus eine Standlinie  $PQ = a = 136$  m abgestect und durch Disteren gefunden, daß  $\angle P_1P_0 = \alpha = 42^{\circ}15'$ und  $\angle POP_1 = \beta = 73^{\circ}30'$  ift. Die gefuchte Entfernung foll hieraus berechnet werden. (144,78 m).

Aufgabe 2. Die Spitze eines Berges erscheint von einem Punkt der Ebene unter dem Erhebungswinkel  $\alpha = 36^{\circ}$  17'. Nähert man sich dem Berge um  $c = 236$  m, so erblickt man die Spitze unter dem Erhebungswintel  $\beta = 38^{\circ}23'$ . Wie hoch ift der Berg? (2366,5 m.)

Lösung. Der erste Beobachtungspunkt sei A, der zweite *B,* die Spitze des Berges C und der Sußpunkt des von C auf die Ebene gefällten Lotes *D.* Dann ift  $\angle ACB = \beta - \alpha$  nach dem Satz vom Außenwinkel, und nach dem Sinussatz findet man aus dem Dreieck *ABC*  $\delta$ ie Gleichung A $C = \frac{c \cdot \sin\beta}{\sin(\beta-\alpha)}$ · Aus dem rechtwinkligen Dreiec**k** A $DC$ ergibt fich dann  $\alpha$  **b**  $\alpha$  **c**  $\alpha$  **sin**  $\alpha$  **sin**  $\beta$ 

 $CD = AC \cdot \sin \alpha = \frac{c \cdot \sin \alpha \sin \beta}{\sin (\beta - \alpha)}$ 

Aufgabe 3. Don einem Luftballon aus erblickt man den Sußpunkt eines  $h = 31.5$  m hohen Turmes unter dem Senfungswinfel  $\delta =$ 82°45' und die Spitze des Turmes unter dem Sentungswintel  $\delta_1 =$ 82<sup>0</sup> 10<sup>'</sup>. Wie hoch schwebt der Ballon über der Ebene, auf welcher der Turm fteht? (418,31 m.)

 $\mathfrak{L}$ ösung. In *Sig. 19 ist AB* der Turm, *C* der Ballon. Aus dem Dreiect *ABC* findet man  $BC: h = \sin(90^\circ + \delta_1)$ :  $\sin(\delta - \delta_1)$ . Da nun sin  $(90^\circ + \delta_1) = \sin(90^\circ - \delta_1)$ , weil  $90^\circ - \delta_1$  ber Supplementwintel zu 90<sup>°</sup> +  $\delta_1$  ift, und sin  $(90^\circ - \delta_1) = \cos \delta_1$  nach § 7, 1, so ift

$$
BC = \frac{h \cos \delta_1}{\sin (\delta - \delta_1)}.
$$

Nun ist in dem rechtwinkligen Dreieck *C BDC* die Seite  $CD=x=BC \sin \delta$ , man kann also nach Einsetzung des für *BC* gefundenen wertes *x* berechnen.

Hufgabe 4. Huf einem Schiffe, das in der Richtung *N* 15°20' *0* fährt, peilt man das Feuer eines Leuchtturms in *N* 22° 17' 0. Rach einer *Sahrt* von 8,4 Seemeilen peilt h man das Feuer in S 30° 15'0. wie weit war man zu der Zeit der Peilungen von dem Leuchtturm entfernt? (7,5593 km und 1,2806 km.)

Erklärungen. N 15°20' O bedeutet 15°20' von der Nordrichtung nach Often abweichend. — Peilen heißt in der Seemannssprache, die Richtung, in der man einen Gegenstand erblickt, durch den Kompak beftimmen. — Eine Seemeile ift 1852 m.

Losung. Ist A (Fig. 20) der Ort der ersten Peilung, *AB* die Richtung, in der das Schiff fährt, und AN die Richtung nach Norden, dann ift nach der Aufgabe  $\angle NAB = 15^{\circ}20'$  und, wenn *L* der Leuchtturm ift, *LNAL* = 22<sup>0</sup>17'. Durch die zweite Peilung, die in *B* vorgenommen wird, wird  $\angle$  SBL = 30<sup>0</sup>15' beftimmt. Dadurch ift in dem Dreieck *ABL* ber Wintel *ABL* betannt, weil  $\angle$  *ABS* =  $\angle$  *BAN* als Wechselwinkel an Parallelen. Man kann nun mit Hilfe des Sinusfatzes die gesuchten Strecken berechnen.

Hufgabe. 5. Huf einen Punkt wirkt eine Rraft von 97,56 kg. Diese Kraft wird in zwei Komponenten zerlegt, *N\* die mit ihr die Winkel  $\alpha = 75^{\circ}15'$  und  $\beta =$ 38°29' bilden. Die Große der beiden Rompo- <sup>|</sup> nenten foll berechnet werden. (103,06 kg und 66,32 kg.) <sup>I</sup>

Erklärung. Kräfte werden ihrer Größe und Richtung nach durch Strecken dargestellt. Zwei einen Punkt angreifende Kräfte können stets durch eine dritte Kraft, die man ifyre *<sup>J</sup><sup>l</sup>/'* Refultierende oder Resultante nennt, ersetzt werden. Über diese Resultierende gibt Aufschluß derSatz vom Parallelogramm der , Kräfte: die Resultierende zweier auf einen

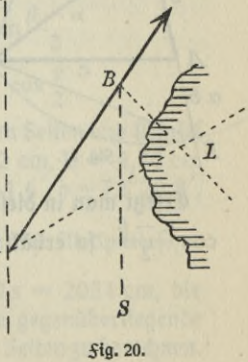

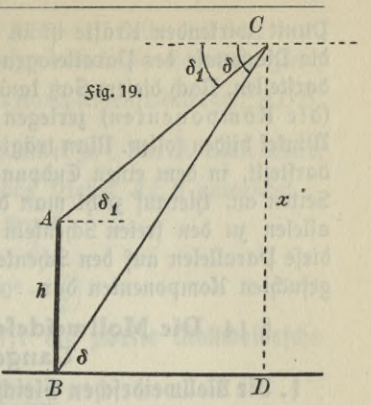

Punkt wirkenden Kräfte ist in Größe und Richtung bestimmt durch die Diagonale des Parallelogramms, deffen Seiten die beiden Kräfte darftellen. Nach diesem Satz kann man auch eine Kraft in zwei andere (die Komponenten) zerlegen, die mit der erften Kraft gegebene Winkel bilden follen. Man trägt an die Strecke, die die gegebene Kraft darstellt, in dem einen Endpunkt die gegebenen Winkel nach beiden Seiten an. hierauf zieht man durch den anderen Endpunkt die Parallelen zu den freien Schenkeln der angetragenen Winkel. Die durch diese Parallelen auf den Schenkeln abgeschnittenen Strecken stellen die gesuchten Komponenten dar.

### **§ 14. Die IMollwctdescbcn Gleichungen und der Cangentialfatz.**

*\.* **Die Mollweideschen Gleichungen.** Beschreibt man um die Ecke *<sup>C</sup>* eines Dreiects *ABC* (*Sig. 21*) mit *a* den Kreis, so schneidet dieser die Derlängerungen von *AC* in zwei Puntten, *D* und *E*. Diefe Puntte verbinde man mit der Ecke *B.* Es ift dann in dem Dreieck ABD Seite

 $AB = c$ , Seite  $AD = a + b$  und  $\angle$  *ADB* =  $\frac{\gamma}{2}$ , da der Bafiswinkel eines gleichschenkligen Dreiecks ( $\Delta$ CBD) halb fo groß ift wie der Außenwinkel an der Spitze.  $S$ erner ift *LABD* =  $\frac{7}{2} + \beta$  $=90^0 - \frac{\alpha}{2} - \frac{\beta}{2} + \beta$  $= 90^0 - \frac{\alpha - \beta}{2}$ . wendet man auf das Dreieck *ABD* ben Sinusfatz an, fo findet man  $\begin{pmatrix} c & a+b \end{pmatrix}$   $\begin{pmatrix} a+b & \sin(90^\circ - \frac{\alpha-\beta}{2}) \end{pmatrix}$ *[D*  $\alpha$ *C*  $\sqrt{a}$ *b A c c E,* **5lg. 21. Mn** tOv\* $\begin{equation} \begin{array}{c} c \ \hline \text{sin } \frac{\gamma}{2} \end{array} \end{equation}$  Erfetzt man in diefer Gleichung nach § 7,1 sin  $\left(90^0-\frac{\alpha-\beta}{2}\right)$  durch

cos*<sup>a</sup> r .* s o erhält man **die erste Mollweidesche Gleichung: <sup>z</sup>** *a—ß*

$$
\frac{a+b}{c} = \frac{\cos\frac{a-\beta}{2}}{\sin\frac{\gamma}{2}}
$$

nd mou doe rod and

$$
^{42}
$$

 $3n$  dem Dreieck *AEB* ift Seite  $AB = c$ , Seite  $AE = a - b$ , ferner, da der Winkel *EBD als* Peripheriewinkel im Halbkreis gleich einem Rechten ist, *LAEB=90°—j* als Komplementwinkel ßu *LADB,* und *LABE*  $=$   $\frac{\alpha - \beta}{2}$  als Komplementwintel zu *LABD*. Man erhält daher, wenn man den Sinusfatz auf das Dreieck *AEB* anwendet,

$$
\frac{a-b}{c} = \frac{\sin \frac{\alpha - \beta}{2}}{\sin \left(90^\circ - \frac{\gamma}{2}\right)}
$$

und hieraus mit Benutzung von § 7,1 **die Zweite Mollweidesche Gleichung:**

$$
\frac{a-b}{c} = \frac{\sin \frac{\alpha-\beta}{2}}{\cos \frac{\gamma}{2}}.
$$

**Bemerkung. (Es sei hier bemerkt, daß die gefundenen Formeln, ebenso wie alle übrigen für die Dreiecksberechnung aufgestellten Formeln, durch die in ihnen vorkommenden für das allgemeine Dreieck stereotypen Bezeichnungen uns nur über die gegenseitige Lage der Stücke, die sie zueinander in Beziehung setzen, Auskunft geben. Man muß nach ihnen auch für jede andere Bezeichnung der Dreiecksstücke die entsprechenden Formeln aufstellen können, vielfach bietet es dem Anfänger Schwierigkeit nach diesen Formeln zu rechnen, wenn einmal bei derselben Bezeichnung der Stücke** *b* **größer als** *a* **gegeben ist. (Er kommt auf negative Differenzen, mit denen er nichts anzufangen weiß. (Es muß dann bedacht werden, daß in der zur Ableitung der Formeln benutzten Figur** *a* **größer als** *b* **war. Ist einmal** *b* **größer als** *a,* **so muß bei derselben Bezeichnung den beiden Formeln die Form gegeben werden**

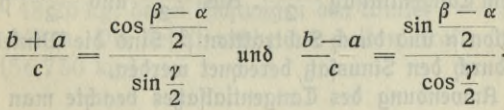

**2.Anwendungen.** Aufgabe **1**: Die unbekannten Seiten und Winkel des Dreiects zu berechnen, in dem  $a + b = 7.52$  cm,  $c = 4.46$  cm und  $\alpha-\beta=11^{\rm o}$ 16'ift. ( $\alpha =$  59°27,6',  $\beta$   $=$  48°11,6',  $\gamma$   $=$  72°20,8  $a = 4.0311$  cm,  $b = 3.4888$  cm.)<br>Man bestimmt zuerft die Winkel mit Hilfe der ersten Mollweideschen

**Gleichung, dann mit dem Sinussatz die Seilen.**

Aufgabe 2. Der Umfang eines Dreiects ift  $2s = 2034$  cm, die eine Seite ift  $a=$  904 cm, und der diefer Seite gegenüberliegende Winkel *cc=\* 05°46'. Die unbekannten Winkel und Seiten zu berechnen.

 $(\beta = 41^{\circ}44.0', \gamma = 32^{\circ}30.0', b = 625.30 \text{ cm}, c = 504.72 \text{ cm.})$ Aufgabe 3. Die Richtungen zweier Kräfte, von denen die eine 26,57 kg größer ift als die andere, bilden miteinander den Wintel  $\alpha$  = 125°22'. Die Refultierende der beiden Kräfte ift  $r=63.15$  kg. Wie groß find die beiden Kräfte, und welche Wintel bilden ihre Richtungen mit der Richtung der Resultierenden?  $(a = 77,100 \text{ kg})$ 

 $b = 50,531$  kg,  $\alpha = 84^{\circ}38,1'$ ,  $\beta = 40^{\circ}43,9'$ .)<br>
Man vergleiche die Bemertung 3u § 13,3 Aufgabe 5.

5. Der Tangentialfatz. Aus den beiden Mollweideschen Gleichungen erhält man durch Division

$$
\frac{a-b}{a+b} = \text{trig}\,\frac{\alpha-\beta}{2}\cdot\text{trig}\,\frac{\gamma}{2}\,.
$$

Vertauscht man die beiden Seiten dieser Gleichung und schafft dann tng  $\frac{7}{2}$  auf die rechte Seite, fo erhält man mit Benutzung von § 7,3<br>  $\tan \frac{\alpha - \beta}{2} = \frac{a - b}{a + b} \cot \frac{\gamma}{2}$ .

$$
\operatorname{tng}\frac{a-\beta}{2}=\frac{a-b}{a+b}\cot\frac{\gamma}{2}.
$$

Diese Gleichung heißt **6er Tangentialsatz.**

4. Anwendungen. Der Tangentialfatz wird angewendet zur Berechnung von Dreiecken, von denen zwei Seiten und der von den beiden Seiten eingeschlossene Winkel gegeben find. Man löft also mit hilfe des Tangentialfatzes die trigonometrische Grundaufgabe, welche dem ersten Kongruenzsatze entspricht.

Sind von einem Dreieck die Seiten a und *b* und der Winkel  $\gamma$  gegeben, fo beftimmt man zunächft  $\frac{\alpha+\beta}{2} = 90^{\circ} - \frac{\gamma}{2}$ , dann berechnet man mit dem Tangentialfatz  $\frac{\alpha-\beta}{2}$ . Aus  $\frac{\alpha+\beta}{2}$  und  $\frac{\alpha-\beta}{2}$  findet man durch Addition « und durch Subtraktion *ß.* Sind die Vinkel bekannt, so kann *c* durch den Sinussatz berechnet werden.

Bei der Anwendung des Tangentialsatges beachte man auch das, was bei den Mollweideschen Gleichungen in 1. Bemertung gesagt ift.

Aufgabe 1. In einem Dreieck *ABC* ift a=517,6 cm, b=302,8 cm und  $y = 38^{\circ}40'$ . Wie groß find die beiden anderen Winkel und die dritte Seite?

 $\mathfrak{L}$ öfung. I. 90° = 89°60'  $\frac{\gamma}{2}$  = 19°20' II.  $a = 517,6$  $b = 302,8$  $a - b = 214.8$  $a + b = 820,4$  $\frac{\alpha + \beta}{2} = 70^{\circ}40^{\prime}$ .

**§ 14. Oer Tangentialsatz** 45

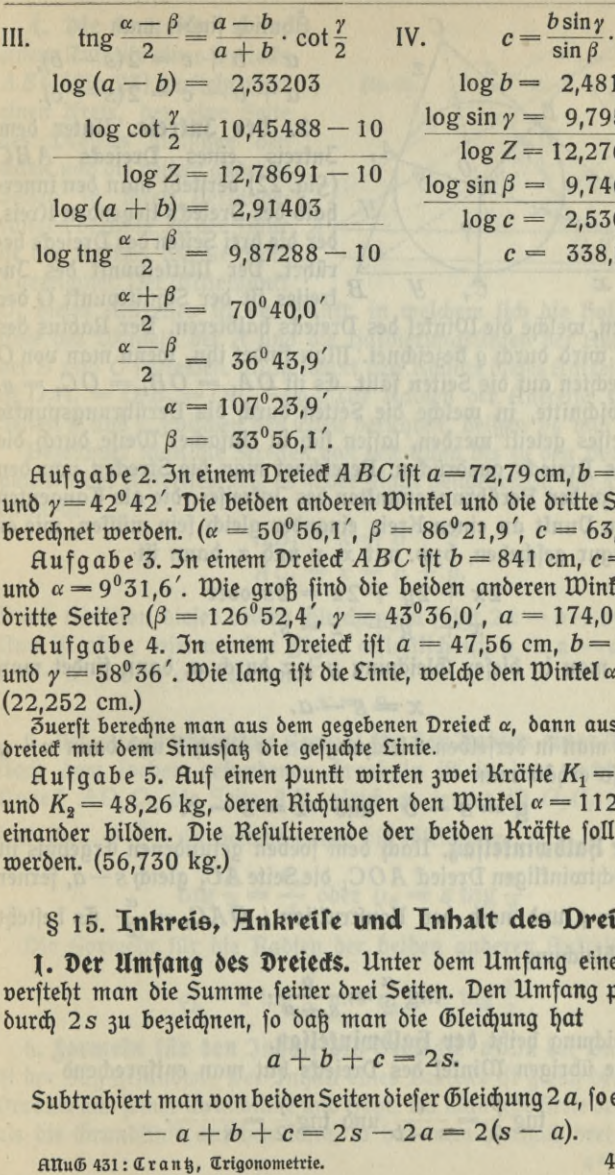

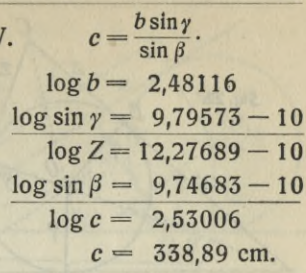

Aufgabe 2. In einem Dreieck ABC ift  $a=72,79$  cm,  $b=93,56$  cm und  $\gamma=42^{\circ}42'$ . Die beiden anderen Wintel und die dritte Seite follen berechnet werden. ( $\alpha = 50^{\circ}56.1'$ ,  $\beta = 86^{\circ}21.9'$ ,  $c = 63.577$  cm.)

 $\arg a b e 3$ . In einem Dreieck ABC ift  $b = 841$  cm,  $c = 725$  cm und  $\alpha = 9^031, 6'$ . Wie groß find die beiden anderen Winkel und die dritte Seite?  $(\beta = 126^{\circ}52,4', \gamma = 43^{\circ}36,0', \ a = 174,00 \ \text{cm.})$ 

Aufgabe 4. In einem Dreieck ift  $a = 47,56$  cm,  $b = 25,38$  cm und  $\gamma=58^{\circ}36'$ . Wie lang ift die Linie, welche den Winfel « halbiert? (22,252 cm.)

 $\overline{\text{Buerft}}$  berechne man aus dem gegebenen Dreieck  $\alpha$ , dann aus dem Teil= **dreieck mit dem Sinussatz die gesuchte Linie.**

Aufgabe 5. Auf einen Punkt wirken zwei Kräfte  $K_1 = 53,84$  kg und  $K_2 = 48,26$  kg, deren Richtungen den Winfel  $\alpha = 112^0 45'$  miteinander bilden. Die Resultierende der beiden Kräfte soll berechnet werden. (56,730 kg.)

#### **§** 15**. Inkreis, Hnkreise und Inhalt des Dreiecks.**

**Der Umfang 6e\$ Dreiecks.** Unter dem Umfang eines Dreiecks versteht man die Summe feiner drei Seiten. Den Umfang pflegt man durch 2s zu bezeichnen, so daß man die Gleichung hat

$$
a+b+c=2s.
$$

Subtrahiert man von beiden Seiten dieser Gleichung 2 a, soerhält man

$$
-a+b+c=2s-2a=2(s-a).
$$

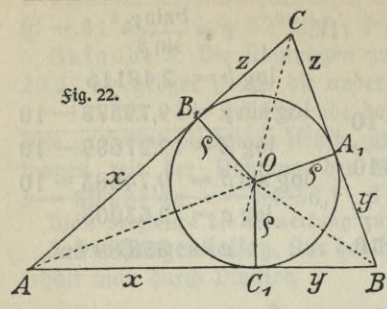

Ähplidq findet man  
\n
$$
a - b + c = 2(s - b)
$$
,  
\n $a + b - c = 2(s - c)$ .

*2.* **Der Inkreis.** Unter dem  $Intreis$  eines Dreiecks  $ABC$ (*Şig.* 22) verfteht man den innerhalb des Dreiects liegenden Kreis, der die drei Seiten des Dreiects be- $\frac{1}{B}$  rührt. Der Mittelpunkt des In-*Ci ¥ B* {reifes ist der Schnittpunkt *<sup>O</sup>* der

drei Linien, welche die Winfel des Dreiecfs halbieren. Der Radius des Inkreises wird durch *<sup>q</sup>* bezeichnet. Man findet ihn, wenn man von *0* die Sentrechten auf die Seiten fällt. Es ift  $OA_1 = OB_1 = OC_1 = \varrho$ .

Die Abschnitte, in welche die Seiten durch die Berührungspunkte des Inkreises geteilt werden, lassen sich in einfacher Weise durch die Seiten des Dreiecks ausdrücken. Bezeichnet man die Strecken von den Ecken bis zu den Berührungspunkten des Intreifes, die als Tangenten von einem Punft an einen Kreis einander gleich fein müffen, wie es in der *Sigur geschehen, bzw. mit x, y und z, dann ist* 

> $2x + 2y + 2z = 2s$  ober  $x + y + z = s.$

 $\mathfrak{E}$ rfetzt man in diefer Gleichung  $y+z$  durch  $a$ , dann findet man

$$
x=s-a.
$$

Ersetzt man in derfelben Gleichung  $x + z$  durch *b* und dann  $x + y$ durch c, so erhält man

$$
y = s - b \quad \text{and} \quad z = s - c.
$$

3. Der halbwinkelsatz. Nach dem soeben gefundenen Ergebnis ift in dem rechtwinkligen Dreieck  $AOC_1$  die Seite  $AC_1$  gleich s - a, ferner ift  $OC_1 = \varrho$  und nach der Konftruction  $\angle OAC_1 = \frac{\alpha}{2}$ . Es befteht also die Gleichung

$$
\operatorname{tng}\frac{a}{2}=\frac{Q}{s-a}.
$$

Diese Gleichung heißt der halbwinkelsatz.

Sür die übrigen Winkel des Dreiecks hat man entsprechend

tng  $\frac{\beta}{2} = \frac{e}{s - b}$  und tng  $\frac{\gamma}{2} = \frac{e}{s - c}$ 

**4. Die Ankreise.** Unter einem Ankreise eines Dreiects  $ABC$  ( $\operatorname{Siq. 23}$ ) verfteht man einen Kreis, der eine Seite des Dreiecks zwischen den Ecken und die beiden anderen Seiten in ihren Verlängerungen berührt.In der Figur *A* ift der Ankreis an die Seite  $a$  gezeichnet. Der Mittelpunkt

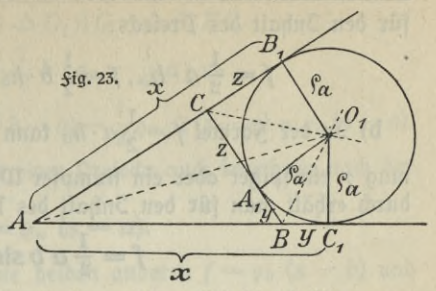

 $O<sub>1</sub>$  diefes Antreifes ift der Puntt, in welchem fich die halbierungslinie des Winkels bei *A* und die Halbierungslinien der Außenwinkel bei B und C schneiden. Man nennt den Radius dieses Antreises *Qa*. Es ift  $O_1A_1 = O_1B_1 = O_1C_1 = \varrho_a$ . Die Radien der Ankreife, welche die Seiten *b* und *c* zwischen den Ecken berühren, heißen *Qb* und *<sup>q</sup>c.*

Bezeichnet man die Strecken von den Ecken bis zu den Berührungspunkten des Antreifes, wie es in der Figur gefchehen ift, mit *x*, *y* und *z*, dann ift

$$
AB_1 = x = b + z
$$
  

$$
AC_1 = x = c + y.
$$

Durch Addition diefer beiden Gleichungen folgt  $2x = b + c + z + y$ . Nun ift aber, wie aus der *Sigur erfichtlich ift,*  $y + z = a$ *, also ift*  $2x = a + b + c = 2s$  und

 $x = s$ .

**5. Die trigonometrische Formel für den Radius eines Ankreises.** Nach dem soeben gefundenen Ergebnis ist in dem rechtwinkligen Dreieck  $AO_1C_1$  die Seite  $AC_1$  gleich s, ferner ift  $O_1C_1 = \rho_a$  und  $\angle$  *O*<sub>1</sub> *AC*<sub>1</sub> =  $\frac{\alpha}{2}$  · Es befteht daher die Gleichung

$$
\operatorname{trg}\frac{\alpha}{2}=\frac{\varrho_a}{s}\text{ over }\varrho_a=s\operatorname{trg}\frac{\alpha}{2}.
$$

Die Sormeln für die Radien der beiden anderen Antreise sind

$$
\varrho_b = s \, \text{tng} \, \frac{\beta}{2} \, \text{unb} \, \varrho_c = s \, \text{tng} \, \frac{\gamma}{2} \, \cdot
$$

**6. Sormeltt für den Inhalt des Dreiecks, a)** In der Planimetrie ift der Satz gefunden: Der Inhalt eines Dreiecks ift gleich dem halben Produkt aus feiner Grundlinie und höhe. Da man jede Seite des Dreiects als die Grundlinie ansehen kann, so hat man hiernach drei Sormeln

**4\***

**II. Die Berechnung schiefwinkliger Dreiecke** 48

für den Inhalt des Dreiects:

$$
f = \frac{1}{2} a \cdot h_{a_1} f = \frac{1}{2} b \cdot h_{b_1} f = \frac{1}{2} c \cdot h_{c_2}
$$

**b)** In der Sormel  $f=\frac{1}{2}a \cdot h_a$  tann man  $h_a=b$  sin  $\gamma$  fetzen, es mag y ein spitzer oder ein ftumpfer Winkel sein (vgl. § 13, 1). hierdurch erhält man für den Inhalt des Dreiects die Sormel

$$
f=\frac{1}{2} a b \sin \gamma.
$$

Der Inhalt eines Dreieds ift gleich dem halben Produkt aus zwei Seiten und dem Sinus des von den beiden Seiten eingeschlossenen Wintels.

c) Nach dem Sinusfatz ift  $\frac{b}{a} = \frac{\sin \beta}{\sin \alpha}$ , alfo  $b = \frac{a \sin \beta}{\sin \alpha}$ . Segt man a

diesen Wert für *b* in die soeben für den Inhalt gefundene Sormel ein, so findet man

$$
f = \frac{a^2 \sin \beta \sin \gamma}{2 \sin \alpha}.
$$

Die diefer *Sormel entsprechenden Sormeln für die Seiten <i>b* und c laffen sich leicht bilden.

d) Derbindet man den Mittelpunkt O des Infreifes des Dreiects ABC(Sig.22) mit den Ecken des Dreiecks, so teilen diese Verbindungslinien das Dreieck in drei Teildreiecke mit der höhe *<sup>q</sup>* und den Grundlinien *a*, *b* und *c*. Es ift daher

$$
f = \Delta ABC = \Delta OBC + \Delta OCA + \Delta OAB
$$
  
=  $\frac{1}{2} a \cdot \varrho + \frac{1}{2} b \cdot \varrho + \frac{1}{2} c \cdot \varrho$   
=  $\frac{1}{2} \varrho (a + b + c) = \frac{1}{2} \varrho \cdot 2s = \varrho s.$ 

Der Inhalt eines Dreieds ift also auch bestimmt durch die Sormel

$$
f = \varrho s.
$$

e) Derbindet man den Mittelpunkt O<sub>1</sub> des Antreifes des Dreiects *ABC* (*Sig. 23*) mit den Ecken des Dreiecks, so entstehen drei Dreiecke mit der höhe *Qa,* deren Grundlinien a, b und c find. Der Inhalt des Dreiects *ABC* läßt sich als algebraische Summe der Inhalte dieser Dreiecke darftellen. Wie man aus der Sigur leicht erkennt, ift

**§ 15. Der Inhalt bes Dreiecks**

$$
f = \Delta ABC = \Delta O_1 AB + \Delta O_1 AC - \Delta O_1 BC
$$
  
=  $\frac{1}{2} c \cdot \varrho_a + \frac{1}{2} b \cdot \varrho_a - \frac{1}{2} a \cdot \varrho_a$   
=  $\frac{1}{2} \varrho_a (c + b - a) = \frac{1}{2} \varrho_a \cdot 2 (s - a) = \varrho_a (s - a).$ 

Man kann daher den Inhalt eines Dreiecks auch berechnen nach der Formel *f=Q«* **(s -** *a).*

$$
f=\varrho_a\ (s-a).
$$

Diefer Formel entsprechen die beiden anderen  $f = \varrho_b$  ( $s - b$ ) und  $f=e_c$  ( $s-c$ ).

7. Die heronische Sormel, hero von Alexandrien, der um 110 v.Chr. lebte und ein Lehrbuch für Seldmeffer verfaßt hat, hat eine Sormel aufgestellt, durch welche es möglich ist, den Inhalt eines Dreiecks unmittelbar aus den Maßzahlen der Zeiten zu berechnen. Man kann diefe Sormel in folgender Weife herleiten.

Multipliziert man die in 6. d) und e) gefundenen Formeln *f=QS*  $u$ <sup>*x*</sup> *f*  $=$   $\rho_a$   $(s - a)$ , so erhält man

$$
f^2 = \varrho \cdot \varrho_a \ s \ (s-a).
$$

Ilun ift in *Sig.* 24, in welcher für das Dreiect *ABC* der Intreis und der Anfreis an die Seite *a* gleichzeitig gezeichnet find, in den Drei-<br>ecten *ODB* und *O*<sub>1</sub>*D*<sub>1</sub>*B*<br>*/<i>fOBD = / BO<sub>P</sub>* ecten *ODB* und  $O_1D_1B$ 

| $\angle$ ODB = $\angle$ O <sub>1</sub> D <sub>1</sub> B  | als Redyte, |         |
|----------------------------------------------------------|-------------|---------|
| $\angle$ OBD = $\angle$ BO <sub>1</sub> D <sub>1</sub> , |             |         |
| weil beide Wintet                                        | Sig. 24.    |         |
| Komplementwini                                           | Sig. 24.    |         |
| Complementwini                                           | Es          | Wintels |
| O <sub>1</sub> BD <sub>1</sub> (inð. Der                 | Es          |         |
| Wintet OBD                                               | ift         |         |
| ber Komplement                                           | As          | D       |

winfel zu Winfel  $O_1BD_1$ , da die Halbierungslinien zweier Nebenwinfel *(B 0* und *B* Oj) aufeinander senkrecht stehen. Die beiden Dreiecke *ODB* und  $O_1D_1B$  find daher einander ähnlich. Aus der Ähnlichfeit folgt

$$
\varrho:(s-c)=(s-b):\varrho_a
$$

oder, da in jeder Proportion das Produtt der äußeren Glieder gleich dem Produkt der inneren ift,

$$
\varrho \varrho_a = (s-b) (s-c).
$$

Sett man diesen Wert für 00<sub>a</sub> in die <del>S</del>ormel für  $f^2$  ein, so findet man

$$
f = \sqrt{s(s-a)(s-b)(s-c)}.
$$

Die letzte Gleichung heißt die heronische Sormel.

Bemerkung. Es gibt Dreiecke, deren Inhalt sich mit hilfe der Maßzahlen der Seiten durch eine ganze Zahl ausdrücken läßt. Ein folches Dreieck war fchon dem hero bekannt. Es ift das Dreieck, deffen Seiten  $a = 13$  cm,  $b = 14$  cm,  $c = 15$  cm find. Der Inhalt diefes Dreiects beträgt 84 gcm. Weitere Dreiecte find:  $a = 4$  cm,  $b = 13$  cm,  $c = 15 \text{ cm}, f = 24 \text{ qcm}; a = 5 \text{ cm}, b = 29 \text{ cm}, c = 30 \text{ cm}, f = 72 \text{ qcm};$  $a = 13$  cm,  $b = 30$  cm,  $c = 37$  cm,  $f = 180$  qcm.

 $8.$  Die Berechnung der Radien des Infreises und der Anfreise **durch die Seiten.** Die vier in <sup>6</sup>. gefundenen Formeln *f= qs, f=*  $\varrho_a(s-a), f=\varrho_b(s-b), f=\varrho_c(s-c)$  machen es mit hilfe der hero» nischen Sormel möglich, auch die Radien der die Seiten des Dreiecks berührenden Kreife durch die Maßzahlen der Seiten zu berechnen. Aus der Formel *f= qs* findet man

$$
\varrho = \frac{f}{s} = \frac{\sqrt{s(s-a)(s-b)(s-c)}}{s} = \sqrt{\frac{s(s-a)(s-b)(s-c)}{s^2}}
$$

und hieraus

$$
\varrho=\sqrt{\frac{(s-a)(s-b)(s-c)}{s}}.
$$

In ähnlicher Weise findet man aus den drei anderen Sormeln

$$
\varrho_a = \sqrt{\frac{s(s-b)(s-c)}{s-a}},
$$

$$
\varrho_b = \sqrt{\frac{s(s-a)(s-c)}{s-b}},
$$

$$
\varrho_c = \sqrt{\frac{s(s-a)(s-b)}{s-c}}.
$$

#### $§$  16. Die Berechnung der *Minkel des Dreiecks durch* **die Seiten.**

**I. Der Gang der Lösung.** Die Berechnung der Winkel des Dreiects durch die Seiten kann mit hilfe von zwei Sormeln ausgeführt werden, die in dem vorhergehenden Paragraphen gefunden sind. Durch die gegebenen Maßzahlen der Seiten beftimmt man zunächft 2s und hieraus s, dann berechnet man s — *a, s — b* und *s — c* und nun logo mit Benutzung der Sormel § 15, 8.

Ift log *o* gefunden, dann kann man die Winkel des Dreiecks durch den Halbwinkelfatz berechnen.

**Bemerkung. Es empfiehlt sich, stets alle drei Winkel durch den Halbwinkelsatz zu berechnen und nicht nach Ermittlung von zwei Winkeln, etwa**  $\alpha$  und  $\beta$ , den dritten Winkel durch die Gleichung  $\gamma = 180^\circ - (\alpha + \beta)$ **zu bestimmen. Wan hat dann, wenn jeder Winkel für sich berechnet ist, die Möglichkeit, die Rechnung durch Addition der drei für die Winkel gefundenen werte zu prüfen. Sollte hierbei die Summe der Winkel nicht genau 180° betragen, sondern ein wenig mehr oder weniger, so braucht die Rechnung nicht falsch zu sein. Derartige kleine Abweichungen sind bei der Rechnung mit Logarithmen möglich.**

2. **Anwendungen.** Aufgabe 1. Die Seiten eines Dreiects find  $a = 26,78$  cm,  $b = 28,54$  cm und  $c = 30,26$  cm. Wie groß find die Wintel des Dreiects?

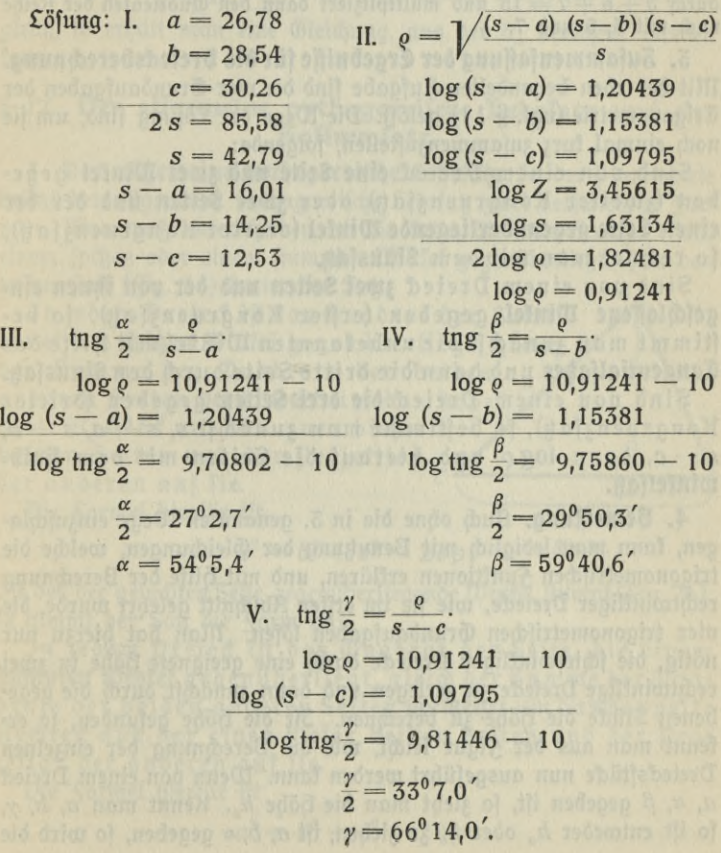

Aufgabe 2. Die Seiten eines Dreiecks sind *a* = 37,56 cm,  $b = 34,68$  cm und  $c = 31,42$  cm. Die Wintel des Dreiects follen berechnet werden. ( $\alpha = 69^{\circ}3.0'$ ,  $\beta = 59^{\circ}34.4'$ ,  $\gamma = 51^{\circ}22.4'$ .)

Aufgabe 3. Eine Schnur von 34,5 m Länge ift an den Enden zufammengefnüpft. Sie wird durch drei Pfähle ftraff gefpannt, die fo aufgeftellt find, daß die zwifchen ihnen liegenden Teile der Schnur sich wie 3 : 5 : 7 verhalten, wie groß sind die Winkel, welche von der Schnur an den einzelnen Pfählen gebildet werden? ( $\alpha = 21^047,2^{\prime}$ ,  $\beta = 38^012,8^{\prime}$ ,  $\gamma = 120^0$ .)

 $\beta = 38^0$ 12,8 $^\prime$ ,  $\gamma = 120^0$ .)<br>Um die Eänge der Teile der Schnur zu beftimmen, dividiert man 34,5<br>durch 3  $+$  5  $+$  7  $=$  15 und multipliziert dann den Quotienten der Reihe **nach mit 3, 5 und 7.**

**3. Zusammenfassung der Ergebnisse für die vreiecksberechuung.** Mt der eben behandelten Aufgabe find die vier Grundaufgaben der Trigonometrie (vgl. § 11) gelöft. Die Wege der Löfung find, um fie noch einmal kurz zusammenzustellen, folgende:

Sind von einem Dreieck **eine Seite** UNd **Zwei Winkel** gegeben (zweiter Kongruenzsatz) oder **zwei Seiten und der der einen Seite gegenüberliegende Winfel** (vierter Kongruenzfatz), so rechnet man mit dem **Sinussatz.**

 $S$ ind von einem Dreieck zwei Seiten und der von ihnen eingeschloffene Winkel gegeben (erfter Kongruenzsatz), fo beftimmt man zunächst die unbekannten Winkel mit hilfe des **Tangentialfatzes** und dann die dritte Seite durch den **Sinussatz.**

Sind von einem Dreieck **die drei Seiten** gegeben (dritter  $K$ ongruenzsatz), so bestimmt man zunächst *s, s - a, s - b,*  $s - c$ , dann logo und hierauf die Seiten mit dem halbwinkelfat.

4. Bemerkung. Auch ohne die in 3. genannten Wege einzuschlagen, kann man lediglich mit Benutzung der Gleichungen, welche die trigonometrischen Sunktionen erklären, und mit hilfe der Berechnung rechtwinkliger Dreiecke, wie fie im erften Abschnitt gelehrt wurde, die vier trigonometrischen Grundaufgaben löfen. Man hat hierzu nur nötig, die schiefwinkligen Dreiecke durch eine geeignete höhe in zwei rechtwinklige Dreiecke zu zerlegen und dann zunächst durch die gegebenen Stücke die höhe zu berechnen. Ift die höhe gefunden, fo kennt man aus der Figur leicht, wie die Berechnung der einzelnen Dreiecksftücke nun ausgeführt werden kann. Wenn von einem Dreieck  $a$ ,  $\alpha$ ,  $\beta$  gegeben ift, fo zieht man die höhe  $h_c$ . Kennt man  $a$ ,  $b$ ,  $\gamma$ , fo ift entweder  $h_a$  oder  $h_b$  zu ziehen, ift  $a,\,b,\,\alpha$  gegeben, fo wird die er-

#### **§ 17. Der allgemeine pythagoreische Lehrsatz 53**

Höhe *h"* gezogen. Lind die drei Seiten des Dreiecks *a, b* und *c* gegeben, so zieht man am besten die höhe, welche auf der größten Seite fentrecht steht. Nun aber stößt man zunächst auf Schwierigkeiten, da teins der entstehenden rechtwinkligen Dreiecke die Berechnung der höhe gestattet. In diesem Salle gelingt die Berechnung der höhe mit hilfe der heronischen Sormel. Nach dieser Sormel ist

$$
f = \sqrt{s(s-a)(s-b)(s-c)}.
$$

Nun ift aber, wenn *a* die größte Seite ift, also *h<sub>a</sub>* berechnet werden  $\frac{1}{2}$ foll, auch  $f = \frac{1}{2} a h_a$ . Setzt man diese beiden Werte für *f* einander gleich, so erhält man eine Gleichung, aus der *h<sub>a</sub>* berechnet werden fann.

### **§** 17**. Der allgemeine pythagoreische Lehrsatz und der** Kofinusfatz,

**1. Der allgemeine pythagoreische Lehrsatz.** 3n der Planimetrie besitzt der allgemeine pythagoreische Lehrsatz zwei verschiedene Sor= men. Man muß unterscheiden, ob die Seite, die man berechnen soll, einem spitzen oder einem stumpfen Winkel gegenüberliegt. Sür den erften *Sall* (Sig. 25) lautet der Satz: *B*

In jedem Dreieck ist das Quadrat der Seite, die einem **spitzen Winkel** gegenüberliegt, gleich der Summe der Quadrate der beiden anderen Seiten **vermindert** um das dop- *yr* pelte Rechteck aus der einen diefer beiden Seiten und der Projektion der anderen auf fie.

Die Sormel hierfür ift

$$
a^2 = b^2 + c^2 - 2bp.
$$

3ft der der gesuchten Seite gegenüberliegende Winkel stumpf (Fig. 26), so nimmt der Satz die Form an:

In jedem Dreiect ift das Quadrat der Seite, die einem **stumpfen Winkel** gegenüberliegt, gleich der Summe der Quadrate der beiden anderen Seiten **vermehrt** um das doppelte Rechteck aus der einen dieser beiden Seiten und der Projekion der anderen auf fie.

Die Sormel hierfür ift

$$
a^2 = b^2 + c^2 + 2bp.
$$

*b\_JP\_JA*

*b* **Zig. 25.**

#### **II. Die Berechnung schiefwinkliger Dreiecke** 54

Funktionen kann man die Projektion p in den beiden genannten Formeln durch die Seite *c* und den Vinkel *cc* ausdrücken, Wie man leicht aus der *Sig.* 25 erkennt, ift im erften *Salle*  $p = c \cos \alpha$ . 3m zweiten Salle (Sig. 26) ift

$$
p = c \cos{(180^\circ - \alpha)}
$$

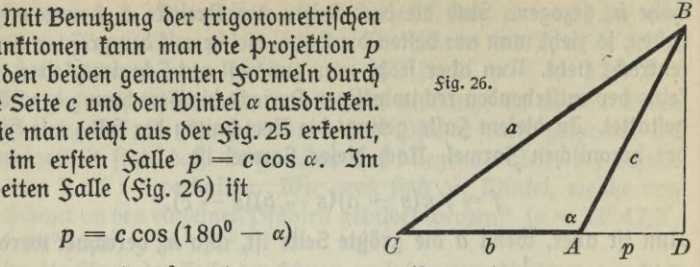

oder, da  $\cos{(180^\circ - \alpha)} = -\cos{\alpha}$  ift (§ 12, 2),  $p = -c \cos{\alpha}$ . Setzt man diese Werte für p in die obigen Gleichungen ein, so erhält man in beiden Fällen

### $a^2 = b^2 + c^2 - 2bc \cos \alpha$ .

Dies ift der pythagoreische Lehrsatz in trigonometrischer Form. Cr ist für den spitzen und stumpfen Winkel gleichlautend. Ist  $\alpha$  ein ftumpfer Wintel, fo wird wegen des negativen Wertes des Kosinus das Minuszeichen in ein Pluszeichen verwandelt.

2. Anwendung des ppthagoreischen Lehrsatges. handelt es sich darum, aus zwei Seiten und dem von ihnen eingeschlossenen Winkel die dritte Seite des Dreiects zu berechnen, so muß man nach § 14, 4 zunächst mit dem Tangentialsatz die unbekannten Winkel berechnen und dann durch den Sinussatz die gesuchte Seite. Durch den allgemeis nen pythagoreischen Lehrsatz ist es möglich, die dritte Seite zu berechnen, ohne zunächst die unbekannten Winkel zu beftimmen. Im allgemeinen wird fich dies aber nur empfehlen, wenn einfache Zahlen gegeben find, die eine Berechnung der Quadrate der bekannten Seiten ohne Logarithmen gestatten. Müssen die Quadrate mit Logarithmen berechnet werden, so wird man, auch wenn es sich nur um die Berechnung der dritten Seite handelt, beffer tun, wenn man zunächst mit dem Tangentialsatz die Winkel bestimmt und dann den Sinussatz zur Berechnung der Seite benutzt.

**5. Vereinfachung der logarithmischen Rechnung durch Einfüh**rung eines **Hilfswinkels.** Die Logarithmen, welche bei der Berechnung eines Produtts, eines Quotienten, einer Potenz und einer Wurzel große Rechenvorteile gewähren, werden unbequem, sobald es sich um die Berechnung einer Summe oder einer Differenz handelt. Man hat, wie bekannt, dann jedes Glied einzeln mit Logarithmen zu berechnen und hierauf die gefundenen Numeri zu addieren. Huf Grund der beiden Formeln

#### **§17. Einführung von kjilfswinkeln** 55

 $s^{2} \ln 2$  and  $s^{3} \ln 2$  and  $s^{3} \ln 2$  and  $s^{3} \ln 2$  and  $s^{3} \ln 2$  (§ 7, 5) fann man aber die Rechnung einfacher gestalten.

**I.** Hat man eine Differenz  $a - b$ , in der  $a > b$  ift, so set man den Mnuendus *a* vor die Klammer und erhält dann *a-b <sup>=</sup> a[*<sup>1</sup>- )•

$$
a-b=a\left(1-\frac{b}{a}\right).
$$

Nun fekt man

$$
\frac{b}{a}=\sin^2\varphi.
$$

Dies ift ftets möglich, d. h. es läßt fich ftets ein Wintel *o* finden, der die aufgestellte Gleichung erfüllt, da sin *cp* alle werte von 0 bis <sup>1</sup> annehmen fann, und der Bruch  $\frac{b}{a}$ , weil nach der Dorausfetzung  $a\!>\!b$ ift, ftets einen Wert befitzen muß, der kleiner als eins ift. Durch die Einführung von sin<sup>2</sup> $\varphi$  erhält man nun die Gleichung

$$
a - b = a(1 - \sin^2 \varphi) \quad \text{ober} \\ a - b = a \cos^2 \varphi.
$$

Das auf der rechten Seite stehende Produtt, welches den Wert der Differenz  $a - b$  darftellt, läßt fich nun leicht mit Logarithmen berechnen.

II. hat man **eine Summe**  $a + b$ , so setzt man *a* vor die Klammer und erhält

$$
a+b=a\left(1+\frac{b}{a}\right).
$$

Nun bestimmt man einen Winkel *cp* durch die Gleichung

 $\frac{b}{a} = \text{trg}^2 \varphi.$ 

Dies ift immer möglich, da tng  $\varphi$  jeden Wert von Null bis Unendlich annehmen kann. Man erhält hierdurch

$$
a + b = a(1 + \text{trg}^2 \varphi) \quad \text{ober } \text{nađ} \S 7, 5
$$

$$
a + b = \frac{a}{\cos^2 \varphi}.
$$

Die Berechnung der Summe ift damit auf die Berechnung eines Quotienten zurückgeführt.

Die eben auseinandergesetzte Art der Berechnung einer Differenz und einer Summe nennt man die Berechnung durch Einführung eines hilfswintels.

Mt Benutzung eines Hilfswinkels kann man die unmittelbare Berechnung der Seite *c* eines Dreiects, von dem *a*, *b* und  $\gamma$  gegeben find,

einfach gestalten. In die rechte Seite der Gleichung  $c^2 = a^2 + b^2 - 2ab \cos y$ 

fügt man die Differenz 2ab — 2ab ein. hierdurch wird der Wert der rechten Seite nicht geändert, da die eingefügte Größe gleich Null ift, und man erhält

$$
c^{2} = a^{2} + b^{2} + 2ab - 2ab - 2ab \cos \gamma
$$
  
=  $(a + b)^{2} - 2ab(1 + \cos \gamma)$   
=  $(a + b)^{2} - 4ab \cos^{2} \frac{\gamma}{2}$  (§ 9, 5)  
=  $(a + b)^{2} \bigg[ 1 - \frac{4ab \cos^{2} \frac{\gamma}{2}}{(a + b)^{2}} \bigg].$ 

Setzt man nun den in der eckigen Klammer stehenden Subtrahendus gleich sin<sup>2</sup>  $\varphi$ , fo erhält man  $c^2 = (a + b)^2 \cos^2 \varphi$  oder

$$
c=(a+b)\cos\varphi.
$$

4. Der Kosinussatz. Der allgemeine pythagoreische Lehrsatz kann auch benutzt werden, um die Winkel eines Dreiecks zu berechnen, deffen Seiten betannt find. Aus der Gleichung  $a^2 = b^2 + c^2 - 2bc \cos \alpha$ folgt durch einfache Rechnung

$$
\cos\alpha = \frac{b^2+c^2-a^2}{2 b c}.
$$

Diese Gleichung, der für die Winkel  $\beta$  und  $\gamma$  ähnliche Gleichungen ent= sprechen, heißt **der Kosinussatz.**

**5. Verleitung neuer Formeln durch den Kosinussatz.** Der Kosinussatz wird wegen der unbequemen Berechnung der rechten Seite felten zur Bestimmung der Winkel eines Dreiecks gebraucht. Es lassen sich aber mit Hilfe des Kosinussatzes recht brauchbare Formeln für die Berechnung der Winkel herleiten.

Addiert man die Gleichung, welche den Kosinussatz darstellt, zu der identischen Gleichung  $1 = 1$ , so erhält man

$$
1 + \cos \alpha = 1 + \frac{b^2 + c^2 - a^2}{2bc}
$$
  
= 
$$
\frac{2bc + b^2 + c^2 - a^2}{2bc} = \frac{(b+c)^2 - a^2}{2bc}
$$

oder, da die Differenz zweier Quadrate gleich dem Produkt aus Summe und Differenz der Grundzahlen ift,

 $1 + \cos \alpha = \frac{(b+c+a)(b+c-a)}{2bc}$ 2 *bc*

#### **§ 17. Der Kosinussatz 57**

g 17. Der Kojinusjag († 1578)<br>Die linke Seite dieser Gleichung ift gleich 2  $\cos^2 \frac{\alpha}{2}$  (§ 9, 5), die in den Klammern stehenden Ausdrücke auf der rechten Seite kann man erfehen durch 2s und 2(s — *a*) (§ 15, 1). Dadurch erhält man  $\cos \frac{a}{\pi} = \frac{1}{s(s-a)}$ .

$$
\cos\frac{a}{2}=\sqrt{\frac{s(s-a)}{bc}}.
$$

Subtrahiert man die Gleichung, welche den Kosinussatz darstellt, von der identischen Gleichung  $1 = 1$ , so findet man

$$
1 - \cos \alpha = 1 - \frac{b^2 + c^2 - a^2}{2bc}
$$
  
= 
$$
\frac{2bc - b^2 - c^2 + a^2}{2bc} = \frac{a^2 - (b - c)^2}{2bc}
$$
  
= 
$$
\frac{(a - b + c)(a + b - c)}{2bc}.
$$

 $\lim_{\alpha \to 1}$  ift  $1 - \cos \alpha = 2 \sin^2 \frac{\alpha}{2}$  (§ 9, 5), und die in den Klammern auf der rechten Seite stehenden Ausdrücke kann man durch  $2(s - b)$ und  $2(s - c)$  ersetzen. Hierdurch findet man aus der zuletzt erhaltenen Gleichung

$$
\sin\frac{\alpha}{2} = \sqrt{\frac{(s-b)(s-c)}{bc}}.
$$

Durch Division der beiden für sin  $\frac{\alpha}{2}$  und cos  $\frac{\alpha}{2}$  gefundenen Werte erhält man schließlich

$$
\operatorname{tng}\frac{a}{2}=\sqrt{\frac{(s-b)(s-c)}{s(s-a)}}.
$$

Die Sormel für den Kotangens erhält man, wenn man bedentt, daß der Kotangens der reziprofe Wert des Tangens ift.

6. Anwendungen. Jede der drei foeben gefundenen Sormeln ift dazu geeignet, die Winkel des Dreiects aus den Seiten zu berechnen. Die Berechnung ift aber, wenn alle drei Winfel beftimmt werden follen, nicht ganz so einfach, wie die nach der in § 16, 1 angegebenen Me= thode. Ift es aber nur nötig einen Wintel des Dreiects zu berechnen, fo wendet man am besten eine dieser Sormeln an.

Aufgabe. Drei Puntte A, B und C liegen in einer Ebene fo, daß die Entfernung von *A* bis *B* 7,5 km, von A bis *C* 9,4 km und von *B* bis *C* 5,8 km beträgt. Ruf der geradlinigen Verlängerung von AB über *B* hinaus liegt der Puntt *D* fo, daß von ihm aus die Entfernung von *B* bis *C* unter dem Gesichtswinkel  $\delta = 12^{\circ}45'$  erscheint. Es sollen die Entfernungen des Punktes *D* von A, *B* und *C* berechnet werden.

 $\Sigma$ öfung. ( $\S$ ig. 27). Es handelt fich darum, aus dem Dreieck  $BDC$ die Seiten  $BD = x$  und  $CD = y$  zu berechnen. Ift x beftimmt, for ift damit auch  $AD = c + x$  gefunden. In dem Dreiec<del>t</del>  $BDC$  find nun aber nur *a* und  $\delta$  befannt, man fann aber *L CBD* bered $\eta$ nen, fo

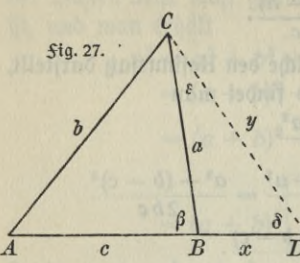

wie man aus dem Dreieck *ABC*, deffen Leiten gegeben sind, den Winkel *ß* berechnet hat. Da es fich in dem Dreiect *ABC* also nur um die Bestimmung eines Winkels handelt, rechnet man nach der Formel

$$
\text{Formel} \atop \delta \cdot \qquad \cos \frac{\beta}{2} = \sqrt{\frac{s(s-b)}{ac}}.
$$

 $\overline{x}$  *D* 3ft  $\beta$  gefunden, fo fann man die gefudyten Strecken x und *y* aus dem Dreieck

 $BDC$  nach dem Sinusfatz berechnen. Man findet  $DC = 26,276$  km, *DB* = 25,527 km und *DA* = 33,027 km.

**7. Ableitung der heronischen Formel durch die gefundenen**  $\boldsymbol{\mathfrak{formel}}$ n. Erfetzt man in der Gleichung

$$
f = \frac{1}{2} bc \sin \alpha \text{ (§ } 15, 6b)
$$

den Sinus des Winkels *u* nach § 9, 2 durch die Funktionen des halben Winfels, fo erhält man

$$
f = bc \cos \frac{\alpha}{2} \sin \frac{\alpha}{2}.
$$

Wenn man in diefer Gleichung für sin  $\frac{\alpha}{2}$  und cos  $\frac{\alpha}{2}$  die in 5. gefundenen Werte einsett, so erhält man, da b c sich heben läßt, die heronische Formel (§ 15, 7).

### **§ 18. Berechnung eines Dreiecks mit Benutzung** *von* **fiilfsdreiecken»**

1. 3ur Berechnung eines Dreiects sind häufig nicht nur Seiten und Winkel gegeben, sondern auch höhen, Mittellinien, Winkelhalbierende usw. Man verfährt dann ähnlich wie bei der Konstruktion von Dreiecken aus solchen Stücken. Man zeichnet ein Dreieck und in diesem Dreieck die Stücke, welche zur Berechnung des Dreiecks gegeben find. Nun sucht man unter den dadurch entstehenden Teil= oder hilfsdrei= ecken dasjenige aus, welches man durch die gegebenen Stücke nach den in den vorhergehenden Paragraphen gegebenen Regeln berechnen tann. Durch dieses hilfsdreieck gelingt es dann, Stücke des zu berechnenden

Dreiects zu ermitteln, so daß schließlich die Berechnung desselben mit hilfe bekannter Seiten und Winkel ausgeführt werden kann. Das soeben Gesagte wird am besten durch die folgenden Aufgaben klar werden.

2. Aufgaben. Bei den folgenden Aufgaben zeichne man sich stets nach den Angaben der Aufgabe die Sigur und verfolge dann an diefer Sigur die für die Lösung der Aufgabe gemachten Andeutungen.

Aufgabe 1. von einem Dreieck *ABC* kennt man die Seite  $a = 86,44$  cm, den ihr gegenüberliegenden Wintel  $\alpha = 57^{\circ}23'$  und die von *C* auf *AB* gefällte höhe  $CD = h_c = 65,78$  cm. Die unbekannten Seiten und Winkel zu berechnen.

Lösung. Aus dem rechtwinkligen Dreieck *ADC* findet man durch die Gleichung, welche sin *a* erklärt, 6. Nun wendet man auf das Dreieck  $ABC$  den Sinusfatz an. (b=78,096cm, c=98,175cm,  $\beta$ =49°33,1',  $\gamma = 73^{\circ}3.9'.$ 

 $\mathfrak{Auga}$ be 2. In einem Dreiect *ABC* ift  $\alpha$  = 42<sup>0</sup>15' und  $\beta$  = 63<sup>0</sup>25'. Die halbierungslinie des dritten Wintels ift  $CF = w_y = 25,67$  cm. Wie lang find die Seiten des Dreiects?

 $\mathfrak{L}$ öfung. Man beftimmt zunächft  $\frac{\gamma}{2}$ , dann berechnet man aus dem Dreieck *AFC* durch den Sinusfatz die Seite b. Nun wendet man auf das Dreieck *ABC* wieder den Sinussatz an.  $(a = 28,216 \text{ cm}, b =$  $37,529$  cm,  $c = 40,406$  cm.)

Aufgabe 3. Die eine Seite eines Dreiects *ABC* ift  $b = 68,56$  cm, höhe und Mittellinie von der Ecke *C* find  $CD = h_c = 45,23$  cm und  $CE = m_c = 57,88$  cm. Die beiden unbefannten Seiten und die Winfel des Dreiects zu berechnen.

Lösung. Aus dem rechtwinkligen Dreieck *ADC* findet man durch *b* und *hc* den Winkel *a.* Nun kann man aus dem Dreieck *AEC* durch den Sinussatz zunächst *LAEC* und *bann AE=* <sup>2</sup> berechnen. Die noch fehlenden Stücke des Dreiecks findet man jetzt, wenn man auf das Dreieck  $ABC$  den Tangentialsatz anwendet.  $(a = 49,745 \text{ cm}, c = 30,818 \text{ cm}, c$  $\alpha = 41^{\circ}16.7', \beta = 114^{\circ}36.0', \gamma = 24^{\circ}7.3'.$ S 18. Betednung des Dreieds burch fiilsbreiede 59<br>
Dreieds 3u ermittleful (b de Herechnung deselebent<br>
mit fiilfe belaunter Seiten und Dirikel des Breechnung deselebent<br>
man de folgenden den Sinussatz (Figure 1981)<br>
2.

Aufgabe 4. Man kennt von einem Dreieck *ABC* die Seite *AC*  $= b = 841$  cm, die Mittellinie  $CE = m_c = 586,5$  cm und  $\angle$  CEB  $- \delta = 81^{\circ}28'$ . Wie groß find die Winkel des Dreiecks?

 $\mathfrak{L} \ddot{\mathfrak{o}}$  fung. Aus dem Dreiect *AEC*, in welchem  $\mathcal{L}$  *AEC* = 180° —  $\delta$ 

man aus dem Dreiect *ABC* mit Hilfe des Tangentialfatzes die beiden anderen Winfel. ( $\alpha = 43^{\circ}36.2$ ',  $\beta = 53^{\circ}8.0$ ',  $\gamma = 83^{\circ}15.8'$ .)

Rufgabe 5. von einem Dreieck *ABC* kennt man *b =* 16,9 cm,  $\alpha = 67^{\circ}22'$  und  $CE = m_c = 17.2$  cm. Wie groß find die beiden anderen Seiten und die Winkel?

Lösung. Durch den Sinussatz findet man aus dem Dreieck *AEC* den Winkel  $AEC$  und  $AE = \frac{c}{2}$ , nun wendet man auf das Dreieck *ABC* den Tangentialfatz an.  $(a = 26,158$  cm,  $c = 27,502$  cm,  $\beta = 36^{\circ}36.4', \gamma = 76^{\circ}1.6'.$ 

### **§ 19. Aufgaben, die durch die Beziehungen zwischen den Dreiecksstücken auf einfachere zurückgeführt** werden können.

1. Bemerkung. In den Aufgabensammlungen werden vielfach Aufgaben gegeben, in denen die Berechnung der Seiten und Winkel des Dreiects gefordert wird durch Stücke, die wohl in den praktischen Anwendungen der Trigonometrie niemals zur Ermittlung der Dreiecksftücke gegeben find. Solche Aufgaben find aber ein wertvolles hilfsmittel, die trigonometrischen Sormeln einzuüben und zu befestigen und die Erfindungsgabe des Sernenden zu bilden. Es follen daher im Sol= genden auch einige Aufgaben dieser Art besprochen werden. Man verfuche zunächst, die Aufgabe zu lösen, ohne die angegebene Löfung, die nicht immer die einzige zu sein braucht, zu benutzen.

2. Beispiele. Aufgabe 1. Die eine Seite eines Dreiecks ist  $c=34,88$  cm, die Summe der beiden anderen Seiten  $a+b=87,96$  cm, und der Radius des der erften Seite angefchriebenen Kreifes $\varrho_c$  = 25,42 cm. Es follen die beiden unbekannten Seiten und die Winkel berechnet werden,  $(a = 48,974 \text{ cm}, b = 38,987 \text{ cm}, \alpha = 82^{\circ}51.5', \beta = 52^{\circ}$  $10,5', \gamma = 44^{\circ}58,0'.$ 

 $\Sigma$ öfung. Aus  $a + b$  und *c* beftimmt man 2s, dann  $\gamma$  nach der *Sormel*  $\varrho_c = s$  tng<sup>2</sup>. Nun kann eine der Mollweidefchen Sor= meln angewendet werden.

 $\mathfrak{Auga}$ be 2. In einem Dreieck ift der Winkel  $\alpha = 48^{\circ}30'$ , der Radius des Antreifes der dem gegebenen Wintel gegenüberliegenden Seite  $g_a = 112,5$  cm, und der Abstand des Scheitels des gegebenen Winkels von den Punkten, wo der Inkreis seine Schenkel berührt,  $s - a = 95.6$  cm. Die beiden anderen Winkel und die Seiten des

**§19. Hufgaben über Beziehungen zwischen den Dreieckzstücken 61**

Dreiects zu berechnen. ( $\beta$   $=$   $88^{\rm o}$ 47,8',  $\gamma$   $=$  42 $^{\rm o}$ 42,2',  $a$   $=$  154,14 cm,  $b=205,75$  cm,  $c=139,59$  cm.)

 $\mathfrak{L}$ ö $\mathfrak{f}$ ung. Mit Hilfe der Sormel  $\varrho^a = s$  tng  $\frac{a}{2}$  findet man *s*, dann durch s und  $s - a$  die Seite *a* und  $b + c$ . Nun kann die Mollweidesche Sormel angewendet werden.

 $\texttt{Aufqabe 3. Der Umfang eines Dreieds ift } 2s = 129,8 \text{ cm}, \text{ und}$ fein Inhalt beträgt  $f=$  782,7 qcm. Wie groß find die Seiten und die unbefannten Winfel des Dreiecfs, wenn Winfel  $\gamma\!=\!72^044^{'}$  ift?  $(a = 44,138 \text{ cm}, b = 37,142 \text{ cm}, c = 48,522 \text{ cm}, a = 60^{\circ}18.0'.$  $\beta = 46^{\circ}58.0\,)$ 

 $\mathfrak{L}$  öfung. Man bestimmt  $\varrho$  durch die Sormel  $f = \varrho s$ , dann  $s - c$ aus der Gleichung  $\varrho = (s - c)$  tng  $\frac{\gamma}{2}$ . Nun kann durch *s* und  $s - c$ die Leite *c* und *a + b* ermittelt werden. Die übrigen Ltücke werden dann durch die Mollweidesche Sormel gefunden.

Aufgabe 4. Ein Dreieck besitzt den Winkel  $\gamma = 41^{\circ}30'$ , und die Radien der beiden Kreife, welche die diefem Winkel gegenüberliegende Seite berühren, find  $\rho = 20,44$  cm und  $\rho_c = 43,86$  cm. Wie groß find die beiden unbekannten Winkel und die Seiten? ( $\alpha=82^{\circ}40.7'$ ,  $\beta = 55^{\circ}49.3$ ,  $a = 92.536$  cm,  $b = 77.185$  cm,  $c = 61.82$  cm).

 $\mathfrak{L}$ ös und die Sormeln  $\rho = (s - c)$  tng  $\frac{\gamma}{2}$  und  $\rho_c = s$  tng  $\frac{\gamma}{2}$  $b$ erechnet man  $s - c$  und  $s$ , dann fann man  $c$  und  $a + b$  beftimmen und nun die Mollweidesche Sormel anwenden.

 $\text{Augabe 5.}$  Don einem Dreieck kennt man einen Winkel  $\gamma=73^030'$ , die Summe der ihn einschließenden Seiten  $a + b = 153,4$  cm und den Radius des Inkreises  $\rho = 20,6$  cm. Wie groß sind die beiden unbekannten Winkel und die Seiten?  $(\alpha = 74^{\circ}14.0', \beta = 32^{\circ}26.0',$  $a = 98,505$  cm,  $b = 54,896$  cm,  $c = 98,058$  cm.)

 $\mathfrak{L}$ ösung. Man berechnet zunächst  $s - c$  durch die Sormel  $s - c$  $=$  *q* cot  $\frac{7}{2}$ , dann beftimmt man *c* und wendet darauf die Mollweidefche Formel an.

Aufgabe 6. Es follen die unbekannten Seiten und die Winkel des Dreiects berechnet werden, von dem der Inhalt  $f= 1657$  qcm, die eine Seite  $a = 52,74$  cm und der Radius des Antreifes diefer Seite  $q_a = 37,85$  cm gegeben find.  $(b = 76,895$  cm,  $c = 63,400$  cm,  $\alpha = 42^{\circ}49.6', \beta = 82^{\circ}22.2', \gamma = 54^{\circ}48.2'.$ 

 $\mathfrak{L}$ öfung. Durch die Sormel  $f=e_a$  (s-a) (§ 15, 6) findet man  $s - a$ , dann mit hilfe von *a* den Wert von *s* und  $b + c$ . Nun kann **MluG 43l: <sup>L</sup> <sup>r</sup> a <sup>n</sup> tz, Trigonometrie. 5**

man « berechnen durch die Sormel  $\varrho_a = s \text{ trig } \frac{\alpha}{2}$  und hierauf die Mollweidesche Sormel benutzen.

 $\text{Augabe 7.}$ Die Summe zweier Seiten eines Dreiects ift  $a+b=64$  cm, der von diefen Seiten eingefchloffene Winkel  $y = 30^{\circ}$ , und der Inhalt beträgt  $f=247$  gcm. Es follen die unbetannten Wintel und die Seiten berechnet werden.  $\alpha = 109^{\circ}59.0'$ ,  $\beta = 40^{\circ}1.0'$ ,  $\alpha = 38$  cm.  $b = 26$  cm,  $c = 20,223$  cm.)

 $\Sigma$ ö $\mathfrak{f}$ ung. Aus der  $\mathfrak{S}$ ormel  $f = \frac{1}{2}$  *ab*  $\sin \gamma$  berechnet man *ab*. hierauf kann man mit Hilfe einer quadratischen Gleichung *a* und *b* beftimmen und dann den Tangentialfatz anwenden.

Bemerkung. Bei der Aufgabe 7 können die werte für *a* und *b* und entsprechend auch die Werte für  $\alpha$  und  $\beta$  miteinander vertauscht werden. Dasselbe gilt auch für die Aufgaben, in denen bei Anwendung der Mollweideschen Sormel die halbe Differenz zweier Winkel durch den Kosinus bestimmt wurde. Da nämlich  $\cos(-\alpha) = + \cos \alpha$ ift (§ 23, 5), fo muß auch cos  $(\alpha - \beta) = \cos (\beta - \alpha)$  fein.

#### Dritter Abschnitt.

## Die trigonometrischen Funktionen beliebiger Wintel und die graphische Darstellung der Funktionen.

#### **§ 20. Winkel von beliebiger Größe.**

 $M$ an fann fich einen Winfel  $B$   $A$   $C$ ( $\mathcal{S}$ ig. 28) dadurch entftanden denfen, daß von zwei Geraden *A B* und *A C,* die ursprünglich aufeinanderlagen, fich die eine, etwa *AC*, um den beiden Geraden gemeinsamen Punkt *A* in der Richtung des Pfeiles in der Figur gedreht hat, während die

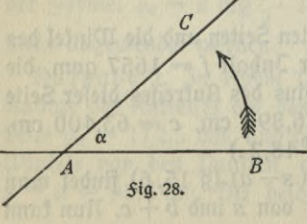

andere festlag. Der Winkel ift dann anzusehen als das Maß der Drehung der Geraden *AC* gegen die Gerade *AB.*

Bei diefer Auffassung des Winkels kann man auch von Winkeln sprechen, die größer als ein geftreckter (180<sup>0</sup>) find. Der Winkel kann jede beliebige Größe

annehmen. Sagt man 3. B. von einer Geraden *AC*, fie habe fich gegen eine andere, feftliegende Gerade *AB* um einen Winkel von 750<sup>°</sup> ge= dreht, fo heißt dies, daß die Gerade A*C* fich von ihrer Anfangslage, wo fie fich mit *AB* decte, zweimal ganz um den Punkt A gedreht hat und dann noch weiter um einen Winfel von 30 $^{\rm o}$ .

 $\mathfrak w$ ill man auch für folche Winfel trigonometrifche Sunftionen einführen, d. h. will man auch folche Winfel durch Verhältniffe von Strecten beftimmen, fo muß man für die trigonometrifchen Sunttionen andere Erklärungen geben, und diese neuen Erklärungen müssen die bisherigen Erflärungen als befondere Sälle in fich einfchließen. Es gefchieht dies mit Benutzung eines rechtwinfligen Koordinatenfyftems.

### § 21. Das rechtwinklige Koordinatenfyftem.

1. Nimmt man auf einer beliebigen Geraden XX<sub>1</sub> (*Sig. 29*) einen festen Punkt 0 an, so kann man die Lage eines jeden Punktes *A* der Geraden beftimmen, wenn man erftens die Strecke *OA* angibt, um

welche der Punkt *A* von dem festen Puntt O entfernt ift, und zweitens hinzufügt, ob der Puntt *A* rechts oder links von dem feften Punkt *O* fich befindet. Um diefe legte Angabe einfach machen zu können, ift man übereingekommen, die Entfernung *OA* mit einem " positiven Vorzeichen zu versehen, wenn *<sup>1</sup>* der Punkt *A* rechts von 0 liegt, mit einem negativen, wenn er fich links von *O* befindet. Nach diefer Dereinbarung ift alfo jeder Puntt der Geraden

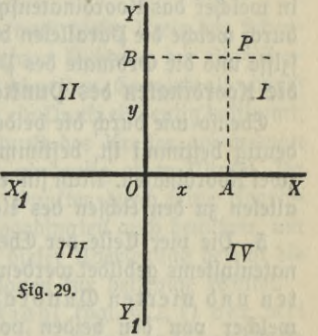

durch seine mit einem Vorzeichen versehene Entfernung von O eindeutig bestimmt.

Die mit dem zugehörigen Dorzeichen versehene Entfernung eines Punktes der Geraden von dem festen Punkt Oheißt die Abszisse des Punktes.

e **Hojzijie** oes Puntres.<br>Man bezeichnet die Abfzijfen gewöhnlich durch *x (x<sub>1</sub>, x<sub>2</sub>, . . .*) und nennt die Gerade *X<sub>1</sub>X* Abszissenachse oder X=Achse.

 $\overline{\text{Errid}}$ tet man auf der Abfziffenachfe im Punite  $O$  die Sentrechte  $YY_{1}$ fo ift die Lage eines jeden Punktes *B* diefer Sentrechten durch feine Ent= fernung von dem feften Punkt *O* eindeutig beftimmt, wenn man feftfetzt, daß die Entfernung positiv genannt werden soll, wenn der Punkt

**5\***

oberhalb der Abfziffenachfe liegt, negativ dagegen, wenn er fich unterhalb diefer Achfe befindet.

Die mit dem zugehörigen Dorzeichen versehene Entfernung eines Punktes der Sentrechten von dem festen Punkt O heißt die **Ordinate** des Punktes.

Man bezeichnet die Ordinaten gewöhnlich durch *y (ylt y2t* . ..) und nennt die Senkrechte *YY1* die **Grdinatenachfe** oder **^-Achse.**

Die beiden aufeinander fentrechten Geraden XX<sub>1</sub> (die Absziffenachse) und *YYX* (die Grdinatenachfe) bilden ein **rechtwinkliges Koordinatensystem.** Der Punkt *o* heißt **der Nullpunkt oder der Anfangspunkt** des Syftems.

2. hat man auf der Absziffenachse einen Punkt *A* durch feine Abfziffe x beftimmt und auf der Ordinatenachfe einen Punkt *B* durch feine Ordinate y und legt dann durch *A* und *B* die Parallelen zu den Achsen, so schneiden sich diese in einem und nur einem Dunkt P. (Sig. 29). Die beiden Parallelen beftimmen also eindeutig einen Punkt der Ebene, in welcher das Koordinatenfystem liegt. Die Abszisse und die Ordinate, durch welche die Parallelen bestimmt werden, nennt man auch die Abfziffe und die Ordinate des Punktes P oder mit gemeinfamem Namen **die Koordinaten des Punktes P.**

Ebenso wie durch die beiden Koordinaten ein Punkt der Ebene eindeutig beftimmt ift, beftimmt auch jeder Puntt der Ebene eindeutig zwei Koordinaten. Man findet sie, indem man durch den Punkt die Parallelen zu den Achfen des Koordinatenspftems legt.

5. Die vier Teile der Ebene, welche durch die Achsen des Koordinatenspftems gebildet werden, nennt man den ersten, zweiten, dritten und vierten Quadranten. Der erste Quadrant ist derjenige. welcher von den beiden positiven Richtungen der Achsen begrenzt wird. Don ihm aus zählt man dann die übrigen Quadranten im positiven Drehungssinn d. h. in der Richtung, die der Richtung, in der der Zeiger einer Uhr fich bewegt, entgegengefetzt ift. In der Sigur 29 find die einzelnen Quadranten durch I, II, III und IV bezeichnet.

4.3m erften Quadranten liegen alle Punkte, deren Koordinaten positiv find. Sür Puntte im zweiten Quadranten ift die Absziffe negativ und die Ordinate positiv. Die Punkte im dritten Quadranten besitzen negative Koordinaten. Im vierten Quadranten ift für jeden Punkt die Absziffe positiv und die Ordinate negativ.
#### **§** 22**. Erklärung der trigonometrischen Funktionen beliebiger** *<u>Minkel.</u>*

**Sinus und Kosinus.** Um eine für alle Winkel gültige Erklärung der trigonometrischen Sunktionen geben zu können, denkt man sich den Scheitel des Winkels *a* (Sig. 30) auf den Anfangspunkt O eines recht-

winkligen Koordinatenspftems gelegt und seinen einen Schenkel mit der positiven Richtung der Absziffenachse zu= fammenfallend. Den zweiten Schenkel des Winkels *u* zeichnet man dort, wohin eine Gerade gelangt, die auf der Ab-<br><u>triffenachte lag und fich dann um den <sup>X</sup>1</u> fziffenachse lag und fich dann um den Anfangspunkt des Koordinatensystems im positiven Drehungssinn um den Winfel a gedreht hat.

Beschreibt mannunum den Anfangspunkt  $O$  des Koordinatenspftems mit

einem beliebigen Radius r den Kreis, so muß dieser Kreis den Schenkel des Winkels, der nicht mit der positiven Richtung der Abszissenachse zusammenfällt, in einem Punkte P schneiden. Es wird also durch den Schentel des Wintels auf dem Kreise ein Puntt eindeutig bestimmt. Umgekehrt bestimmt aber auch jeder Punkt des Kreifes, wenn man von ihm aus den Radius nach *0* zieht, eindeutig einen Winkel. Da nun nach § 21, 2 die Lage eines jeden Punktes durch feine Koordinaten bestimmt ist, so kann man die Koordinaten auch benutzen, um durch fie den Winkel zu beftimmen. Auf dieser Überlegung beruht die Erklärung der trigonometrischen Sunktionen für beliebige Winkel.

**Erklärung.** Ulan nennt die RIatzzahl (vgl. 8 2,1) der mit dem Radius *r* gemessenen Ordinate des Punktes P den Sinus **des Winkels** « und die lNaßzahl der Ubfzisfe den Kosinus **des Winkels** *cc.*

 $\sin \alpha = \frac{\gamma}{r}$ ,  $\cos \alpha = \frac{x}{r}$ . (Sig. 31.)

Diese Erklärung schließt die früher gegebenen Erklärungen in sich ein, geftattet aber von dem Sinus und Kofinus eines jeden Winkels zu sprechen.

Bemerkung. An dieser Stelle kann jetzt eine Erklärung der Ent= **stehung der Bezeichnung Sinus** gegeben werden. Der Name Sinus ist wahrscheinlich in folgender Weise entstanden: Die Strecke PQ (Sig. 31),

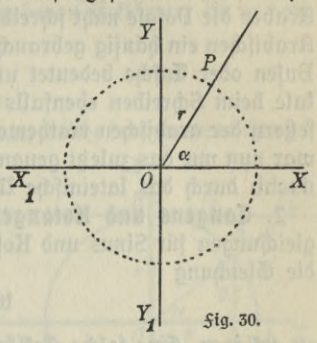

deren Maßzahl der Sinus ift, ift die hälfte der zu dem Peripheriewinkel « gehörenden Sehne. Die indischen Mathematiker haben zuerst diese halbe Sehne zur Bestimmung des Wintels benutzt, während Ptolemäus noch die ganze Sehne gebrauchte. Im Indischen heißt die halbfehne jiva. Diefes Wort kam als technisches Fremdwort zu den Aradern, würbe von ihnen burch dschiba wiebergegeben unb, *ba* bte Araber die Dotale nicht schreiben, dschb geschrieben. Nun gibt es im Arabischen ein häufig gebrauchtes Wort dschaib, welches auf Deutsch Busen ober Tasche bedeutet und das wegen des Sortlassens der Dotale beim Schreiben ebenfalls dschb geschrieben wurde. Den Überfetzern der arabischen mathematischen Werke in die lateinische Sprache war nun nur das zuletzt genannte Wort bekannt, sie übersetzten daher dschb burch bas lateinische Wort sinus, welches Busen bebeutet.

**2. Tangens und Kotangens.** Nach Ruffteilung ber Definitionsgleichungen für Sinus und Kosinus liegt es nahe, den Tangens durch die Gleichung

$$
\operatorname{tng}\alpha=\frac{y}{x}
$$

zu erklären. Eine folche Erklärung ift aber nicht brauchbar, da jetzt bte Funktionen als Maßzahlen von Strecken für ben Rabius als Maßeinheit erklärt werden. Es ift daher nötig, um auch den Tangens als Nkaßzahl einer Strecke erklären zu können, bie man mit bem Nabius

 $r$  mißt, den Bruch  $\frac{y}{r}$  durch einen gleichwertigen Bruch zu ersetzen, beffen Nenner *r* ift. Dies gelingt in folgenber Weife. Legt man in *A* (Fig. 31) *an* ben Kreis bte Tangente, welche ben zweiten Schenkel bes Winkels in *T* fchneibet, und bezeichnet die Strecke *AT* mit *t*, dann

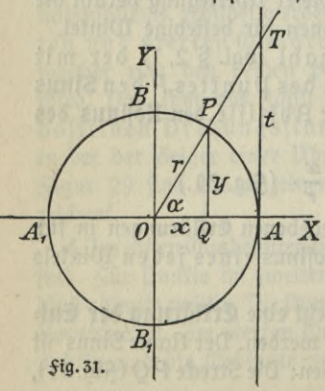

besteht nach dem Strahlensatz die Proportion  $\frac{y}{r} = \frac{t}{r}$ .

hierdurch ift der für die Erklärung des Tangens brauchbare Ausdruck

$$
\operatorname{trig} \alpha = \frac{t}{r}
$$

gefunben. 3n Worten heißt biefe

Erklärung.LegtmananbenKreis in feinem Schnittpunkt mit der po= fitivenRichtung der Abfziffenachfe die Tangente, fo ist die Maßzahl

der Strecke vom Berührungspunkt der Tangente bis zu ihrem Schnittpunkt mit dem zweiten Schenkel des Winkels **or der Tangens des Winkels**

Bemerkung. Die soeben für tng« gegebene Erklärung erklärt zu= gleich den für diese Sunktion gewählten Namen (vgl. § 5, 7 Bem.).

Sür den Kotangens kann man in ähnlicher Weise eine geeignete Erflärung finden. Nach der in § 6,3 gegebenen Erflärung ift in dem rechtwinkligen Dreieck *OQP* (Fig. 32)

$$
\cot\alpha=\frac{x}{y}.
$$

 $Z$ ieht man in *B* an den Kreis die Tangente, welche den zweiten Schenfel<br>
des Winfels in  $T_1$  fchneidet, dann ift<br>  $\Delta OQP \sim \Delta OBT_1$ , denn es ift<br>  $T_1/Q = / B$  als Rechte und  $/POO =$ des Winkels in T<sub>1</sub> fchneidet, dann ift  $\triangle$  *OQP*  $\sim$   $\triangle$  *OBT*<sub>1</sub>, denn es ift  $\begin{array}{c} \n\angle Q = \angle B \text{ as } \text{Re} \phi$ te und  $\angle POQ = \angle O \, T_1 B \text{ as } \text{De} \phi$ felwinkel an Parallelen. Aus der Ähnlichkeit der beiden Dreiecte folgt  $x : y = t_1 : r$ .

Es ift daher

$$
\cot \alpha = \frac{t_1}{r}
$$

**Erklärung.** Legt man an den Kreis in feinem Schnittpunkt mit der positiven Richtung der Ordi-

natenachse die Tangente, so ist die Maßzahl der Strecke vom Berührungspunkt der Tangente bis zu ihrem Schnittpunkt mit dem zweiten Schenkel des Winkels *u* **der Kotangens des Winkels «.**

#### § 23. **Die Mente der funktionell beliebiger Minkel.**

**V Die Funktionen der Winkel über 560°.** (Es ist leicht einzusehen, daß man nur die Funktionen der Winkel von 0° bis 360° zu untersuchen hat. Übersteigt nämlich die Größe des Winkels den Wert von 360<sup>°</sup>, fo rückt der Schenkel des Winkels, durch deffen Drehung die Winkel entstehen, wieder in den ersten Quadranten. Die Sunktionen müffen daher wieder diefelben Werte annehmen, die fie vorher hatten, als der Winkel von 0° bis 360° wuchs. Man kann dies aussprechen in dem

Lehrsatz: Die Sunktionen der Winkel ändern sich nicht, wenn man den Winkel um ein beliebiges ganzes Dielfaches von 360° vermehrt oder vermindert.

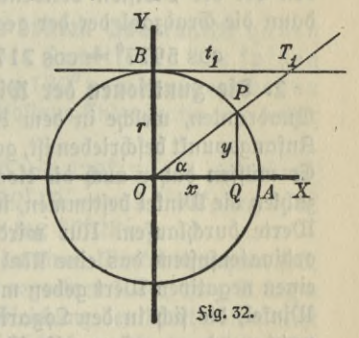

Bedeutet *k* eine beliebige ganze Zahl, so hat man die Sormeln  $\sin \alpha = \sin (\alpha \mp k \cdot 360^\circ), \quad \tan \alpha = \tan (\alpha \mp k \cdot 360^\circ).$  $\cos \alpha = \cos (\alpha \mp k \cdot 360^\circ)$ ,  $\cot \alpha = \cot (\alpha \mp k \cdot 360^\circ)$ .

Auf Grund diefer Sormeln fann man jede Sunftion eines Winfels<sub>,</sub> der 360° überfteigt, auf diefelbe <del>S</del>unttion eines Wintels zwifchen 0° und 360<sup>°</sup> zurückführen. So ift 3. B.

$$
\sin 410^0 = \sin (410^0 - 1 \cdot 360^0) = \sin 50^0,
$$
  

$$
\sin 850^0 = \sin (850^0 - 2 \cdot 360^0) = \sin 130^0.
$$

Wan hat nur die Hnzahl der Grade durch 360 zu dividieren und den bei der Divifion bleibenden Reft zu beftimmen. Der Reft gibt dann die Gradzahl der der gegebenen Funktion gleichen Funktion an.

 $\cos 5977^{\circ} = \cos 217^{\circ}$ ,  $\qquad \tan 1896^{\circ} = \tan 96^{\circ}$ .

**2. Die Funktionen der Winkel zwischen 0° und 360°.** Die vier (Quadranten, welche in dem Kreise, der mit dem Radius *r* um den Anfangspunkt beschrieben ift, gebildet werden, find einander fongruent. (Es müssen daher auch die Koordinaten der Kreispunkte, deren Maßzahlen die Winkel bestimmen, in allen Quadranten dieselben absoluten werte durchlaufen. Rur wird man ihnen wegen der Lage im Koordinatenspftem das eine Mal einen positiven Wert, das andere Mal einen negativen Wert geben müffen. Die Tafeln der Sunktionen spitzer Winkel, die sich in den Logarithmentafeln finden und die bisher benutzt wurden, genügen also für die Sunktionen aller möglichen Winkel.

Wichtig ift nur, daß man sich darüber klar wird, wie man die abfoluten Werte der Sunktionen der Winkel in den einzelnen Quadranten

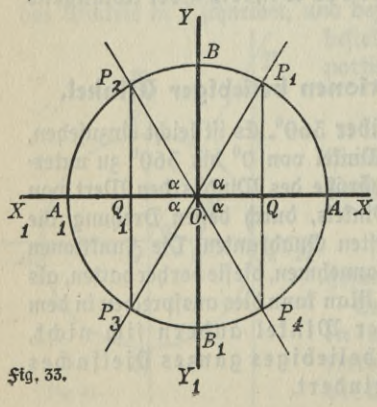

auf die absoluten Werte der Sunttionen von Winkeln im ersten Quadranten zurückführt. Es läßt sich dies leicht aus Fig. 33 erkennen, in  $\delta$ er  $\angle P_1OA$  einen Winkel im ersten Quadranten (einen spitzen Winkel), \_ *LP2OA* einen Winkel im zweiten Quadranten (einen ftumpfen Wintel) darftellt. *LP*<sub>3</sub>OA ift, von A aus im positiven Drehungssinn gerechnet, ein Winkel im dritten Quadranten, und, ebenfo gerechnet, LP<sub>4</sub>OA ein Winkel im vierten Quadranten. Da die Dreiecke *P<sub>1</sub>OQ*, *P<sub>2</sub>OQ*<sub>1</sub>,  $P_{3}OQ_{1}$  und  $P_{4}OQ_{1}$ , deren Katheten die Sinus und Kosinus und damit auch die Quotienten dieser Sunktionen, den Tangens und Kotangens, bestimmen, einander kongruent sind, so findet man mit Berücksichtigung der durch die Lage der Strecken bedingten Vorzeichen:

I. Die Sunktionen der Winkel im zweiten Quadranten haben dieselben absoluten Werte wie die Sunktionen ihrer spitzen Supplementwinkel. Der Sinus ift ebenfalls positiv, aber der Kofinus ift negativ, und daher befitzen auch die Quotienten diefer beiden Funktionen, der Tangens und der Kotangens, negative werte.

(Es stimmt dies mit dem überein, was in § 12 über die Funktionen stumpfer Winkel ermittelt wurde.

II. Die Funktionen der Winkel im dritten Quadranten haben diefelben abfoluten Werte wie die Sunktionen der fpigen Winkel, die man erhält, wenn man 180°non dem gegebenen Winkel abzieht. Der Sinus und der Kofinus find negativ und daher Tangens und Kotangens positiv.

Beispiele: sin 112°20'=sin 67°40', sin 228°15'=-sin 48°15', cos 157°42' = - cos 22°18', cos 350°12' = cos 9°48', tng 166°<br>26' = - tng 13°34', tng 250°28' = tng 70°28'.

Bemerkung. Sindet man, wenn man einen Winkel berechnen foll, für eine *Sunttion dieses Wintels einen negativen Wert*, ift 3. B. tng a  $=$   $-$  0,728, so fann man aus diefer Gleichung den Wert von *a* nicht bestimmen, da man eine negative Zahl nicht logarithmieren fann. Bedenkt man aber, daß für stumpfe Winkel der Tangens negativ ist, fo erkennt man zunächst, daß a ein stumpfer Winkel sein muß. Da nun die absoluten Werte der Sunktionen stumpfer Winkel gleich den Werten der Sunktionen ihrer spitzen Supplementwinkel find, so muß tng (180<sup>0</sup>— $\alpha$ ) = 0,728 fein. Hieraus findet man log tng (180<sup>0</sup>— $\alpha$ )  $=$  9,86213  $-$  10 und 180<sup>0</sup>  $\alpha$   $=$  36<sup>0</sup> 3,3<sup>'</sup>. Es ift also  $\alpha$   $=$  143<sup>0</sup> 56,7

III. Die Sunktionen der Winkel im vierten Quadranten haben diefelben abfoluten Werte wie die Sunktionen der fpigen Winkel, die man erhält, wenn man den gegebenen Winkel von 360<sup>0</sup> abzieht. Der Sinus ift negativ, der Kosinus aber positiv, und daher find Tangens und Kotangens negativ.

Saßt man das über die Dorzeichen gefagte zusammen, so findet man: Der Sinus ift pofitiv im erften und zweiten Quadranten, negativ im dritten und vierten.

Der Kosinus ift positiv im ersten und vierten Quadranten, negativ im zweiten und dritten.

Tangens und Kotangens sind positiv im ersten und dritten Quadranten, negativ im zweiten und vierten.

Nach diesen Überlegungen kann man die Sunktionen eines jeden beliebigen Winkels auf Sunktionen von Winkeln im ersten Quadranten zurückführen.

**5. Die werte der Funktionen für ganze vielfache von 90°.** Für einen Winkel von 0° ist die Ordinate <sup>0</sup> und die Äbszisse + r. Daher find die Maßzahlen, wenn man mit dem Radius mißt, 0 und  $+$ 1, d. h. sin  $0^{\degree} = 0$  und cos  $0^{\degree} = 1$ . Für den Winkel von  $90^{\degree}$  ift es ge= rade umgefehrt, aljo sin 90 $^{\rm 0}$   $\!=$  1 und cos 90 $^{\rm 0}$   $\!=$  0. Ift der Winfel gleich 180°, fo ift die Ordinate 0 und die Abfziffe —  $r$ . Daher find die Rlaßzahlen, wenn man mit dem Radius mißt, 0 und — 1, d. h.  $\sin$  180 $^{\rm o}{=}\,$ 0 und  $\cos$  180 $^{\rm o}{=}\,{-}\,1.$   $\sin$  Winfel von 270 $^{\rm o}$  ift es wieder umgefehrt, aljo sin 270° $=-1$  und  $\cos 270^\mathrm{o}$   $=$  0. Sür Winfel von  $360^{\rm o}$  erhält man wieder diefelben Werte wie für  $0^{\rm o}$ . Die Werte für Tangens und Kotangens ermittelt man durch Division aus den Werten

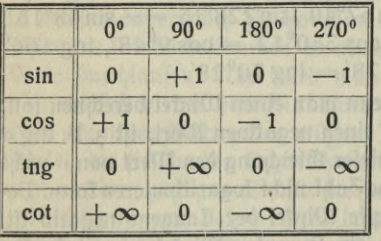

für Sinus und Kofinus. Die einzelnen Werte sind noch einmal in der nebenstehenden Tabelle zusammengestellt.

**Bemerkung. Daß für bestimmte Winkel Tangens und Kotangens unendlich groß werden, erkennt man auch recht gut an Fig. 31 und an Fig. 32 wird z.B. der Winkel** *a* **gleich 90°, so muß (Fig. 31)** *OT* **parallel <sup>3</sup><sup>U</sup>** *AT***wer-**

**den, und daher die Strecke** *A T,* **deren waßzahl den wert des Tangens gibt,** einen unendlich großen Wert annehmen. Ähnlich ift es beim Kotangens, da<br>für Winfel von 0° die Einie O $T_{\rm i}$  (Sig. 32), der Tangente B $T_{\rm i}$  parallel wird.

**4. Änderung der werte der Funktionen in den einzelnen Tuadranten.** Was über die Änderung der <del>S</del>unftionen fpiger Winfel, alfo folcher Winfel, die im erften Quadranten liegen, bei der Befprechung der einzelnen Sunktionen im erften Abschnitt gesagt ist, gilt nicht gleichzeitig auch für die übrigen Quadranten. Denkt man sich in Sig. 31 den Schenkel *OP* tm positiven Drehungssinne bewegt, wobei der Winkel größer wird, und verfolgt dabei die Änderungen, welche die Absziffe und die Ordinate des Schnittpunktes erleiden, so bekommt man einen flaren Einblick in die Art der Änderung der Sunktionen. Berücksichtigt man hierbei auch noch die durch die Lage bedingten Dorzeichen der Sunktionen, so kann man die Ergebnisse der Beobachtung in die folgenden Sätze zusammenfassen.

Der Sinus wächft mit wachfendem Winkel im erften Quadranten von 0 bis 1, im zweiten und dritten nimmt er ab von <sup>1</sup> bis 0 und dann von 0 bis — 1, im vierten Quadranten wächst er wieder von  $-1$  bis 0.

Der Kosinus nimmt mit wachsendem Winkel im ersten und zweiten Vuadranten ab von <sup>1</sup> bis 0 und von 0 bis — 1, in dem dritten und vierten Quadranten wächft er von — 1 bis 0 und von 0 bis 1.

Der Tangens wächst in allen Quadranten mit wachsendem Winkel, während der Kotangens ftets mit wachfendem Winfel fleiner wird.

5. **Die Sunltionen negativer Winkel.** Bisher ist der Winkel stets dadurch entstanden gedacht, daß sich der eine Schenkel von der positiven Richtung der Abszissenachse ausgehend im positiven Drehungsfinn um den Anfangspunkt des Koordinatenfystems drehte. Die Drehung kann aber auch im anderen Sinne erfolgen. Der Schenkel kann, ebenfalls von der pofitiven Richtung der Abfziffenachfe ausgehend, auch im negativen Drehungssinn d.h. in der Richtung, in welcher der Zeiger einer Uhr fich bewegt, fich um 0 drehen. In diefem Salle pflegt man der Maßzahl des entstehenden Winkels Y

ein negatives Vorzeichen zu geben.

Ist Winkel *POA* (Fig. 34) gleich <sup>k</sup>, so versteht man unter dem Winkel — *u* den ihm absolut gleichen Winkel  $P_1OA$ , den man erhält, wenn man von  $\tilde{P}$  auf $\begin{array}{|l|} \hline \text{det} & \text{det} \end{array}$ bis zum Schnittpunkt mit dem Kreife in  $P_1$  verlängert und nun  $P_1$  mit O verbindet.

Aus der Kongruenz derDreiecke *OQP* und  $OQP_{\mathtt{i}}$  erfennt man fofort, daß die abfoluten Werte der <del>S</del>unftionen beider

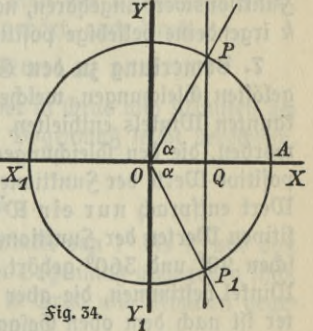

Winkel einander gleich sein müssen. Aus der Lage der homologen Stücke aber wird es flar, daß der Sinus des negativen Winfels negativ ift, der Kofinus aber auch für den negativen Winfel pofitiv fein muß. Dies hat zur Solge, daß fowohl Tangens wie Kotangens negative Werte befigen müffen. Man erhält alfo die Sormeln

$$
\sin(-\alpha) = -\sin \alpha, \quad \text{trg}(-\alpha) = -\tan \alpha, \n\cos(-\alpha) = +\cos \alpha, \quad \cot(-\alpha) = -\cot \alpha.
$$

Bemerfung. Dietrigonometrifchen Sunftionennegativer Winfel und solcher Winkel, die größer als 180° find, finden unter anbetrn Anwendung bei der Lösung binomischer Gleichungen. (Ogl. Arithmetik und Algebra, zweiter Teil. ANuG Bb. 205).

6. Webrdeutigkeit der trigonometrischen Sunktionen. Jeder Winkel bestimmt eindeutig den Wert eines Sinus, eines Kosinus, eines Tangens oder eines Kotangens. Die in diesem Abschnitt angestellten Betrachtungen zeigen aber, daß das Umgekehrte nicht der Sall ift. Es wird also durch eine der genannten Sunktionen der Wert eines Winkels nicht eindeutig bestimmt. Betrachtet man nur Winkel zwischen 0<sup>0</sup> und 360<sup>0</sup>, fo entfprechen jedem Werte einer <del>S</del>unktion zwei voneinander verfchiedene Winfel. Jft z. B. für den Sinus eines Winfels ein pofitiver Wert gegeben, so gehört dazu ein Winkel im ersten Quadranten und ein Winkel im zweiten (Quadranten (09!. §12,1). Kennt man für den Tangens eines Winfels einen negativen Wert, fo gehört dazu ein Winkel im zweiten (Quadranten und ein Winkelim vierten Quadranten ufw. Läßt man beliebig große Winfel zu, fo gehören zu einem <del>S</del>unftionswert alle die unzählig vielen Winkel, die man erhält, wenn man 3u den beiden zwifchen 0° und 360° liegenden Winfeln, die dem<br><del>S</del>unftionswert angehören, noch $\pm k\cdot 360^{\rm o}$ addiert (vgl.§23,1), wenn  $\bm{k}$  irgendeine beliebige pofitive Zahl bedeutet.

**7. Bemerkung zu den Gleichungen.** Bei den in § 8 und § **9,** 5 gelöften Gleichungen, welche trigonometrifche <del>S</del>unftionen eines unbefannten Winfels enthielten, find nur die fpißen Winfel gefucht worden, die den Gleichungen genügten. Es konnten daher auch nur pofitive Werte der Sunttionen gebraucht werden, und jedem pofitiven wert entsprach nur ein Winkel. Wan erkennt jetzt, daß zu den positiven werten der Funktionen auch noch ein zweiter Winkel zwischen 90° und 360° gehört, und daß auch die negativen werte Winkel beftimmen, die aber nicht im erften Quadranten liegen. Weiter ift nach dem oben Gefagten flar, daß man zu allen diefen Win- $\frac{1}{k}$ eln auch noch  $\pm k \cdot 360^{\circ}$  hinzufügen muß. Jede Gleichung, in der trigonometrifche Sunktionen unbekannter Winkel vortommen, hat unendlich viel Sösungen.

#### § 24. **Die Bestimmung der Minkel durch Bogenmaß\* Graphische Darstellung der Funktionen\***

 $\mathcal{J}$ . Beschreibt man um den Scheitel *A* eines Winkels *a* (Sig.35) mit einem beliebigen Radius *r* den Kreis, jo wird durch die Schenfel des Winfels auf der Peripherie des Kreifes ein Bogen *b* abgefchnitten, zu dem *cc* als Zentriwinkel gehört. Da sich Bogen desselben Kreises

wie die zu ihnen gehörenden Zentriwinkel verhalten, und da *man* auch den ganzen Kreisumfang ( $2\pi r$ ) als einen Bogen auffassen kann, zu dem als Zentriwinkel ein Winkel von 360<sup>0</sup> gehört, fo befteht die Gleichung<br>*b* :  $2\pi r = \alpha$  : 360.

$$
b: 2\pi r = \alpha: 360.
$$

Bus dieser Gleichung findet inan *<sup>b</sup>* **\_** *7ta*

$$
\frac{b}{r} = \frac{\pi a}{180}.
$$

Die linke Seite dieser Gleichung stellt die  $m$ aßzahl des Bogens dar, wenn man *r* als <sup>A</sup> Maßeinheit nimmt (§ 2, 1). Diese Maßzahl ist also für denselben Winkel a eine unveränderliche Größe und unabhängig von der Größe

des gewählten Radius. Die Maßzahl ändert sich aber, wenn der Winkel ein anderer wird, ist also eine Sunktion des Winkels. Man hat daher diese Maßzahl auch zur Bezeichnung des Winkels benutzt.

Da die Länge des halbtreises, wenn der Radius des Kreises gleich  $r$  ift, den Wert  $\pi r$  besitzt, so bezeichnet man den Winkel von 180<sup>°</sup>, der zu dem Halbfreis als Zentriwinfel gehört, auch durch $\frac{\pi r}{r} = \pi = 3.1415926\ldots$ 

$$
\frac{\ldots}{\ldots} = \pi = 3,1415926\ldots
$$

hiernach läßt sich für jeden Winkel, der in Grad und Minuten ge= geben ift, die ihn darftellende Zahl im Bogenmaß leicht berechnen. Für einen Winkel von 1° findet man

$$
\frac{\pi}{180} = 0.0174533\dots.
$$

Die folgende Tabelle, in welcher für Winkel von 1<sup>0</sup> bis 9<sup>0</sup> und von 1' bis 9' die fie darftellenden Zahlen im Bogenmaß angegeben find, ermöglicht eine leichte Umrechnung der in Grad und Minuten gegebenen Maßzahl eines Winkels in Bogenmaß.

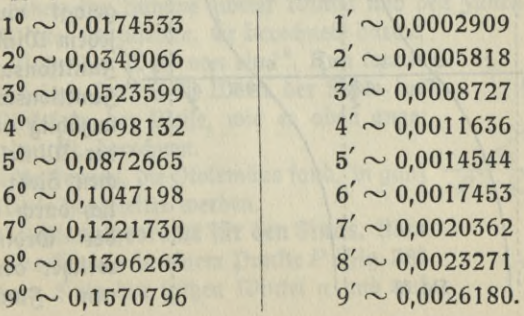

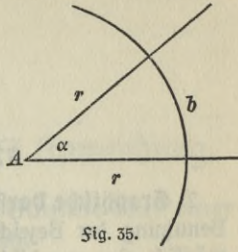

#### **74 III. Funktionen beliebiger Winkel**

Ift ein Winkel von 37°25,8' durch Bogenmaß auszudrücken, so findet man nach der Tabelle

> $30^{\circ} \sim 0,523599$  $7^{\circ} \sim 0.122173$  $20' \sim 0.005818$  $5' \sim 0.001454$  $0.8' \sim 0,000233$  $37^{\circ}25.8' \sim 0.653277.$

2. Graphische Darstellung der trigonometrischen Sunktionen. Mit Benutzung der Bezeichnung der Winkel durch das Bogenmaß ist es möglich, eine graphische Darstellung der trigonometrischen Sunktionen zu geben. Man trägt hierbei die Maßzahlen der Winkel als Abfziffen und die zugehörigen Sunktionswerte als Ordinaten in ein rechtwink *liges Koordinatenspftem ein. In dieser Weise find die Siguren 36* 

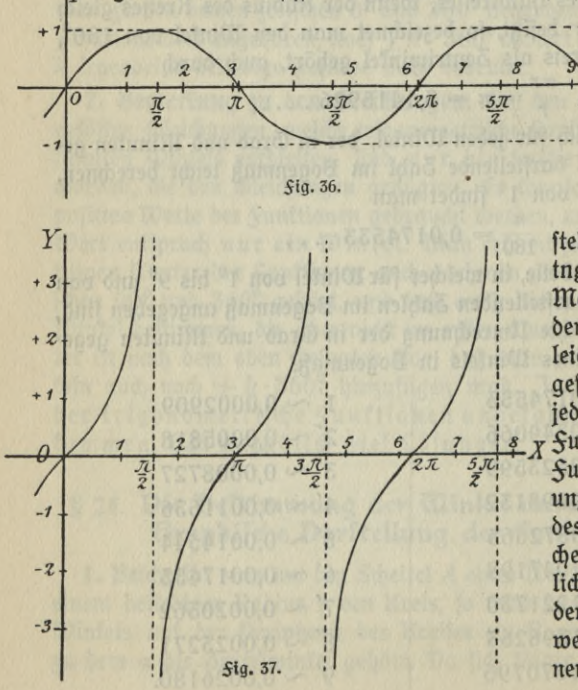

und 37 entftanden. *Sig.*  $36$  ift die gra-*37t* phische Darftellung für  $sin \alpha$ (dieSinuslinie),

und fig. 37

stellt die Funktion tng *a* graphifch dar. Man erfennt auch aus den beiden Kurven leicht, was in § 23, 6 gesagt wurde, daß jedem Winkel nur ein  $x$  Sunttionswert, jedem Funktionswert aber unzählig viele werte des Wintels entsprechen. Zieht man nämlich durch den Punkt der Ordinatenachse, welcher dem gegebenen Funktionswert

#### **§ 25. Funktionen einer Summe oder Differenz 75**

entspricht, die Parallele zu der Abszissenachse, so schneidet diese Parallele die Kurve unzählig oft, und die Abszisse eines jeden dieser Schnittpunkte stellt den Wert eines Winkels dar, der dem gegebenen Sunktionswert genügt.

#### Dierter Abschnitt.

### Die Additionstheoreme und ihre Anwendung.

#### §25. **fomieln für die funktionell einer Summe oder einer Differenz von Cüinkeln.**

1. Dorbemerkungen. Unter den Additionstheoremen versteht man trigonometrische Sormeln, durch welche die Sunktionen einer Summe oder Differenz zweier Wintel z. B. sin  $(\alpha + \beta)$ , cos  $(\alpha - \beta)$ durch Funktionen der einzelnen Winkel, « und *ß,* ausgedrückt werden. Eine solche Sormel kann zur Berechnung der Werte der Sunktionen von großem Nutzen fein. Kennt man nämlich den Wert von sin 1<sup>0</sup>, womit auch cos 1 $^{\rm 0}$ , tng 1 $^{\rm 0}$ , cot 1 $^{\rm 0}$  gegeben find (vgl. § 7,5), fo fann man mit hilfe eines Additionstheorems sin  $2^0 = \sin(1^0 + 1^0)$  berechnen, dann sin  $3^0 = \sin (2^0 + 1^0)$  ufw.

Ptolemäus hat eine besondere Eigenschaft des Sehnenvierecks entdeckt, die in dem folgenden Satze, der seinen Namen trägt, ausgesprochen ift.

Der ptolemäische Lehrsatz. In jedem Sehnenviereck ist das Produkt der Diagonalen gleich der Summe der Produkte je zweier Gegenseiten.

Mit Hilfe dieses Satzes gelang es ptolemäus, eine Beziehung zwischen dem Sinus der Summe zweier Winkel und den Funktionen der einzelnen Winkel herzuleiten. Er berechnete darauf mit vieler Mühe den Wert von sin 1<sup>0</sup>. Nun fonnte er mit Hilfe seiner Sormel die Werte der Sinus der übrigen Winkel in der Weise, wie es oben angedeutet worden ift, berechnen. *OL*

hier foll die Sormel, die Ptolemäus fand, in ganz einfacher Weise hergeleitet werden.

2. Die Additionstheoreme für den Sinus. Man trage an eine Gerade in einem Punkte P (Sig. 38) auf der einen Seite den spitzen Winkel  $\alpha$  und auf

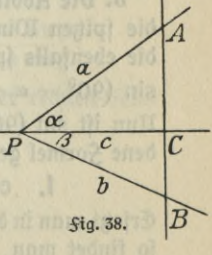

#### **76 IV. Die Additionstheoreme und ihre Anwendung**

der anderen Seite den spitzen Winkel β an. hierauf errichte man auf der Geraden in einem beliebigen Punkte C, welcher auf dem den beiden Winkeln gemeinsamen Schenkel liegt, die Senkrechte und bezeichne ihren Schnittpunkt mit dem zweiten Schenkel des Winkels  $\alpha$  durch A, ihren Schnittpunkt mit dem zweiten Schenkel des Winkels  $\beta$  durch *B.* Es ift dann

$$
\textit{APAB} = \textit{APAC} + \textit{APBC}
$$

und daher, wenn man  $PA = a$ ,  $PB = b$  und  $PC = c$  fett nach § 15,6b

$$
\frac{1}{2}ab\sin{(\alpha+\beta)}=\frac{1}{2}ac\sin{\alpha}+\frac{1}{2}bc\sin{\beta}.
$$

Dividiert man diefe Gleichung durch  $\frac{1}{2}$  ab, fo findet man

$$
\sin{(\alpha+\beta)}=\frac{c}{b}\sin{\alpha}+\frac{c}{a}\sin{\beta}.
$$

Nun ift aber, wie man aus der Sigur erkennt,

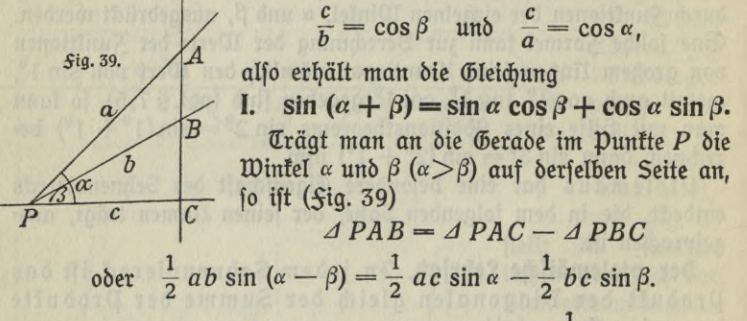

Hieraus folgt nach Division der Gleichung durch *j ab*

II.  $\sin (\alpha - \beta) = \sin \alpha \cos \beta - \cos \alpha \sin \beta$ .

3. Die Additionstheoreme für den Kosinus, Wendet man die für die fpitzen Winkel  $\alpha$  und  $\beta$  gefundene Sormel für sin  $(\alpha - \beta)$  auf die ebenfalls spitzen Wintel (90<sup>0</sup> —  $\alpha$ ) und  $\beta$  an, so erhält man  $\sin (90^\circ - \alpha - \beta) = \sin (90^\circ - \alpha) \cos \beta - \cos (90^\circ - \alpha) \sin \beta.$  $\lim_{\alpha \to 0}$  ift sin  $(90^{\circ} - \alpha - \beta) = \sin (90^{\circ} - [\alpha + \beta])$ , die foeben gefundene Formel geht daher mit Benutzung von § 7,1 über in die andere **I.**  $\cos(\alpha + \beta) = \cos \alpha \cos \beta - \sin \alpha \sin \beta$ .

Erfetzt man in der für sin ( $\alpha + \beta$ ) gefundenen Formel  $\alpha$  durch (90°— $\alpha$ ), fo findet man

 $\sin (90^\circ - \alpha + \beta) = \sin (90^\circ - \alpha) \cos \beta + \cos (90^\circ - \alpha) \sin \beta$ . hieraus folgt, da sin  $(90^{\circ} - \alpha + \beta) = \sin (90^{\circ} - [\alpha - \beta])$  ift, wie oben

II.  $\cos(\alpha - \beta) = \cos\alpha \cos\beta + \sin\alpha \sin\beta$ .

4. Bemerkung. Die foeben abgeleiteten Additionstheoreme gelten nach ihrer herleitung nur für spitze Winkel. Es läßt sich aber zeigen, daß fie für jeden Winfel gültig find. Ift 3. B.  $\alpha$  ein Winfel im dritten Quadranten und β ein ftumpfer Winfel, dann find (« — 180<sup>0</sup>) und  $(180^0 - \beta)$  spitze Winkel. Für diese spitzen Winkel gilt nach 2, 1 die Formel

 $\sin (\alpha - 180^{\circ} + 180^{\circ} - \beta)$ 

 $=$  sin ( $\alpha$  - 180<sup>0</sup>) cos (180<sup>0</sup> -  $\beta$ ) + cos ( $\alpha$  - 180<sup>0</sup>) sin (180<sup>0</sup> -  $\beta$ ). Die linke Seite dieser Gleichung ift gleich sin  $(\alpha - \beta)$ . Auf der rechten Seite ift

 $\sin (\alpha - 180^{\circ}) = \sin [- (180^{\circ} - \alpha)] = - \sin (180^{\circ} - \alpha)$  (§ 23, 5) cos ( $\alpha - 180^0$ ) = cos [- (180<sup>0</sup> -  $\alpha$ )] = + cos (180<sup>0</sup> -  $\alpha$ ) (§ 23, 5)

Dadurch erhält man aus der gefundenen Gleichung die andere

$$
\sin{(\alpha-\beta)}
$$

 $=-\sin(180^\circ-\alpha)\cos(180^\circ-\beta)+\cos(180^\circ-\alpha)\sin(180^\circ-\beta).$ Aus dieser Gleichung folgt nach § 12, 1 und 2

 $\sin (\alpha - \beta) = \sin \alpha \cos \beta - \cos \alpha \sin \beta$ .

 $M$ an findet also für die Winkel  $\alpha$  und  $\beta$ , von denen keiner ein spitzer Winkel ift, genau dieselbe Sormel, die oben für spitze Winkel hergeleitet wurde. In ähnlicher Weise kann man den Beweis auch für andere Winkel und für die anderen Sormeln führen. Die Additionstheos reme gelten also ganz allgemein.

5. **Die Rdditionstheoreme für den Tangens.** Nach §7,4 besteht die Gleichung

$$
\tan \alpha + \beta = \frac{\sin (\alpha + \beta)}{\cos (\alpha + \beta)} = \frac{\sin \alpha \cos \beta + \cos \alpha \sin \beta}{\cos \alpha \cos \beta - \sin \alpha \sin \beta}
$$

Dividiert man Zähler und Nenner des Bruches auf der rechten Seite  $\delta$ urch cos  $\alpha$  cos  $\beta$ , so erhält man

I. 
$$
\operatorname{Im} \left( \alpha + \beta \right) = \frac{\operatorname{Im} \alpha + \operatorname{Im} \beta}{1 - \operatorname{Im} \alpha \operatorname{Im} \beta}.
$$

Ähnlich findet man

II. 
$$
\operatorname{tr}(\alpha - \beta) = \frac{\operatorname{tr} \alpha - \operatorname{tr} \beta}{1 + \operatorname{tr} \alpha \operatorname{tr} \beta}
$$

**MIuG 431: Crantz, Trigonometrie** 6

#### **§ 26. formeln für die Summe zweier funhttonen»**

**Die Sormein für die Summe zweier Munitionen.** aus den Additionstheoremen kann man Formeln herleiten, durch die man imftande ift, die Summe zweier Sunktionen in ein Produkt zu verwandeln. Für zwei beliebige Winkel x und *y* gelten nach den Additionstheoremen die Gleichungen

> $\sin (x + y) = \sin x \cos y + \cos x \sin y$  $\sin(x - y) = \sin x \cos y - \cos x \sin y$  $\cos(x + y) = \cos x \cos y - \sin x \sin y$  $\cos(x - y) = \cos x \cos y + \sin x \sin y.$

Aus diefen Sormeln folgt durch Addition bzw. Subtrattion

 $\sin (x + y) + \sin (x - y) = 2 \sin x \cos y$  $\sin (x + y) - \sin (x - y) = 2 \cos x \sin y$  $cos(x + y) + cos(x - y) = 2 cos x cos y$  $\cos(x + y) - \cos(x - y) = -2 \sin x \sin y.$ 

Setzt man in diefen Sormeln  $x + y = \alpha$  und  $x - y = \beta$ , dann ift, wie man durch Addition bzw. Subtraction findet,  $x = \frac{\alpha + \beta}{2}$  und  $y = \frac{\alpha - \beta}{2}$  zu fegen, und man erhält

> **I.**  $\sin \alpha + \sin \beta = 2 \sin \frac{\alpha + \beta}{2} \cdot \cos \frac{\alpha - \beta}{2}$  $\cdot$  **cos**  $\frac{1}{2}$

> **II.**  $\sin \alpha - \sin \beta = 2 \sin \frac{\alpha - \beta}{2} \cdot \cos \frac{\alpha + \beta}{2}$ .

III.  $\cos \alpha + \cos \beta = 2 \cos \frac{\alpha + \beta}{2} \cdot \cos \frac{\alpha - \beta}{2}$ 

**IV.**  $\cos \alpha - \cos \beta = -2 \sin \frac{\alpha + \beta}{2} \cdot \sin \frac{\alpha - \beta}{2}$ 

2**. Neue Herleitung früher erhaltener gormeln. mit** Hilfe der soeben gefundenen Sormeln kann man den Tangentialsatz (§ 14,3) einfach in folgender Weife herleiten. Es ift nach dem Sinussatz

$$
\frac{a}{b} = \frac{\sin \alpha}{\sin \beta}.
$$

Sind zwei Brüche gleich, so ift die Differenz aus Zähler und Nenner dividiert durch die Summe aus Zähler und Nenner bei beiden Brüchen

#### **§ 26. Die Summe zweier Funktionen 79**

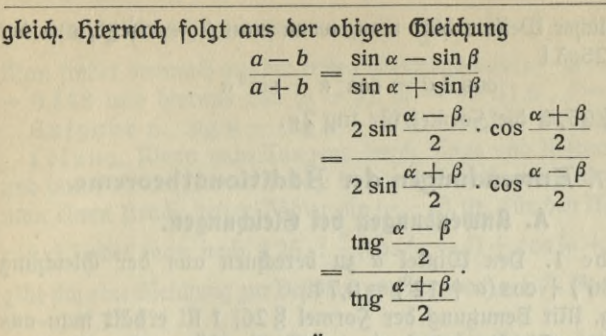

Beachtet man nun noch, daß  $\frac{\gamma}{2}$  im Dreiect das Komplement zu  $\frac{\alpha+\beta}{2}$ ift, fo łann man nach §7,1 tng $\frac{\alpha+\beta}{2}$  durch cot  $\frac{\gamma}{2}$  erfetzen und erhält dann den Tangentialsatz in der früher gefundenen Sorm.

Buch die Formeln für den Übergang zum halben Winkel laffen fich jetzt ganz einfach herleiten. Setzt man in den beiden Sormeln 1, I und II  $\beta = 0^0$ , fo findet man, da sin  $0^0 = 0$  ift, aus jeder der beiden Formeln

$$
\sin\alpha = 2\sin\frac{\alpha}{2}\cos\frac{\alpha}{2}.
$$

Segt man in den beiden <del>S</del>ormeln 1, III und IV  $\beta = 0^0$ , fo findet man,  $\delta a \cos 0^\circ = 1$  ift,

$$
\cos \alpha + 1 = 2 \cos^2 \frac{\alpha}{2} \quad \text{and} \quad \cos \alpha - 1 = -2 \sin^2 \frac{\alpha}{2}
$$

oder

 $\cos \alpha = 2 \cos^2 \frac{\alpha}{2} - 1$  und  $\cos \alpha = 1 - 2 \sin^2 \frac{\alpha}{2}$ . **R**

Dies find diefelben Sormeln, welche § 9, 2 und 3 in anderer Weife abgeleitet worden find. Aus ihnen folgt durch Addition und Divifion

 $\alpha$  2 die dritte <del>S</del>ormel cos  $\alpha = \cos^2{\frac{\alpha}{2}} - \sin^2{\frac{\alpha}{2}}$ .

Bemerkung. Man könnte auch die Formeln für den Übergang zum halben Winkel aus dem tu § 25 gefundenen Additionstheorem herleiten. Setzt man in der Sormel § 25, 2 I  $\beta = \alpha$ , so erhält man

$$
\sin 2 \alpha = 2 \sin \alpha \cos \alpha.
$$

Diese Sormel sagt ebenso wie die oben gefundene Sormel, daß der Sinus eines Winkels gleich dem doppelten Produkt aus Sinus und Kosinus des halb so großen Wintels ist.

#### **IV. Die Additionstheoreme und ihre Anwendung 80**

In ähnlicher Weise erhält man, wenn man  $\beta = \alpha$  fetzt, aus der Formel § 25, 31

 $\cos 2\alpha = \cos^2 \alpha - \sin^2 \alpha$ 

und aus § 25, 5 die Formel für tng 2«.

#### § 27. **Hnwendimgen der Hdditionstheorcmc.**

#### **A. Anwendungen bei Gleichungen.**

Aufgabe 1. Den Winkel *a* zu berechnen aus der Gleichung  $\cos{(\alpha + 36^{\circ})} + \cos{(\alpha + 12^{\circ})} = 0.74.$ 

Lösung. Mit Benutzung der Formel §26, <sup>1</sup> III erhält man aus der gegebenen Gleichung 2 cos ( $\alpha + 24^0$ ) cos 12<sup>0</sup> = 0,74. hierdurch findet man  $\alpha + 24^0 = 67^0 46, 4'$  und  $\alpha = 43^0 46, 4'.$ 

 $\mathfrak{Auga}$ be 2. Die Winkel  $\alpha$  und  $\beta$  zu berechnen, wenn gegeben ift,  $\sin \alpha + \sin \beta = 0.976$  und  $\alpha + \beta = 58^{\circ}50'$ .

 $\mathfrak z$ öfung. Aus der erften Gleichung findet man 2 sin $\frac{\alpha+\beta}{2}\cdot\cos\frac{\alpha-\beta}{2}$  $= 0.976$  und hieraus  $\frac{\alpha - \beta}{2}$ . ( $\alpha = 35^{\circ}55'$ ,  $\beta = 22^{\circ}55'$ .)  $arctan \frac{\pi}{2} \frac{\sin \alpha}{\alpha} = \frac{9}{2}$ 0,976 und hieraus  $\frac{a}{2}$ . ( $\alpha = 35^{\circ}55'$ ,<br>Aufgabe 3.  $\frac{\sin \alpha}{\sin \beta} = \frac{9}{4}$ ;  $\alpha + \beta = 87^{\circ}40'$ .

Lösung: Nach dem Satz: Sind zwei Brüche gleich, so ist die Summe aus Zähler und Nenner dividiert durch die Differenz aus Zähler und  $\begin{array}{r} \text{Henner} \text{ bei} \text{beiben Brüögen gleid}, \text{erbält man} \ \frac{\sin \alpha + \sin \beta}{\sin \alpha - \sin \beta} = \frac{13}{5} = 2,6 \end{array}$ 

$$
\frac{\sin\alpha + \sin\beta}{\sin\alpha - \sin\beta} = \frac{13}{5} = 2.6
$$

und hieraus nach Anwendung von § 26,11 und II

$$
\frac{\sin \alpha - \sin \beta}{\sin \alpha - \sin \beta} = 5 = 2,6
$$
  
hierarchy of  $\sin \alpha + \beta$  from 8, 26, 11, and 11  
cot  $\frac{\alpha - \beta}{2} = 2,6 \cdot \cot \frac{\alpha + \beta}{2} \cdot (\alpha = 64^{\circ} 6, 1', \beta = 23^{\circ} 33, 9')$ .

 $\frac{\log \alpha}{\log \beta} = \frac{14}{5}$ ;  $\alpha - \beta = 27^{\circ}50'$ . Aufgabe 4. **the p** 

Eöfung. Erfekt man den Tangens durch den Quotienten aus Sinus und Kofinus und wendet auf die dadurch erhaltene Gleichung den bei Aufgabe 3 genannten Satz an, so erhält man

 $\sin \alpha \cos \beta + \cos \alpha \sin \beta = 19$  $\sin \alpha \cos \beta - \cos \alpha \sin \beta$ 

hieraus findet man nach § 25,2  $\sin (\alpha + \beta) = \frac{19}{9} \sin (\alpha - \beta) \cdot - (\alpha = 54^{\circ}3.7', \beta = 26^{\circ}13.7'.)$ Aufgabe 5.  $\sin \alpha \sin \beta = 0.274$ ;  $\alpha + \beta = 69^{\circ}20'$ .

 $\Sigma$ öfung. Nach  $\S 26$ , 1 ift sin $\alpha$ sin $\beta = \frac{1}{2}[\cos(\alpha-\beta)-\cos(\alpha+\beta)].^1$ Man findet demnach aus der erften Gleichung  $\cos\left(\alpha\!-\!\beta\right)\!-\!\cos\left(\alpha\!+\!\beta\right)$  $= 0,548$  und hieraus cos ( $\alpha - \beta$ ). ( $\alpha = 47^{\circ}31.6'$ ,  $\beta = 21^{\circ}48.4'$ .) Aufgabe 6. tng  $\alpha$  - tng  $\beta$  = 2,3;  $\alpha$  -  $\beta$  = 54<sup>0</sup>20'.

Lösung, Wenn man Tangens durch Sinus und Kosinus ausdrückt und dann die erhaltenen Brüche auf denfelben Nenner bringt, fo erhält man einen Bruch, deffen Zähler sin  $(\alpha - \beta)$  ift. Für den Nenner cos  $\alpha$ cos  $\beta$  findet man nach § 26, 1  $\frac{1}{2}$  [cos ( $\alpha - \beta$ ) + cos ( $\alpha + \beta$ )]. Es ergibt fich eine Gleichung zur Beftimmung von  $\cos(\alpha+\beta)$ . ( $\alpha$   $=$  68 $^0$ 37,4 $^{\prime}$ ,  $\beta = 14^{\circ}17.4'.$ 

Aufgabe 7. Den Winkel « zu berechnen aus der Gleichung  $43,47 \sin \alpha - 52,85 \cos \alpha = 25,89. - (\alpha = 72^{\circ}47.5^{\prime}).$ 

Bemerkung. Man könnte die obige Gleichung ähnlich lösen wie die Aufgabe 6 in § 8, 2. hierdurch würde man aber auf eine recht unbequem zu lösende quadratische Gleichung kommen. Die Additionstheoreme geben in diefem Salle die Möglichteit zu einer weit einfacheren Lösung, deren Gang hier allgemein auseinandergesetzt werden soll.

 $Jft$  zur Bestimmung von  $\alpha$  eine Gleichung gegeben von der Sorm

#### $\alpha$  **sin**  $\alpha \neq b$  **cos**  $\alpha = c$ ,

so dividiert man die Gleichung zunächst durch den Koeffizienten von sin *a.* hierdurch erhält man

$$
\sin \alpha \mp \frac{b}{a} \cos \alpha = \frac{c}{a}.
$$

Nun führt man einen hilfswintel  $\varphi$  ein (vgl. §17,3) durch die Gleichung

$$
\operatorname{tng}\varphi=\frac{b}{a}.
$$

Die Gleichung lautet dann

$$
\sin \alpha \mp \text{tng } \varphi \text{ cos } \alpha = \frac{c}{a}
$$

und, wenn man mit cos o multipliziert,

 $\sin \alpha \cos \varphi \mp \cos \alpha \sin \varphi = \frac{c}{a} \cos \varphi.$ 

Durch Anwendung des Additionstheorems (§ 25,2) erhält man hieraus  $\sin (\alpha \mp \varphi) = \frac{c}{a} \cos \varphi$ . Aus diefer letzten Gleichung berechnet man **a q:** *cp* unb hat damit auch den gesuchten Winkel **«** gefunden.

**<sup>1)</sup>** Die  $S$ ormel ift aus der Gleichung  $\cos(x + y) - \cos(x - y) = 0$ **— 2 sin x sin y herzuleiten.**

Aufgabe 8. tng  $\alpha$  + tng  $\beta$  = 3,66;  $\alpha - \beta$  = 31<sup>0</sup>10'. Lösung. Die Aufgabe ist ähnlich zu behandeln wie Aufgabe 6. Sie führt aber auf eine Gleichung wie Aufgabe 7. ( $\alpha = 70^{\circ}35.4'$ .  $\beta = 39^{\circ}25.4'.$ 

#### **B. planimetrische und praktische Anwendungen.**

Aufgabe 1. Don einem Dreieck *ABC* find der Winkel  $\gamma = 43^{\circ}24'$ und die höhe  $CD = h_c = 236,4$  cm betannt. Wie groß sind die Seiten, wenn sin  $\alpha = 3 \sin \beta$  ift?  $(a = 817, 12 \text{ cm}, b = 272, 38 \text{ cm},$  $c=646,89$  cm.)

Ausgabe 2. 3n einem Dreieck *ABC* ist durch die Ecke *C* eine Gerade gezogen, die *AB* in *D* fo fchneidet, daß  $AD = m = 83,56$  cm und  $BD = n = 54,85$  cm ift. Serner ift  $LACD = \delta = 36^{\circ}16'$ und  $\angle BCD = \epsilon = 28^{\circ}20'$ . Wie groß find die Seiten *AC* und *BC* und die ihnen gegenüberliegenden Winkel? *(AC =* 140,71 cm,

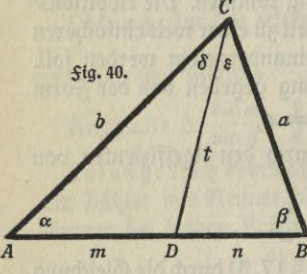

 $BC = 115,12$ cm,  $\beta = 66^{\circ}41.5$ ,  $\alpha =$  $48^{\circ}42.5'.$ Lösung. (\$ig.40). 3m DreiedA DCift  $\frac{1}{20}$  and  $\frac{1}{20}$  . Sin  $\frac{1}{20}$  in Drei-<br>nad $\frac{1}{20}$  dem Sinusfat $\frac{\sin \alpha}{\sin \delta} = \frac{t}{m}$ , im Dreiect *DBC* ift  $\frac{\sin \beta}{\sin \beta} = \frac{t}{n}$ . Durch Division findet man aus beiden Gleichungen

 $\sum_{B}^{\ln 0} \frac{\sin \alpha}{\sin \beta} = \frac{\ln \sin \delta}{\ln \sin \epsilon}.$  $=$   $\frac{1}{\text{m sin } s}$ kann man wie in A. Aufgabe 3 die Win- $\frac{\beta}{D}$   $\frac{\sin \alpha}{n} = \frac{\sin \alpha}{m \sin \beta}$  Aus diefer Gleichung

tel *α* und β berechnen. Die gesuchten Seiten findet man dann aus dem Dreieck *ABC* nach dem Sinusfatz.

Aufgabe 3. Das Derhältnis der drei Seiten eines Dreiects ift  $a:b:c=18:26:35.$  Wie groß find die Teile, in welche die Mittellinie  $m_a$  den Winfel a teilt?

Losung. (\$ig. 41.) Da zwei Dreiecke, die im Verhältnis der Seiten übereinstimmen, einander ähnlich sind, und in ähnlichen Dreiecken die

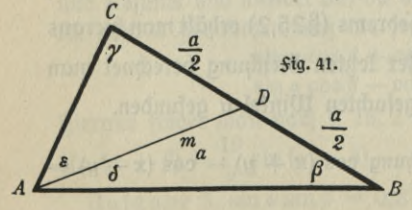

Winkel gleich find, fo tann man zunächst die Winkel des Dreiecks berechnen aus dem Dreieck, deffen Seiten 18 cm, 26 cm unb 35 cm  $\text{lang}$ find.Man findet  $\alpha=29^\circ$ 56,8',  $\beta = 46^{\circ}8.6'$  und  $\gamma = 103^{\circ}54.6'$ . Nun ist nach dem Sinussatz im

Dreied *ADC* 
$$
\frac{m_a}{a} = \frac{\sin \gamma}{\sin s}
$$
 und in bem Dreied *ADB*  $\frac{m_a}{a} = \frac{\sin \beta}{\sin \delta}$ .  
Da òte linfen Seiten beiber Óleiðpungen einander gleid) finb, fo fann man auðp òie reðten Seiten einanðer gleidþfeßen umð erþält nafi Der-

tauschung der inneren Glieder der Proportion  $\frac{1}{\sin \delta} = \frac{1}{\sin \beta}$ Aus der letzten Gleichung findet man ähnlich wie in *A.* Aufgabe 3

$$
\operatorname{tng}\frac{\varepsilon+\delta}{2}\cdot\cot\frac{\varepsilon-\delta}{2}=\operatorname{tng}\frac{\gamma+\beta}{2}\cdot\cot\frac{\gamma-\beta}{2}.
$$

Da nun  $\frac{x+\delta}{2} = \frac{\alpha}{2}$  und  $\frac{\gamma+\beta}{2} = 90^0 - \frac{\alpha}{2}$  ift, fo fann man diefe Werte in die obige Gleichung einsetzen und bekommt die Gleichung

$$
\cot\frac{\varepsilon-\delta}{2}=\cot^2\frac{\alpha}{2}\cot\frac{\gamma-\beta}{2},
$$

aus der dann  $\frac{\varepsilon-\delta}{2}$  berechnet werden fann. Man findet für  $\varepsilon$  und  $\delta$ die Werte  $\varepsilon = 17^{\circ} 14,0'$  und  $\delta = 12^{\circ} 42,8'.$ 

Aufgabe 4. Auf dem Gipfel eines Berges steht ein *h =* 50 m hohen Turm. Man erblickt von der Ebene aus die Spitze des Turmes unter dem Erspitze des Spitze des Turmes (1888)<br>hebungswinkel  $\varepsilon = 58^{\circ}25'$  und den Suß des Turmes hebungswintel  $\varepsilon = 58^{\circ} 23'$  und den Suß des Turmes<br>unter dem Wintel  $\varepsilon_1 = 55^{\circ} 45'$ . Wie hoch ift der Berg?

Lösung. (Fig. 42.) Bezeichnet man die Hohe des Berges durch *x* und die Entfernung des Beobachtungspunktes von dem Punkt, in welchem die Dertikallinie durch den Turm die Ebene trifft, mit *y,* dann findet man die Gleichungen

$$
\tan \theta = \frac{h+x}{y} \quad \text{and} \quad \tan \theta = \frac{x}{y}.
$$

Aus diesen Gleichungen folgt durch Division eine Gleichung, aus der man *x* bestimmen fann.

 $\mathbf{M}$  and  $\mathbf{F}$  **indet** 

$$
x=\frac{h\cdot\log\epsilon_1}{\log\epsilon-\log\epsilon_1}.
$$

Der Ausdruck für x läßt sich noch umformen (vgl. A. Aufgabe 6) und

*h*

+!///i / /// /- \/ / ///>

 $\frac{1}{2}$ 

*y Bis-* **42.**

man erhält schließlich

$$
x=\frac{h\sin\epsilon_1\cdot\cos\epsilon}{\sin\left(\epsilon-\epsilon_1\right)}.
$$

Die höhe des Berges ift 471,58 m.

Aufgabe 5. Don der Spitze eines  $h = 200$  m hohen Berges erblickt man einen Punkt einer Wolke unter dem Erhebungswinkel  $\epsilon = 67^{\circ}15'$ , während man das Spiegelbild diefes Wolfenpunttes in einem in der Nähe des Berges befindlichen See unter dem Sentungswintel  $\delta = 70^{\circ}30'$  beobachtet. Wie hoch fchwebt die Wolfe über der (Erbe? *A*

Lösung. (Zig. 43.) In der Figur stellt *B* die Spitze des Berges, *A* den Wolfenpunkt dar, *CE* ift die Richtung des  $\mathfrak{w}$ afferspiegels und  $A_1$  das Bild des  $\mathfrak{w}$ ol= tenpunttes im See. Aus der Optit ift betannt, daß das Bild des Wolfenpunktes ebenfo tief unter dem Spiegel des Sees liegen muß, wie der Punkt über dem See liegt. Es ift daher  $AE = A_1E = x$ . Aus dem Dreieck *BDA* findet man tng  $\varepsilon = \frac{x - h}{BD}$  und aus dem Dreiec<del>t</del>  $BDA_1$  ergibt fich tng  $\delta = \frac{x+h}{BD}$ . Durch Divifion findet man aus diefen beiden Gleichungen  $B$   $\mathcal{L}$   $\left\{ \begin{array}{c} x \\ y \end{array} \right\}$  $\frac{B}{A}$  $C$  **E** *SiQ.* **43.**

$$
\frac{x+h}{x-h} = \frac{\text{trg }\delta}{\text{trg }\epsilon}.
$$

Wendet man auf diese Gleichung den in A. Aufgabe 3 erwähnten Satz an und beachtet die Lösung von A. Aufgabe 4, so findet man

$$
x=\frac{h\sin(\delta+\varepsilon)}{\sin(\delta-\varepsilon)}.
$$

Die Wolfe schwebt 2372 m über der Erde.

#### **§ 28. Die trigonometrische Landesaufnahme»**

1. Erklärung. 3um 3wecke der Landesaufnahme wird das ganze zu vermeffende Land in Dreiecke zerlegt *(Sig. 44). Diefe Dreiecke schafft* man sich dadurch, daß man einzelne weithin sichtbare Punkte als Ecken der Dreiecke festlegt. Man benutzt dazu unter anderm Turmspitzen oder hohe Schornfteine. Sind folche Puntte nicht vorhanden, fo ftellt man sogenannte trigonometrische Zeichen auf. Diese bestehen aus drei

großen Pfählen, die in den Ecken eines gleichseitigen Dreiecks in Sorm einer dreifeitigen Pyramide aufgestellt werden, an deren Spitze man eine *Sahne* oder dergleichen befeftigt.

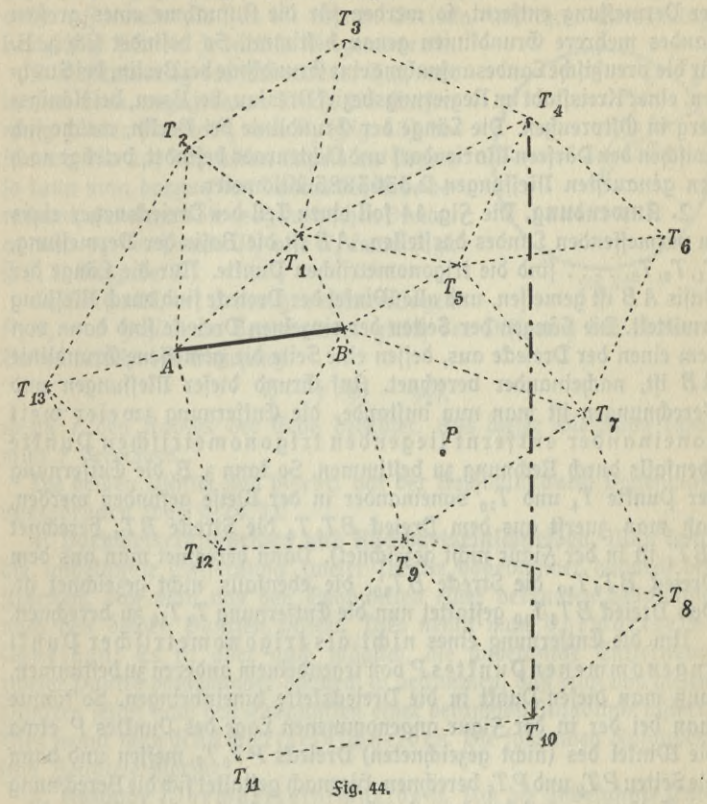

Die Ausmeffung aller diefer Dreiecke des das ganze Land überdeckenden Dreiecksnetzes geschieht dadurch, daß man an einer Stelle eine Strecke, die Grundlinie oder Bafis der Dermessung, mit größter Genauigteit ausmißt. Diese Grundlinie wird zur Seite eines Dreiects gewählt, das zu der Kette der das Land überdeckenden Dreiecke gehört. Nun werden nur noch Winkelmessungen durch Visieren von einem trigonometrischen Punkt nach den benachbarten Punkten ausgeführt. Die Seiten aller Dreiecke werden dann, indem man von der gemeffenen Bafis

ausgeht, durch Rechnung ermittelt. Da sich bei dieser Berechnung wegen der unvermeidlichen Sehler bei der Messung kleine Sehler einschleichen können, die immer mehr anwachsen, je weiter man sich von der Basis der Dermessung entfernt, so werden für die Aufnahme eines großen Landes mehrere Grundlinien genau beftimmt. So befindet fich 3. B. für die preußische Landesaufnahme eine Grundlinie bei Berlin, bei Strehlen, einer Kreisstadt im Regierungsbezirk Breslau, bei Bonn, bei Königsberg in Oftpreußen. Die Länge der Grundlinie bei Berlin, welche fich zwischen den Dörfern Mariendorf und Lichtenrade befindet, beträgt nach den genauesten Messungen 2,3363885 Kilometer.

2. Anwendung. Die *Sig. 44 foll einen Teil des Dreiecksnehes eines* zu vermessenden Landes darftellen. A *B* ift die Basis der Dermessung,  $T_1, T_2, T_3, \ldots$ . find die trigonometrischen Punkte. Nur die Länge der Basis *A B* ift gemessen, und alle Winkel der Dreiecke find durch Messung ermittelt. Die Längen der Seiten der einzelnen Dreiecke find dann von dem einen der Dreiecke aus, deffen eine Seite die gemeffene Grundlinie AB ift, nacheinander berechnet. Auf Grund dieser Messungen und Berechnungen ift man nun imftande, die Entfernung zweier weit voneinander entfernt liegenden trigonometrischen Punkte ebenfalls durch Rechnung zu bestimmen. So kann z. B. die Entfernung der Punkte T<sub>4</sub> und T<sub>10</sub> voneinander in der Weise gefunden werden, daß man zuerst aus dem Dreieck  $BT_5T_4$  die Strecke  $BT_4$  berechnet  $(BT<sub>4</sub>$  ift in der Sigur nicht gezeichnet). Dann berechnet man aus dem Dreieck *BT<sub>9</sub>T<sub>10</sub>* die Strecke *BT<sub>10</sub>,* die ebenfalls nicht gezeichnet ift. Das Dreieck *BT*<sub>4</sub>T<sub>10</sub> gestattet nun die Entfernung T<sub>4</sub>T<sub>10</sub> zu berechnen.

Um die Entfernung eines nicht als trigonometrischer Punkt angenommenen Punktes P von irgendeinem anderen zu bestimmen, muß man diesen Punkt in die Dreieckstette hineinbringen. So tönnte bei der in der Figur angenommenen Lage des Punktes *P* etwa man die Winkel des (nicht gezeichneten) Dreiecks P T<sub>9</sub> T<sub>7</sub> messen und dann die Seiten PT, und PT, berechnen. hiernach gestaltet sich die Berechnung der Entfernung wieder fo, wie oben angegeben.

Bemerkung. Größere Entfernungen auf der Erdoberfläche find wegen der Kugelgestalt der Erde keine geraden Linien, sondern Kreisbogen. Aus diesem Grunde sind auch größere Dreiecke auf der Erdoberfläche keine ebenen, von geraden Linien begrenzte Siguren, sondern Kugeldreiecke oder fphärifche<sup>1</sup>) Dreiecke. Die sphärischen Dreiecke unterscheiden sich von den Dreiecken, die in der ebenen Trigonometrie

1) "Sphaira", griech. die Kugel.

behandelt werden, unter anderm dadurch, daß die Summe ihrer Winfel keinen unveränderlichen Wert besitzt, sondern stets um einen veränderlichen Betrag größer als zwei Rechte ist. Sür diese Dreiecke gelten andere Sormeln als für die ebenen Dreiecke, mit ihrer Berechnung beschäftigt sich die sphärische Trigonometrie.

**z. Bestimmung des Erdradius.** hat man in der eben angegebenen Weise die Entfernung zweier Puntte  $P_1$  und  $P_2$  (*Sig. 45*) beftimmt, die auf demfelben Meridian liegen, A so kann man daraus den Radius der Erde berechnen, wenn man die geographischen Breiten *cp±* und *cp2* der Punkte *P1* und P<sup>2</sup> kennt (vgl. §6,7 Rufgabe 3.)

*Pt b*  $\boldsymbol{\Phi}$ *M*

**5ig. 45.**

Es ist nämlich der zu dem gemessenen Bogen  $P_1P_2 = b$  gehörende Zentriwintel gleich der Differenz der Breiten. Daher besteht die Gleichung

$$
b=r\ (\varphi_1-\varphi_2),
$$

wenn r den Radius der Erde bedeutet. Aus dieser Gleichung kann man r berechnen.

Die beiden Winkel find hierbei vor der Rechnung durch Bogenmaß auszudrücken (vgl. § 24, 1).

**4. vorwiirtseinschneiden und «ückwärtreinschneiden.** man kann die unbekannte Entfernung zweier Punkte voneinander dadurch bestimmen, dah man von den Endpunkten einer bekannten Standlinie nach den beiden Punkten visiert. Dies nennt man Dorwärtsein= fchneiden. Es ift aber auch möglich, die unbekannte Entfernung zweier Punkte voneinander dadurch zu bestimmen, daß man von diesen Punkten felbst nach den Endpunkten einer bekannten Standlinie visiert. Dies nennt man Rückwärtseinschneiden. Die folgenden Aufgaben find Beispiele hierfür.

5. Aufgabe (Dorwärtseinschneiden). Um die unbekannte Entfernung zweier Punkte P und  $P_1$  voneinander zu bestimmen, hat man von den Endpunkten einer bekannten Standlinie *AB — a* nach ihnen visiert und gefunden  $\angle PAP_1 = \alpha$ ,  $\angle P_1AB = \beta$ ,  $\angle ABP = \gamma$ und  $L$   $PBP_1 = \delta$ . Es soll hieraus die Länge der Strecke  $PP_1$  berechnet

werden. \_ . " Lösung. (Fig.46.) Man findet nach dem Sinussatz aus dem Dreieck *ABP*

$$
AP = \frac{a \sin \gamma}{\sin \left(\alpha + \beta + \gamma\right)},
$$

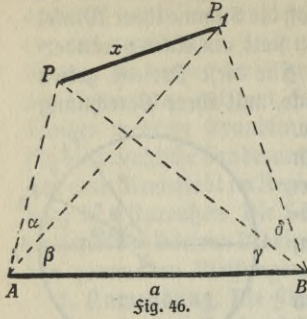

*p<sub>1</sub>* denn der der Seite *a* gegenüberliegende<br>Winkel *APB* ift 180<sup>0</sup> --- ( $\alpha + \beta + \gamma$ ). Aus dem Dreieck ABP<sub>1</sub> erhält man *AP<sub>1</sub>*  $= \frac{a \sin (y + \delta)}{\sin (\beta + \gamma + \delta)}$ 

> \ hierdurch kennt man von dem Dreieck  $AP, P$  zwei Seiten und den eingeschlossenen Winkel und kann die gesuchte Entfernung nach dem Tangentialsatz berechnen.

6. **Die yansensche Aufgabe.** (Rückwärtseinschneiden). Um die unbe-

fannte Entfernung zweier Punkte *P* und  $P_1$  voneinander zu beftimmen, hat man von ihnen aus nach den Endpunkten einer bekannten Stand- $\text{Iimie } AB = a \text{ vififert und gefunben } L$   $APB = \alpha, \ L BPP_1 = \beta,$  $\mathcal{L} A P_1 P = \gamma$ ,  $\mathcal{L} A P_1 B = \delta$ . Es soll hieraus die Länge der Strecke $PP_1$ berechnet werden.

 $\mathfrak{L} \delta$ fung. ( $\mathfrak{Z}$ ig. 47.) Man setze *L P<sub>1</sub>AB* =  $\varepsilon$  und *L PBA* =  $\xi$ . Nun findet man nach dem Sinussatz aus dem Dreieck *APB*

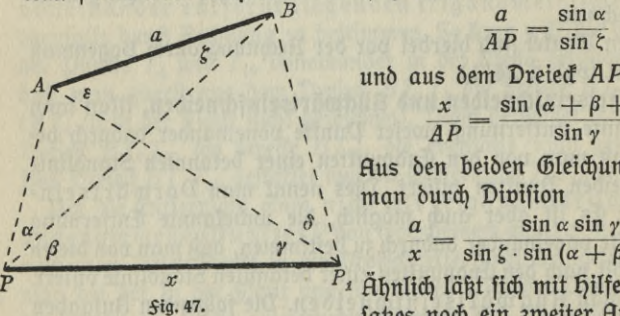

und aus dem Dreieck *APP*.

 $\frac{x}{4P} = \frac{\sin{(\alpha + \beta + \gamma)}}{\sin{\gamma}}$  $\overline{AP}$  =  $-$ 

Bus ben beiden Gleichungen findet man durch Division

**y**  $\infty$  **s sin**  $\xi \cdot \sin (\alpha + \beta + \gamma)$ 

**<sup>P</sup>** Ähnlich läßt sich mit Ejtlfe des Sinus» *x* satzes noch ein zweiter Busdruck für

 $\frac{a}{a}$  finden. Man beftimmt in dem Dreiec<sup>k</sup> ABP<sub>1</sub> das Derhältnis a : BP<sub>1</sub> und in dem Dreieck  $PP_1B$  das Derhältnis  $x:BP_1$ . Durch Division findet man aus den erhaltenen Gleichungen

**sin**  $\delta$  **sin**  $\beta$ <br>**sin**  $\epsilon \cdot \sin(\beta + \gamma + \delta)$ 

Setzt man die beiden für  $\frac{a}{r}$  gefundenen Werte einander gleich, so erhält man nach einigen Umformungen

 $\sin \theta = \sin \theta \sin \beta \sin (\alpha + \beta + \gamma)$ .  $\sin \xi = \sin \alpha \sin \gamma \sin (\beta + \gamma + \delta)$ 

 $\text{Da } \varepsilon + \zeta = \beta + \gamma$  fein muß, weil beide Summen den Winkel, unter dem fich die Linien *AP<sub>1</sub>* und *BP* fchneiden, zu zwei Rechten ergänzen, so kann man jetzt nach § 27 A, Aufgabe 3 die Winkel *<sup>e</sup>* und *£* berechnen. Sind diese Winkel gefunden, so kann man *x* aus einer der im Anfang erhaltenen Gleichungen berechnen.

 $7.$  Die Pothenotsche Aufgabe (Rückwärtseinschneiden). In einem Punkte *C* treffen zwei Standlinien von bekannter Länge *AC*  $-b$  und  $BC=a$  unter dem Winkel  $ACB=\gamma$  zusammen. Von einem Punkte *P* aus hat man durch Visieren die Winkel  $APC = \beta$  und  $BPC = \alpha$  bestimmt. Es follen die Entfernungen des Punktes *P* von A, *c*

*B* und *C* berechnet werden.

Lösung (Fig.48). Die Winkel bei *<sup>A</sup> ^ A* und bei*B* bezeichne man mit ö bzw. \  $\epsilon$ . Nun kann man die Strecke  $PC$  fowohl aus dem Dreieck *APC* wie aus dem Dreieck BPC mithilfe des Sinussatzes bestimmen und findet *<sup>b</sup>* **sin <sup>d</sup> \_** *<sup>a</sup>* **sin** *<sup>s</sup>*

$$
PC = \frac{b \sin \delta}{\sin \beta} = \frac{a \sin \epsilon}{\sin \alpha}.
$$

hieraus erhält man eine Gleichung für sin  $\delta$ : sin  $\varepsilon$ . Da nun  $\delta + \varepsilon = 360^{\circ}$  $\dot{} - (\alpha + \beta + \gamma)$  ift, fo fann man jetzt

 $\delta$  und  $\varepsilon$  berechnen (vgl. § 27 A, Aufgabe 3) und findet dann die ge= suchten Strecken durch den Sinussatz.

#### § 29. **Die Bestimmung derDreiechsstücke durch dieUiinkel und den Radius des Umkreises\***

1. Vorbemerkung. Sind von einem Dreieck die Winkel bekannt, so ift dadurch die Gestalt des Dreiects vollständig bestimmt, weil Dreiecke, die in den Winkeln übereinstimmen, einander ähnlich find. Kennt man nun von einem Dreieck außer den Winkeln noch irgendein Stück, fo ift durch diefes eine Stück die Größe aller übrigen Stücke des Dreiects bestimmt. Man tann also alle Stücke berechnen, wenn man Sormeln tennt, durch welche die Stücke durch das eine gegebene Stück ausgedrückt sind. Es lassen sich nun einfache Sormeln herleiten, durch die man die einzelnen Stücke des Dreiecks aus dem Radius des Umfreises r und den Winkeln berechnen kann. Die herleitung dieser Sormeln gelingt auf Grund des folgenden Lehrsatges, der sich mit hilfe der Eigen-

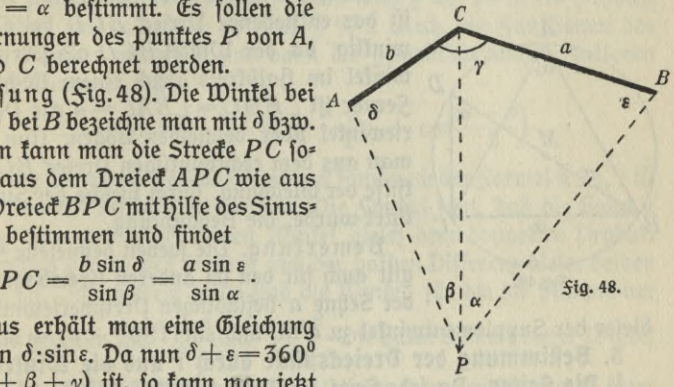

#### **100 IV.** Die Additionstheoreme und ihre Anwendung

schaft des Kreifes, daß sämtliche Peripheriewinkel über demselben Bogen einander gleich sind, leicht beweisen läßt.

2. Lehrsatz. Jede Sehne eines Kreifes ist gleich dem Produkt aus dem Durchmeffer und dem Sinus des zu der Sehne gehörenden Peripheriewinkels.

#### $a = 2 r \sin a$ .

Beweis ( $\text{Sig. }$  49).  $BC = a$  fei eine beliebige Sehne des Kreifes um *M* und  $\angle BAC = \alpha$  der zu ihr gehörende Peripheriewinkel. Zieht man von *B* aus den Durchmesser *BD* und verbindet *D* mit *C*, dann

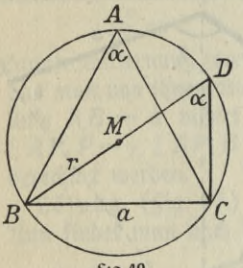

ift das entitehende Dreieck *BCD* bei *C* rechtwinklig, da der Winkel *BCD als* Peripherie-  $\eta$  wintel im Halbkreis gleich einem Rechten ift.  $\text{Serner iff } \angle BDC = \angle BAC = \alpha$  als Peripheriewinkel über demselben Bogen. Nun findet man aus dem rechtwinkligen Dreieck *BCD* mit \ *<sup>J</sup>* Hilfe der Gleichung, durch welche der Sinus er flärt wurde, die Behauptung.

**Lig.49.**

Bemerkung. Die soeben bewiesene Sormel gilt auch für den im anderen Kreisbogen über der Sehne *a* befindlichen Peripheriewinkel, da

diefer der Supplementwinkel zu a ift, und sin  $(180^\circ - \alpha) = \sin \alpha$  ift.

5. **Bestimmung der Dreiecksstücke durch** *r* **und die Winkel.**

1. Die Seiten. Da jede Seite des Dreiecks Sehne des Umkreises des Dreiects ift, so folgt unmittelbar aus dem in 2. bewiesenen Lehrsatz

$$
a = 2r \sin a,
$$
  
\n
$$
b = 2r \sin \beta,
$$
  
\n
$$
c = 2r \sin \gamma.
$$

**II.** Die höhen. Nach § 13, 1 ift  $h_a = b \sin \gamma$ , es mag  $\gamma$  ein spitzer oder ein stumpfer Wintel sein. Setzt man in dieser Sormel  $b = 2 r \sin \beta$ , fo findet man

 $h_a = 2r \sin \beta \sin \gamma$ .  $h_b = 2r \sin \alpha \sin \gamma$ ,  $h_c = 2r \sin \alpha \sin \beta$ .

Ähnlich findet man

Jede Dreieckshöhe ist also gleich dem Produkt aus dem Durchmesser des Umtreises und den Sinus der beiden Wintel, die der Seite anliegen, auf welche die höhe gefällt ift.

**III. Der Juhalt.** Aus der § 15, 6 b bewiesenen Sormel  $f = \frac{1}{2} ab \sin \gamma$ 

folgt fofort durch Benutzung von I

 $f = 2r^2 \sin \alpha \sin \beta \sin \gamma$ .

 $\mathbf{IV.}$  Der halbe Umfang. Erfekt man in der Gleichung 2 $s\!=\!a\!+\!b\!+\!c$ die Seiten durch den Radius des Umfreises und den Sinus des ihnen gegenüberliegenden Winkels, so erhält man, wenn man noch *y* durch fein Supplement  $\alpha + \beta$  erfett,

$$
2s = 2r(\sin\alpha + \sin\beta + \sin(\alpha + \beta)).
$$

hieraus folgt, wenn man sin  $\alpha$  + sin  $\beta$  nach § 26, 1 I in ein Produtt verwandelt und sin  $(\alpha + \beta)$  nach § 9, 2 durch die Sunktionen des berwandelt und sin ( $\alpha + \beta$ ) naap 3 9, 2 ontap die gemeinschaftlichen Eist<br>halben Winkels ausdrückt und dann die gemeinschaftlichen Saktoren<br>vor die Klammer fett<br> $2s = 4r \sin \frac{\alpha + \beta}{2} \left( \cos \frac{\alpha + \beta}{2} + \cos \frac{\alpha - \beta}{2} \right).$ vor die Klammer fetzt

$$
2s = 4r \sin \frac{\alpha+\beta}{2} \left( \cos \frac{\alpha+\beta}{2} + \cos \frac{\alpha-\beta}{2} \right).
$$

Der in der Klammer stehende Ausdruck kann nach der Sormel § 26, 1 III in ein Produkt verwandelt werden. Die Sormel sagt, daß die Summe der Kofinus zweier beliebigen Winkel gleich dem doppelten Produkt der Kofinus der halben Summe und der halben Differenz dieser beiden Winkel ift. In unferem Salle find die Winkel, für die die Summe der Winfel ift. In unferem <del>S</del>alle find die Winfel, für die die Summe der<br>Kofinus gegeben ift, <sup>α ⊥β</sup>′und <sup>α −β</sup>· Die halbe Summe diefer Winfel ift  $\frac{\alpha}{2}$ , ihre halbe Differenz  $\frac{\beta}{2}$ . Der Ausdruck in der Klammer fann  $\alpha + \beta$ daher erfetzt werden durch 2 cos $\frac{\alpha}{2}$  cos $\frac{\beta}{2}$ . Erfetzt man außerdem sin $\frac{\alpha+\beta}{2}$ durch  $\cos \frac{\gamma}{2}$  (§ 7, 1), fo findet man

$$
s = 4r \cos \frac{\alpha}{2} \cos \frac{\beta}{2} \cos \frac{\gamma}{2} \cdot
$$

**V. Der Radius des Inkreises.** Durch die Formel *f=Qs(§* 15,6d) findet man

$$
\varrho = \frac{f}{s} = \frac{2r^2 \sin \alpha \sin \beta \sin \gamma}{4r \cos \frac{\alpha}{2} \cos \frac{\beta}{2} \cos \frac{\gamma}{2}}
$$

und, wenn man im Zähler des Bruches auf der rechten Seite der Gleichung die Funktionen der halben Winkel einführt und die gleichen Faktoren im Zähler und Nenner hebt,

 $\rho = 4r \sin \frac{\alpha}{2} \sin \frac{\beta}{2} \sin \frac{\gamma}{2}$ .

**IV. Die 5ldditionstheoreme und ihre Anwendung 92**

**VI. Die Radien der Ankreise.** In <sup>8</sup> 15,5 war gefunden

$$
\varrho_a = s \, \operatorname{tng} \frac{a}{2} \, \cdot
$$

Wenn man in diefer <del>S</del>ormel s nach IV erfetzt und tng  $\frac{\alpha}{2}$  durch den Quotienten aus Sinus und Kosinus ausdrückt, so erhält man, nachdem durch cos  $\frac{\alpha}{2}$  gehoben ift,

$$
\varrho_a = 4\,r\sin\frac{a}{2}\cos\frac{\beta}{2}\cos\frac{\gamma}{2}
$$

ähnlich findet man

$$
\varrho_b = 4r \cos \frac{\alpha}{2} \sin \frac{\beta}{2} \cos \frac{\gamma}{2},
$$
  

$$
\varrho_c = 4r \cos \frac{\alpha}{2} \cos \frac{\beta}{2} \sin \frac{\gamma}{2}.
$$

**VII. Die Abschnitte, in welche die Seiten durch die Verührungspunkte des Inkreises geteilt werden,** aus der Formel tng *~ s—a* (§ 15,3) folgt

$$
s-a=\varrho\,\cot\frac{\alpha}{2}
$$

 $=4r \sin \frac{\alpha}{2} \sin \frac{\beta}{2} \sin \frac{\gamma}{2} \cdot \frac{\cos \frac{\beta}{2}}{\alpha}$  $\sin \frac{\alpha}{2}$  $s - a = 4r \cos{\frac{\alpha}{2}} \sin{\frac{\beta}{2}} \sin{\frac{\gamma}{2}}$ 

Ebenso findet man

 $s - b = 4r \sin \frac{\alpha}{2} \cos \frac{\beta}{2} \sin \alpha$  $s - c = 4r \sin \frac{\alpha}{2} \sin \frac{\beta}{2} \cos \frac{\gamma}{2}$ .

#### § 30. **Die Losung trigonometrischer Hufgaben durch r** und die *Minkel.*

Kitt Benutzung der in § 29,3 gefundenen Formeln können viele trigonometrifche Aufgaben ohne jede Sigur, lediglich auf algebraischem Wege gelöft werden. Dielfach kann man aber auch neben der in diefer Weise ausgeführten Lösung eine andere, mit Benutzung der Sigur mögliche Lösung angeben. Es ift hier ähnlich wie bei den planime-

**§ 30. Lösung trigonometrischer Aufgaben durch r und die Winkel 93**

trischen Aufgaben, von denen viele sowohl durch algebraische Ana-Infis wie durch rein geometrische Analysis gelöst werden können. Im folgenden foll eine Anzahl von Aufgaben, die die Derwendung obiger Sormeln klar machen, behandelt werden. Sür die meisten dieser Aufgaben gilt dasselbe, was im Anfange von § 19 gesagt wurde.

Besonders einfach wird die Lösung trigonometrischer Aufgaben mit Hilfe der gefundenen Formeln, wenn die Winkel des Dreiecks unmittelbar oder mittelbar gegeben find.

I. Die Winkel des Dreiects sind unmittelbar gegeben. Befinden sich unter den drei zur Berechnung eines Dreiecks gegebenen Stücken zwei Winkel, so drückt man das dritte gegebene Stück durch r und die Winkel aus. Aus der hierdurch erhaltenen Gleichung berechnet man *r* und ift nun imftande, jedes gewünfchte Dreiectsftüct nach den in § 29,3 aufgestellten Sormeln zu bestimmen.

 $\mathfrak{Auga}$ be 1. In einem Dreiect *ABC* ift  $\alpha = 64^{\circ}36'$ ,  $\beta = 42^{\circ}50'$ , und der Radius des Intreifes  $\rho = 12,73$  cm. Die Seiten des Dreiects follen berechnet werden.

 $\Sigma$ ö $\mathfrak{f}$ ung 1. Man bestimmt zunächst $\gamma = 180^0 - (\alpha + \beta) = 72^0$ 34'. Nun findet man aus der Formel für *<sup>q</sup>* (§ 29,3 V) eine Gleichung für r. Die Rechnung ergibt log  $r=1,44031$ . Durch die Sormeln § 29,3 I, werden dann die Seiten berechnet. Man findet

 $a = 49,796$  cm,  $b = 37,477$  cm,  $c = 52,592$  cm.

 $a = 49,796$  cm,  $b = 37,477$  cm,  $c = 32,652$  cm.<br>Cöfung 2. Mit hilfe der Sormeln  $s - a = \rho$  cot  $\frac{\alpha}{2}$ ,  $s - b$  $=$  0 cot  $\frac{\beta}{2}$  ufm. beredinet man  $s - a = 20,137$ ,  $s - b = 32,456$ ,  $s-c=$  17,340. Die Addition diefer letzten drei Gleichungen liefert den Wert für s, denn es ift  $s-a+s-b+s-c=3$  s  $-(a+b+c)$  $= 3s - 2s = s$ . Man findet  $s = 69,933$ . Subtrahiert man von diesem Werte für s der Reihe nach  $s - a$ ,  $s - b$ ,  $s - c$ , so findet man die drei Seiten.

Aufgabe 2. man kennt von einem Dreieck die Summe zweier Höhen  $h_b+h_a=$  243,5 cm und die Winfel  $\alpha$   $=$  53 $^{\rm o}$ 20 $^{\prime}$ und  $\beta$   $=$  41 $^{\rm o}$ 18 $^{\prime}.$ Wie groß find die Seiten des Dreiects?

 $\Sigma$ ö $\{\mathfrak{ung}\ 1.$  Der Winkel  $\gamma$  ift durch  $\alpha$  und  $\beta$  bestimmt ( $\gamma = 85^{\circ}22^{\prime}$ ). Drückt man *h<sub>a</sub>* und *h<sub>b</sub>* durch r und die Winkel aus (§ 29, 3 II), so erhält man

 $h_b + h_a = 2r \sin \gamma (\sin \alpha + \sin \beta).$ 

Da die in der Klammer ftehende Summe fich für die logarithmifche Rechnung schlecht eignet, so verwandelt man sie nach § 26, 1 in ein **HUu© »ri: Crantz, Trigonometrie. 7**

**IV. Die Kdditionrtheoreme und ihre Anwendung 94**

**O4** IV. Die Additionstheoreme und ihre Anwendung<br>Produkt und findet, wenn man sin $\frac{\alpha + \beta}{2} = \cos \frac{\gamma}{2}$  fegt (§ 7, 1),

$$
h_b + h_a = 4r \sin \gamma \cos \frac{\gamma}{2} \cos \frac{\alpha - \beta}{2}.
$$

Hus diefer Gleichung berechnet man  $2r$  (log  $2r = 2,22294$ ) und bestimmt dann die Seiten nach den Sormeln  $a = 2r \sin \alpha$  usw.  $(a = 134,02 \text{ cm}, b = 110,28 \text{ cm}, c = 166,54 \text{ cm}).$ 

Lösung 2. (Fig. 50.) Man fälle von *B* die höhe *BD* = *ht* auf *A <sup>C</sup>* und trage auf der Verlängerung *DF= ha* ab. Nun ziehe man durch *F* die parallele  $_3$ u *AC*, die die Derlängerung von  $BC$  in  $G$  fchneidet. Dann ift  $\textstyle\angle G = \gamma$  (Gegenwinkel an Parellelen), und  $\angle F = 1 \overline{R}$ , ferner ift nach dem Strahlensatz<br>  $h_b : h_a = a : CG.$ 

$$
h_b: h_a = a:CG.
$$

 $\sum_{\alpha}^C$  Da fich in jedem Dreieck die höhen umgekehrt verhalten wie die Seiten, auf die sie gefällt find,  $\sigma$   $\sigma$  fich in jedem Dreiec<sup>t</sup> die Höhen umgefehrt<br>perhalten wie die Seiten, auf die fie gefällt find,<br>befteht aber auch die Proportion

$$
h_b: h_a = a:b.
$$

Aus den beiden Proportionen folgt,  $\delta$ aß  $CG = b$  fein muß. In dem rechtwinkligen Dreiect *BGF* ift alfo die Hy $p$ otenufe *B G* gleich  $a + b$ , die Kathete

 $BF\!=\!h_b\!+\!h_a$  und der diefer Kathete gegenüberliegende Winfel gleich  $\gamma$ . (Es besteht daher die Gleichung

$$
\sin \gamma = \frac{h_b + h_a}{a + b}.
$$

Mit hilfe diefer Gleichung kann man  $a + b$  berechnen, findet dann durch die Mollweidesche Gleichung die Seite *c* und hierauf die beiden anderen Seiten durch den Sinussatz.

Aufgabe 3. Die Differenz der Radien der beiden Kreise, welche die Seite *a* berühren, ift in einem Dreiect φa — φ = 27,36 cm, ferne**r**<br>ift α = 48°34΄ und β = 55°42΄. Wie groß ift der Inhalt des Dreiects? Lösung. Nach § 29,3 VI und V ist

$$
\varrho_a - \varrho = 4r \sin \frac{\alpha}{2} \left( \cos \frac{\beta}{2} \cos \frac{\gamma}{2} - \sin \frac{\beta}{2} \sin \frac{\gamma}{2} \right)
$$
  
= 4r \sin \frac{\alpha}{2} \cos \frac{\beta + \gamma}{2} (\S 25, 31),  

$$
\varrho_a - \varrho = 4r \sin^2 \frac{\alpha}{2}.
$$

*F<*

*G y*

*K*

*Big.* **50.** *J) E*

 $h_a$   $h_b$ 

 $A$  *B*  $B$  *B*  $B$  *B* 

**§ 30. Lösung trigonometrischer Aufgaben durch r und die Winkel 95**

Nun kann man log r berechnen und findet dann den Inhalt durch die Formel § 29,3III. *{f =* 1963,5 qcm.)

II. Die Winkel des Dreieds find mittelbar gegeben. Man kann die Winkel eines Dreiecks leicht berechnen, wenn unter den drei zur Berechnung des Dreiects gegebenen Stücken sich zwei Stücke befinden, die die Ähnlichteit zweier Dreiecke bedingen, falls beide Dreiecke in ihnen übereinstimmen. Solche Stücke find außer den Winkeln

1. das Derhältnis zweier Seiten und der von ihnen eingeschlossene *Wintel*  $(a : b = m : n, \gamma)$ .

2. das Derhältnis der drei Seiten  $(a:b:c=m:n:p)$ .

3. das Verhältnis zweier Seiten und der der größeren von ihnen gegenüberliegende Wintel  $(a : b = m : n [m > n], \alpha)$ .

Im ersten Salle berechnet man die Wintel des Dreiecks, in welchem zwei Seiten gleich *m* und *n* sind, und in dem der von diesen Seiten eingeschlossene Winkel gleich *y* ist. Im zweiten Salle berechnet man die Wintel des Dreiects, deffen Seiten m, n und p find. 3m dritten Falle berechnet man die Winkel des Dreiecks, in dem zwei Seiten gleich *m* und *n* find und in dem der Seite *m* der Winkel a gegenüberliegt.

In allen drei Sällen find die Dreieckswinkel, welche man findet, zugleich die Winkel des zu berechnenden Dreiecks, denn in ähnlichen Dreiecken find die entsprechenden Winkel einander gleich.

Aufgabe 4. 3n einem Dreieck, dessen 3nhalt *f=*237,6 qcm groß ift, ift das Derhältnis zweier Seiten  $a$ :  $b = 11:7$  und der von diesen Seiten eingeschlossene Winkel  $\gamma = 106^{\rm o}24$ . Wie groß sind die beiden anderen Winkel und die Seiten?

 $\mathfrak{L}$ öfung 1. Aus dem Dreieck, deffen Seiten  $a_1 = 11$  cm und  $b_1$ = <sup>7</sup> cm den Winkel *<sup>y</sup>* = 106°24' einschließen, findet man durch Be- $-$ 7 cm ben to that provide a = 46° 14,3' und  $\beta$  = 27° 21,7'. Nun nugung des Cangentialiages a = 40 14,3 und p = 21 21,1 <br>berechnet man log r burch die <del>S</del>ormel für *f* (log r = 1,28590) und  $k$ ann dann die Seiten beftimmen.  $(a = 27,901$  cm,  $b = 17,755$  cm,  $c = 37,508$  cm.)

 $\mathfrak{L}$ öfung 2. Aus der *Sormel*  $f=\frac{1}{2}$  ab sin $\gamma$  berechnet man ab,  $\delta$ ann findet man mit hilfe von  $a \cdot b$  und  $\frac{a}{b}$  durch Multiplitation  $a^2$ und durch Division *b*<sup>2</sup>. Dadurch kennt man von dem Dreieck zwei Seiten und den von ihnen eingeschlossenen Winkel.

 $\texttt{Augabe 5. Das Derhältnis}$  der Seiten eines Dreiects ist  $a:b:c=$ 17 : 23 : 29, und die Summe der Radien zweier Ankreise *Qa* + *Qb* = 44,54 cm. Die Winkel und die Seiten des Dreiecks zu berechnen.

Lösung. Man berechnet die Winkel des Dreiecks, deffen Seiten 17cm, 23 cm und 29 cm lang find, und findet  $\alpha = 35^{\circ}52.2'$ ,  $\beta = 52^{\circ}26.6'$ 

unó 
$$
\gamma = 91^{\circ}41.2'
$$
. Itun féllt man òie Óleiðjung auf  
 $\varrho_a + \varrho_b = 4 r \cos \frac{\gamma}{2} \left( \sin \frac{\alpha}{2} \cos \frac{\beta}{2} + \cos \frac{\alpha}{2} \sin \frac{\beta}{2} \right)$ .

Der in der Klammer ftehende Ausdruck ift nach §25,21 gleich sin <del>- <sup>-</sup> 2</del> · hierfür kann man  $\cos \frac{\gamma}{2}$  fegen und erhält dann

$$
e_a + e_b = 4 r \cos^2 \frac{\gamma}{2}.
$$

Aus dieser Gleichung berechnet man den Wert von log r und kann wieder leicht die Seiten beftimmen. (a = 26,889 cm, b = 36,380 cm,  $c = 45,870 \text{ cm.}$ 

III. Nur ein Winkel ist gegeben. Man ersetzt jedes der beiden anderen gegebenen Stücke durch r und die Winkel. Die dadurch erhaltenen Sormeln formt man dann fo um, daß in ihnen nur noch die Summe und die Differenz der beiden unbekannten Winkel vorkommt. In dieser Weise erhält man zwei Gleichungen mit zwei Unbekannten. Die Unbekannten sind r und die Differenz der Winkel. Nun schafft man aus den beiden Gleichungen *r* fort, gewöhnlich durch Divifion, und erhält dann eine Gleichung, aus der man die Differenz der unbekannten Winkel bestimmen kann. Hierdurch sind dann sämtliche Winkel des Dreiecks bekannt, und man kann aus einer der beiden zuerst entwickelten Sormeln den Wert von r berechnen.

Ausgabe <sup>6</sup>. Die Summe zweier Seiten eines Dreiecks ist *<sup>a</sup>* + *<sup>b</sup>* = 126,8 cm, die Differenz der zu den Seiten gehörenden höhen *hb—ha*  $=$  87,5 cm und der von den Seiten eingeschlossene Winkel  $\gamma$   $=$  62 $^{\rm 0}$ 38'. Wie groß find die beiden anderen Wintel und die Seiten des Dreiecks?

 $\mathcal{L} \tilde{\sigma}$  fung. Es ift  $a + b = 2r(\sin \alpha + \sin \beta) = 4r \cos \frac{\gamma}{2} \cos \frac{\alpha - \beta}{2}$ Serner ift

 $h_b - h_a = 2 r \sin \gamma (\sin \alpha - \sin \beta) = 8 r \sin^2 \frac{\gamma}{2} \cos \beta$ 

Durch Division findet man aus den beiden erhaltenen Sormeln eine Gleichung für den Tangens der halben Differenz der Winkel« und *ß.* Zur Berechnung von r benutzt man am besten die für a + *b* erhaltene Gleichung,  $(\alpha = 110^6 37.3', \beta = 6^6 44.7', a = 112.67$  cm,  $b = 14,158$  cm,  $c = 106,90$  cm.)

Aufgabe 7. Die Differenz zweier Seiten eines Dreiecks ist *a-b*  $=$  18 cm, der von diefen Seiten eingeschlossene Winkel  $\gamma = 78^{\rm o}$  11,8

#### **§ 30. Lösung trigonometrischer Rufgaben durch r und die Winkel 97**

und die Differenz aus dem Radius des Antreifes an die dritte Seite und dem Radius des Infreises  $q_c - q = 58.51$  cm. Wie groß find die unbekannten Winkel und die Seiten?

Löfung. Man findet

$$
a-b=4 r \sin \frac{\alpha-\beta}{2} \sin \frac{\gamma}{2}, \quad e_c-e=4 r \sin^2 \frac{\gamma}{2}.
$$

 $(\alpha=62^{\circ}5.3', \beta=39^{\circ}42.9', a=65.00 \text{ cm}, b=47.00 \text{ cm}, c=72.00 \text{ cm}.)$ Rufgabe 8. Die unbekannten Winkel und die Seiten eines'Drei-

ects zu berechnen, von dem gegeben ift  $\rho_a - \rho_b = 17,56$  cm,  $a + b$  $=$  39,48 cm und  $\gamma = 67^{\circ}20^{\prime}$ .

Lösung. Man findet

$$
\varrho_a - \varrho_b = 4r \cos \frac{\gamma}{2} \sin \frac{\alpha - \beta}{2},
$$
  
 
$$
a + b = 4r \cos \frac{\gamma}{2} \cos \frac{\alpha - \beta}{2}.
$$

 $(\alpha = 80^{\circ}18.7', \beta = 32^{\circ}21.3', \alpha = 25.588$  cm,  $b = 13.892$  cm,  $c = 23,953$  cm.)

**IV. 6\$ ist kein Winkel gegeben.** Die gegebenen Stücke werden durch r und die Winkel ersetzt, dann werden die erhaltenen Sormeln so umgewandelt, wie es in den vorhergehenden Aufgaben geschehen ift, indem man einen der Winkel von den beiden andern absondert. Man erhält dann drei Gleichungen mit drei Unbekannten.

 $\texttt{Aufqabe}$  9. In einem Dreieck ift Seite  $c = 169$  cm, die Differenz der beiden anderen Seiten  $a - b = 13$  cm und die Differenz der Radien der Rnkreise an den beiden zuletzt genannten Seiten *Qa—Qb* = 26 cm. Wie groß find die Winkel und die beiden unbekannten Seiten?

Lösung. Ru§ den Gleichungen

$$
c = 4r \sin \frac{\gamma}{2} \cos \frac{\gamma}{2},
$$
  
\n
$$
a - b = 4r \sin \frac{\alpha - \beta}{2} \sin \frac{\gamma}{2},
$$
  
\n
$$
\rho_a - \rho_b = 4r \sin \frac{\alpha - \beta}{2} \cos \frac{\gamma}{2}
$$

findet man

 $\frac{\alpha}{2}$   $\frac{a-b}{a-a-b}$   $\tan \delta$   $\sin \frac{\alpha-\beta}{2} = \frac{a-b}{c} \cos \frac{\beta-\delta}{2}$  $(\alpha = 67^\circ 22.8', \beta = 59^\circ 29.4', \gamma = 53^\circ 7.8', \alpha = 195.00 \text{ cm},$  $b = 182,00$  cm.) .  $\mathbf{z}$ 

> BIBLIOTEKA (CONTENUEZ KOAKOW

### Register.

**Abszissenachse 63. Additionstheoreme 75. Änderungen in den (Quadranten 70. Allgemeiner pythagoreischer Lehrsatz 53. Ankreis 47.**  $B$ afis der Dermessung 85. **Bogenmaß 72. Depressionswinkel 15.**  $E$ inrichtung der Logarithmentafel26. **Elevationswinkel 15. Crdradius 87. Crhebungswinkel 15. Funktion 6. Funktionen beliebiger Winkel 67. Funktionen negativer Winkel 71. Funktionen stumpfer Winkel 35. Geographische Breite 25. Graphische Bestimmung des Sinus 8. Graphische Bestimmung des Tangens 18. Graphische Darstellung 74. Grundlinie der Vermessung 85. halbe Winkel 30.**  $F$ albwinfelsatz<sub>46.</sub> **Hansens Aufgabe 88. heronische Formel 49, 58. Hilfsdreiecke 58. Hilfswinkel 54. höhe der Sonne 21. Höhenmessung 15. Inhalt des Dreiecks 47. Inkreis 46. Komponenten 42. Koordinatensystem 64. Kosefans** 26. **Kosinus 21. Kosinus, Erklärung des Hamens 22. Kosinussatz 56. Kotangens 22. Landesaufnahme 84.**

**Maßeinheit 2. Maßzahl 2. Mehrdeutigkeit der Funktionen 72. Messen 2. Mollweides Gleichungen 42.**

**Negative Winkel 71.**

**Ordinatenachse 64.**

**Parallelogramm der Kräfte 4L peilen 41. positiver Drehungssinn 64. pothenots Kufgabe 89. ptolemäischer Lehrsatz 75.**

**Quadranten 64.**

**Radius des Ankreises 47, 50. Radius des Inkreises 50. Resultierende 4L Rückwärtseinschneiden 87.**

**Seemeile 4L Sefans 26. Senkungswinkel 15. Sinus 5. Sinus, Erklärung des Hamens 65. Sinus, graphische Bestimmung 8. Sinuslinie 74.** Sinusfat<sub>37.</sub> **Summe zweier Funktionen 78. Tangens 16.**

**Tangens, Erklärung des Hamens 19, 67. Tangens, graphischeBestimmung 18. Tangentialsatz** 44. **Trigonometrie 2. Trigonometrische Funktionen 2. Trigonometrische Zeichen 84. Umfang des Dreiecks 45.**

**Verhältnis 3.**  $V$ orwärtseinschneiden 87. **Vorzeichen in den (Quadranten 69. Winkel als Maß der Drehung 62. Winkel in Bogenmaß 73.**

BIBLIOTEAA KRAKOW **Vertag von B. 6. üeubner in Leipzig und Berlin**

# **Hus JNatur und Geisteswett**

**Zeder Band geheftet M. t.—, in Leinwand gebunden M. 1.25**

**Bus dem Gebiete der Mathematik erschienen u. a.: Arithmetik und Algebra zum Selbstunterricht. Von Dr. Paul Crantz, Prof, amRskanischen Gymnasium htBerlin. In2Bänden. MitFig. Bö. 120,205.**

gett: Die Rechnungsarten. Gleichungen ersten Grades mit einer und mehreren Unbe- ("Die Rechnungsarten")<br>Kannten. Gleichungen zweiten Grades. 3. Auflage. Mit 9 Siguren. (Bd. 120). II. Teil: Gleich un:

g en. Arithmetijche und geometrijche Reihen. Sinfeszins» und Rentenrechnung. Komplege Sahlen.<br>Binomijcher Lehricks. 2. Auflage. Mitt 21 Figuren. (B8. 205).<br>Will in leicht faßlicher und für das Selbfiftudium geeigneter **nungsarten, die Gleichungen ersten Grades mit einer und mehreren Unbekannten und die Glei**ğungen zweiten Grades mit einer Unbekannten, und föließlich die Cogarithmen behandelt,<br>im zweiten die Gleichungen höheren Grades, die artihmetlichen und geometrifchen Reihen,<br>die Zinfeszins- und Rentenrechnung, die fompler

**Planimetrie znm Selbstunterricht. Von Dr.paul Crantz,Professor am Kskanischen Gymnasium in Berlin. Mit 99 Figuren. (Bb. 340).**

Enthält die Planimetrie bis zur Ähnlichfeitslehre und der Berechnung des Kreijes. Das Buch perfolgt dielem Siele mie die in der gleichen Summlung erfchiene "Rittisnett und Ellgebra zum Selbftunterücht". In möglicht einfach

**Einführung in die Infinitefimalrechnung mit einer hiftorifc**hen<br>**Überficht.** DonProf.Dr. G. Kowalewsfi in Prag. 2. Aufl. Mit22 Sig. (Bd.197.)

Bietet in allgemeinverftändlicher Sorm eine Einführung in die Infinitefimalrechnung, ohne<br>die heute eine ftreng wiffenfaaftliche Behandlung der Naturwiffenfaaften unmöglich ift, welche die nicht fowohl in dem Kaltill felbft, als vielmehr in der gegenüber der Elementarmathematit<br>veränderten Betrachtungsweife unter den Gefichtspunften der Kontinuität und des Unendlichen<br>liegenden Schwierigfeiten zu überwin

**Diffcvcittictls uttö Integralrechnung mit Berücksichtigung öer praktischen Rnwenöung in der Technik, von Dr.IN.Lindaw. IKit 42 Rbb. (Bö. 387.)**

Gibt unter durchgängiger Benutzung der anfchaulichen geometrifchen Methode an der Hand<br>praftifich verwenbbarer Belipiele unter möglichter Dermeidung rein theoretifcher Erörterungen<br>eine Darjtellung der Grundzüge der Differ

**praktische Mathematik, von Dr. H. Neuenöorff, Kiel. I. Teil: Graphisches und numerisches Rechnen. Mit 62 Figuren u. <sup>1</sup> Tafel. (Bö. 341.)**

**In allgemeinverständlicher weise werden Rechenmethoden und mathematische Apparate, die im praktischen Leben mit Vorteil Verwendung finden, erläutert und zu ihrer Verwendung An**regung gegeben. Zunächjt wird der Begriff der Sunftion erflärt und eingehend mit vielen Bei-<br>Ipielen aus dem täglichen Leben die graphijche Darjtellung bejprochen. Es folgen Kapitel über verfürztes Rechnen, Tabellenrechnen, Recheninftrumente und Rechenmalchinen. Endlich werden<br>die verfchiedenen Methoden der Flächen• und Körperberechnung behandelt, mit befonderer Be• **rücksichtigung der Planimetrie.**

**Mathematische Spiele, von Dr. Wilhelm Rhrens in Berlin. Mit**

1 Titelbild und 77 Şiguren. 2. Aufl. (Bd. 170.)<br>Sucht in das Derftändnis all der Spiele, die "ungleich voll von Nachdenten" vergnügen,<br>weil man bei ihnen rechnet, ohne Dorausjetung irgendwelchen und heimentlijfe eins<br>aufüh

**Verlag von B. G. Teubner in Leipzig und Berlin**

## Elememente der Mathematik

Von Professor Dr. **E. Borei**

Deutsche Ausgabe von Professor Dr. **P. Stäckel**

**In 2 Bänden, gr. 8. In Leinwand geb.**

**I. Band:** Arithmetik und Algebra. **Mit 57 Figuren und 3 Tafeln. 1908.** *JC* **8.60. II. Band:** Geometrie. **Mit 403 Figuren. 1909.** *JC* **6.40.**

**Lösungen hierzu von P. Stäckel und H. Beck.**

**I. Heft: Aufgaben aus der Trigonometrie und Algebra, gr. 8. 1913. ^ 1.50. II. Heft: Aufgaben aus der Geometrie, gr. 8. 1913.** *JC* **1.50.**

**"Die besten Dienste wird das Buch nicht Lehrern und Schülern, sondern jener immer** zahlreicher werdenden "Kategorie der Nichtmathematiker" leisten, die sich in vorgerück**ten Jahren genötigt sehen, auf die lange beiseite geschobene Mathematik zurückzugreifen; . . . Die überaus klaren, durch Beispiele aus dem täglichen Leben erläuterten Ausführungen und, fügen wir hinzu, die wohltuend einfache, konkrete, überall peinlich korrekte Darstellung werden die halbvergessenen Schulkenntnisse neu beleben, konzentrieren und soweit ergänzen, daß selbst der Weg zu dem "Gipfel der Differential- und Integralrechnung kaum erhebliche Schwierigkeiten mehr bietet." (Pädagog. Zeitung.)**

## Mathematische Bibliothek

**Gemeinverständliche Darstellungen aus der Elementarmathematik für Schule und Leben**

**Unter Mitwirkung von Fachgenossen herausgegeben von**

#### Dr. **W. Lietzmann** und Prof. Dr. **A. Witting**

**Oberlehrer an der Oberrealschule zu Barmen**

**Professor am Gymnasium zum Heiligen Kreuz zu Dresden**

**In Kleinoktav-Bändchen kartoniert je** *JC* **—.80.**

Die Sammlung, die in einzeln käuflichen Heften in zwangloser Folge herausgegeben<br>wird, bezweckt, allen denen, die Interesse an der Mathematik im weitesten Sinne des<br>Wortes haben, es in angenehmer Form zu ermöglichen, sich **Schulen Gebotene hinaus zu belehren und zu unterrichten. Die Bändchen geben also teils eine Vertiefung und eingehendere Bearbeitung solcher elementarer Probleme, die allgemeiund kulturelle Bedeutung oder besonderes mathematisches Gewicht haben, teils sollen sie Dinge behandeln, die den Leser — ohne zu große Anforderungen an seine mathematischen Kenntnisse zu stellen — in neue Gebiete der Mathematik einführen.**

**Bisher sind erschienen:**

- **1. E. Löffler, Ziffern und Ziffernsysteme bei den Kulturvölkern in alter und neuer Zeit. 1912.**
- **2. H. Wieleitner, der Begriff der Zahl in seiner logischen und historischen Entwicklung. Mit 10 Figuren. 1911.**
- **3. W. Lietzmann, der pythagoreische Lehrsatz mit einem Ausblick auf das Fermatsche Problem. Mit 44 Figuren. 1912.**
- **4. 0. Meißner, Wahrscheinlichkeitsrechnung nebst Anwendungen. Mit 6 Figuren. 1912.**
- **5. H. E. Timerding, die Fallgesetze. Mit 20 Figuren. 1912.**
- **6. M. Zacharias, Einführung in die projektive Geometrie. Mit 18 Figuren. 1912.**
- **7. H. Wieleitner, die sieben Rechnungsarten mit allgemeinen Zahlen. 1912.**
- **8. P. Meth, Theorie der Planetenbewegung. Mit 17 Figuren. 1912.**
- **9. A. Witting, Einführung in die Infinitesimalrechnung. Mit 40 Figuren. 1912.**
- **10. W. Lietzmann und V. Trier, wo steckt der Fehler? Mit 65 Figuren. 1913.**
- **11. P.Zühlke, Konstruktionen in begrenzter Ebene. Mit 25 Figuren. 1913.**
- **12. E. Beutel, die Quadratur des Kreises. Mit 15 Figuren.**
- **13. Ph. Maennchen, Geheimnisse der Bechen-**
- **künstler. 1913. 14. R. Rothe, darstellende Geometrie des Ge-ländes. Mit Figuren. 1913.**
- **15. A. Witting und I«. Gebhardt, Beispiele zur Geschichte der Mathematik. Ein rnath. hist. Lesebuch. Mit 28 Figuren. 1918.**
*Bus* **jNatur und Geisteswelt**

 $Sammlung wiflen[d)aftlid-gemeinverftänðlidger$ **Darstellungen aus allen Gebieten des Wissens**

Jeder Band ift in fich abgeschlossen und einzeln käuflich. — Werke, die mehrere Bände umfassen, sind auch in einem Band gebunden vorrätig.

**Jeder Sand geheftet M. I.—, in Leinwand gebunden M. 1.25**

Verzeichnis der bisher erschienenen Bände innerhalb der Wissenschaften alphabetisch geordnet.

## Aus Theologie u. Philosophie, Pädagogik u. Bildungswesen erschienen:

**Amerikanisches Bildungswefen siehe Techn. Grohstadtpädagogik. Bon I. T^w 8.^ ^ Hochschulen, Universitäten, Volksschule. Ästhetik. Von Prof. Dr. R. Hamann.**

- **(23b. 345.) Aufgaben und Ziele des Menschenlebens. Von Dr. I. Unold. 3. Stuft. (Vd. 12.)**
- fiehe auch Ethit.<br>Wildungswefen, Das deutsche, in feiner ge-<br>forchoftlichen Entwicklung. Bon weil. Prof.<br>Dr. Fr. Baulfen. 3. Aufl. Bon Prof.<br>Dr. V. Wänch. Mit Bildu. Paulfens.
- Wuddhas Leben und Lehre. Wo. 100.<br>
Prof. Dr. P. Pij de I. 2. Aufl. von Prof.<br>
Dr. H. Stib e I. 2. Aufl. von Prof.<br>
Catwin, Johann. Bon Piarce Dr. G. C. (Bb. 109.)<br>
Catwin, Johann. Bon Piarce Dr. (Bb. 247.)<br>
Christian. Und
- 
- 
- 
- **siehe auch Jesus, Mystik im Christentum.**
- Deutiches Ringen nach Kraft und Schön-<br>heit. Qus den literar. Zeugn. eines Fahrb.<br>gefammelt. Bon Turninipet'or R. W. D.<br>Le r. 2 Bbe. Bd. Nin Borb. (Bb. 188, 189.)<br>Einführung in die Philosophie, Theologie
- 
- **siehe Philosophie, Theologie. Entstehung der Welt und der Erde. Von Prof. Dr. B. Weinstetn. 2.Aufl.^ ^**
- 
- Erziehung, Moderne, in Haus und Schule.<br>Won J. Tews. 2.Wufl. (Bb. 159.)<br>— fiehe auch Erofflabtpädaggit und<br>Ethil. Prinzipien der Eegenwart.<br>Ethil. Prinzipien der E. Bon E. Went
- 
- **scher. (Bd.397.) — siehe auch Aufgaben und Ziele des Menschenlebens, sittliche Lebensanschau-ungen, Willensfreiheit.**
- **e. Von . 256.)**
- Forfbildungsjchulwejen, Das deuthce. Bon<br>- Dir. Dr. F. G & chilling. (Bb. 256.)<br>Fröel, Friedrich. Leben und Wirten. Bon<br>- A. B oxtugall. Wit 5 Taj. (Bb 82.)

**— siehe auch Erziehung, Moderne, und Schulkämpfe der Gegenwart. Heidentum siehe Mystik.**

 $\delta$ erbarts Lehren und Leben. Von Bastor **Dr. O. Flügel. Mit Bildn. (Bd. 164.)**

- **Hilfsschulwesen. Von Rektor Dr. B. M a e n -**
- **net. . (Bd. 73.) Hochschulen siehe Techn. Hochschulen und Universitäten.**
- **Hypnotismus und Suggestion. Von Dr. E. Trömner. 2.Aufl. (Bd. 199.)**
- 
- Sefuiten, Die. Eine hiftor. Stizze. Von Prof. D. H. (286. 49. 1988)<br>Tefus und feine Zeitgenoffen. Gefuhrt.<br>Chiches und Erbauliches. Von Pachot C.<br>Paper U. (286. 1989.)
- **— Wahrheit und Dichtung im Leben Jesu. Von Pfarrer D. Dr. P. Mehlhorn.**
- . 2. Aufl. (P). 187.)<br>— Die Gleichniffe Jelu. Zugl. Angelweng<br>— 3u quellenmäßigem B.rftändnis ber<br>(Gvangelien. Bon Prof. D. Dr. Wetine).
- , 3. Quil.<br>Fractit. Meligion. Die Grundzüge der<br>1 jerael. Meligion. Die Grundzil. Prof.<br>Dr. Fr. Ciejebrecht. 2. Quil. (Bd. 52.)
- **Jugendfürsorge. Von Waisenhausdirektor Dr. 3**. Petersen. 2 Bbe. 141 162)

- **Kant, Immanuel. Darstellung und Wür-digung. Von Prof. Dr. O.Külpe. 3. Aufl. Mit Bildn. (Vd. 140.)**
- **Knabenhandarbeit, Die, in der heutigen Erziehung. Von Sem.-Dir. Dr. A Pap ft.**
- **Mit 21 Abb. u. Titelbild. (Bd. 140.) Lehrerbildung siehe Volksschule und Lehrerbildung der Ver. Staaten.**
- **Oer neueren Forschung. Von Prof. D.H Boeh-Luther im Lichte der Ein krit. Bericht 3. Ausl. Mit 2 Bildn. 086. 113.)** mer.
- **Mädchenschule, Die höhere, in Deutsch-land. Von Oberlehrerin M. Mart in. (Bd. 65**

Jeder Band geh. je M. 1.- Aus Natur und Geisteswelt In Leinw. geb. je m. 1.25 Derzeichnis der bisher erschienenen Bände innerhalb der Wissenschen alphabetisch geordnet

- Mechanik des Geisteslebens. Von Prof. | Schopenhauer. Persönlichkeit, Lehre, Be-Dr. M. Verworn. 3. Aufl.  $Mit$  18  $(25.200.)$ Fig.
- Jiehe auch Blychologie.<br>Miffion, Die evangelijche. Bon Baftor S.  $(230.406.)$ Baubert. (Bd. 406)<br>Mittelfoule fiehe Bolks- u. Mittelfchule.
- Mustit im Seidentum und Christentum. Bon
- Prof. Dr. Ebb. Lehmann. (Bb. 217.)
- Muthologie, Germanische. Von Prof. Dr.<br>I. von Negelein. 2. Aufl. (Bd. 95.) Pädagogik, Allgemeine. Von Prof. Dr.
- 
- Th. Fiegler. 4. Aufl. (986, 93).<br>Wädagogif, Experimentelle, mit bei Rück.<br>auf die Erzieh durch die Tat. Bon Dr. W.<br>A. Day. 2. Aufl. Mit 2 Abb. (986, 224.)
- fiehe auch Erziehung, Großstadtpädagogit u. Phchologie des Kindes.
- Palästina und feine Geschichte. Bon Prof.<br>Dr. H. Frh. b. Soben. 3. Aufl. Mit 2 Karten, 1 Plan u. 6 Ansichten. (Bb. 6.)
- Palästina und feine Kultur in fünf Jahralajtinu und feine<br>taufenden. Bon Dr. P. Thom (&b. 260.)<br>26 Abh
- Paulus, Der Apostel, u. fein Werk. Bon<br>Prof. Dr. E. Bischer. (Bb. 309.)
- Pestalozzi. Leben und Joeen. Von Prof.<br>Dr. P. Natorp. 2. Aufl. Mit Bildn. u.  $(Bb.250.)$ Brieffall.
- Philosophie, Die. Einführung in die Wissenschaft, ihr Wesen und ihre Probleme. Von Realschuldir. H. Richert. 2.Aufl. (28b. 186.)
- Einführung in die Philosophie. Bon Prof. Dr. R. Richter. 3. Aufl. von Dr. M. Brahn.
- Führende Denter. Geschichtl. Einleitung in bie Philosophie. Von Prof. Dr. 3 Cohn. 2. Aufl. Mit 6 Bildn. (Bb. 176.) siehe auch Weltanschauung.
- hilosophie der Gegenwart, Die, in<br>Helosophie der Gegenwart, Die, in<br>Deutschland. Eharafteriftit ihrer Haupt-**Whilofophie**  $(B<sub>b</sub>, 41.)$ 5. Aufl.
- Pluchologie siehe Scele des Menschen. - siehe auch Mechanik des Geisteslebens. Phichologie des Kindes. Bon Prof. Dr.<br>R. Gaupp. 3. Aufl. Mit 18 Abb.
	- (25b. 213.)
- siehe auch Pädagogik.
- Religion. Die Stellung der R. im Geiftesben. Von Lic. Dr. B. Kalweit.
- $(95.225.)$ - Religion und Naturwissenschaft in Rampf und Frieden. Ein geschichtl. Rückblick. Bon Dr. A. Pfann fuche. 2. Quifl.  $(B5.141.)$
- Die relig. Strömungen der Gegen-D. U. D. Von Superintend. wart. Braafch. 2. Aufl.<br>Rouffeau. Von Prof. Dr. B.  $( **250.66.**)$ hensel. 2. Aufl. Mit Bildn.  $(Bb. 180.)$
- deutung. Bon Realschuldtr. H. Richert.<br>2. Aufl. Mit Bildn. (Bd. 81.)
- Schule siehe Fortbildungsschulwesen, Silfsichulweien, Hochfchule, Mädchenschule,<br>Mittelfchule, Boltsfchule und die folgenden Bände.
- Schulhygiene. Bon Prof. Dr. L. Bur-<br>gerftein. 3. Aufl. Mit 33 Fig. (Bb. 96.)
	-
- Schultämpfe der Gegenwart.<br>Tems. 2. Aufl. **Bon** 3.
- iehe auch Erziehung, Moderne, und Großstabtpädagogit.
- Schulwejen. Geschichte des deutschen Sch. Von Oberrealschuldir. Dr. R. Knabe.  $(Bb. 85.)$
- Seele des Menschen, Die. Bon Prof. Dr. F. Rehmke. 4. Aufl.<br>— fiehe auch Phchologie.  $(235.36.)$ 
	-
- Sittliche Lebensanschauungen der Gegen-<br>wart. Von weil. Prof. Dr. O. Kirn.<br>2. Aufl. (Bb. 177.)
- siehe auch Ethik.
- Spencer, Herbert. Von Dr. R. Schwarze.  $(Bb. 245.)$ Mit Bildn.
- Student, Der Leipziger, von 1409 bis<br>1909. Bon Dr. W. Bruchmüller. (Bb. 273.) Mit 25 Abb.
- Technische Hochschulen in Rordamerika.<br>Won Prof. S. Müller. Mit zahlr. Abb., Karte u. Lageplan.  $(95.190.)$
- Testament, Neues. Der Tert Des R. T. nach feiner geschichtl. Entwicklung. Bon<br>Div.-Pfarrer A. Pott. Mit 8 Taf.  $(95.134.)$
- 
- fiehe auch Jesus.<br>Theologie. Einführung in die Theologie. Bon Pastor M. Cornils. (Bb. 347.)
- über Universitäten und Universitätsstudium. Bon Prof. Dr. Th. Biegler.<br>11. Bon Prof. Dr. Th. Biegler.<br>3. Son PH.
- Universität, Die amerikanische. D. E. D. Perry. Mit 22 Abb. (Bd. 206.) fiehe auch Student.
- Unterrichtsweien, Das deutsche, der Gegenwart. Von Oberrealschuldir. Dr. K. (28b. 299.) Knabe.
- Bolfsbildungswefen, Das moderne. Bü-<br>cher- und Lefehallen, Bolfshochschulen und verwandte Bildungseinrichtungen in den wichtigsten Kulturländern seit der<br>Mitte des 19. Jahrhunderts. Bon Stadtbibliothefar Dr. G. Fris. Mit 14 Abb.  $(93b, 266.)$
- Bolls- und Mittelschule, Die preuhliche.<br>Cntwidlung und Ziele. Bon Geh. Reg.-<br>u. Schulrat Dr. Sach fe. (Bd. 432.)
- Wolfsichule und Lehrerbildung der Verseinigten Staaten. Won Dir. Dr. F. Kuppers. Mit 48 216b. u. Titelbild.  $(BD. 150.)$

Jeder Band geh. je M. 1.- Aus Natur und Geisteswelt In Leinw. geb. je M. 1.25 Aus Theologie u. Philosophie, Dädagogit u. Bildungswesen, Sprachtunde, Eiteraturgeschichte u. Kunst Willensfreiheit. Das Problem der B. Bon<br>Prof. Dr. G. F. Lipps. (Bb. 383.)<br>— fiehe auch Ethit. Weltanschauung, Griechische, Bon Privat-<br>boz. Dr. W. Wundt. (Bd. 329.)<br>Weltanschauungen, Die, der großen Philo-Beichenfunft. Der Weg zur 8. Bon Dr. compen der Reuzeit, Bon weil. Prof.<br>Dr. L. Buffe, 5. Aufl., herausg. bon<br>Prof. Dr. R. Falce n berg. (Bd. 56.)<br>Prof. Dr. R. Falce n berg. (Bd. 56.) E. Weber. Mit Ubb.  $(235.430.)$ Weitere Bände sind in Vorbereitung. Aus Sprachkunde, Literaturgeschichte und Kunst erschienen: Architektur siehe Baukunst und Renais- | Harmonium siehe Tasteninstrumente. Hauptmann, Gerhart. Bon Brof. Dr. C.<br>Sulger-Gebing. Mit 1 Bildn. fancearchitektur. afthetik. Bon Brof. Dr. R. Hamann. (Bb. 283.)<br>Von Prof.  $(Bb. 345.)$ Bau und Leben der bildenden Kunft. Bon<br>Dir. Brof. Dr. Th. & olbehr. 2. Aufl.<br>Mit 44 Abb. (*Bb.* 68.) Haydn, Mozart, Beethoven. Dr. C. Krebs. 2. Aufl. Mit 4 Bildn.  $(Bb.92.)$ Hebbel, Friedrich. Von Prof. Dr. O. Wal-<br>zel. Mit 1 Bildn. (Wd. 408.) Baukunde siehe Abtlg. Technik. Bautunft. Deutsche B. im Mittelalter. Bon Ibjen, Björnson und ihre Zeitgenossen. Prof. Dr. A. Matthaei. 3. Aufl. Mit Von weil. Prof. Dr. B. Kahle. 2. Aufl.  $( **26.8.**)$ 29 2166. von Dr. Morgenstern. Mit 7 Bildn. - Deutsche Baulunft feit dem Mittelalter (Bb. 193.) bis 3. Ausg. des 18. Jahrh. Von Prof.<br>Dr. A. Musg. des 18. Jahrh. Von Prof.<br>Dr. A. Matthaei. Mit 62 Abb. und Ampressionismus. Die Maler des 3. Von<br>Prof. Dr. B. Lazz. Mit 32 Abb. u.<br>1 farb. Lafel. — Deutsche Baufunft im 19. Jahrh. Bon<br>Prof. Dr. A. Matthaei. Mit Abb. Klavier siehe Tasteninstrumente. Runft, Deutsche, im täglichen Leben bis<br>zum Schluffe des 18. Jahrh. Bon Brof.<br>Dr. B. Haendde. Mit 63 Abb. (25.453.) Die. Von - Kultur des Wohnhauses, **Langen.**<br>(Bb. 434.) Reg.-Baumeister a. D. G.  $(93b.198.)$ Kunst, Kirchliche, und Dentmalspflege.<br>Borträge. 2 Bbe. Mit Abb. (Bb. 400/1.) Mit Abb. Beethoven siehe Haybn. Kunst siehe auch Griechische, Ostasiatische Björnson siehe Jbsen. Deforative Kunst des Altertums. Bon Dr. Kunst. Kunstpflege in Haus und Heimat. Von<br>Superint. R. Bürkner. 2. Aufl. Mit Fr. Poulsen. Mit Abb.  $(Bb.454)$ Drama, Das. Bon Dr. B. Buffe. Mit  $(Bb.77.)$ 29 Ab5. Bb. I: Bon der Antike zum französt. Klas-Leffing. B. Dr. C h. S c r e m p f. (Bd. 403.)  $(25.287.)$ Lyrit. Geschichte der deutschen &. feit Claufizismus. dius. Bon Dr. H. Spiero. (Bb. 254.)<br>– fiehe auch Minnefang und Boltslied. Bb. II: Bon Versailles bis Weimar. (28b. 288.) — siehe auch Shakespeare, Lessing, Schil-Maler siehe Impressionismus. Malerei, Die deutsche, im 19. Jahrh, Bon<br>Prof. Dr. R. Hannann. 2 Bände Text,<br>2 Bände Absilhau. (WD. 448—451.)<br>Malerei, Miederländische, im 17. Jahrh.<br>Bon Dr. H. Jahre, Wit zahlt. (WD. 373.)<br>16. Pole auch Rembineum. (WD. 37 ler und Theater. Drama, Das deutsche, des 19. Jahrh. Ju<br>1. Entwickl. bargest. von Prof. Dr. G.<br>28 it tows ti. 4. Aufl. Mit Bildn. Hebe  $(350.51.)$ bels. siehe auch hebbel, hauptmann. Dürer, Albrecht. Bon Dr. R. Wustmann.<br>Mit 33 Abb. (Bb. 97.) Michelangelo. Einführung in das Ver-<br>frändn. f. Werte. Von Prof. Dr. E.<br>Hilde brandt. Wit 44 Abb. (Bb. 392.)<br>Minnefang. Bon Dr. F. W. Vr. minner. Französische Roman, Der, und die No-<br>velle. Bon O. Flate. (Bd. 377.)  $(Bb. 404.)$ Grauendichtung. Geschichte der deutschen F. feit 1800. B. Dr. H. Spiero. (Bb. 300.) Mozart siehe Haydn. Musik. Geschichte der Musik siehe Hayon, Griechische Kunst. Die Blütezeit der g. R Mozart, Beethoven, Wagner.<br>- Die Grundlagen der Tontunst. Verim Spiegel der Relieffartophage. Eine Einführung in die griech. Blastit. Bon<br>Dr. H. Wachtler. Mit 8 Taf. u. 32 fuch e. genet. Darftellung der allgem.<br>Musitlehre. Bon Prof. Dr. H. Rietich.  $(25.272.)$  $Q$  $(Bb. 178.)$ - siche auch Dekorative Kunst. 3

**Jeder Banb geh. je M. 1.— HUS ttatUV UNd Geisteswett 3n £einu>. geb. je M. 1.25 Verzeichnis der bisher erschienenen Bände innerhalb der Wissenschaften alphabetisch geordnet**

**Romantik, Deutsche. Don Prof. Dr. O. Walzel. 2. Aufl. (93b. 232.) Romantik siehe auch Musikal. Romantik. Schiller. Don Prof. Dr. Th. Ziegler. Mit Bildn. 2. Aufl. 08b. 74.) Shakespeare und seine Zeit. Don Prof. Dr. E. Sieper. Mit <sup>3</sup> Taf. u. 3Textabb. 2. Aufl. (8b. 185.) Sprachbau. Die Haupttypen des mensch-lichen S. Bon weil. Prof. Dr. F. N. Ftnck. (Bb. 268.1 Sprachstämme des Erdkreises. Don weil. Prof. Dr. F. N. Finck. (Bb. 267.) Sprechen. Wie wir sprechen. Don Dr. E. Richter. (Bb. 354.) — siehe auch Rhetorik. (Bb. 384.) Stile. Die Entwicklungsgeschich te der Stile on Dr. E.** - Das moderne Orchester in feiner Ent- in der bildenden Kunft. Bon Dr. (\* 1888)<br>midlung, Bon Prof. Dr. Fr. & Olbach. (\* 1895) t. P. B. Boe.<br>Mit Bartiturheiln, u. 3 Taf. (Bd. 308.) Po. I. Bom Altertum bis zur Gott Orgel Scattering Son (1983, 1983). It Bartiturbeith. u. 3 Taf. (Bd. 308.) Wb. 1: Wom Altertum bis zur Gotil.<br> **Orgel** fiehe Tasteninstrumente. Mit 57 Abb.<br>
Offatting Sunt into the Cinflug aut B3. Henri 1983. Henri 1983. Ab **Ostasiatische Kunst und ihr einstufe auf Bd. II: Don der Renaissance b.z. Gegen-Europa. Don Dir. Prof. Dr. R. G r a u l. wart. Mit 31 Abb. (Bd. 318 )** Wit 49 Abb. (Bb. 87.) Tafteninstrumente. Klavier, Orgel, Harry<br>Perfonennamen, Die deutschen. Bon Dir. | monium, Das Wefen der T. Bon Brof **A Bähn if ch. (Bd. 296.) Dr. O. Bre. (Bd-325.)** Piattif fiebe Triechische Kunft.<br>Membrandt. Yon Prof. Dr. P. G. huber i inielfluit bon griech Altert. bis auf die<br>ring. Mit 50 Abb. (Bb. 158.) Gegenwart, Bon "Or. Chr. Gae hde Menaiffancearchiteftur in Italien I. Bon 2. Aufl. Mit 18 Abb. (Bb. 230.<br>Dr. P. Frantl. Mit 12 Tat. u. 27 Toufunft fiehe Mufit. retable. Web (Ph. 381.) Wolfslied, Das deutsche, Ther Western und Western Son Dr. E. E. Windows (Pheir I. Windows States).<br>Metorik. You Dr. E. Congress. E. Windows States (Pheir Hart bie Sunft des Eprechens).<br>2. Aufl. (Ph. **2 Aufl (Bd. 455.) Volkssage,Dtedeutsche.Von Dr. O.Bo ckel.** mene. Der frangöffine Kon. 2000.<br>Manuan, Der frangöffine Koman und die Bon Dr. E. Das Kunftwert Michael Bagners.<br>Wanelle Ran D. Tlate. (Md. 377.) — fiche auch Wulftal. Komantit. **Weitere Bände sind in Vorbereitung. Musikal. Kompositionsformen. Von S. G. Kallenberg. <sup>2</sup> Bde. Bd. I: Die elementaren Tonverbindnngen als Grundlage der Harmmnele^re. Bd. II: Kontrapunktik und Formenlehre. Musikal. Romantik. Die Blütezett** *btt* **m! R. in Deutschland. Bon Dr. E. Ist <sup>e</sup> l. Mit Silhouette. 08b. 239.) Mythologie, Germanische. Don ^nn. jDr. siehe auch Bvlkssage, Deutsche. Novelle siehe Roman. Orchester. Die Instrumente des Orch. Don Prof. Dr. F r. Bolbach. Mit 60 Abb.**

# Aus Kultur, Geschichte u. Geographie, Recht u. Wirtschaft erschienen:

**Alpen, Die. Bon H. Retshauer.Mit 26 Abb. u. 2 Karten. (Bd. 276.) Altertum, Das. int Leben der Gegenwart.**

- **Von Prof. Dr. P. (Sauer. (Bd. 356.) Amerika. Geschichte der Vereinigten Staaten von A. Bon Prof. Dr. E. D^e n^U.**
- **— Aus dem amerikan. Wirtschaftsleben. Von Prof. I. L. <sup>L</sup> <sup>a</sup> <sup>u</sup> <sup>g</sup> <sup>h</sup> l <sup>i</sup> n. Mit <sup>9</sup>** graph. Darftellungen . (Pb. 127.)<br>-- fiehe ferner Lehrerbitbung, Polits-<br>foulte, Teachn. Hoofichulen, Univergitäten<br>Mineritas in Abitig. Bilbungswefen.<br>Mineritaner, Die, Pong N. M. Piuler.
- **Deutsch von Prof. Dr. W.Pas Skowskl. (Bd. 319.)**

**Angestellte siehe Kaufmännische A.** Haushofer.

- **Antike Wirtschaftsgeschichte. Do^Dr.^O.**
- **Arbeiterschulz und Arbeiterversicherung. Von Prof. O. v. Zwiedineck - Süden-h orst. 2. Aufl. (Bd. 78.)**
- **— siehe auch soziale Bewegung. Australien und Neuseeland. Banb, Leute und Wirtschaft. Bon Prof. Dr N Sch ach n er. (Bd.366.)**
- **Bauernhaus. Kulturgeschichte des deutschen**
- M. Won Reg. Baumeister Chr. Ranch.<br>2. Aufl. Mit 70 Abb. (Wb. 121.)<br>Bauernftand, Geschichte des deutschen B.<br>Ron Prof. Dr. H. Cerbes. Mit 21.<br>Ron Prof. Dr. H. (Wh. 320.)
- **BevölkerungSlehre.** *%on* **Prof. Dr. M-**

**Jeder Banb geh. je TB. 1.- HUS Udtur Ult6 Geisteswelt 3« Leinw. geb. je M. 1.25 Rus Kultur, Geschichte und Geographie, Recht und Wirtschaft**

**(93b. 274.)**

**(Bd. 138.)**

**(Bd. 131.)**

**(93b. 118.)**

**(Bo. ££o.)**

**(Bd. dol.)**

Bug. Wie ein Bug entsteht. Bon Prof.<br>- A. W. Unger. 3. Aufl. Mit 7 Taf. u.<br>- 26 Abb. (Bb. 175.) — Das Buchgewerbe und die Kultur.<br>6 Borträge, gehalten i. A. des Deutschen<br>Buchgewerbevereins. Mit1QLb. (Bb. 182.) — liehe auch Schrift- und Buchweien.<br>Byzantinische Charafterföpfe. Bon Privat-<br>doz Dr. K. Dieterich. Mit 2Bildn. **(93b. 244.) harakterbilder aus deutscher Geschichte** E **siehe Von Luther zu Bismarck. Deutsch: Deutsches Bauernhaus s. Bauern-haus.— Deutscher Bauernstand s.Bauernstand. — Deutsches Dorf f. Dorf. — Deutsche Einheit s. Vom Bund zum Reich. — Deutsches Frauenleben s. Frauenlebeu. — Deutsche Geschichte f. Geschichte. —** Deutfcher Handel í Handel — Deutfches<br>Haus f. Haus. — Deutfche Kolonien f.<br>Kolonien. — Deutfche Landwirtfchaft f. **Landwirtschaft. — Deutsche Reichsver**ficherung f. Reichsberlicherung. — Deut-<br>|che Schiffahrt f. Schiffahrt. — Deutices<br>|Schulwefen f. Schiffahrt. — Deutices<br>|Schulwefen f. Schulwefen. — Deutices<br>|Berfaffungsrecht f. Berlahiung, Bertaffung<br>|Ungsrecht. — Deuti **Deutsches Wirtschaftsleben s. Wirtschafts-leben. — Deutsches Zivilprozeßrecht ). Zivilprozeßrecht. Deutschtum im Ausland, Das. Von Prof. Dr. R. Hoeniger. (Bd. 402.)** Dorf, Das deutsche. Bon R. Mielke.<br>9. Quil. Mit 51 Abb. (Bb. 192.)<br>Ghe und Gherecht. Von Prof. Dr. L.<br>28 ahrmund. – Marie (Bd. 115.) **Eisenbahnwesen. Das. Von Eisenbahnbau-u. Betriebsinsp. a. D. Biedermann. 2. Ausl. Mit Abbildgn. (Bd- 144.) — siehe auch Verkehrsentwicklung in Deutschland 1800/1900. Englands Weltmacht in ihrer Entwicklung** vom 17. Jahrhundert bis auf unfere<br>Tage. Bon Brof. Dr. W. Langen-<br>bed. 2.Quil. Mit 19 Bildn. (Bb. 174.) **Entdeckungen, Das Zeitalter der. Von Pros. Dr. S. Günther. 3. Stuft Mit <sup>1</sup> Weltkarte. (Bd. 26.) Erbrecht. Testamentserrichtung und E. Von Prof. Dr. F. Leonhard. (Bd. 429.) Familienforschung. Von Dr. E. De-Orient. (Bd. 350.) ern'mia,,nnWaf(- ®°" W°f' öBb.%ij Frauenarbeit. Ein Problem des Kapitalismus. Von Prof. Dr. R- W i l <sup>b</sup> r a n <sup>d</sup> t. (93b. 106.) Frauenbewegung, Die moderne. Ein geschichtlicher Überblick. Von Dr.** K. **S ch i r**   $m a d$  **h** e r. 2. *Aufl.* **Friedensbewegung, Die moderne. Von A. H. Fried. (Bd. 157.) Friedrich der Große. Sechs Vorträge. Von Prof. Dr. T h. B i t t e r a u f. 2. Ausl. Mit 2 Bildnissen. (Bd. 246.) Gartenkunst. Geschichte d. G. Bon Reg.- Baumeifter Chr. Ranck. Mit 419106. — siehe auch Abt. Naturwissensch. (Blumen u. Pflanzen.) Gartenstadtbewegung, Die. Von Generalsekr. H. Kampfmeyer. Mit 45 Abb. 2. Auf!. (Bd. 239.) Geld. Das, und sein Gebrauch. Von G. Maier. (Bd. 398.) — siehe auch Münze. Germanische Kultur in der Urzeit. Von Prof. Dr. G. Steinhaufen. 2. Aufl. Mit 13 Abb. (Bd. 75.)** Gefdichte, Deutfde fiehe Bon Luther zu<br>- Bismard, Friedrich der Große, Reftaura<br>- tion u. Revolution, Revolution (1848), **Reaktion u. neue Ära, Vom Bund zum Reich, Moltke. Gewerblicher Rechtsschutz in Deutschland. Von Patentanw. B. T o l <sup>k</sup> s <sup>d</sup> o r f. Griechische Städte. Kulturbilder aus gr. St. Von Oberlehrer Dr. E. Ziebarth. 2. Aufl. Mit 23 Abb. u. 2 Tafeln. Handel. Geschichte des Welthandels. Von Prof. Dr. M. G. Schmidt. 2. Aufl.** — Geschichte des deutschen Handels. Bon<br>Prof. Dr. W. Langenbeck. (Bb. 237.)<br>Handwert, Das deutsche, in seiner tultur= **Haus, Das deutsche, und sein Hausrat. Von Prof. Dr. R. Meringer. Mit 106 Abb. (Bd. 116.)**  $\delta$ olland **fiehe** Städtebilder, Sistorische. **Hotelwesen. Bon P. Damm-Etienne.**  $\mathfrak{Mit}$  30  $\mathfrak{Abs}.$ **Japaner, Die, in der Weltwirtschaft. Von Prof. Dr. R a th g e n. 2. Aufl. (Bd. 72.)** Jefuiten, Die. Eine histor. Stizze. Bon Brof. **Internationale Leben, Das, der Gegen-wart. Von A. H. Fried. Mit <sup>1</sup> Tafel. Juris»r»den, im häuslichen Leben. Sur Familie und Haushalt dargestellt. Bon Rechtsanw. P. Bi-nengraher. 2J)be.** Raufmann. Das Necht des R. Bon Rechts-<br>| anwalt Dr. M. Strauß. (Bd. 409.)<br>Raufmännifche Angeftellte. Das Recht der **t. A. Von Rechtsanw. Dr. M. Strau ft.**

**Jeder Banb geh. je TIL L- BUS ttatUY UNd GeisteSwelt 3n Leinw. geb. je M. 1.25 Verzeichnis der bisher erschienenen Bünde innerhalb der Wissenschaften alphabetisch geordnet**

- **Kolonien, Die deutschen. (Land und Leute.) Von Dr. A. Heilborn. 3.Aufl. Mit 26 Abb. u. 2 Karten. (Bd. 98.)**
- **Unsere Schutzgebiete nach ihren wirtschaftl. Verhältnissen. Im Lichte der Erdkunde dargestellt. Von Dr. Chr. G. Barth. (Bd.290.)**
- **Kolonisation, Innere. Bon A. Bren-**
- **ning.**<br>**Konfumgenossenschaft, Die.** Bon Brot. Dr. Pa<br>
F. Staudinger.<br> **E. Staudinger.**
- **Krieg. Der. im Zeitalter des Verkehrs und der Technik. Von Hauptmann A. Meyer. Mit 3 Abb. (Bd.271.)**
- **•— Vom Kriegswesen im 19. Jahrhundert. Bon Major O. v. S <sup>o</sup> <sup>t</sup> <sup>h</sup> <sup>e</sup> n. Mit 9 Über-**
- fichtstarten. (Bb. 59.)<br>Laudwirthhaft, Die deutliche, Bon Dr. W.<br>Claaßen. Wit 15 Abb. und de grate.
- $M$ iete, Die, nach dem BGB. Ein Hand**büchlein für Juristen, Mieter und Vermieter. VonRechtsanw. Dr.M. Strauß (Bd. 194.)**
- **Mittelalterliche Kulturideale. Von Prof. Dr. V. Vedel. 2 Bde.**
- **Bd. I: Heldenleben. Bd. II: Ritterromantik. (Bd. 292.) (Bd. 293.)**
- **Mittelstandsbewegung, Die moderne. Von**
- **Dr. L. Müffelman n. (Bd. 417.) Moltke. Von Kaiserl. Ottoman. Major im Generalstab F. C. E n d r e s. Mit Bildn. (Bd. 415.)**
- Münze, Die, als hiftorifches Dentmal fo-<br>- wie ihre Bedeutung im Rechts- und<br>- Wirtfchaftsleben. Bon Prof. Dr. A. Lu **sch in v. Ebengreuth. Mit 63 Abb. 085.91.)**

**— siehe auch Geld.**

- **NapoleonI. Von Prof. Dr. Th. Bitter-a it f. 2. Aufl. Mit Bildn. (Bd. 195.)**  $\Omega$ rganifation, Die wirtschaftliche. Von Pri-
- **vatdozent Dr. E. Lederer. (Bd. 428.)**
- **Orient, Der. Eine Länderkunde. Von E. Banse. 3 Bde.**
	- Bd. I: Die Aflaständer. Marotto, Alge-<br>rien, Tunefien. Mit 15 Abb., 10 Kar-<br>tenftizzen, 3 Diagrammen u. J. Tafel.
- **Bd. II: Der arabische Orient. Mit 29 Abb. und 7 Diagrammen. (Bd. 278.) Bd. III: Der arische Orient. Mit 34 Abb., 3 Kartenskizzen und 2 Dia-**
- **grammen. (930.279.) Österreich. Geschichte der auswärtigen Politik Österreichs im 19. Jahrhundert. Von**
- **R.C h a r m a tz. (Bd. 3 74.) Österreichs innere Geschichte von 1848 bis 1907. Von R. C har matz. 2 Bande.**
- $Bb.I:$  Die Vorherrschaft der Deutschen. **Bd. II: Der Kampf d. Nationen. (Bd. 243.)**

- **Ostmark, Die. Eine Einführung in die Probleme ihrer Wirtschaftsgeschichte. Von Prof. Dr W. Mitscherlich. (Bd. 351.)**
- **Ostseegebiet. Von Privatdozent Dr. G.**
- **Braun. (Bd. 367.) Palästina und seine Geschichte. Von Prof. Dr. H. Freiherr von Soden. 3. Ausl.**  $\mathfrak{M}$ it 2 Karten, 1 Plan und 6 Ansichten. **(Bd. 6.)**
- **Palästina und seine Kultur in fünf Jahr-**
- taufenden. Bon Gymnafialoberlehrer Dr.<br>Ps. Thom fe n. Mit 36 Abb. (Bo. 260.)<br>Polarforfoung. Gefchiche der Entbedungs<br>reifen zum Nord- und Sübpol von den **ältesten Zeiten bis zur Gegenwart. Von Prof. Dr. K. Hassert. 2.Auft^ Mit 6 Karten.**
- **Politische Geographie. Von Dr. E. S ch <sup>ö</sup> <sup>n</sup> e. (Bd. 353.)**
- **Politische Hauptströmungen in Europa im 19. Jahrhundert. Von Prof. Dr. K. T h. b. Seiflel. 2.Ausl. (8b. 129.)**
- Pompeji, eine hellenistische Stadt in Ita-<br>1 lien. Bon Prof. Dr. Fr. b. Duhn.<br>2 Qufl. Mit 62 Abb. (Bb. 114.)
- 
- Poftwefen, Das, Entwicklung und Bedeutg.<br>Bon Boftrat F. Br u n S. (Bb. 165.)<br>Primitive. Die geiftige Kultur der P. Bon<br>Prof. Dr. K. T. J. Br euß. (Bb. 452.)
- **Reaktion und neue Ära. Skizzen zur Ent-wicklungsgeschichte der Gegenwart. Bon Prof. Dr. R. Schwemer. 2-JlufL^ ^**
- **Recht siehe Eherecht, Erbrecht, Gewerbl. Rechtsschutz, Jurisprudenz, Kaufmann. Kaufmänn. Angestellte, Urheberrecht. Verbrechen, Verfassungsrecht, Wahlrecht, Zr-**
- 
- vilprozehrecht.<br>Nechtsprobleme, Moderne. Bon Brot. Dr.<br>I. S. Kohler. 3. Quil. (Pd. 128.)<br>Meichsverficherung. Die. Die Kranten-, Infall.<br>validen-, Hinterbliebenen-, Unfall. und  $\mathcal{U}$ ngestelltenversicherung nach der Reichs**versicherungsordnung u. dem Berrrche-rungsgesetz für Angestellte. Bon Landes-versicherungsassessor H. Seelmann. (2ÖO. Oov./**
- **Restauration und Revolution. Skizzen zur** Entwicklungsgeschichte der deutschen Ein**heit. Von Prof. Dr. R. S ch wem <sup>e</sup> r**
- **3 Aufl. (Bd. 37.) Revolution. Geschichte der Französischen R. Von Pros. Dr. Th. 8iHerauf (Bd. 346.)**
- **— 1848. Sechs Vorträge. Don Prof. Dr. O. Weber. 2. Ausl. (Bd. 53.)**
- **Rom. Das alte Rom. Von Geh. Reg.-Rat Prof. Dr. O. Richter. Mit Bilderan**hang u. 4 Blänen. (Bb. 386.)<br>— Soziale Kämpfe im alten Rom. Bon<br>Privatboz. Dr. L. Bloch. 3. Aufl.

 $(\mathfrak{Bb}, 22.)$ 

**— Roms Kampf um die Weltherrschaft: Bon Prof. Dr. Kromayer. .(Bd. 368.)** Jeder Band geh. je M. 1.— Aus Natur und Geifteswelt In Leinw. geb. je M. 1.25<br>Aus Kultur, Geschichte und Geographie, Recht und Wirtschaft

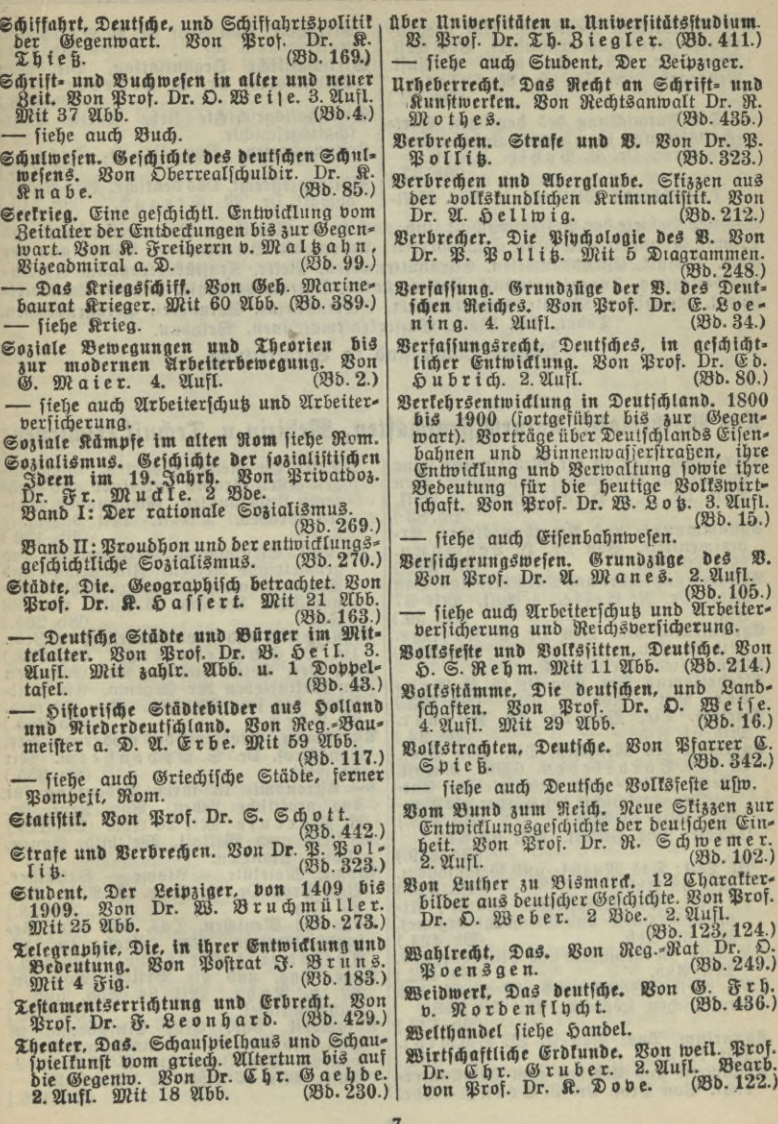

Jeder Band geh. je M. 1.- Aus natur und Geisteswelt In Leinw. geb. je M. 1.25 Derzeichnis der bisher erschienenen Bände innerhalb der Wissenschen alphabetisch geordnet

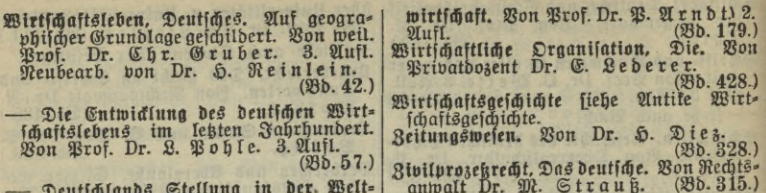

Wichtige Gebiete der Volkswirtschaft find auch in der Abteilung Naturwissenschaft und Technik behandelt unter den Stichwörtern: Automobil, Bierbrauerei, Bilder aus der chem. Technit, Gifenbahnwejen, Gifenhüttenwesen, Glettr. Kraftübertragung, Gartenstadtbewegung, Ingenieurtechnik, Kaffee, Kakao, Kinematographie, Kohlen, Landwirtichaftl. Majdinen. Metalle, Patente, Galz, Schmudsteine, Spinnerei, Stragenbahnen, Tabat, Tee, Wald, Wassertrastmaschinen, Weinbau.

Weitere Bände sind in Vorbereitung.

# Aus Mathematit, Naturwiffenschaften, Medizin u. Technik erschienen:

- Aberglaube, Der, in der Medizin und seine Gefahr für Gefundheit und Leben. Von<br>Prof. Dr. D. b. Han femann. 2. Aufl.  $(Bb. 83.)$
- Abstammungs= und Vererbungslehre, Er= perimentelle. Bon Dr. H. Lehmann.  $(Bb.379.)$ Mit 26 Abb.
- Abstammungslehre und Darwinismus. Bon Prof. Dr. R. Heffe. 4. Aufl.  $M<sub>it</sub>$  37  $(Bb.39.)$ Fia.
- Agrikulturchemie. Bon Dr. P. Krifche.  $(Bb.314.)$ Mit 21 Abb.
- Algebra fiehe Arithmetik. (201.314.)<br>Alfoholismus, Der. Von Dr. G. B. Gru-<br>ber. Mit 7 Abb. (Bb. 103.)
- Ameifen, Die. Bon Dr. Fr. Knauer.<br>Mit 61 Fig. (Bd. 94.)<br>Anatomie des Menschen, Die. Bon Prof.
- Dr. K. v. Bardeleben. 6Bde. 2. Aufl.
- I. Teil: Zellen- und Gewebelehre. Entwidlungsgeschichte der Körper als Gan-<br>zes. Mit 70 Abb. (Bd. 418.) II. Teil: Das Stelett. Mit 53 Abb.
- $(B5.419.)$
- III. Teil: Das Muskel- und Gefäßsystem. Mit 68 Abb.  $(B_0, 420.)$
- IV. Teil: Die Eingeweide (Darm-, Atmungs-, Harn- und Geschlechtsorgane).<br>Mit 39 Abb. (Bd. 421.)
- V. Teil: Nervensystem und Sinnesorgane.  $(Bb. 422.)$ Mit Abb.
- VI. Teil: Statik und Mechanik des menschlichen Körpers. Mit 20 Abb.  $(23.423.)$
- Aquarium, Das. Bon E. W. Schmidt. Wit 15 Fig. (Bd. 385.)<br>Arithmetit und Algebra zum Selbstunterrigt. Bon Prof. Dr. P. Crant. 2Bbe.
- I. Teil: Die Rechnungsarten. Gleichungen ersten Grades mit einer und mehreren Unbekannten. Gleichungen zwei-<br>ten Grades. 2. Aufl. Wit 9 Fig.  $(B<sub>0</sub>, 120.)$
- II. Teil: Gleichungen. Arithmetische und geometrische Reihen. Zinfeszins- und<br>Rentenrechnung. Komplexe Zahlen. Bi-<br>nomifcher Lehrfah. 3. Aufl. Wit 23  $(Bb. 205.)$ Fig.
- Arzneimittel und Genugmittel. Bon Brot. Dr. O. Schmiedeberg. (Bb. 363.)<br>Arzt, Der. Seine Stellung und Aufgaben
- im Kulturleben der Gegenw. Ein Leit-<br>faden der foz. Medizin. Bon Dr. med.<br>M. Fürft.
- Aftronomie. Probleme der modernen Aftr.<br>Bon Prof. Dr. S. Oppenheim. Mit (妈b. 355.) 11 Fig.
- Aftronomie in ihrer Bedeutung für<br>das prattische Leben. Bon Prot. Dr.<br>A. Marcufe, Mit 26 Abb. (Bd. 378.)
- fiehe auch Weltall, Weltbild, Sonne,<br>Mond, Planeten.<br>tome. Molefüle Atome Beltäther.
- Atome. Moletule urome xventure<br>Von Prof. Dr. G. Mie. 3. Aufl. Mit
- 27 Fig. 21 Fig. 22 Fig. 22 Fig. 23 Fig. 24 Financies of Rental Strategies of the Strategies of the Strategies of the Strategies of the Strategies of the Strategies of the Strategies of the Strategies of the Strategies of t
- Auge, Das, und die Brille. Von I<br>M. v. Rohr. Mit 84 Abb. und Von Dr.
- (255.372.) Lichtdrucktafel. Automobil, Das. Eine Einführung in<br>Bau und Betrieb des modernen Kraftwagens. Von Ingenieur R. Blau. 2.<br>Aufl. Mit 86 Abb. u. 1 Titelbild.

 $(Bb. 166.)$ 

Jeder Band geh. je M. 1.— Aus Natur und Geisteswelt In Leinw. geb. je N. 1.25 Aus Mathematik, Naturwissenschaften, Medizin und Technik

Bakterien, Die, im Kreislaut des Stoffes<br>in der Natur und im Haushalt des<br>Menschen, Bon Prof. Dr. E. Gutzeit. Chemie. Einführung in die chemische Wiffenschaft. Bon Prof. Dr. W. & 8 b. Mit<br>16 Figuren. (Bb. 264.) 16 Figuren. - Bilder aus der chemischen Technit.<br>Von Dr. A. Müller. Mit 24 Abb. Mit 13 21bb.  $(Bb. 233.)$ - Die krantheiterregenden Bakterien. Bon  $(93b, 191)$ Privatdozent Dr. M. Loehlein. Mit<br>33 Abb. (950.307.) Chemie in Küche und Haus. Von weil.<br>Prot. Dr. G. Abel. 2. Aufl. von Dr. 33 2166. Bau und Tätigkeit des menschlichen Körpers, Bon Brof. Dr. H. Sach 3. 3. Aufl.<br>Wit 37 Abb. (Bb. 32.) J. Klein. Mit 1 Doppeltafel. (Bd. 76.) Chemie und Technologie der Sprengstoffe. Von Prof. Dr. R. Biedermann. Das Wohnhaus. Von Reg.-Baufunde. Baumeister a. D. G. Langen. 2 Bbe. Mit Abb. Bb. I: Sein technischer Aufbau. (Bb. 444.) Dampftessel siehe Dampfmaschine I und Bd. II: Seine Anlage und Ausgestaltung. Feuerungsanlagen.  $(B<sub>b</sub>, 445.)$ Dampfmaschine,  $2$  Bbe. I:  $\mathfrak{Bir}$ Die. - Eifenbetonbau, Der. Bon Dipl.-Ing.<br>E. Haimobici. 81 Abb. (Bd. 275.) kungsweise des Dampfes in Kessel und Vater. 3. Aufl. Mit 45 Abb. (Bd. 393.) Baufunst siehe Abtlg. Kunst. - II: Ihre Gestaltung und ihre Verstenbung. Von Geh. Bergrat Prof. R.<br>Water. Mit 95 Abb. u. 1 Taj. (Bb. 394.) Befruchtungsvorgang, Der, sein Wesen und feine Bedeutung. Von Dr. E. Teich-<br>mann. 2. Aufl. Mit 7 Abb. und 4 Dob-Darwinismus. Abstammungslehre und D.  $(B<sub>b</sub>, 70.)$ veltafeln. Beleuchtungsarten, Die, der Gegenwart.<br>Von Dr. H. Lux. Mit Abb. (Bd. 108.) Von Prof. Dr. R. Helfe. 4. Aufl. Mit  $(Bb.39.)$ 37 Fig. Von Differential- u. Integralrechnung. Bierbrauerei. Von Dr. A. Bau. Mit  $(Bb. 387.)$ Dr. M. Lindow.  $(Bb. 333.)$ 47 2166. Drähte und Kabel, ihre Anfertigung und<br>Anwendung in der Elektrotechnik. Bon<br>Telegrapheninspektor H. Brid. Mit Biochemie. Einführung in die<br>Prof. Dr. W. Löb. B. Von  $(Bb. 352.)$ Prof. Dr. zv. experimentelle. Bon<br>Biologie, Experimentelle. 2 Bde. Dr. C.  $(Bb.285.)$ 43 2166. Eisenbahnwesen, Das. Bon Eisenbahnbau-Bb. I: Experimentelle Zellforschung. und Betriebsinspektor a. D. E. Bieder- $(Bb.336.)$ mann. 2. Qufl. M. zahlr. Abb. (Bd. 144.)<br>— fiehe auch Klein- u. Straßenbahnen, Band II: Regeneration, Transplantation und verwandte Gebiete.  $(Bb. 337.)$ Verkehrsentwicklung. Eifenbetonbau. Bon Dipl.-Ing. E. Hai-<br>movici. Mit 81 Abb. (Bd. 275.) Biologie siehe auch Abstammungslehre,  $(3b.275.)$ Befruchtungsvorgang, Erscheinungen des Gisenhüttenwesen. Von weil. Geh. Bergrat Lebens, Lebewesen, Organismen, Mensch Prof. Dr. H. Webbing. 4. Aufl. von und Tier. Bergreferendar F. W. Webbing. Mit 15<br>Fig. (Bb. 20.) Blumen. Unfere Bl. und Pflanzen im Von Prof. Dr. U. Dammer. Garten. Fig. iszeit, Die, und der vorgeschichtliche<br>Mensch. Bon Prof. Dr. G. Stein-<br>mann. Mit 24 Abb. (Bb. 302.) Mit 69 Abb. Mit 69 Abb.<br>- Uniere Bl. und Pflanzen im Zimmer.<br>- Uniere Bl. und Dammer. Mit 65  $(28b. 360.)$ Eiszeit, Von Prof. Dr. U. Dammer. Elektrische Kraftübertragung. Von Ing.  $(B_0, 359.)$ QІbb. B. Köhn. Mit Abb. (Bb. 424.)<br>Elettrochemie, Bon Prof. Dr. R. Arnot. lut. Herz, Blutgefäße und Blut und<br>ihre Ertrantungen. Bon Brot. Dr. H.<br>Rofin. Mit 18 Abb. (Bb. 312.) Blut. Mit 38 Abb.  $(B_0, 234.)$ Elektrotechnik. Grundlagen der G. Von Botanik siehe Kolonialbotanik, Blumen, Dr. A. Rotth. Mit 72 Abb. (Bb. 391.) Kulturpflanzen. - siehe auch Drähte und Kabel, Tele-Brauerei. Die Bierbrauerei. Von Dr. Q.<br>Bau. Mit 47 Abb. (Bd. 333.) graphie. Energie. Die Lehre von der E. Bon Dr. Brille. Das Auge und die Br. Bon Dr.  $(Bb.257.)$ A. Stein. Mit 13 Fig. M. b. Rohr. Mit 84 Abb. und 1 Licht-Ernährung und Bollsnahrungsmittel. Bon weil. Prof. Dr. F. Frengel. 2. Aufl.<br>Neu bearbeitet von Geh.-Rat Prof. Dr.<br>N. Fung. Wit 7 Abb. und 2 Tateln.  $(B<sub>0</sub>, 372.)$ drucktafel. Buch. Wie ein Buch entsteht. Bon Brof.<br>A. W. Unger. 3. Aufl. Mit 7 Tateln  $(B<sub>0</sub>, 19.)$  $(Bb. 175.)$ unb 26 21bb. Erscheinungen, Die, des Lebens. Bon Prof. - siehe auch Abt. Kultur (Buchgewerbe, Dr. H. Miehe. Mit 40 Fig. (23b. 130.) Schrift- u. Buchwesen). 9

Jeder Band geh. je M. 1.— Aus Natur und Geisteswelt In Leinw. geb. je M. 1.25 Derzeichnis der bisher erschienenen Bande innerhalb der Wissenschein alphabetisch geordnet

- Farben fiehe Licht.<br>Feuerungsanlagen, Industrielle, u. Dampf-<br>| fejjel. Bon Ingenieur J. E. Mayex. Wit 88 Ubb.  $(Bb. 348.)$
- Funkentelegraphie. Bon Oberpostpraktikant H. Thurn. Mit 53 JIluftr. 2. Aufl.  $(Bb. 167.)$

Garten siehe Blumen, Pflanzen.

- Gartenkunst. Geschichte der G. Von Rea.-Baumeister Chr. Rand. Mit 41 Abb.  $(Bb.274.)$
- Gartenstadtbewegung, Die. Von Generalfekretär  $S$ . Rampffmeher. Wit 43  $(B5.259.)$ 2155. 2. Aufl.
- Gebiß, Das menschliche, seine Erkrantung und Pilege. Bon Zahnarzt<br>ger. Mit 24 Abb. Fr. Jä-<br>(Bb. 229.)
- Geistestrankheiten. Von Anstaltsoberarzt  $(Bb. 151.)$ Dr. G. JIberg.
- Genußmittel siehe Kaffee, Tee, Kakao,<br>Tabat, Arzneimittel u. Genußmittel.
- Geologie. Aus der Vorzeit der Erde. Bon Prof. Dr. Fr. Frech. 2. Aufl.
- **Wit 80** Bb. I: Bulfane einst und jest.  $(B5.207.)$ 2166. Mit
- Bd. II: Gebirgsbau und Erdbeben. (Bb. 208.) 57 Абр.
- We UII: Die Arbeit des fließenden Warfens. Mit 51 außt.<br>Jen Web 2019.)<br>We Wreit des Deeans und die dem vie Treitige Partieit des Deeans und die<br>chemische Tätigteit des Walfers im all-
- gemeinen. Mit 1 Titelbild und 51 Abb.  $(Bb. 210.)$
- Klima der Bb. V: Kohlenbildung und Vorzeit. 49 Abb. u. 1 Titelbild.

(Bb. 211.)

- jett. Mit Bd. VI: Gletscher einst und 1 Titelbild und 65 Abb.  $(Bb.61.)$
- Beschlechtstrankheiten, ihr Wesen, ihre Berbreitung, Betämpfung und Verhütung.<br>Bon Generalarzt Prof. Dr. W. Schum-<br>burg. 2. Aufl. Wit 4 Abb. und 1 Tatel.  $(\mathfrak{B}b. 251.)$
- Sejundheitslehre. Acht Borträge aus der<br>(8. Bon weil. Prof. Dr. H. Buchner. 4. Aufl. beforgt von Prof. Dr. M. von  $(Bb. 1.)$ Gruber. Mit 26 Abb. Gesundheitslehre für Frauen. Bon Brof.
- $(85.171.)$ Dr. Opits. Mit Abb. Getreidegräser siehe Kulturpflanzen.
- Graphische Darstellung, Die. Bon Brof.  $(930.437.)$ Dr. F. Auerbach.
- Haudfeuerwaffen, Die. Ihre Entwicklung und Technik. Bon Hauptmann R. Weiß.  $(230.364)$ Mit 69 Abb.
- Däuferbau siehe Baukunde, Heizung und Lüftung.
- Haustiere. Die Stammesgeschichte unferer<br>D. Bon Prof. Dr. C. Keller. Mit 28 Bb. 252.) Fig.
- Debezeuge. Das Heben fester, flüssiger und<br>luftförmiger Körper. Bon Geh. Bergrat Prof. R. Bater. Mit 67 Abb. (Bd. 196.)
- Deilwissenschaft, Die moderne. Wesen und Grenzen des ärztlichen Wissens. Won<br>Dr. E. Biernacht. Deutsch von Dr.<br>S. Ebel. (25.25.)
- Deizung und Lüftung. Bon Ingenieur 3. E. Mayer. Mit 40 Ubb. (98b. 241.)<br>Ders. Blutgefäße und Blut und ihre Er-
- frankungen. Bon Prof. Dr. H. Rolin. Mit 18 Abb.  $(23b.312.)$
- Öüttenwesen siehe Eisenhüttenwesen.
- Hypnotismus und Suggestion. Von Dr.<br>E. Trömner. 2.Quil. (Bd. 199.)
- Infinitefimatrechnung. Einführung in die I. mit einer hiftorifchen überlicht. Bon<br>Prof. Dr. G. Kowalews (\* 1801).<br>Weit 18 Fig. Kowalews (\* 1891).<br>Wit 18 Fig.
- Sugenieurtechnik. Bilder aus der J. Bon<br>Baurat R. Merdel. Mit 43 Abb. (Bb. 60.)
- Göbfungen der Ingenieurtechnik der<br>Neuseit. Bon Geh. Regierungsrat M.<br>Geitel. Mit Abb. (Bb. 28.)
- Kabel. Drähte und K., ihre Anfertigung<br>und Anwendung in der Elektrotechnik. Bon Telegrapheninfpettor H. Bri d. Mit<br>43 Abb. (Bd. 285.)
- Kaffee, Tee, Katao und die fibrigen nar-<br>totischen Getränte. Bon Prof. Dr. A.<br>Wieler. Wit 24 Abb. und 1 Karte. (28b. 132.)
- Kälte, Die, ihr Wefen, ihre Erzeugung und<br>Berwertung. Bon Dr. H. Ult. Mit  $(Bb.311.)$ 45 Абб.
- $S.$  Leh-Kinematographie. Von Dr. (25b. 358.) mann. Mit 69 Abb.
- Rlein- und Straßenbahnen. Von Oberingenieur a. D. A. Liebmann. Mit  $(Bb. 322.)$ 85 Ибб.
- Rohlen, Unfere. Von Bergaffessor P. Ku-<br>fut. Mit 60 Abb. (Bd. 396.)
- Kolonialbotanik. Von Prof. Dr. F. To bler. Mit 21 Abb.  $(25.184.)$
- Korallen und andere gesteinbildende Tiere.<br>Bon Prof. Dr. W. M a h. Wit 45 Abb.  $(B_0.321.)$
- Rraftanlagen fiehe Feuerungsanlagen und Dampffessel, Elektr. Kraftübertragung, Dampfmaschine, Wärmekraftmaschine.
- Kraftmaschinen siehe Wärmekraftmaschine, Wassertraftmaschine.
- Kraftübertragung, Die elektrische. Von Ingenieur B. Köhn. Mit Abb. (Bd. 424.)
- Krankenpflege. Bon Chefarzt Dr. B. Leid.  $(B5.152.)$
- Kriegsschiff, Das. Von Geh. Marinebau-<br>tat Krieger. Mit 60 Abb. (Bb. 389.)
- Küche siehe Chemie in Küche und Haus. Kulturpflanzen. Unfere wichtigsten R. (die Getreidegräfer). Bon Prof. Dr. R. Gie-<br>fenhagen. 2. Aufl. Mit 38 Fig.

**Zeder Sand geh. je HL 1.— FtUS tlatUt llttb <5ei|tCStt>Ctt 3n Ccinm. geb. je M. 1.25 Hus Mathematik, Naturwissenschaften, Medizin und Technik**

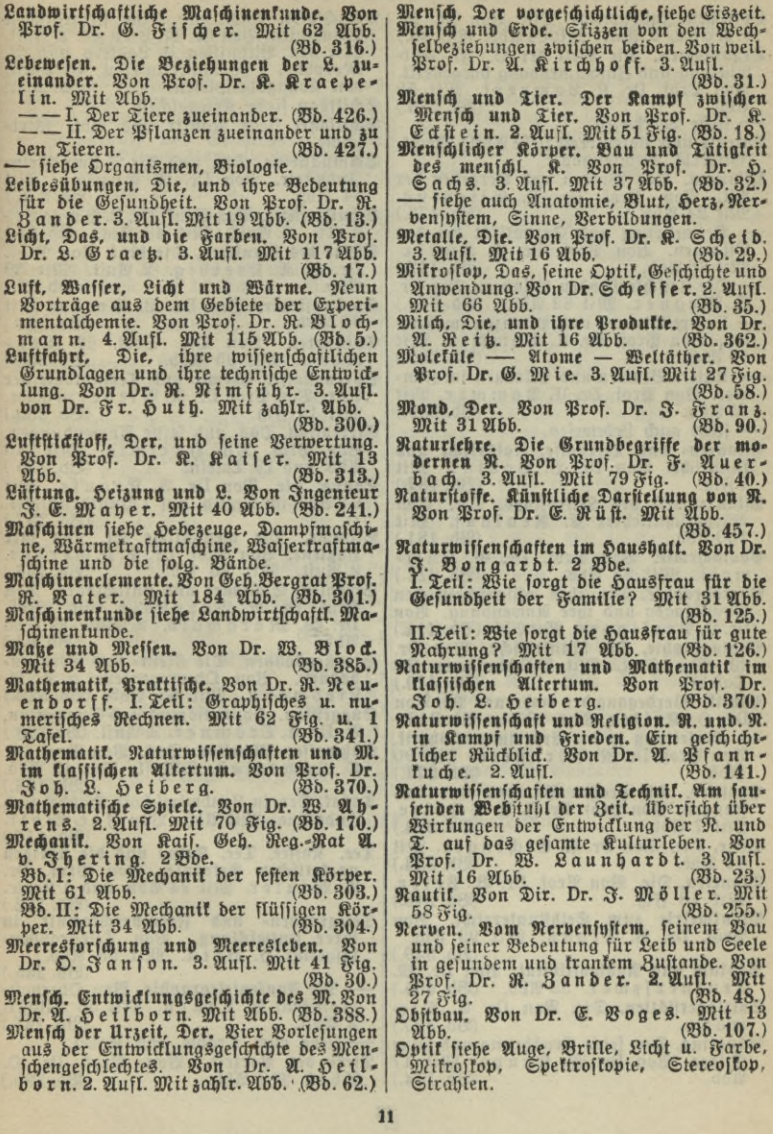

**Jeder Band geh. fe M. 1.— fitlS tlatur Uttfc Geisteswett 3n feint», geb. je ITT. 1.25 Verzeichnis der bisher erschienenen Bände innerhalb der Wissenschaften alphabetisch geordnet**

- **Schachspiel. Das, und seine strategischen Optischen Instrumente. Die. Von Dr. M. v.Rohr. 2. Aufl. Mit 84 Abb.** *Wb.* **88.)**
- **Organismen. Die Welt der O. In Ent-wicklung und Zusammenhang dargestellt. Bon Prof. Dr. K. Lampert. AM 52 Abb. (Bd. 236.) — siehe Lebewesen.**
- **Patente und Patentrecht siehe Abtlg. Recht. (Gewerbl. Rechtsschutz).**
- **Pflanzen. Das Werden und Vergehen der Pfl. Von Prof. Dr. P. Gisevius. Mit 24 Abb. (Bd. 173.)**
- **— Vermehrung und Sexualität bei den Pflanzen. Von Prof. Dr. E. K ü ste r. Mit 38 Abb. Göb. 112.)**
- **— Die fleischfressenden Pflanzen. Von Dr. A. W a g n e r. Mit 82 Abb. (Bd. 344.) — Unsere Blumen und Pflanzen im Gar-**
- **ten. Von Prof. Dr. U. Dämmer. Mit**  $69$  21bb. **(Bd. 360.)**
- **Unsere Blumen und Pflanzen im Zimmer. Bon Prof. Dr. U. Dämmer. Mit 65 Abb. (Bd. 359.)**

**— siehe auch Lebewesen.**

- **Pflanzen- und Tierstoffe, Natürliche und künstliche. Bon Dr. B. Bavink. Mit 7 Fig. (Bd. 187.)**
- **Pflanzenwelt des Mikroskops, Die. Bon Bürgerschullehrer E. Reu kaut. Mit 100 Abb. (Bd. 181.)**
- **Photochemie. Von Prof. Dr. G. Küm mell. Mit 23 Abb. (Bd. 227.)**
- **Photographie, Die, ihre wissenschaftlichen Grundlagen und ihre Anwendung. Bon Dr. O. P r <sup>e</sup> l i n <sup>g</sup> <sup>e</sup> r. Mit Abb. (Bd. 414.)**
- **Photographie, Die künstlerische. Bon Dr. W. Warstat. Mit Bilderanhang (12 Tafeln). (Bb. 410.)**
- **Physik. Werdegang der modernen PH. Von Dr. H. Keller. Mit 13Fig. (Bd. 343.)**
- **— Einleitung in die Experimentalphysik. Don Prof. Dr. R. B ö r n st e i n. Mit 90 " (Bd. 371.)** 21bb.
- **Physiker. Die großen Ph. und ihre Leistungen. Von Prof. Dr. F. A. Schulze. Mit 7 Abb. (Bd. 324.)**
- **Pilze, Die. Bon Dr. A. Eichinger. Mit 54 Abb. (Bd. 334.)**
- **Planeten, Die. Von Prof. Dr. B. Peter. Mit 18 Fig.** *Wb.* **240.)**
- **Planimetrie zum Selbstunterricht. Von Prof. Dr. P. Crantz. Mit 99^Fi^ }**
- **Radium und Radioaktivität. Von Dr. M.**  $C$ entnerszwer. 33 Abb.
- **Salzlagerstätten, Die. Bon Dr. C. Rle-**
- **rn a n n. (Bd. 407.) Säugling, Der, seine Ernährung und seine Pflege. Bon Dr. W. Kaupe. Mit <sup>17</sup> Abb.** *Wb.* **154.) <sup>I</sup>**
- **Prinzipien. Von Dr. M. Lang e. 2. Ausl. Mit den Bildnissen E. Lasters und P. Morphys, 1 Schachbrettafel u. 43 Darst. bon übungsbeispielen.** (Bb. 281
- **Schiffbau siehe Kriegsschiff.**
- **Schiffahrt siehe Nautik und Abt. Wirtschaft.**
- **Schmucksteine, Die, und die Schmuckstein-Jndustrie. Von Dr. A. EpPler. Mit 64 Abb. (Bd.376.)**
- **chulhygiene. Von Prof. Dr. L. B u r g e r -** <§> <§)**stein. 3. Stuft. Mit 43 Fig. 08b. 96.)**
- **inne des Menschen, Die fünf. Bon Prof. Dr. I. K. Kreidig. 2. Aufl. Mit 39-**
- **Abb.** *Wb.* **27.) Spektroskopie. Von Dr. L. Grebe. Mit** *Wb.* **284.) 62 Abb.**
- **Spinnerei. Von Dir. Prof. M. Leh-mann. Mit 35 Abb. (Bd. 338.)**
- **Sprengstoffe. Chemie und Technologie der Spr. Von Prof. Dr. R- B i e d e r m a n n.**
- Wit 15 Fig. (Wd. 286.)<br>Stereoffap, Das, und feine Ameenbungen.<br>Bon Prof. T. d. d. a t twig. Mit 40<br>Wbb. und 19 Tafeln. (Bd. 135.)
- **Sonne. Die. Bon Dr. A. Krause. Mit 64 Abb. im Text u. auf 1 Buntdrucktafel. (Bd. 357.)**
- Stimme. Die menschliche St. und ihre<br>Hogiene. Bon Prof. Dr. P. H. Gerber.<br>2. Aufl. Mit 20 Abb. (Bb. 136.)
- **Strahlen. Sichtbare und unsichtbare. Von Prof. Dr. R. Börnste'in und Prof. Dr. W. Marckwald. 2. Aufl. Mit 85 (Bd. 64.) Abb.**
- **Straßenbahnen. Die Klein- und Straßenbahnen. Bon Oberingenieur a. D. A. Liebmann. Mit 85 Abb. (Bd. 322.)**
- **Suggestion. Hypnotismus und Suggestion. B. Dr. E. T r ö m n e r. 2. Aufl. (Bd. 199.)**
- **Süßwasser- Plankton, Das. Von Prof. Dr. O. Zacharias. 2. Aufl. Mit 49 Abb. (Bd. 156.)**
- **Tabak, Der, in Landwirtschaft, Handel und Industrie. Mit Abb. Von I <sup>a</sup> c^W^oN.**
- **Tee. Kaffee, Tee, Kakao und die übrigen narkotischen Getränke. Von Prof. Dr. A. Winter. Mit 24 Abb. und <sup>1</sup> Karte. (Bd. 132.)**
- **Telegraphen- und Fernsprechtechnik in ihrer Entwicklung. Von Telegraphen-inspektor H. Br ick. Mit 58 Abb.^, ^**
- **— Die Funkentelegraphie. Von Oberpostpraktikant H. Thurn. Mit 53 Jllustr. 2. Aufl. (Bd. 167.)**
- **— siehe auch Drähte und Kabel. Tiere der Vorzeit. Von Prof. Dr. O. Abel. Mit Abb.** *Wb.* **399 )**

Jeder Band geh. je M. 1.- Aus Natur und Geifteswelt 3n Leinw. geb. je M. 1.25<br>Rus Mathematit, Naturwijsenschaften, Medizin und Technit

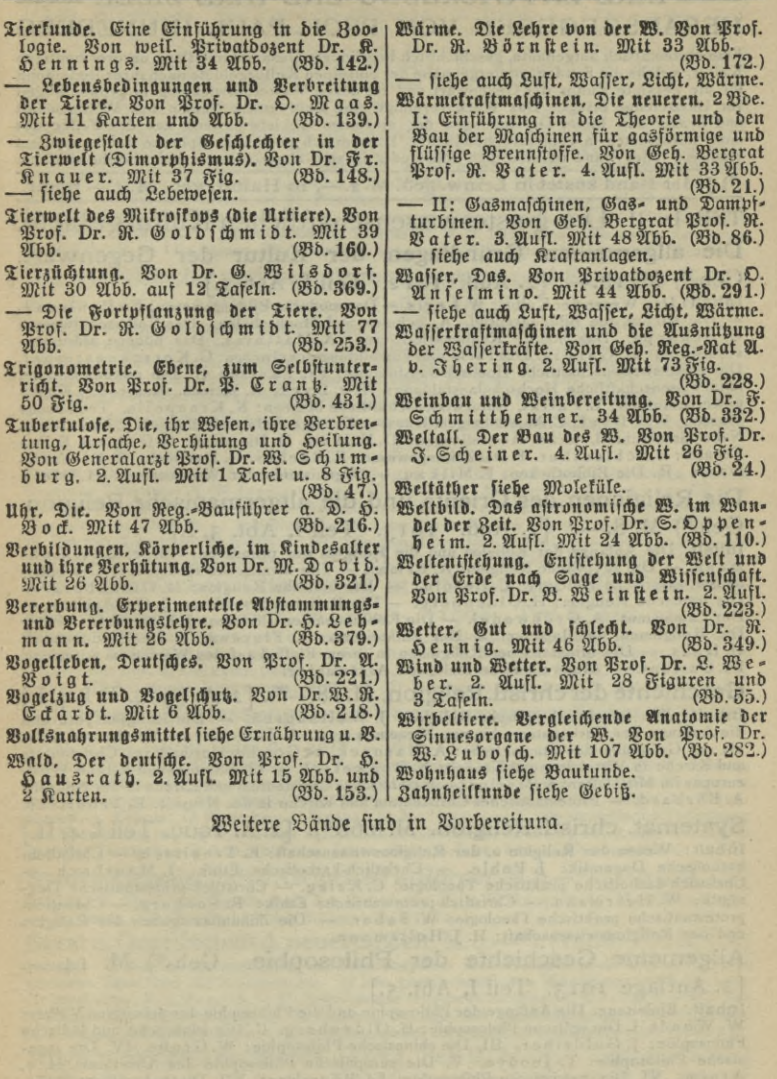

## **DIE KULTUR DER GEGENWART** --------- IHRE ENTWICKLUNG UND IHRE ZIELE ---------- HERAUSGEGEBEN VON PROF. PAUL HINNEBERG

**Eine systematisch aufgebaute, geschichtlich begründete Gesamtdarstellung unserer heutigen Kultur, welche die Fundamentalergebnisse der einzelnen Kulturgebiete nach ihrer Bedeutung** für die gesamte Kultur der Gegenwart und für deren Weiterentwicklung in großen Zügen<br>zur Darstellung bringt. Das Werk vereinigt eine Zahl erster Namen aus Wissenschaft<br>und Praxis und bietet Darstellungen der einzelnen Gebi

**\*) Jeder Band kostet in Leinw. geb. M. 2.—, in Halbfr, geb. M.4.— mehr.**

TEIL Iu. II: Die geisteswissenschaftlichen Kulturgebiete. Die allgemeinen Grundlagen der Kultur der Gegenwart. **Geh.\*) M. 18.—. [2. Aufl. 1912. Teil I, Abt. i.]**

**Inhalt: Das Wesen der Kultur: W.Lexis. — Das moderne Bildungswesen: Fr.Paulsen-f-.** — Die wichtigsten Bildangsmittel. A. Schulen und Hochschulen. Das Volksschulwesen:<br>G. Schöppa. Das höhere Knabenschulwesen: A. Matthias. Das höhere Mädchen-<br>schulwesen: H. Gaudig. Das Fach- und Fortbildungsschulwesen: G. K Die geisteswissenschaftliche Hochschulausbildung: Fr. Paulson +. Die mathematische, nautuwissenschaftliche Hochschulausbildung: W. v. Dyck. B. Museen, Kunst gewerbemuseen: L. Pallat. Naturwissenschaftliche Museen: K. Kraep

Die Religionen des Orients und die altgermanische Religion.

**Geh.\*) M. 8.—. [2. Aufl. 1913. Teil I, Abt. 3, L]**

**Inhalt: Die Anfange der Religion und die Religion der primitiven Völker: Ed v. Leh**mann. — Die ägyptische Religion: A. Erman. — Die assatischen Religionen: Die baby-<br>Ionisch-assyrische Religion: C. Bezold. — Die indische Religionen: H. Oldenberg. — Die iranische Religion: C. Bezold. — Die Religionen der **Fr.CumonL — Altgermanische Religion: A. Heusler.**

Geschichte der**Christi.** Religion. M. 18.—\*). [2. A. 1909. T. 1,4, L] Inhalt: Die israelitisch-jüdische Religion; J. Wellhausen. — Die Religion Jesu und<br>die Anfänge des Christentums bis zum Nicaenum (325): A. Jülicher. — Kirche und Staat bis zur Gründung der Staatskirche: A. Harnack. — Grüch

Systemat. christl. Religion. M. 6.60\*). [2. A. 1909. Teil I, 4, II.]<br>Inhalt: Wesen der Religion u. der Religionswissenschaft: E. Troeltsch. - Christlich-katholische Dogmatik: J. Pohle. - Christlich-katholische Ethik: J. Ma Christlich-katholische praktische Theologie: C. Krieg. — Christlich-protestantische Dog-matik: W. Herrmann. — Christlich-protestantische Biblik: R. Seeberg. — Christlich-protestantische praktische Protestantische Biblik: R

Allgemeine Geschichte der Philosophie. **Geh.\*) M. 14.—.**

**[2. Auflage 1913. Teil I, Abt. 5.]**

**Inhalt. Einleitung. Die Anfänge der Philosophie und die Philosophie der primitiven Völker: W. Wundt. I. Die indische Philosophie: H. Oldenberg. II. Die islamische und jüdische** Philosophie: J. Goldziher. III. Die chinesische Philosophie: W. Grube. IV. Die japanische Philosophie: T. Jnouye. V. Die europäische Philosophie des Altertums: H. v.<br>Arnim. VI. Die patristische Philosophie des Altertums: H

#### **TEIL I ii.II DER KULTUR DER GEGENWART**

**Systemat.Philosophie. Geh\*) M. io.—. [2. Aufl. 1908. T.I, 6.]** Inhalt. Allgemeines. Das Wesen der Philosophie: W. Dilthey. - Die einzelnen Teilgebiete. I. Logik und Erkenntnistheorie: A. Riehl. II. Metaphysik: W. Wundt. III. Natur-philosophie: W. Ostwald. IV. Psychologie: H. Ebbing ha

**Die oriental. Literaturen. Geh.\*) M. 10.—. [1906. Teill, Abt. 7.] Inhalt. Die Anfänge der Literatur und die Literatur der primitiven Völker: E. Schmidt.** - Die ägyptische Literatur: A. Erman. - Die babylonisch-assyrische Literatur:<br>C. Bezold. - Die israelitische Literatur: H. Gunkel. - Die aramäische Literatur:<br>Th. Nöldeke. - Die äthiop. Literatur: Th. Nöldeke. - Die arab. Die mittelpers. Literatur: P. Horn. — Die neupers. Literatur: P. Horn. — Die türkische Literatur: P. Horn. — Die armenische Literatur: F. N. Finck. — Die georg. Literatur: F. N. Finck. — Die chines. Literatur: W. Grube. — **Die babylonisch - assyrische Literatur: Die israelitische Literatur: H. Gunkel. — Die aramäische Literatur:**

**Die griechische und lateinische Literatur und Sprache. Geh.\*)**

**M. 12.—. [3. Auflage. 1912. Teil I, Abt. 8.]**

Inhalt: I. Die griechische Literatur und Sprache: Die griech. Literatur des Altertums:<br>U. v. Wil amowitz-Moellendorff. — Die griech. Literatur des Mittelalters: K. Krum-<br>bacher. — Die griech. Sprache: J. Wackernagel. — II. **Übergang vom Altertum zum Mittelalter: E. Norden. — Die latein. Sprache: F. Skuts ch.**

**Die osteuropäischen Literaturen u. die slawischen Sprachen.**

Geh.\*) M. 10.—. [1908. Teil I, Abt. 9.]<br>Inhalt: Die slawischen Sprachen: V. v. Jagić. — Die slawischen Literaturen. I. Die<br>russische Literatur: A. Wesselovsky. — II. Die poln. Literatur: A. Brückner. III. Die<br>böhm. Literat **Literatur: A. Thumb.— Die finnisch-ugr. Literaturen. I. Die ungar. Literatur: F. Riedl. II. Die sinn. Literatur: E. Setälä. III. Die estn. Literatur: G. Suits. — Die litauisch-lett. Literaturen. I. Die lit. Literatur: A. Bezzenberger. H. Die lett. Literatur: E. Wolter.**

**Die romanischen Literaturen und Sprachen. Mit Einschluß des Keltischen. Geh.\*) M. 12.—. [1908. Teil I, Abt u,L]**

**Inhalt: I. Die kelt. Literaturen, i. Sprache u. Literatur im allgemeinen: EZimmer. 2. Die** einzelnen kelt. Literaturen. a) Die ir.-gäl. Literatur: K. Meyer. b) Die schott.-gäl. u. die<br>Manx-Literatur. c) Die kymr. (walis.) Literatur. d) Die korn. u. die breton. Literatur: L. Ch. **Stern. II. Die roman.Literaturen: H. Mors. IH.Dieroman.Sprachen: W.Mey er-Lübke.**

**Allgemeine Verfassungs- undVerwaltungsgeschichte. I.Hälfte.**

**Geh.\*) M. 10.—. [1911. Teil II, Abt. 2, L]** Inhalt: Einleitung. Die Anfänge der Verfassung und der Verwaltung und die Verfassung<br>und Verwaltung der prinitiven Völker: A. Vierkandt. A. Die orientalische Verfassung<br>und Verwaltung: I. des orientalischen Altertums: L. W

**Staatu.Gesellschaft d.Griechenu.Römer. M.8.—\*). [ 191 o. 11,4,1.] Inhalt: I. Staat und Gesellschaft der Griechen: U. v. Wilamowitz-Moellendorff — II. Staat und Gesellschaft der Römer: B. Niese.**

**Staat u. Gesellschaft d. neuerenZeit M. 9.—\*). [ 1908. TeilII, 5,1.] Inhalt: I. Reformationszeitalter, a) Staatensystem und Machtverschiebungen, b) Der moderne Staat und die Reformation, c) Die gesellschaftlichen Wandlungen und die** Geisteskultur: F. v. Bezold. - II. Zeitalter der Gegenreformation: E. Gothein. - III. Zur **Höhezeit des Absolutismus, a) Tendenzen, Erfolge und Niederlagen des Absolutismus, b) Zustände der Gesellschaft, c) Abwandlungen des europäischen Staatensystems: R. Ko s e r.**

**Allgem.Rechtsgeschichte. [i 913. Teil II, Abt 7,1. Unt d. Presse.]** Inhalt: Die Anfänge des Rechts: J. Kohler - Orientalisches Recht im Altertum:<br>L. Wenger. - Europäisches Recht im Altertum: L. Wenger.

## **TEIL n, in u. IV DER KULTUR DER GEGENWART**

**Systematische Rechtswissenschaft Geh\*) ca. M. 14.—. [2.Auflage 1913. Unter der Presse. Teil II, Abt. 8.]** Inhalt: I. Wesen des Rechtes und der Rechtswissenschaft: R. Stammler. II. Die ein-<br>zelnen Teilgebiete: A. Privatrecht. Bürgerliches Recht: R. Sohm. - Handels- und<br>Wechselrecht: K. Gareis. - Internationales Privatrecht: L. L. v. Seuffert. C. Strafrecht u. Strafprozeßrecht: F. v. Liszt. D. Kirchenrecht: W. Kahl.<br>E. Staatsrecht: P. Laband. F. Verwaltungsrecht. Justiz und Verwaltung: G. Anschütz. III. Die<br>— Polizei- und Kulturpflege: E. Bernatz **Allgemeine Volkswirtschaftslehre. Von W. Lexis. Geh.\*) M. 7.—, [2. Auflage. 1913. Teil II, Abt. 10, I.]** TEIL III: Die mathematischen, naturwissenschaftlichen und medizinischen Kulturgebiete. **Die MathematikimAltertum undim Mittelalter: H.G.Zeuthen. Geh. M. 3.—. [1912. Abt. I. Lfrg. 1.] Chemie einschl. Kristallographie u. Mineralogie. Bandredakt.: E.v.Meyer u.F.Rinne. MitAbb. Geh.\*)M. 18.—. [1913. Abt.III., 2.] .** Inhalt: Entwickelung der Chemie von Robert Boyle bis Lavoisier [1660—1793]: E. v.<br>Meyer. — Die Entwicklung der Chemie im 19. Jahrhundert durch Begründung und Aus-<br>bau der Atomtheorie: E. v. Meyer. — Anorganische Chemie: C. der Chemie zur Physiologie: A. Kossel. - Beziehungen der Chemie zum Ackerbau:<br>† O. Kellner und R. Immendorf. - Wechselwirkungen zwischen der chemischen<br>Technik: O. Witt. - Kristallographie und Mineralogie: Fr. Rinne. **Zellen- u. Gewebelehre, Morphologie u. Entwicklungsgesch. 1. Botan.Teil. MitAbb. Geh.\*) M. io.—. [1913. Abt.IV., Bd. 2,1.] 2. Zoolog.Teil. MitAbb. Geh.\*) M. 16.—. [1913. Abt. IV., Bd.2, II.] Inhalt des botanischenTeils(Bandred.E. Strasburger): Pflanz!.Zellen- undGewebelehre:** E. Strasburger. - Morphologie und Entwicklungsgeschichte der Pflanzeu: W. Benecke.<br>E. Strasburger. - Morphologie und Entwicklungsgeschichte der Pflanzeu: W. Benecke. R. Hertwig. - Zellen und Gewebe des Tierkörpers: H. Poll. - Allgemeine und experimentelle Morphologie und Entwicklungslehre der Tiere: O. Hertwig. - Entwicklungsgeschichte und Morphologie der Wirbellosen; K. Heider. - Entw **Unter der Presse befinden sich: Bd.3: Astronomie. Bandred.: J. Hartmann. Abt IV, Bd.4: Abstammungslehre, Syste-matik, Paläontologie, Biogeographie.** Bandredakt.: R. v. Hertwig u. R. v. Wettstein.<br>Abt. VII, Band 1: Naturphilosophie.<br>Bandredakt.: C. Stumpf. Bearb. von E. Becher. Abt. I, Lfrg. 2: Die Beziehungen der Mathematik zur allgemeinen Kultur: A. Voß.<br>Mathematik und Philosophie: A. Voß. Lfrg. 3: Die Verbreitung mathemat. Auf-<br>fassungen und Kenntnisse: H. E. Timerding.<br>Abt. III, 1: Physik. Bandred.: E. Warburg. TEIL IV: Die technischen Kulturgebiete. **Technikd.Kriegswesens. MitAbb. Geh \*)M.24.—. [igij-Bd.i 2.]** Technikd, Kriegswesens, Mit Abb. Gen.\*) M. 24.—–. [1913. Dd. 12.]<br>Inhalt (Bandredakt, M. Schwarte): Kriegsvorbereitung, Kriegsführung: M. Schwarte.<br>Waffentechnik, a) in ihren Beziehungen zur Chemie: O. Poppen ber g; b) in **z. Metallurgie: W. Sch winning; c) in ihren Bezieh, z. Konstruktionslehrc: W. Schwin**z, accurant point in the Beziehungen zur optischen Technik: O. von Eberhard; e) in ihren Beziehungen zur optischen Technik: O. von Eberhard; e) in ihren Beziehungen zur Physik und Mathematik: O. Becker, — Technik: Assenssm **kriegsführung: M. G lat zel. — Einfluß d. Kriegswesens auf die Gesamtkultur: A. Kersting.**

Frobeheft mit Inhaltsübersicht des Gesamtwerkes, mit Probeabschnitten,<br>Frobeheft Resümees, Inhaltsverzeichnissen und Besprechungen der Bände<br>steht umsonst zur Verfügung bei B. G. TEUBNER, Leipzig, Poststraße 3.

Schaffen und Schauen

Dritte Auflage Ein Führer ins Peben Zweite Auflage

*Von deutfcher Art* und Arbeit

 $-2.$  Band:

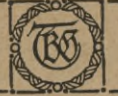

Des Menschen Sein und Werden

 $2.$  Band:  $-$ 

Unter Mitwirfung von

R. Bürkner - J. Cohn - h. Dade - R. Deutsch - A. Dominicus - K. Dove - E. Suchs P. Klopfer - E. Koerber - O. Eyon - E. Maier - Gustav Maier - E. v. Maltyahn † A. v. Reinhardt • Ş. A. Schmidt • O. Schnabel • G. Schwamborn G. Steinhausen · E. Teichmann · A. Thimm · E. Wentscher · A. Witting G. Wolff . Th. Zielinsti . Mit 8 allegorischen Zeichnungen von Alois Kolb

Jeder Band in Leinwand gebunden M. 5.-

Nach übereinstimmendem Urteile von Männern des öffentlichen Seitungen und Zeitschriften der verschiedensten Richtungen löst "Schaffen und Schauen" in erfolgreichster Weise die Aufgabe, die deutsche Jugend in die Wirklichkeit des Lebens einzuführen und fie doch in idealem Lichte fehen zu lehren.

Bei der Wahl des Berufes hat fich "Schaffen und Schauen" als ein Uberblick gewinnen läßt über all die Kräfte, die das Leben unseres Dolles und des Einzelnen in Staat, Wirtschaft und Technik, in Wissenschaft, Weltanichauung und Kunst bestimmen.

3u tüchtigen Bürgern unfere gebildete deutsche Tugend werden zu laffen, Kenntnis der formen, sondern Einblick in das Wesen und Einsicht in die inneren Zusammenhänge unferes nationalen Lebens gibt und zeigt, wie mit ihm das Leben des Einzelnen aufs engite verflochten ist.

Im ersten Bande werden das deutsche Land als Boden deutscher Rultur, in seinem Werden, die deutsche Volkswirtschaft nach ihren Grundlagen und in ihren wichtigsten Iweigen, der Staat und seine Aufgaben, für Wehr und Recht, für Bildung wie für förderung und Ordnung des sozialen Lebens zu sorgen, die bedeutsamsten wirtschaftspolitischen fragen und die wesentlichlten staatsbürgerlichen Bestrebungen, endlich die wichtigsten Berufsarten behandelt.

Im zweiten Bande werden erörtert die Stellung des Menschen in der leiblichen und feines geistigen Daseins, das Werden unserer geistigen Kultur, Wesen und Aufgaben der wissenschaftlichen Sorschung im allgemeinen wie der Geistes- und Naturwissenschaften im besonderen, die Bedeutung der Philosophie, Religion und Kunst als Erfüllung tiefwurzelnder menschitizer Lebensbedürfnisse und endlich zusammenfassend die Gestaltung der Lebensführung auf den in dem Werke dargestellten Grundlagen.

Derlag von B.G.Teubner in Leipzig und Berlin

**Professor der Zoologie an der Universität Professor an der Landwirtschaftlichen Hochschule in Berlin**

 $FO.00$ 

 $Dr. R.$  **helle** und Dr. *\$*. Doflein **Freiburg i. Br.**

# **Tierbau und Tierleben** in ihrem Zusammenhang betrachtet

**2 Bände. Lex.-8.**

**HXit Abbildungen und Tafeln in Zchwarz-, Bunt- und Lichtdruck.**

## **In Griginal-Ganzleinen geb. je Ist. 20.—, in Original-Halbfranz je Ml. 22.—**

**I. Band. Der Tierkörper als selbständiger Organismus,**  $\mu$ , **B**, **B**, **Mit 480 Abbild. u. 15 Tafeln. [XVII <b>u.** 789 **S.]** 1910. **II. Band. Das Tier als Glietz des Naturganzen, von** *\$.* **Dof= lein. Mit ca. 500 llbbild., 8 farbigen und zahlr. schwarzen Tafeln. [Unter der Presse.]**

### aus den Besprechungen:

"Der wijjenfchaftliche Character des Werkes und die ruhige, fachliche Darfellung,<br>de fict von allen phantaftlichen Abfahreitungen, wie fie in der gegenwärtigen biologie<br>hert lienen tieratur jo häufig find, freihält, verdie

Allan wird dieles groß angelegte, prächtig ausgehattete Werf, das einem wirf.<br>Itchen Bedürfnis entfpricht, mit einem Gefühl hoher Befriedigung durchgehen. Es ift itagen Beourtus entprins, mit einem weinig politik einem Beitengung ausgeben einem auftere nature<br>wiffenfährlichen Eiteratur, ... Es wird rafch feinen Weg machen. Wir können es<br>feiner Originalität und feiner Dorzjäge wegen **warm**

"... Der erfte Band von R. Heffe liegt vor, in prächtiger Ausftattung und mit so<br>gediegenem Inhalt, dag wir dem Derfaffer für die Bewältigung felmer istmeteren Aufgabe<br>gode aufrüchtig dantkor live. Jeder Socioge und jeder

**"Lin in jeder Hinsicht ausgezeichnetes Werk. Ls vereinigt sachliche, streng sch östlicher Probleme bezeichnet werden." (£it. Jahresbericht des vurerbundes.)**

**ausführt. Prospekt vom Verlag B. G. Teubner in Leipzig** 5^6

I i **<sup>x</sup> 7, v;** *<sup>t</sup>* **ttünstlerischer Wandschmuck für das deutsche Haus**

*T■ Ost.*

**V.G.Teubners farbige Uünstler-Sleinzeichnungen** (Original-Lithographien) entsprechen allein vollwertig Original-Gemälden. **Keine Reproduktion kann ihnen gleichkommen an künstlerischem wert. Sie bilden den schönsten Zimmerschmuck und behaupten sich in vornehm ausgestatteten Räumen ebensogut, wie sie das ein**fachste Wohnzimmer schmücken.

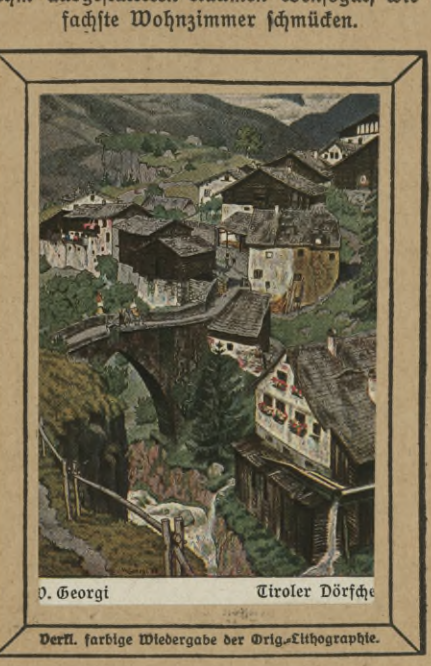

**Ot>on den Bilderunternehmungen der letzten Jahre, die der neuen .ästhetischen Bewegung\* entsprungen sind, begrüßen wir eins mit ganz ungetrübter Freude: den ,künstlerischen Wandschmuck für Schule und Haus\*, den die Firma B. G. Teubner in Leipzig herausgibt, wir haben hier wirklich einmal ein aus warmer Liebe zur g,.ten Sache mit rechtem Verständnis in ehrlichem Bemühen geschaffenes Unternehmen vor uns. Fördern wir es, ihm und uns zu Nutz, nach Kräften!" (Kunstwort.)**

Vollständiger Katalog fer Künster-Steinzeichnungen mit fax-<br>Einfend, von 40 pf. (Ausland 50 pf.) vom Verlag B. C. eubner, Leipzig, potentru gegen

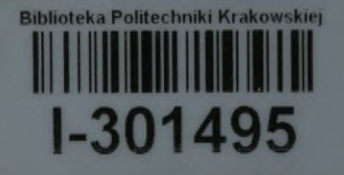

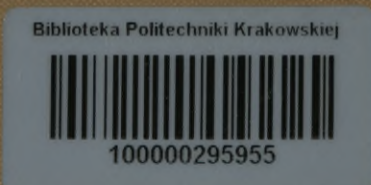